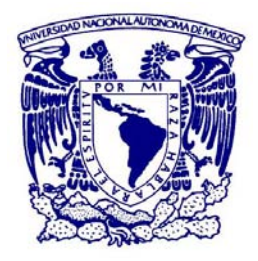

#### **UNIVERSIDAD NACIONAL AUTÓNOMA DE MEXICO**

POSGRADO EN ARTES Y DISEÑO FACULTAD DE ARTES Y DISEÑO MAESTRÍA EN ARTES VISUALES

#### METODOLOGÍA EV3D: DISEÑO E IMPLEMENTACIÓN DE ENTORNOS VIRTUALES TRIDIMENSIONALES EN PLATAFORMAS EDUCATIVAS EN LÍNEA

**TESIS** QUE PARA OPTAR POR EL GRADO DE: MAESTRO EN DISEÑO Y COMUNICACIÓN VISUAL

PRESENTA: JUAN CARLOS ARIEL OSORIO BARRERA

#### DR. JOSÉ LUIS CABALLERO FACIO FACULTAD DE ESTUDIOS SUPERIORES ACATLÁN

MTRA. MARTHA OLGA RODRÍGUEZ PÉREZ FACULTAD DE ESTUDIOS SUPERIORES ACATLÁN

DRA. LEILANI MEDINA VALDÉS FACULTAD DE ESTUDIOS SUPERIORES ACATLÁN

> DR. OMAR LEZAMA GALINDO FACULTAD DE ARTES Y DISEÑO

MTRA. MARIANA CORNEJO GRANADOS FACULTAD DE ARTES Y DISEÑO

> MÉXICO, D.F. JUNIO DE 2017 CD. MX.

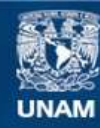

Universidad Nacional Autónoma de México

**UNAM – Dirección General de Bibliotecas Tesis Digitales Restricciones de uso**

#### **DERECHOS RESERVADOS © PROHIBIDA SU REPRODUCCIÓN TOTAL O PARCIAL**

Todo el material contenido en esta tesis esta protegido por la Ley Federal del Derecho de Autor (LFDA) de los Estados Unidos Mexicanos (México).

**Biblioteca Central** 

Dirección General de Bibliotecas de la UNAM

El uso de imágenes, fragmentos de videos, y demás material que sea objeto de protección de los derechos de autor, será exclusivamente para fines educativos e informativos y deberá citar la fuente donde la obtuvo mencionando el autor o autores. Cualquier uso distinto como el lucro, reproducción, edición o modificación, será perseguido y sancionado por el respectivo titular de los Derechos de Autor.

Metodología EV3D: Diseño e Implementación de Entornos Virtuales Tridimensionales en Plataformas Educativas en Línea

# Índice

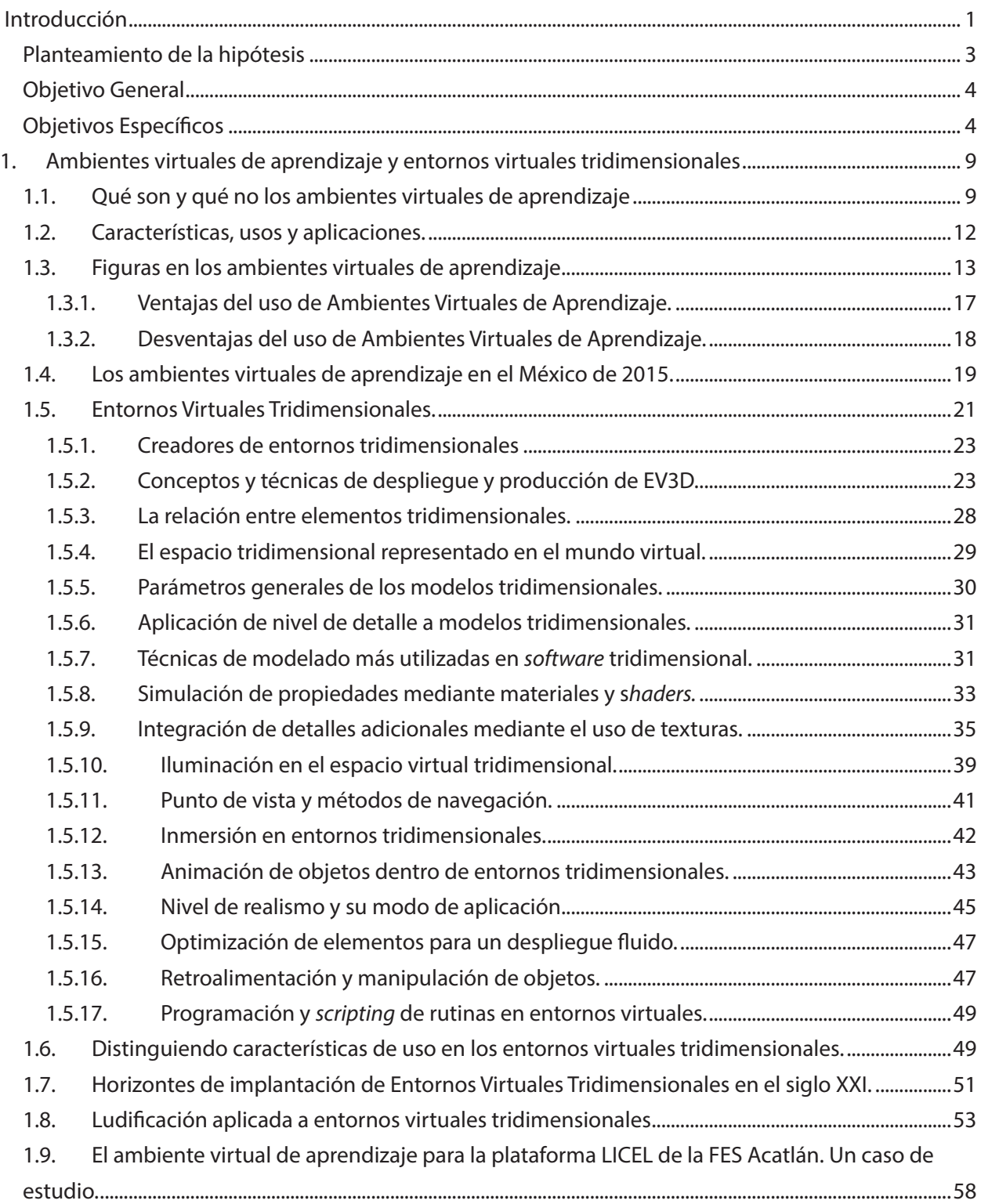

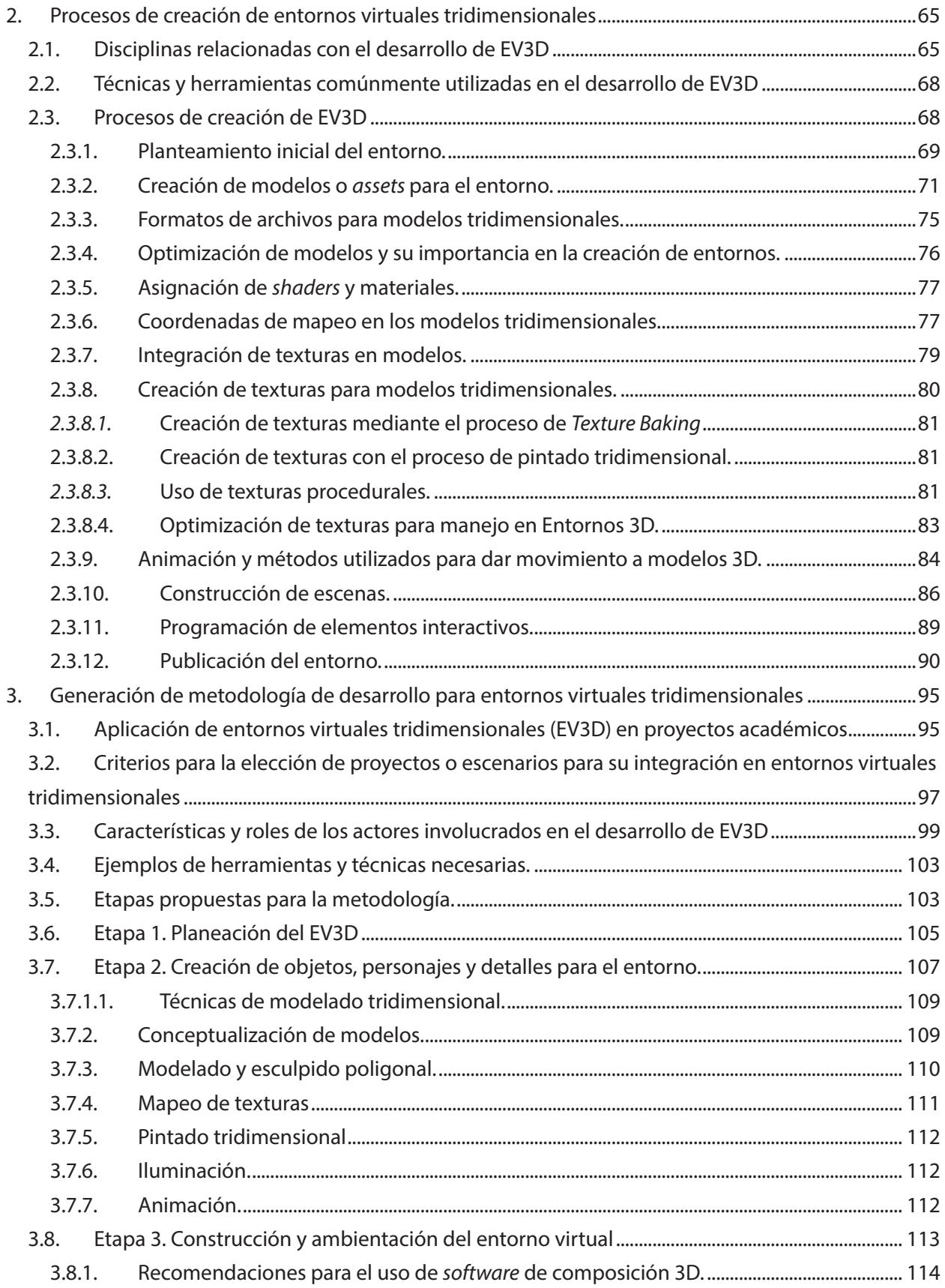

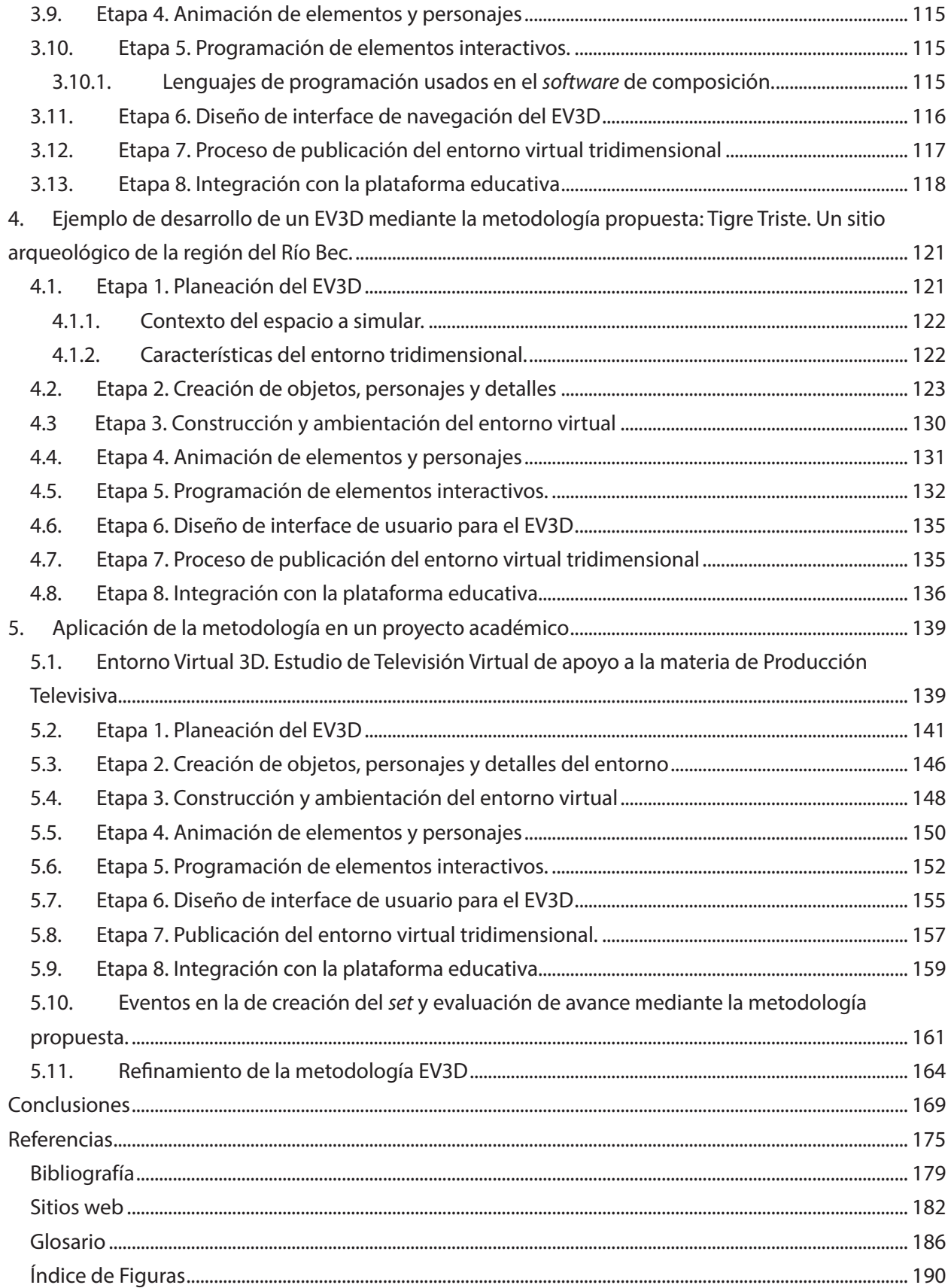

# Introducción

A inicios del año 2016, a nivel mundial existe una amplia oferta de sistemas para la implementación de plataformas educativas, también conocidas como ambientes virtuales de aprendizaje. Algunos de estos sistemas son utilizados en la modalidad en línea y a distancia dentro de diversos órganos educativos y de administración escolar en la Universidad Nacional Autónoma de México UNAM. Durante la experiencia adquirida como Jefe de departamento de Investigación Aplicada a la Tecnología Educativa, en el Centro Tecnológico para la Educación a Distancia (CETED) de la Facultad de Estudios Superiores FES Acatlán, se han conocido y explorado un número amplio de estas plataformas, tanto las que han sido instaladas en la FES Acatlán para proyectos académicos como en otras instancias de la UNAM; por ejemplo en la Coordinación de Universidad Abierta y Educación a Distancia, en la Coordinación de Estudios de Posgrado y en la Dirección General de Tecnologías de la Información y Comunicación de la UNAM, constatando que en su gran mayoría, las plataformas de aprendizaje se administran con el sistema de *Learning Management System* LMS Moodle. Moodle es un sistema gratuito y puede ser instalado por cualquier persona que tenga acceso por internet a un equipo de cómputo tipo servidor; puede ser modificado en su código de programación para adaptarse a diferentes tipos de ambientes de aprendizaje y a las necesidades específicas de instituciones o grupos de trabajo. En estos grupos están inscritos participantes que tienen roles específicos para trabajar dentro del ambiente de aprendizaje, los participantes se desempeñan como alumnos, tutores, maestros, creadores de cursos, gestores, administradores o pueden requerir roles muy especializados dependiendo del desempeño que tengan en el ambiente virtual de aprendizaje.

El sistema LMS permite que dentro de espacios virtuales conocidos como cursos o módulos se puedan crear, vincular o incrustar, diversas actividades en las cuales intervienen los usuarios mencionados con el fin de generar, proporcionar o adquirir conocimiento. Las actividades son muy variadas e incluyen foros de debate o aportación de comentarios, conversaciones síncronas, tareas de subida de archivos o texto, cuestionarios con diversos tipos de reactivos, encuestas, *wikis*<sup>1</sup> , glosarios, actividades multimedia SCORM<sup>2</sup> , lecciones, libros de aprendizaje, talleres en línea, páginas web, vínculos entre otras. Desde el año 2002 en que empezó a funcionar la primera versión de Moodle, estas actividades han permitido la adquisición de conocimiento en forma individual y colaborativa de una manera excepcional. Sin embargo, con el continuo avance de la tecnología en los tiempos actuales, diversas compañías de *software* han desarrollado otras herramientas

<sup>1.</sup> Una *wiki* es similar a una página *web*, la diferencia estriba en que permite a quienes la usan editar o alterar su contenido, añadir imágenes, vídeos –o podcasts.

<sup>2</sup>*. Sharable Content Object Reference Model* o Modelo de Referencia que permite compartir contenidos en sistemas de gestión de aprendizaje

que pueden ser incorporadas en las plataformas educativas. Estas son aplicaciones en línea que aprovechan la integración de material multimedia para incrementar la interacción de los usuarios y generar una experiencia de aprendizaje diferente a la que ofrecen los módulos de actividades en plataforma con el fin fomentar la adquisición de conocimiento mediante otro tipo de recursos.

Actualmente existen cientos de aplicaciones en línea y cualquier persona con conocimiento básico de computación puede utilizarlas. Pueden ser integradas con plataformas educativas mediante código web y amplían las opciones de contenido que el usuario tiene en los cursos en línea, tanto en una función de docente como una de aprendiente. La oferta de estas aplicaciones es amplia y cada día crece, permitiendo añadir a las plataformas recursos interactivos que muchas veces resultan más atractivos que los recursos de plataforma debido a que tienen un aspecto gráfico más cuidado y en muchas de ellas el creador utiliza un panel sencillo de edición con el cual puede integrar multimedia.

Aprovechando el desarrollo de recursos multimedia, se explora en este proyecto la integración de mundos virtuales o entornos virtuales tridimensionales con plataformas educativas. Los entornos virtuales tridimensionales permiten al usuario tener una experiencia simulada en un espacio tridimensional digital, en tiempo real, en algunas ocasiones con otros usuarios conectados mediante internet. Dentro de las ventajas que brindan los entornos virtuales para el aprendizaje están la inmersión en un mundo con sus propias características definidas por el o los creadores, la generación de una personalidad alterna o un avatar, el controlar fenómenos físicos y atmosféricos con el fin de incrementar la sensación de presencialidad y la oportunidad de convivir con otros usuarios en entornos diseñados para tal propósito.

A diferencia de las aplicaciones en línea, los entornos tridimensionales requieren de un creador con dominio de técnicas de diseño gráfico y habilidades en el uso de *software* especializado, con el fin de crear modelos y entornos tridimensionales que permitan simular de manera realista los escenarios requeridos. El nivel de realismo en estos escenarios permite al usuario tener una experiencia más cercana a lo que el escenario o modelo simulado sería en la realidad.

Este trabajo se centra en demostrar que la creación de entornos virtuales tridimensionales y su integración con plataformas educativas de aprendizaje es factible siguiendo una metodología probada en proyectos académicos. La metodología debe permitir la inclusión de nuevas técnicas y herramientas digitales de punta con el fin de generar entornos virtuales tridimensionales realistas y gráficamente atractivos. Con los procedimientos que ésta metodología abarca, es posible implementar un esquema de trabajo viable dentro de un órgano educativo de la UNAM, con el fin de producir entornos digitales tridimensionales que, junto con un ambiente virtual de aprendizaje o plataforma educativa, permitirán a los usuarios adquirir conocimiento de una manera innovadora, entretenida y didáctica, incluyendo técnicas y dinámicas de ludificación. Esta adquisición de conocimiento es mejorada haciendo uso de tecnologías multimedia actuales y mediante el despliegue en diversos dispositivos electrónicos donde se lleva a cabo la labor de aprendizaje cotidiana en un esquema de educación en línea.

Para demostrar que la metodología funciona para la producción de entornos tridimensionales se elabora un proyecto junto con un profesor o investigador de la FES Acatlán con el objeto de

2

generar un entorno y analizar los medios, herramientas y técnicas necesarias para la producción de entornos en un tiempo específico y con parámetros definidos previamente.

Durante el desarrollo de este trabajo se investigarán y se probarán los procedimientos necesarios para generar el mejor proceso para la creación de entornos virtuales tridimensionales y su posterior integración con una plataforma educativa tipo Moodle. Se probará también el nivel de aprendizaje que estos ambientes virtuales tridimensionales pueden brindar al usuario comparándolo con otros métodos que excluyen el uso del 3D para la entrega de contenidos.

## Planteamiento de la hipótesis

Previo al planteamiento de la hipótesis se cita una conversación que dio origen a la primera idea para desarrollar la metodología.

"En lugar de darle un libro y un mapa a un estudiante con una descripción detallada de un recinto arqueológico, le insertamos un *jueguito* (sic) en la plataforma, donde puede recorrer como en esos juegos de *Nintendo*, con su *mapita*, ese recinto y aprender sus características al mismo tiempo que lo ve como si estuviera ahí..., sólo que ese recinto desapareció hace miles de años…" – Diálogo con un profesor de Arquitectura de la FES Acatlán, febrero de 2010.

Esta conversación llevó al cuestionamiento, ¿Es posible realizar objetos virtuales de aprendizaje apoyados en tecnologías de videojuegos? Actualmente existen los medios y herramientas que permiten lograr las características para que un entorno 3D se vea real y su nivel de interacción iguale al de los videojuegos actuales, además es necesario que el creador de entornos posea conocimiento, técnicas y habilidades para la recreación de objetos de la vida real en modelos y escenarios tridimensionales. Otra limitante es el presupuesto dentro de algunos programas académicos en la UNAM. No es tan factible por la inversión costosa de sistemas computacionales y de desarrollo, así como el tiempo necesario para la creación de estos recursos, además de una elevada capacidad artística y técnica que requiere el diseñador o diseñadores gráficos encargados.

Se cita esta conversación porque contiene elementos clave para el planteamiento de la hipótesis de este proyecto. Determinar las condiciones en las cuales un proyecto académico puede ser complementado con un entorno virtual tridimensional (EV3D), las herramientas a utilizar y las habilidades que debe tener un diseñador para recrear exitosamente un ambiente mediante un EV3D, así como las mecánicas de juego que pueden integrarse en este entorno y que el usuario puede aprovechar para tener una experiencia de aprendizaje entretenida, basada en la navegación de un espacio o modelo digital recreado con un alto nivel de calidad que lo hará muy atractivo visualmente.

Al evaluar las opciones actuales de creación de entornos virtuales tridimensionales dedicadas al aprendizaje en línea que puedan ser integrados en una plataforma educativa, se considera necesaria la creación de una metodología que permita generar entornos gráficamente más realistas y que permitan integrar detalles específicos en los entornos.

Mediante el uso de la metodología EV3D un diseñador gráfico, con conocimiento de tecnologías de creación de contenido 3D, podrá generar entornos virtuales tridimensionales visualmente realistas y atractivos de apoyo a proyectos de educación superior en línea que mejoren la adquisición de conocimiento.

# Objetivo General

Generar una metodología dirigida a especialistas de diseñadores gráficos y de comunicación visual, la cual permita generar entornos virtuales tridimensionales de apoyo al aprendizaje en nivel licenciatura, con el valor agregado de poseer cualidades gráficas y de interacción que mejoren la experiencia del usuario, aprovechando herramientas y técnicas vigentes.

# Objetivos Específicos

- Definir las características de los ambientes virtuales de aprendizaje y de los entornos virtuales tridimensionales.
- • Describir los procesos de producción de entornos tridimensionales.
- • Generar una propuesta de metodología para creación de entornos virtuales tridimensionales orientados al aprendizaje en línea.
- • Establecer parámetros que permitan seleccionar proyectos académicos de aprendizaje que puedan ser adaptados entornos virtuales tridimensionales.
- Crear un entorno virtual tridimensional de excelente calidad gráfica basada y que responda a las necesidades de un proyecto académico.
- • A partir de la experiencia en la creación de este proyecto, revisar la metodología propuesta para la creación de entornos virtuales tridimensionales.
- Probar de manera efectiva que la integración de entornos virtuales tridimensionales con ambientes virtuales de aprendizaje apoya la impartición de contenidos en un proyecto académico.

4

Introducción

Para generar la metodología se ha decidido documentar la utilización de herramientas y técnicas para implementar un proceso de creación de entornos virtuales tridimensionales realistas con interacción del usuario, navegación y características específicas.

Este proceso implica, en primer lugar, elegir un proyecto educativo que permita transmitir conocimiento mediante la integración de un entorno virtual tridimensional, posteriormente, seleccionar de este proyecto educativo, una serie de características predefinidas y destacadas que son simuladas en una aplicación multimedia desplegada con características de un entorno virtual tridimensional. Un creador de contenido que debe tener el conocimiento para modelar contenidos tridimensionales en *software* de creación 3D y posteriormente en una plataforma o *software* de edición, ensamblar digitalmente el entorno virtual y poderlo exportar a un medio de despliegue para hacer la conexión con la plataforma educativa y poder registrar la actividad que se lleva a cabo en el entorno virtual.

Con la experiencia del desarrollo de un recorrido virtual para la FES Acatlán, se encontró una posible aportación a este proceso mediante un *software* especialmente diseñado para la creación de videojuegos el cual, en los años recientes, ha resultado muy práctico para generar contenido de aprendizaje y es usado en una vertiente de la simulación en entornos virtuales 3D, denominada juegos serios o en inglés *serious games* (Mitchell, 2012, p. 38).

Con el fin de demostrar que la metodología propuesta genera entornos que cumplen con la mayoría de las características de simulación e interacción que requieren los entornos virtuales tridimensionales, se hará una descripción más detallada de las etapas que se consideran más importantes para los fines de esta investigación y se ubicará la forma de adaptación de contenido didáctico a los EV3D generados por la metodología.

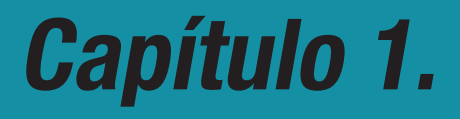

# Ambientes virtuales de aprendizaje y entornos virtuales tridimensionales

METODOLOGÍA EV3D: DISEÑO E IMPLEMENTACIÓN DE ENTORNOS VIRTUALES TRIDIMENSIONALES EN PLATAFORMAS EDUCATIVAS EN LÍNEA

# 1. Ambientes Virtuales de Aprendizaje y Entornos Virtuales Tridimensionales

En este capítulo se analizan las características de los ambientes virtuales y su aplicación en el aprendizaje dentro de plataformas educativas. Se explicarán las ventajas del uso de ambientes virtuales para la educación y las tendencias actuales para la inclusión de mecánicas de juego. Se describe el por qué estas mecánicas de juego permiten adquirir un aprendizaje más permanente y porque son recurridas para diversos contenidos.

Se explican las características y similitudes de ambientes virtuales de aprendizaje y de entornos virtuales tridimensionales; puesto que los dos conceptos serán referidos continuamente durante el desarrollo del proyecto, es necesario entender que cada uno mantiene sus características específicas aun cuando comparten algunos elementos de desarrollo e implementación.

También se analizan las características del aprendizaje llevado a cabo en las plataformas apoyadas con ambientes virtuales, así como la tendencia actual en el año 2014 en el uso de estos sistemas educativos.

#### 1.1 Qué son y qué no los ambientes virtuales de aprendizaje

Un ambiente de aprendizaje es un sistema en donde los usuarios involucrados comparten experiencias que les brindan conocimiento y son guiados por una figura conocida como maestro o tutor, el cual a su vez está supeditado a una entidad académica o institucional la cual establece lineamientos y regula su función. El tutor es la figura encargada de la organización de los elementos y recursos del sistema, la disposición de dichos elementos y la manera de proporcionarlos a los aprendientes, así como la distribución de los recursos dentro de las unidades o temas que revisan los usuarios; también es encargado de establecer el período establecido para la adquisición del conocimiento que se plantea en dicho sistema.

El ambiente de aprendizaje debe permitir que existan condiciones de trabajo para la adquisición de conocimiento así como la relación y comunicación eficiente de los involucrados, su comportamiento adecuado dentro del espacio de aprendizaje y para con wwlos demás participantes. Debe también servir de enlace con diferentes actividades y recursos para permitir practicar los conocimientos obtenidos; con dinámicas de evaluación para los integrantes que les permita conocer su grado de avance en el programa de aprendizaje y por último proveer de documentos probatorios que avalen la conclusión del programa y el consiguiente grado de aprobación para los aprendientes.

Un ejemplo claro de un ambiente de aprendizaje se genera en instituciones escolares con diferentes niveles educativos, donde influyen diversos factores como las condiciones de establecimiento de la institución, los espacios físicos que la institución posea, las relaciones sociales presenciales que se desarrollan en ella, y fraguan en tiempos determinados de impartición, el objeto de esas relaciones, que van configurando el clima de ese contexto que influye de manera directa en el desarrollo y adquisición de conocimientos, competencias, habilidades, valores y en definitiva de conductas. Implica por tanto acciones, experiencias, vivencias aportadas, por cada uno de los que forman parte de dicho ambiente. En este supuesto se puede hablar de un ambiente físico y psicosocial (García Aretio, 2007, p. 1).

Debido a los avances tecnológicos del siglo XX y el siglo XXI, además de otros factores como la lejanía del espacio de trabajo de los integrantes, la forma de vida más acelerada, la continua influencia de redes sociales y aplicaciones para compartir información en tiempos excesivamente cortos; los ambientes de aprendizaje han tenido un desarrollo acelerado y han sido integrados con diversas tecnologías en sistemas computacionales permitiendo la aparición de los ambientes virtuales de aprendizaje, en donde las condiciones mencionadas anteriormente cambian drásticamente por un espacio virtual. Las relaciones sociales se generan ya no en un formato presencial, sino de manera asíncrona y en donde la tecnología se convierte en un soporte importantísimo para el desarrollo de las dinámicas de aprendizaje y colaboración.

Cabe mencionar que en los ambientes virtuales se genera una dinámica diferente a la que se lleva a cabo en escenarios de aprendizaje presencial. El cambio del factor espacio-temporal modifica la forma en la que se llevan a cabo las labores de trabajo para el docente y para el aprendiente. Además de que con varias ventajas prestadas por las plataformas digitales de trabajo existen modificaciones a la concepción tradicional de adquisición de conocimientos así como las actividades a desarrollar para completar esta tarea.

Los ambientes virtuales de aprendizaje utilizan plataformas basadas en módulos informáticos*,*  generalmente instaladas en equipo de cómputo y con acceso mediante redes de datos como internet y a través de una interface presentada por un explorador web, que están destinadas a apoyar el aprendizaje y la enseñanza en línea o a distancia. El uso de estas plataformas ha tenido un rápido crecimiento en los últimos veinte años, debido a importantes características que las hacen fáciles de operar y entender por el usuario, además de que permiten ser gestionados por un administrador con recursos tecnológicos básicos, como una computadora y conexión directa al equipo donde están instaladas, y además, brindan niveles de seguridad informática para los usuarios

Los ambientes virtuales de aprendizaje se abrevian por lo general como AVA, o VLE en inglés que corresponde a *Virtual Learning Environment*. No deben ser confundidos con los Sistemas de Gestión de Aprendizaje o *Learning Management Systems* o LMS, que si bien son una parte fundamental del proceso de aprendizaje en línea, se centran más en procesos de administración de usuarios y recursos y no tanto en la generación de un ambiente favorable al desarrollo de procesos de aprendizaje auto dirigido (González Videgaray y Del Río Martínez, 2011).

Es importante mencionar que existen muchas variantes de estos sistemas y su aparición se debe a los diferentes usos que pueden tener dentro de un ámbito educativo o de capacitación con respecto a la interacción independiente o guiada del usuario con el ambiente de aprendizaje, de las diferentes figuras que intervienen en el modelo implementado, de la gestión técnica o la implementación para una o varias personas. Los sistemas de aprendizaje pueden clasificarse en:

- • Ambientes o Entornos Virtuales de Aprendizaje [AVA o EVA].
- • Sistemas de Gestión de Aprendizaje o *Learning Management Systems* [LMS].
- • Sistemas de Gestión de Cursos o *Course Management Systems* CMS[].
- • Sistemas de Gestión de Contenidos de Aprendizaje o *Learning Content Management* Systems [LCMS].
- • Plataformas de Aprendizaje o *Learning Platform* [LP].
- • Ambiente de Aprendizaje Gestionado o *Managed Learning Environment* [MLE].
- • Ambiente Virtual de Aprendizaje o Virtual *Learning Environment* [VLE].
- • Ambiente Personal de Aprendizaje o Personal *Learning Environment* [PLE].

Los AVA son comúnmente llamados también entornos virtuales de aprendizaje EVA; sin embargo. para propósitos del proyecto son citados como Ambientes Virtuales de Aprendizaje para diferenciarlos de los entornos virtuales tridimensionales cuyas características son distintas y se enuncian más adelante en el tema Entornos Virtuales de Aprendizaje.

Según lo indicado no se considera un Ambiente Virtual de Aprendizaje a un entorno que no esté soportado en alguna plataforma tecnológica, que sus usuarios no estén interconectados por redes

de comunicación digital como Internet, que no requiere de procesos de aprendizaje auto dirigido y en donde el formato de trabajo requiere un alto grado de presencialidad, donde la comunicación tuviera que ser siempre mediante una relación síncrona entre los participantes.

Es complicado, en esta primera década del siglo XXI, imaginarse un curso o programa de trabajo dentro de la sin el uso, aunque sea mínimo de las tecnologías de información y comunicación, para efectos de esta definición es necesario imaginar un ambiente de aprendizaje no virtual como un salón de clases en donde los integrantes sólo tuvieran un período de trabajo calendarizado, según un programa con nulo intercambio de información fuera de ese período y la disponibilidad de los recursos y actividades estuviera sujeta a su asistencia durante la impartición en el salón de clases, fuera de él no. El docente es el encargado de habilitar los recursos de aprendizaje y establecer dinámicas dentro del periodo mencionado sin impartir retroalimentación fuera de ese periodo o el espacio designado para la entrega de conocimiento.

#### 1.2 Características, usos y aplicaciones.

Un ambiente virtual de aprendizaje es un espacio educativo, alojado en equipos de cómputo robustos como servidores o computadoras, especialmente adaptadas para este propósito, cuyos usuarios tienen acceso mediante redes de comunicación digital, como *Internet* o *Intranet*. Está basado en una plataforma o sistema instalado en dichos servidores y utiliza lenguajes de programación que le permiten estar conformado por un conjunto de herramientas informáticas interconectadas con estos lenguajes y que posibilitan la interacción didáctica de usuarios permitiendo mantener comunicación síncrona y asíncrona mediante los módulos implementados. Permite también guardar registros de actividad de los usuarios, monitorear su desempeño dentro de la plataforma y reportar su avance, así como evaluar los conocimientos adquiridos durante el programa de aprendizaje.

Otra característica importante es que el ambiente virtual de aprendizaje permite, mediante módulos implementados en la plataforma, generar recursos didácticos multimedia o también permite la opción de integrar recursos externos vinculándolos con módulos adicionales. Esto amplía la gama de recursos que el ambiente virtual brinda a los aprendientes para adquirir conocimiento o vivir una experiencia completamente distinta a una presencial y con varias ventajas que se enunciarán más adelante.

Los AVA ofrecen diversas oportunidades para adaptarse a modelos educativos actuales donde el alumno es el centro del aprendizaje.

Las herramientas tecnológicas que brindan las plataformas en línea, donde se sustentan estos ambientes, permiten generar diversas estrategias donde se suscita una dinámica interactiva y donde el alumno puede guiarse dentro de los materiales o recursos destinados con el fin de completar el proceso de formación.

Una parte crucial del incremento en el uso de estos ambientes es que mediante una plataforma tecnológica que permita estructurar diferentes variables pueda llevarse a cabo la labor de aprendizaje variando en muchos aspectos los modelos de enseñanza. Estas variables permiten generar distintos modelos dependiendo de la interacción que tengan los componentes del ambiente virtual y es preciso definir estos componentes para establecer claramente los modelos existentes y cómo es la forma de trabajo que se realiza en ellos.

Los componentes son de índole humana, tecnológica y pedagógica, se relacionan directamente dentro del ambiente virtual desempeñando diversas funciones, además de tener características propias y permiten generar las variables mencionadas en la página 15.

#### 1.3 Figuras en los ambientes virtuales de aprendizaje

En primer lugar está el aprendiente quién es la figura central del dentro de los ambientes virtuales de aprendizaje y quién al final del proceso debe obtener el mayor beneficio de las actividades, recursos y dinámicas habilitadas en las plataformas de trabajo en línea. La edad del aprendiente es variable pero es posible definir su rango a partir del momento en el cual tenga habilidades para el trabajo con tecnologías de la información y comunicación y hasta una edad que le permita mantenerse en la dinámica de trabajo que estas tecnologías requieren. Es por esto que un aprendiente dentro de ambientes virtuales puede ser desde un niño de seis años o menos, hasta adultos mayores de edades avanzadas y es curioso que en algunos modelos de aprendizaje la edad sea un factor predominante en el desempeño dentro de los AVA. Existen investigaciones que demuestran que hay una mejor disposición para el aprendizaje autónomo en edades mayores a los 25 años en donde los involucrados son más responsables, con un ingreso económico estable, con relaciones personales duraderas o con familia.

Los alumnos en el paradigma de enseñanza, son considerados individuos capacitados para resolver tareas complejas que aporten aprendizajes significativos, a la vez que individuos preparados para colaborar con sus compañeros en la discusión y negociación de los contenidos. Todo ello implica un rol del alumno de mayor responsabilidad al considerarlo un agente activo del proceso de aprendizaje situado

en el propio centro del proceso y en torno al cual han de girar todas las estrategias de enseñanza que se diseñen (Ramos, 2009, p. 5).

En segundo lugar está el docente, que en muchos casos es definido como tutor, facilitador, guía y hasta *gurú*. En los ambientes virtuales de aprendizaje es fundamental el papel que el profesor desarrolla en la relación con el estudiante. Si bien existen modelos en los cuales no necesariamente existe un contacto de manera síncrona con el docente o tutor, es muy importante que exista una figura que estructure los contenidos que consultará el aprendiente dentro de los ambientes virtuales. Sin la figura del tutor no podría elaborarse un plan de trabajo y los contenidos estarían disponibles sin que su aprovechamiento fuera trascendente. En muchos casos el docente es un inmigrante digital (Salinas, 2011, p. 11) que si bien no tiene el mismo nivel de dominio de las tecnologías de información y comunicación que las personas a las cuales dirige, si es en gran medida un factor importante para la integración de contenidos en línea. El docente debe aportar su saber, por lo cual algunas veces se le designa como experto en contenido, y servirse de diversos métodos para ponerlo al alcance de los aprendientes y también debe saber evaluar o dar las pautas para medir el conocimiento adquirido por los involucrados en el proceso de aprendizaje dentro de ambientes virtuales.

En tercer lugar está la plataforma en la cual se desarrollarán las interacciones entre aprendientes y docentes que permiten los

objetos de aprendizaje. Existen diversos tipos de plataformas como se mencionó y cada una tendrá características importantes y ventajas sobre otras. Algunas de estas plataformas son de código abierto *OpenSource*<sup>1</sup> como *Moodle, Atutor, Dokeos, Chamilo, eFront*, entre otras. Algunas más requieren de un pago por su implementación y son comúnmente utilizadas en instituciones privadas; algunos ejemplos son *Blackboard, Docebo, eCollege, Edmodo,* 

*JoomlaLMS*, por citar algunos ejemplos. En este elemento es importante destacar que existe una figura trascendental para la implementación de ambientes virtuales de aprendizaje. Esta figura es el administrador de plataforma quien se encargará de garantizar un óptimo funcionamiento del sistema y cuyas funciones van desde la instalación y supervisión de los aspectos técnicos de los módulos computacionales que cada plataforma conlleva, hasta la administración de bases de usuarios y respaldos de información.

En cuarto lugar están los recursos de aprendizaje y evaluación que se ponen a

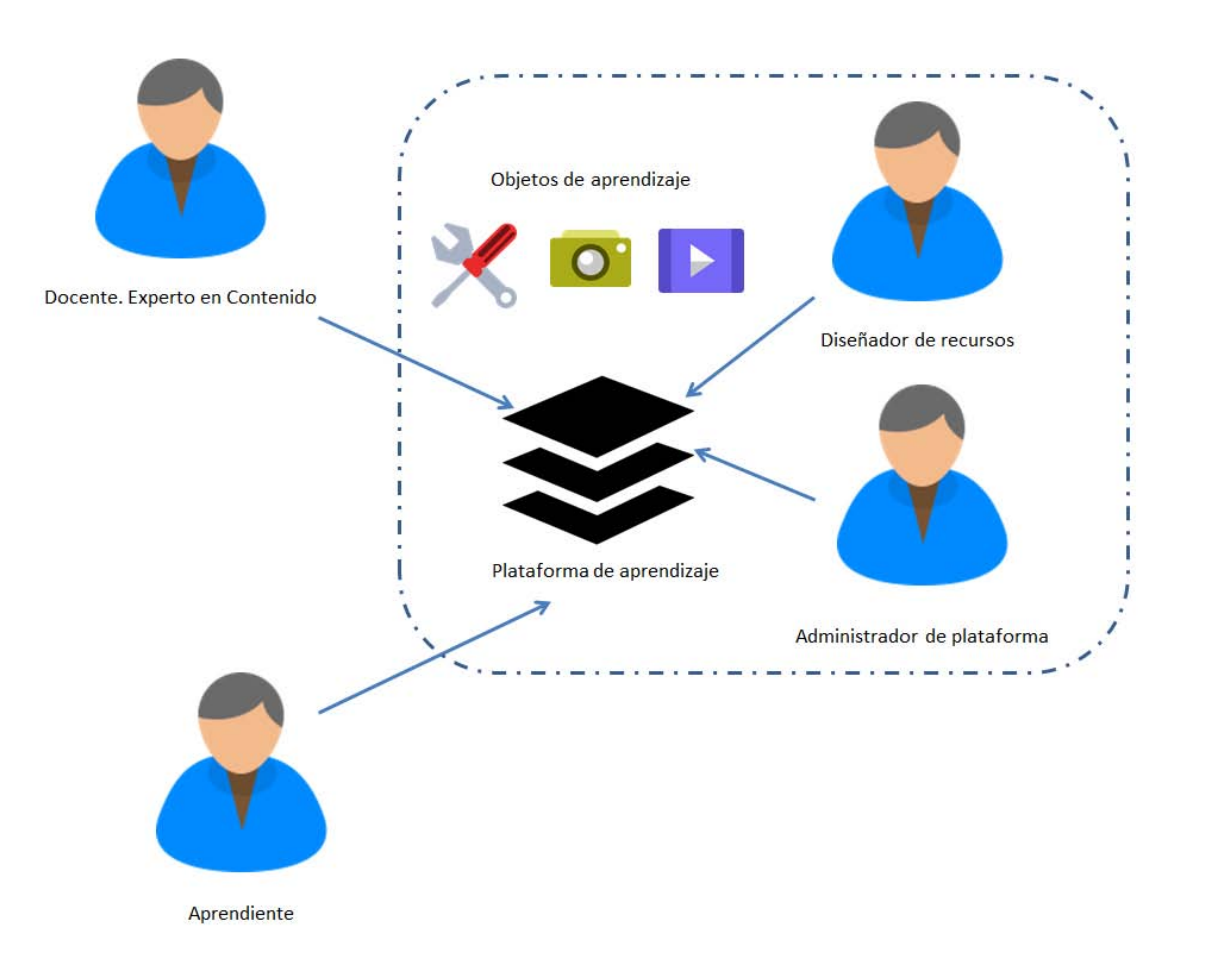

Figura 1. Figuras dentro de los ambientes virtuales de aprendizaje. (Fuente propia)

<sup>1.</sup> Del inglés código abierto. Es *software* que puede ser usado, cambiado y compartido (en una manera modificada o no modificada) por cualquier persona. Es distribuido en licencias que se apegan a la definición de código abierto.

disposición de los involucrados en el proceso de aprendizaje. Muchos de estos recursos son alojados en las plataformas en línea y tienen diversas características y aplicaciones. Se conocen también como objetos de aprendizaje [OA] y pueden definirse como archivos digitales, que responden a uno o más eventos de aprendizaje, con un solo objetivo específico de aprendizaje (preferentemente explícito para el usuario), independiente y funcional por sí mismo, que puede ser reutilizado por ser interoperable con un ambiente virtual de aprendizaje y tener una contextualización mínima (González Videgaray y Del Río Martínez, 2011).

García Aretio (2005, p. 3) define los objetos de aprendizaje como archivos o unidades digitales de información dispuestos con la intención de ser utilizados en diferentes propuestas y contextos pedagógicos, y como menciona, de estas definiciones se puede inferir que estos objetos pueden ser desarrollados por diferentes actores dentro del ambiente virtual y es posible que la participación de cada actor defina el grado de complejidad y desarrollo de los ambientes virtuales.

La inclusión de OA en las plataformas en línea es una gran ventaja que ofrece la educación a distancia. Existen también diversos métodos para la generación de objetos de aprendizaje así como distintos niveles de operación y compatibilidad determinados a su vez por distintas técnicas y para generarlos, sin embargo una característica que se debe destacar de estos objetos es la interacción. Mediante la interacción dentro de los OA los integrantes de un sistema en línea pueden adquirir conocimiento, compartirlo, evaluarlo e incluso comunicar su progreso en distintos medios. Si bien el docente es quién facilitará el acceso a estos objetos se debe considerar que el intercambio de información es

trascendente. Hablando de modelos basados en la autonomía o de modelos basados en la comunicación, en ambos casos se observa que la interacción es considerada un efecto positivo (Morer Sangrà, 2002, p. 3).

Los objetos de aprendizaje han sido utilizados desde el inicio junto con el uso de las plataformas educativas y son en gran medida los elementos que proporcionan una interacción mayor del usuario con los contenidos destinados a la adquisición de conocimiento. Si se toma en cuenta que el uso formal de plataformas educativas inició alrededor del año 2000 con la aparición de opciones de código abierto como Moodle, el uso de objetos de aprendizaje tiene alrededor de quince años y dentro de este período han surgido diversos tipos de objetos debido a la utilización de herramientas tecnológicas y lenguajes de programación. Comúnmente los OA son auto-incluidos, es decir, que forman en si mismos una parte independiente de una plataforma de educación y pueden ser reutilizados en otras plataformas, además incluyen una variedad de medios, como video, imágenes, interacción, sonido y animaciones por lo que se conocen como objetos multimedia de aprendizaje. Dentro de los diversos tipos de objetos de aprendizaje existen normas que permiten la estandarización en el momento de su creación. Dos de estas normas son el modelo SCORM o el IEEE-LOM<sup>2</sup> que permiten la reusabilidad, interoperabilidad y accesibilidad de los objetos, así como integrar metadatos referentes a los contenidos de cada OA. (Cohen y Nycz, 2006, p. 29). La aplicación de las normas definidas permite generar objetos interactivos con características relevantes para la adquisición de conocimiento dentro de un ambiente en línea, sin embargo también limitan

<sup>2.</sup> Institute of Electrical and Electronics Engineers – Learning Object Model

la creación de otros aspectos más dinámicos y lúdicos para el usuario.

Existen también modelos de creación de OA basados en otros lenguajes que obedecen a las normas establecidas para la creación de contenidos de la W3C<sup>3</sup> basados en el uso de hipertextos. Existen diversas opciones de *software* que permiten generar objetos de aprendizaje y acelerar el proceso de creación para cantidades elevadas de objetos destinados a complementar unidades de conocimiento en

3. World Wide Web Consortium- Consejo de la Red Informática Mundial

línea. Sin embargo muchos de estos productos de *software* están basados en el uso de lenguajes de interacción en un esquema de producción multimedia. Los lenguajes utilizados en este esquema son el HTML<sup>4</sup> , HTML5<sup>5</sup> , *Flash* y *Javascript*, entre otros, y permiten generar objetos de una manera más libre sin demasiadas normas de estandarización, además de que los

5*. HTML5***.** Es la versión más reciente del HTML. Incorpora características multimedia que dependían anteriormente de Adobe Flash and Microsoft Silverlight.

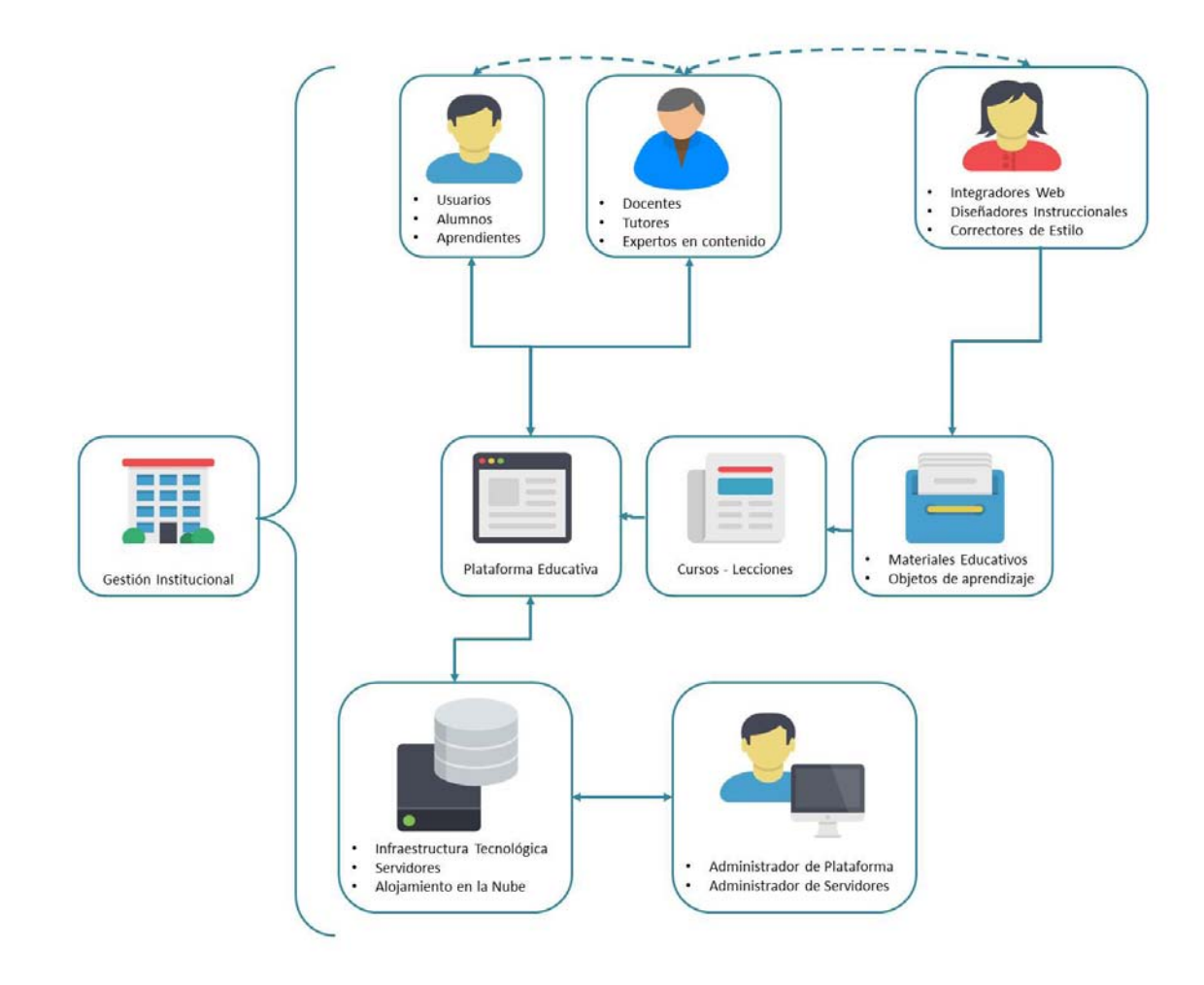

Figura 2. Esquema de ambiente virtual de aprendizaje mostrando las relaciones directas e indirectas entre sus componentes (fuente propia)

<sup>4.</sup> Hypertext Markup Language – Lenguaje de Marcado de Hipertexto

resultados son gráficamente más atractivos y permiten la inclusión de recursos multimedia como audio, video, juegos, animaciones, etc.

 Dentro de algunos procedimientos de integración de OA en un ambiente virtual, se requiere la figura de un desarrollador de contenido, el cual estará encargado de generar objetos con base en contenidos proporcionados por la figura del docente o un experto en contenido. La figura del desarrollador en contenido es la de un profesional en diseño de objetos multimedia apoyado en las tecnologías de la información. Su aporte es trascendental para la generación de objetos de aprendizaje y su habilidad en el manejo de diversas técnicas, herramientas y procesos de creación puede mejorar significativamente la experiencia de aprendizaje de los usuarios de un sistema de aprendizaje en línea.

En mayor o menor medida se detectará la participación de los cuatro componentes mencionados dentro de un ambiente virtual de aprendizaje y existen otros elementos que si bien no tienen una participación tan activa dentro de un sistema de aprendizaje sí pueden

ser de gran apoyo para el desarrollo de un programa en línea dependiendo del modelo que se utilice. Estos otros elementos pueden ser diseñadores instruccionales que apoyan con un carácter pedagógico en la estructuración de contenidos. También pueden ser mencionados los monitores que vigilan la actividad dentro de la plataforma para dar seguimiento y resolver incidentes técnicos, sirviendo de enlace entre el usuario docente o aprendiente y el administrador de plataforma. Como elementos tecnológicos adicionales se incluyen las tecnologías requeridas por los usuarios para poder acceder a los recursos montados en la plataforma virtual educativa.

Los ambientes virtuales proporcionan ventajas significativas para la entrega de contenidos a los aprendientes, aunque debido a sus características también deben considerarse algunas desventajas. Es necesario contemplarlas durante un proceso de implementación en algún sistema educativo o de capacitación.

#### 1.3.1. Ventajas del uso de Ambientes Virtuales de Aprendizaje.

Entre algunas de las ventajas que tiene el uso de AVA se pueden mencionar las siguientes:

- • Brinda apoyo a la educación presencial mediante estrategias innovadoras y herramientas de comunicación y colaboración que propician el aprendizaje colaborativo.
- • Amplia la cobertura y oferta de los servicios de educación, a través de sus diversas modalidades.
- • Fortalece el sistema educativo en las

modalidades presencial, virtual y a distancia a través del acceso a contenidos y recursos en línea.

• Promueve el uso de las tecnologías de la información y comunicación en el contexto educativo.

### 1.3.2. Desventajas del uso de Ambientes Virtuales de Aprendizaje.

Las desventajas en los ambientes virtuales están relacionadas principalmente con los procesos de implementación y uso de las herramientas tecnológicas, entre las principales desventajas se mencionan:

- • La cobertura tecnológica de los sistemas de conectividad requeridos para brindar acceso a los usuarios.
- • Incompatibilidad en los sistemas de cómputo de los usuarios con los sistemas implementados para albergar los ambientes virtuales.
- • Es imprescindible contar con una formación en el uso de tecnologías de Información y comunicación, la cual muchas veces es escasa y requiere de constante actualización.
- • Es necesario garantizar la seguridad de acceso por parte de usuarios y proteger los contenidos que están ubicados en las plataformas que alojan los AVA.
- • Existen barreras económicas o culturales que imposibilitan el acceso a la totalidad de usuarios que pueden aprovechar los beneficios de los ambientes virtuales.

Si bien estas desventajas permiten valorar si se implementan o no ambientes virtuales en un ámbito educativo o de capacitación, es importante reconocer que el uso de los AVA facilita el acceso a nuevos métodos de educación y el aprovechamiento de recursos multimedia de diferente complejidad para apoyar en la entrega de conocimientos.

# 1.4. Los ambientes virtuales de aprendizaje en el México de 2015.

Un aspecto importante para definir el propósito de la influencia de un objeto de aprendizaje dentro de plataformas educativas es definir cuáles y cómo son utilizados los ambientes virtuales de aprendizaje y, posteriormente delimitar dentro del contexto nacional con el fin de determinar las características el sistema en el cual se integrarán los entornos virtuales tridimensionales de apoyo al aprendizaje.

Generar una metodología para integrar los EV3D en todas las opciones de plataformas en línea existentes sería en extremo tardado debido a la gran cantidad de ofertas en este tipo de sistemas y las características específicas de cada una, además de no cumplir al final con los propósitos de este trabajo, por lo que la metodología contemplará una integración en aquellas plataformas de aprendizaje en línea que sean más utilizadas en el ámbito educativo a nivel nacional en un esquema de educación superior.

Se utiliza información consultada en los rankings de universidades a nivel mundial para determinar la eficiencia del uso de plataformas educativas en las mejores universidades de México y, posteriormente analizar cuáles son los sistemas tecnológicos de educación en línea que estas universidades utilizan, con el fin de que la metodología incluya la integración en ambientes virtuales probados en distintos contextos.

Para conseguir esta información se decide consultar, en primer lugar, cuáles son las universidades mejor evaluadas en México según los cuatro *rankings* internacionales de universidades más reconocidos a nivel mundial, el *Times Higher Education World University Rankings*, el *QS World University Rankings*, el *Academic Ranking of World Universities*, y el *Ranking* Web de Universidades. El *Times Higher Education World University Rankings* enlista globalmente a todas las universidades dentro de sus misiones centrales como la enseñanza, la investigación, la transferencia de conocimiento y la opinión internacional. El *QS World University Rankings* compara las 800 primeras universidades, dentro de un aproximado de 3000, en cuatro grandes áreas del interés de futuros estudiantes: investigación, enseñanza, empleabilidad y reconocimiento internacional. Estas cuatro áreas son evaluadas usando 6 indicadores los cuales tienen diferentes porcentajes en la evaluación. El *Academic Ranking of World Universities* utiliza seis indicadores objetivos para clasificar las universidades del mundo. Estos indicadores son el número de alumnos y profesores que han ganado premios Nobel y medallas Fields, el número de investigadores altamente citados, el número de artículos publicados en revistas de *Nature* y Science, el número de artículos indexados en *Science Citation Index - Expanded - SCIE y Social Sciences Citation Index* - SSCI, y el rendimiento per cápita respecto al tamaño de una institución y el *ranking web Webometrics* de Universidades que proporciona la clasificación más completa y actualizada de instituciones

de educación superior de todo el mundo. El Laboratorio de Cibermetría del Consejo Superior de investigaciones Científicas - CSIC de España publica desde 2004, cada seis meses, un ranking académico independiente con el objetivo de suministrar información fiable, multidimensional, actualizada y útil sobre las universidades de todo el mundo teniendo en cuenta su presencia e impacto en la Web.

El *Times Higher Education World University Rankings* (Times Higher Education, 2016) ubica a la UNAM en el sitio número 9 en el último análisis de universidades latinas del año 2016. El QS World University Ranking lista en primer lugar de universidades iberoamericanas a la Universidad Nacional Autónoma de México en el lugar 128, seguida por el Tecnológico de Monterrey en el lugar 206 y en tercer lugar está el Instituto Politécnico Nacional entre los lugares 701 y 800 a nivel mundial.

El *Academic Ranking of World Universities* ubica a la Universidad Nacional Autónoma de México dentro de los primeros 151 a 200 lugares y no existe otra universidad mexicana dentro de estos rankings. Según el *Ranking Web*, la Universidad Nacional Autónoma de México (UNAM) está en primer lugar seguida por el Centro de Investigación y de Estudios Avanzados del IPN (CINVESTAV) y la Universidad Autónoma Metropolitana (UAM) en tercer lugar.

En el año 2014 la UNAM, siendo la universidad mejor posicionada en México e Iberoamérica, llevó a cabo un censo de plataformas y repositorios educativos (González Videgaray et al., 2016) para diagnosticar cuál es la plataforma de educación en línea más utilizada dentro de la máxima casa de estudios del país y los esquemas de trabajo en los

que se ha utilizado. El resultado fue que en su mayoría, las 59 instancias que conforman la UNAM utilizan la plataforma Moodle como apoyo para sus ofertas de educación abierta, a distancia y semipresencial a nivel bachillerato y educación superior. Contando con un total de 136 plataformas académicas (González Videgaray et al., 2016, p. 33) en entidades universitarias, es la solución que la UNAM ha optado por integrar en muchos de sus proyectos.

Dentro de la sección de *Moodle Registered Sites* (Moodle, 2016) se enlistan 3545 sitios en México utilizando esta plataforma, siendo México el quinto lugar a nivel mundial en sitios registrados. Tomando en cuenta que Moodle es una de las plataformas en línea más antiguas es también una de las más utilizadas. Aun cuando 12 años parezca poco tiempo, si se habla en términos de *software* puede ser trascendental para la aparición o desaparición de decenas de ofertas de programas, este dato nos puede dar una aproximación a la realidad de qué tan aceptado es este *LMS*. Sin embargo, este dato no es totalmente preciso debido al crecimiento del uso de plataformas educativas y probablemente no se acerque a los datos reales del uso de Moodle en México para el año 2017, por lo que es necesario definir un alcance del uso de las opciones de LMS más recurridas a nivel mundial dentro de las universidades con mayor reconocimiento en nuestro país.

Si bien existe investigación en otro tipo de plataformas para educación en línea, la adopción de la plataforma Moodle dentro de muchos proyectos académicos de la UNAM es relevante y es el modelo de plataforma elegido para la integración de entornos virtuales tridimensionales utilizando la metodología que se propone en este proyecto.

# 1.5 Entornos Virtuales Tridimensionales.

Con el objeto de diferenciarlos de los ambientes virtuales, se les denominará entornos virtuales tridimensionales o EV3D a otros espacios digitales conformados por características específicas que los distinguen de otros medios electrónicos y que también les permiten generar diferentes dinámicas y potencialidades para el usuario que interactuará con ellos.

Un entorno virtual tridimensional es una representación espacial o un modelo virtual generado por computadora que puede ser experimentado en tiempo real por un usuario a través de diferentes medios de despliegue y control. Comúnmente, el componente principal de un entorno virtual es una secuencia de descripciones visuales de objetos así como la simulación o recreación de sus propiedades y la animación de algunos de sus parámetros, como localización, rotación y representación gráfica.

Los EV3D también pueden incluir otras características con el fin de hacerlos más realistas para el usuario, como por ejemplo, incluir audio o simulación de alteraciones del tiempo y espacio para incrementar una inmersión en el entorno.

Existe también otro modelo denominado Entornos Virtuales Inmersivos o EVI, que hacen uso de las propiedades de la realidad virtual<sup>6</sup>, y que si bien comparten características de los EV3D, requieren de *hardware* especializado, como dispositivos de despliegue parecidos a cascos montados en la cabeza, como el caso reciente del *Oculus Rift*, *HoloLens*, *Galaxy VR Headset*, guantes de interacción o *joysticks* que funcionan haciendo una reconstrucción numérica de la trayectoria seguida por el usuario para navegar dentro de un entorno virtual (ver figura 3). La tecnología incluida en estos dispositivos permite una exploración de entornos más vivencial que un entorno no inmersivo y cumplen de manera importante la necesidad de inmersión, sin embargo debido a lo complejo y costoso de los dispositivos de despliegue, este tipo de entornos resultan un tanto inaccesibles a la mayoría de los usuarios, mencionando además que requieren de instalaciones dedicadas para su uso. A pesar de que el uso de entornos inmersivos ha capturado la atención de los medios y muchos investigadores desde 1990, la investigación en *entornos virtuales tridimensionales de escritorio*, los cuales pueden ser explorados en computadoras personales de escritorio mediante un archivo ejecutable diseñado para tal propósito o en exploradores *web*, ha transcurrido en paralelo y se ha vuelto cada vez más importante debido a que las capacidades gráficas de computadoras comunes, de prestaciones modestas, han mejorado drásticamente (Dalgarno, Bennet y Harper, 2010, p. 3).

<sup>6.</sup> La realidad virtual crea la ilusión de participación en un ambiente sintético más allá de la observación externa de dicho ambiente. La realidad virtual se apoya en el uso de despliegues tridimensionales, estereoscópicos montados en dispositivos en la cabeza del usuario con el apoyo de rastreo de movimientos de manos y cuerpo así como sonido envolvente. La realidad virtual es una experiencia inmersiva y multi-sensorial. (Earnshaw, Gigante, & Jones, 1993, p. 154)

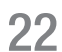

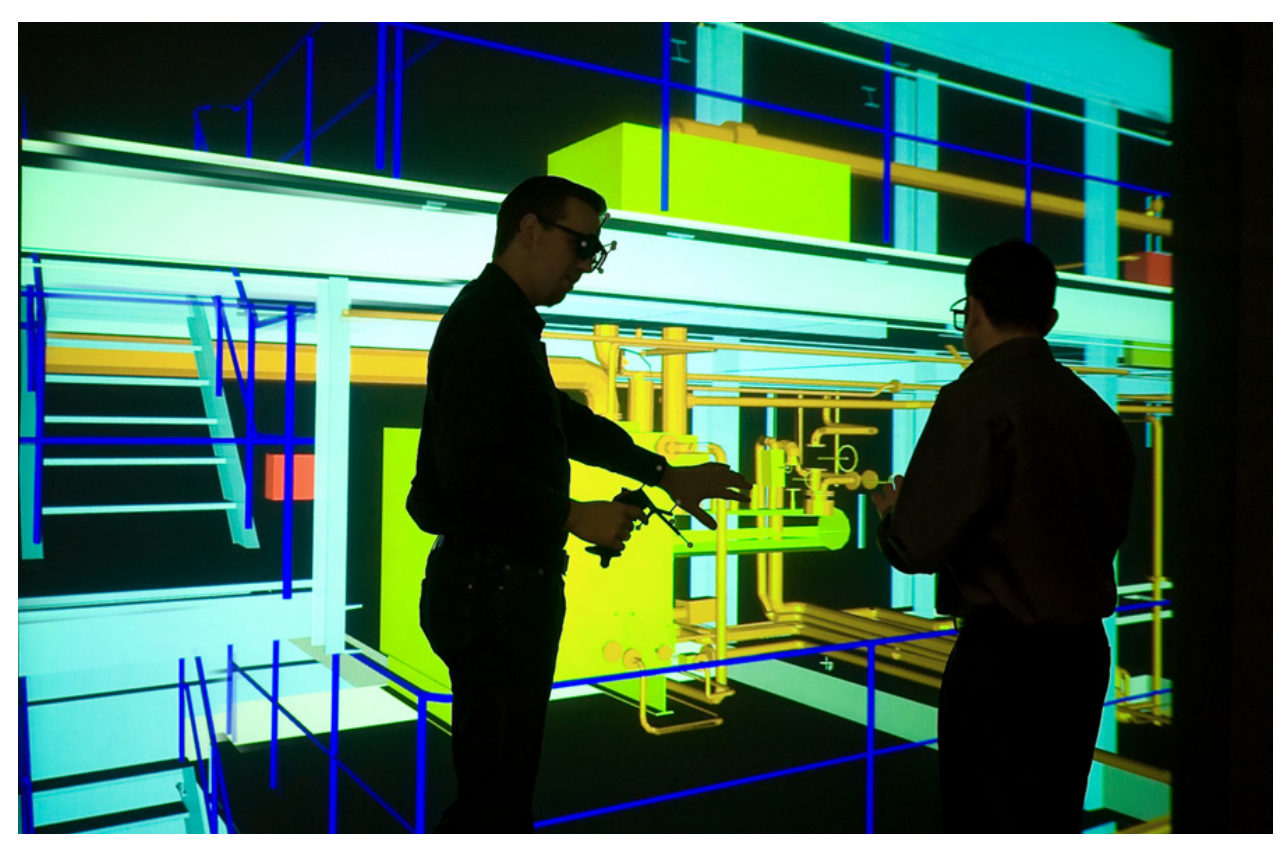

Figura 3. Despliegue virtual de planta de ingeniería. 2009 *Virtual Dimension Center* (VDC)

Un tipo de EV3D que ha evolucionado en la década de 2010 hacia 2017 es el de videojuegos para consolas de última generación<sup>7</sup>, en donde el jugador controla a un personaje o algún elemento gráfico dentro de un entorno pudiendo manipular a discreción una gama de herramientas que a su vez alteran la experiencia dentro del juego. Estos EV3D son de uso común y como se mencionan Dalgarno, Bennett y Harper, (2010, 29) citando a Robertson et al. (1993), pueden resultar más sencillos de usar que los EVI, debido a la familiaridad de los sujetos para controlar computadoras mediante

accesorios como teclado y *mouse*, además de que son menos propicios a someter al usuario a estrés psicológico y físico conocido como enfermedad del simulador (Kolasinski, 1995, 36), comparándolos con los efectos que los EVI pueden provocar.

Wann y Mon-Williams (1996, p. 833) definen al entorno virtual tridimensional como un medio ambiente que "se capitaliza mediante aspectos naturales de la percepción humana extendiendo la información visual en tres dimensiones espaciales y puede proporcionar esta información con otros estímulos y cambios temporales" y argumentan posteriormente que la adición de virtualidad "permite al usuario interactuar con la información desplegada".

<sup>7.</sup> Estas consolas son cada vez más conocidas e incluyen desarrollos como XBOX de Microsoft, Playstation de Sony, Wii de Nintendo así como computadoras especialmente diseñadas para juegos.

#### **1.5.1. Creadores de entornos tridimensionales**

La creación de ent ornos virtuales tridimensionales está a cargo de personas conocidas como creadores de contenido. Los *creadores de contenido* son personas de diferentes contextos, disciplinas y tienen en común el conocimiento de las características de los EV3D. Dentro de las diversas disciplinas que involucran el desarrollo de videojuegos, un ejemplo muy conocido de entornos tridimensionales, Twijntra (2010) sugiere la división de los creadores en dos grupos:

- aquellos que directamente crean o influyen en la producción del juego, como el caso de artistas gráficos no necesariamente con formación en diseño gráfico.
- los que brindan soporte o apoyo logístico al equipo de producción, con conocimientos de planeación y administración de recursos para la creación de contenido.

El dominio de los roles que se abordan en adelante es crucial para la elaboración de entornos 3D. Un diseñador gráfico o comunicador visual con experiencia en el uso de programas computacionales de creación tridimensional y *software* de composición de entornos es un actor importante en la creación de entornos de alta calidad visual y su influencia en el proceso de elaboración de EV3D es significativa puesto que aporta, además de una labor metódica, una perspectiva artística que permite combinar el dominio de técnicas con una constante preocupación por elevar la riqueza visual de un entorno y todos los elementos tridimensionales que lo componen.

#### **1.5.2 Conceptos y técnicas de despliegue y producción de EV3D.**

La forma en la que son desplegados los entornos virtuales tridimensionales depende directamente de la forma en la que el usuario final va a interactuar con ellos. Si el entorno es inmersivo el despliegue final se hará en dispositivos especiales, si el entorno no es inmersivo por lo general se hace en computadoras de escritorio como se comenta en el apartado anterior. Pero independientemente del medio de navegación, existen sistemas utilizados siempre para la configuración y efectiva proyección de un entorno tridimensional, así como *software* necesario para el procesamiento llevado a cabo antes de generar las imágenes del entorno. En la figura 4 se muestra la relación de los sistemas y componentes requeridos para desplegar un entorno virtual, independientemente de si este es inmersivo o no, y además se agrupan en tres etapas básicas que conllevan el proceso de creación, procesamiento y por último interacción. Cada uno de estos sistemas y etapas tiene características individuales y formas de configuración más o menos complejas para al final tener el resultado deseado.

Para la primera etapa que comprende la producción del entorno virtual, existen muchas opciones de *software* 3D, herramientas y diversas técnicas para la generación de contenidos y también dependiendo del tipo de entorno virtual tridimensional que se necesite producir, existirá una configuración final de los contenidos del EV3D para el despliegue óptimo.

24

Por lo que para esta etapa se pueden enlistar las siguientes variantes:

- 1. Tipo y grado de complejidad de contenido.
- 2. Herramientas para producción como equipos de cómputo, dispositivos, *scanners*, tabletas digitalizadoras, entre otros.
- 3. Herramientas digitales de creación gráfica bi y tridimensional.
- 4. Técnicas de producción.

En la segunda etapa, Interpretación y representación, ya con el entorno generado es necesario utilizar un equipo de control que procesará el contenido y posteriormente lo desplegará en uno o diferentes medios, dependien do del propósito del entorno. En esta etapa es necesario que el equipo de control sea accesible para el usuario final o en el caso de entornos inmersivos a partir de un operador, permitir la navegación a través de medios de interacción.

En la tercera etapa están los medios de interacción y medios de despliegue gráfico y auditivo, que básicamente son los dispositivos con los cuales el usuario manipulará el entorno y también recibirá información gráfica para navegar en él. Los medios de despliegue gráfico se apoyan de interfaces programadas en el *software* de composición tridimensional que muestran elementos gráficos bidimensionales los cuales proveen información al usuario sobre parámetros de control en el entorno.

El despliegue de los EV3D inmersivos y de escritorio no sería posible sin el uso de unidades de procesamiento gráfico o *Graphic* 

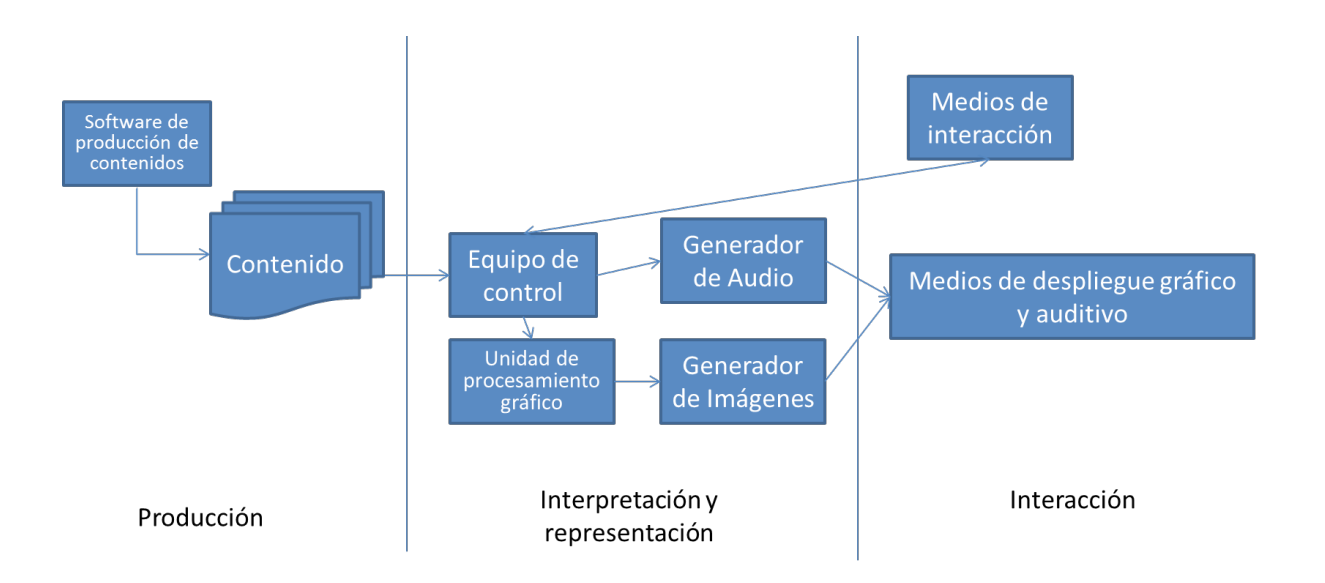

Figura 4. Relación de sistemas y componentes para el despliegue de un entorno virtual tridimensional. Se muestran las etapas tres etapas básicas que conllevan el proceso de creación, procesamiento y por último interacción. (Fuente propia).

*Processing Units* [GPU], que con el avance de las tecnologías de producción de *hardware*  y el surgimiento de nuevos códigos de programación, permiten mediante asignación de memoria virtual procesar el contenido del entorno y generar imágenes consecutivas o *frames* que se proyectan en diferentes dispositivos de una manera más realista y con niveles de *frame rate8* más elevados. Un nivel de *frame rate* elevado supera los 60 *frames* por segundo y es el despliegue y procesamiento simultáneos que permiten *renderizar* escenas en tiempo real (Varanese & LaMothe, 2003, p. 135). En la figura 5 se ilustra la relación del equipo de control, por lo general una computadora CPU, con la unidad de procesamiento gráfico que a su vez envía la

información a una salida de despliegue gráfico. El equipo de control envía información a la unidad de procesamiento gráfico siguiendo una secuencia conocida como *graphic pipeline* o tubería de gráficos, tomando en cuenta que sigue un procesamiento lineal (Luebke et al., 2003, p. 151). Esta tubería de gráficos conlleva procesos complejos que se ilustran en la figura 5 donde el equipo de control envía la información a la unidad de procesamiento gráfico para el despliegue en el generador de imágenes.

Este despliegue es controlado por el búfer de cuadros o *frame buffer*, que es el encargado de generar cuadro por cuadro la representación en imágenes consecutivas del contenido enviado desde el equipo de control. El principal responsable de interpretar la información del contenido generado para el entorno es el CPU, quien envía estos datos a la GPU que a su vez procesa la manera en cómo

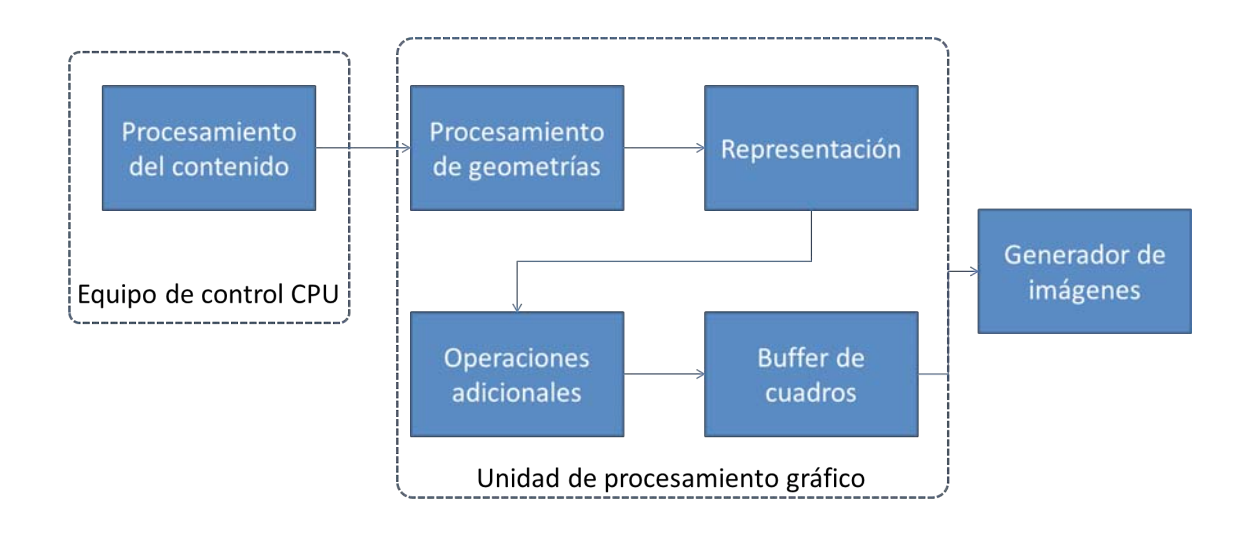

Figura 5. Tubería de gráficos para el despliegue de entornos virtuales tridimensionales (adaptado de Grimshaw, 2014, p. 426).

<sup>8.</sup> El frame rate se expresa FPS del inglés Frames per second (cuadros por segundo), es la frecuencia con la que un dispositivo produce una serie de imágenes consecutivas denominadas cuadros.

se desplegarán gráficamente. Este despliegue es conocido como *render* o representación. La GPU no puede decidir de una manera aleatoria la forma en la que se procesa la información en la tubería de gráficos, por lo que es necesario que el contenido desarrollado en la etapa de producción, provea la jerarquía de despliegue así como características gráficas de los elementos que componen el entorno. Esta jerarquía es definida como grafo de escena9 e incluye información que se muestra en el listado siguiente (Grimshaw, 2014, p. 426):

- • Descripciones geométricas tridimensionales de los objetos que componen el entorno
- • Datos de imágenes bidimensionales para las superficies de los objetos, comúnmente conocidos como texturas.
- • Datos de materiales asignados a los elementos del entorno, comúnmente conocidos como *shaders.*
- • Datos matemáticos de iluminación virtual del entorno.
- • Procesamiento de la imagen a partir de un punto de vista generado a partir de cámaras o nodos virtuales.
- • Niveles de detalle para ciertos objetos dentro de la escena.
- • Procesamiento de cambios en la información

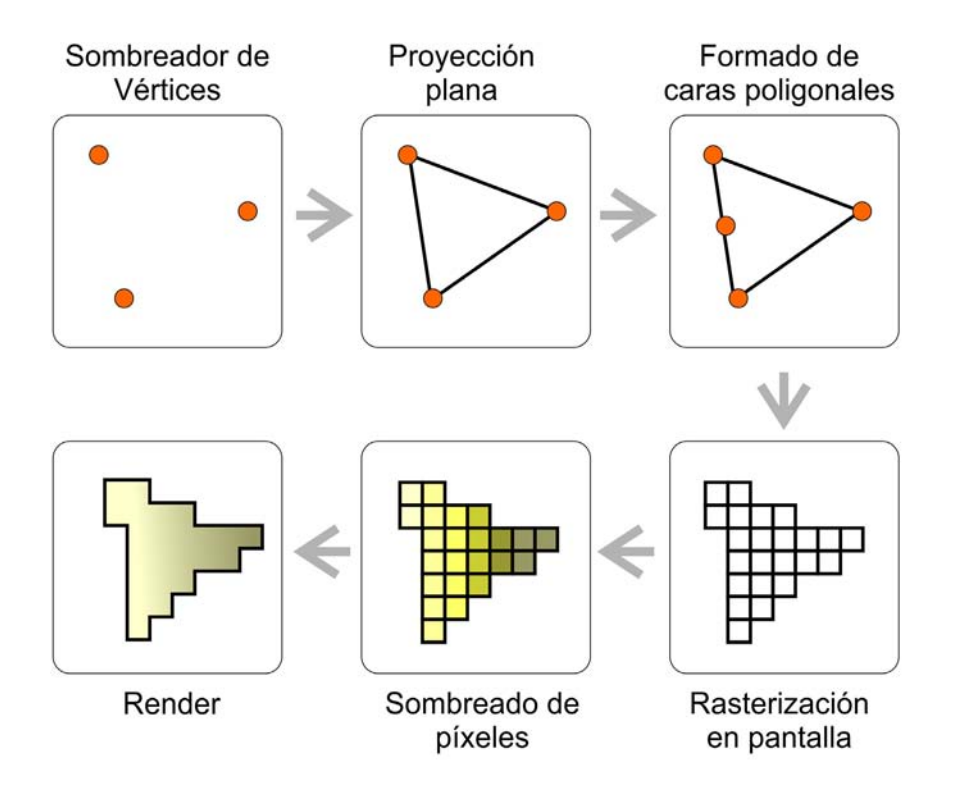

Figura 6. Proceso de generación de caras a partir de vértices y su resultado en pixeles. (adaptado de Rougier, 2011).

<sup>9.</sup> Conocido como *scenegraph* en muchos sistemas de despliegue, un grafo de escena es un grafo dirigido acíclico de nodos que contiene los datos que definen un escenario virtual y controlan su proceso de dibujado o *renderizado*.

predefinida como animaciones, zonas interactivas y efectos de partículas.

Las descripciones geométricas tridimensionales requieren de parámetros límite para que sean procesadas por la unidad gráfica, estos parámetros son configurados mediante *software* de producción tridimensional en forma de mallas constituidas por una secuencia de puntos tridimensionales de localización o vértices, que a su vez forman caras. Las caras de modelos tridimensionales deben estar formadas únicamente por una secuencia de 3 vértices con la finalidad de ser procesadas por la GPU de una manera lógica. El proceso inicia con el sombreador de vértices, que proyecta los vértices ubicados en un espacio tridimensional

a una posición plana para representarlo en una pantalla, posteriormente se hace un arreglo de vértices formando líneas, puntos o triángulos que a su vez forman caras poligonales. Las caras poligonales son interpretadas como fragmentos de información limitados por los arreglos de líneas puntos o triángulos y son desplegadas en la pantalla mediante un proceso llamado *rasterización* con el cual se obtienen imágenes en píxeles (McKesson, 2012, p. 12). Este despliegue se hace en tiempo real durante la creación de modelos y entornos, y posteriormente mediante *software* se realizan procesos adicionales en las caras tridimensionales para agregar reflejos, sombras, iluminación, entre otros detalles.

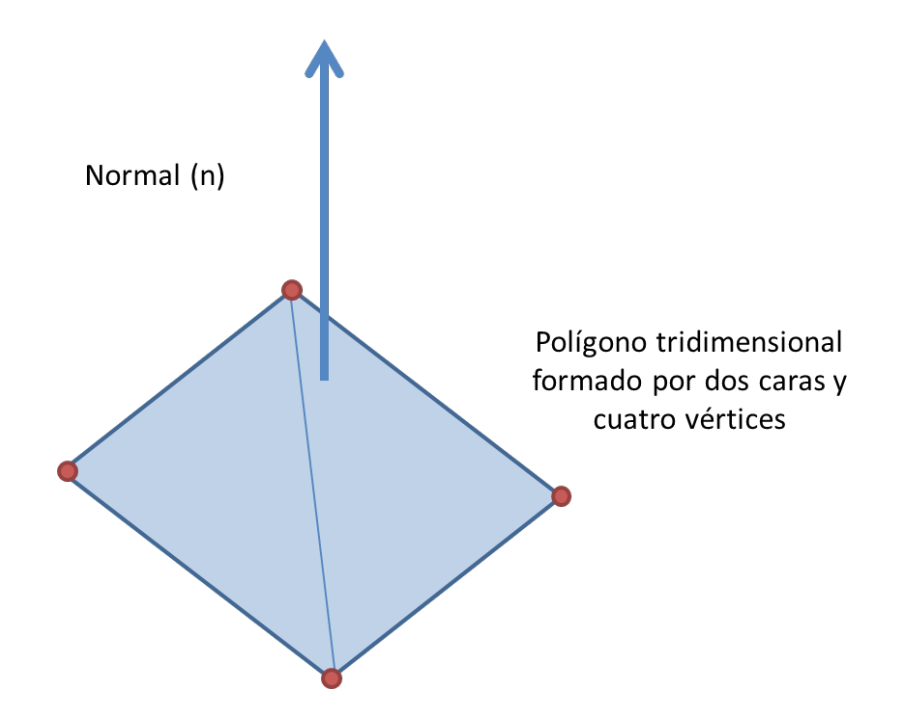

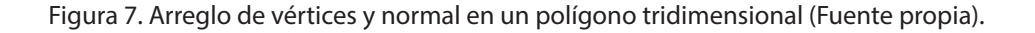

La GPU procesa la representación de las caras mediante elementos denominados normales que son vectores perpendiculares a las caras los cuales determinan cómo será representada una cara dentro de un EV3D cuando reciba una fuente de iluminación o una asignación de materiales digitales. En la Figura 7 se observa el arreglo de vértices que dan lugar a una cara con sus normales, así como un arreglo de caras que permite generar polígonos. La dirección de la normal *n* determina el lado visible del polígono representado por la GPU.

El arreglo de diversas caras estructuradas en el *software* de producción 3D genera polígonos que a su vez forman objetos dentro del entorno, ubicados mediante coordenadas de posición, rotación y tamaño definidas en ejes denominados X, Y y Z (véase modelado de objetos tridimensionales). Este arreglo genera un número de polígonos que es interpretado por la unidad de control y enviado a la unidad de procesamiento para posteriormente desplegarlos mediante el generador de imágenes (Figura 6). Cada polígono puede contener información gráfica dependiendo de parámetros asignados en materiales, *shaders* y texturas, que como se verá más adelante permiten simular aspectos físicos de objetos reales.

#### **1.5.3. La relación entre elementos tridimensionales.**

Con el fin de entender la relación existente entre todos los componentes de un entorno virtual tridimensional es necesario saber cuáles son y el propósito que tienen en el entorno. En los programas de creación tridimensional son comúnmente denominados *assets* Para diferenciar todos los elementos que conforman un entorno se enlistan de a continuación:

- Modelos tridimensionales. Consistentes en mallas poligonales de nivel de detalle variable que representan gráficamente objetos en el entorno. Los modelos pueden estar animados o no.
- • Materiales y *shaders*. Elementos que se asignan a los modelos para representar diferentes características de materiales y texturas.
- • Texturas. Mapas de bits utilizados en el entorno para agregar detalle, relieve, transparencia, sombras y brillo.
- • Luces. Generan iluminación en el entorno.
- • Cámaras. Determinan el punto de vista del usuario en el mundo virtual.
- • Partículas. Elementos determinados por puntos gráficos denominados emisores que simulan efectos como fuego, agua, burbujas, humo, chispas, entre otros.
- • Colisionadores. Son elementos no geométricos que determinan propiedades físicas a los modelos tridimensionales como fricción, colisión, masa con el fin de recrear simiulaciones físicas entre ellos. De esta forma un modelo tridimensional en un entorno puede verse físicamente influenciado por otro.
- • *Gizmos* o controladores*.* Elementos no poligonales que funcionan para asignar diferentes estados como ubicación, agrupación de varios elementos, asignación de pistas de audio, entre otros.
- • *Scripts.* Archivos de programación que determinan la interacción del usuario, la influencia de algún elemento sobre otro,

Los entornos tridimensionales se encuentran constituidos por una organización de elementos mencionados para conformar una escena. Aunque no siempre son utilizados todos los

elementos, la mayoría de los entornos deben contener al menos un grupo de modelos tridimensionales, una cámara para designar el punto de vista principal del usuario y *scripts*  que determinen la interacción del usuario en el espacio tridimensional.

#### **1.5.4 El espacio tridimensional representado en el mundo virtual.**

Los arreglos poligonales que se observan en los medios de despliegue están incrustados en un espacio tridimensional, estos arreglos están compuestos de varios vértices y los vértices que conforman esos arreglos están orientados

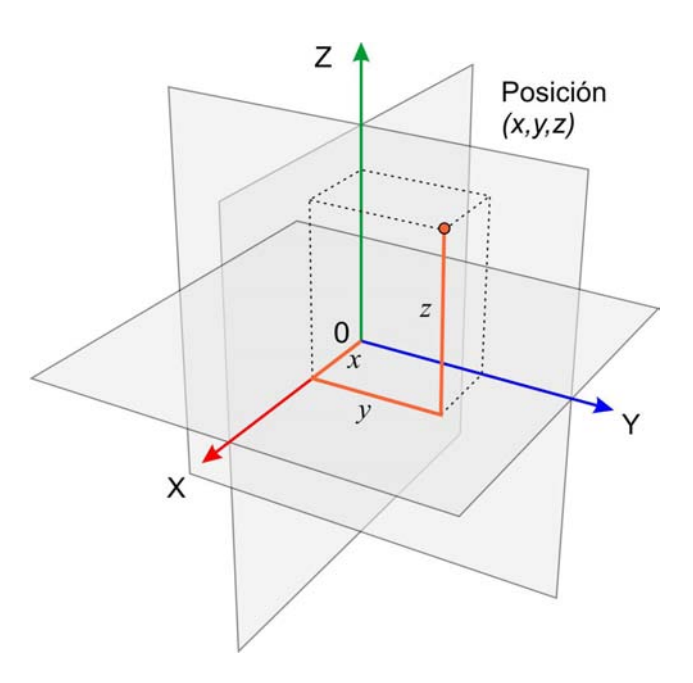

Figura 8. Modelo de espacio euclidiano mostrando los ejes X, Y y Z junto con la ubicación de un punto mediante la variación de valores en cada eje. (Fuente Propia)

según coordenadas en tres dimensiones (Luebke et al., 2003).

La creación de geometría y elementos en los EV3D está basada en el posicionamiento de vértices dentro del modelo de espacio euclidiano determinado por la distancia entre dos puntos o vértices en un arreglo de ejes denominados X, Y y Z (ver figura 8).

La ubicación de un elemento tridimensional en el espacio tridimensional euclidiano está determinada por un punto algorítmico llamado pivote (Fox, 2004, p. 134). El pivote es la referencia dentro del espacio que determina su ubicación basándose en las coordenadas X,Y y Z. El pivote permite mover - translación, girar – rotación o escalar el objeto y su ubicación puede afectar en gran medida cómo es modificado un objeto. Podría pensarse que el pivote debe estar dentro del modelo tridimensional como una especie de centro de gravedad; aunque es una interpretación razonable dada la forma en la que se mueven los objetos en la vida real esto no siempre es así. El pivote puede estar fuera del modelo 3D permitiendo modificar sus parámetros con una influencia constante. Si se observa el comportamiento de una honda es posible identificar como funciona un pivote: el centro de rotación de la honda está en la mano del sujeto y el objeto que gira está en un extremo; la modificación del centro influirá en la modificación del objeto y su rotación también hará rotar el proyectil.

Los pivotes no solo sirven para ejercer influencia sobre un modelo tridimensional. Absolutamente todos los elementos dentro de un entorno deben tener una ubicación que sea interpretada por la unidad de control, esta ubicación es determinada por el pivote. Cuando un usuario navega dentro de un entorno, su

ubicación está supeditada a algún tipo de controlador que tiene un pivote, de forma que la unidad de control tiene la información de posición en el espacio virtual. Si los vértices, caras, secciones o mallas de un modelo son animados su pivote también es animado. Esto permite controlar diversos parámetros, como se ha mencionado la posición, rotación y escala además de la distancia, intersección de objetos, y jerarquía.

#### **1.5.5 Parámetros generales de los modelos tridimensionales.**

Las mallas constituidas por vértices forman objetos tridimensionales en una representación del espacio Euclidiano, utilizado como área de trabajo dentro de de producción 3D y estos objetos a su vez permiten generar entornos para

representar digitalmente diferentes escenas. Para generar estas mallas existen varios procedimientos de modelado que son llevados a cabo por el diseñador gráfico, dependiendo del nivel de complejidad del entorno. Para entender cómo funcionan estos procesos de modelado en primer lugar es necesario distinguir entre modelos de alta calidad gráfica y baja calidad gráfica. Existen modelos sencillos conocidos como de bajos polígonos o *low-polygon* y modelos que conllevan un número alto de polígonos conocidos como *high-polygon*.

Los parámetros de *low polygon* y *high polygon* están dados por el número de polígonos o caras que tenga un modelo, pero no aplican en un número exacto para todos los modelos. Dependiendo del objeto modelado y del nivel de detalle que se necesite, es posible generar un modelo tridimensional con un número alto de polígonos para proveer un detalle útil para

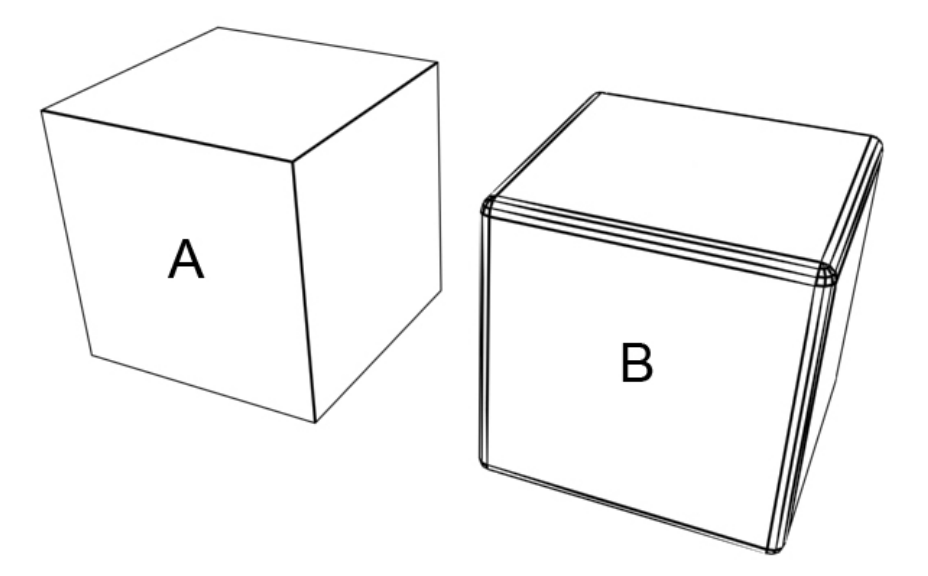

Figura 9. Cubo en bajo (A) y alto nivel de polígonos (B). El cubo A tiene un total de 6 polígonos, mientras que el cubo B tiene 114. A una distancia amplia ambos cubos tienen una apariencia similar pero el cubo B demanda más memoria por parte de la tarjeta gráfica (Luebke et al., 2003).
los propósitos de representación.

En la figura 9 se observa un cubo elaborado en *software* de producción 3D con un bajo nivel de polígonos comparado con el mismo cubo modelado en un alto nivel de polígonos. Si se observan las aristas del cubo A se puede apreciar que no incluyen mayor detalle puesto que son únicamente intersecciones de caras sin canto. El cubo B de la figura 9 tiene las aristas biseladas generando un mayor detalle y por lo tanto parece más cercano a un objeto real; si se construyera un cubo con materiales reales se apreciaría que las aristas tienen un canto debido a las propiedades del material utilizado, aun cuando sea mínimo, incluso a nivel molecular, no existe ningún objeto que tenga aristas en un ángulo completamente recto como el cubo A puesto que los materiales sufren desgaste natural o son modificados en su realización.

## **1.5.6 Aplicación de nivel de detalle a modelos tridimensionales.**

Todos los detalles de un objeto real pueden ser simulados en los objetos modelados para un entorno tridimensional, pero puede resultar excesivamente demandante para la unidad de procesamiento y la unidad de control el representar dinámicamente un número tan alto de polígonos. Si se observa la cantidad de polígonos en el cubo A y en el cubo B existe una diferencia notable al añadir mayor detalle en el modelado, por lo que es tarea del diseñador gráfico elegir el nivel de detalle con el cual modelará los objetos que integre en el entorno. Cuando una escena para un EV3D requiera pocos objetos, el nivel de detalle puede ser más elevado puesto que no se saturará la unidad de procesamiento gráfico con los polígonos de

cada modelo.

Los modelos de bajos polígonos permiten integrar un mayor número de objetos en entornos tridimensionales puesto que no saturan la unidad de procesamiento gráfico, aunque este tipo de modelado por lo general produce modelos de baja calidad gráfica y no permiten realizar entornos que simulen de manera real objetos para visualización.

Una solución dinámica en el entorno tridimensional es el uso de diferentes niveles de detalle los cuales pueden ser realizados mediante dos procesos: nivel de detalle discreto y nivel de detalle continuo. (Luebke et al., 2003, p. 9) en donde se persigue generar múltiples copias de un modelo tridimensional con mayor o menor número de polígonos. La diferencia principal radica en que el nivel de detalle discreto requiere del modelado por parte del diseñador gráfico en el *software* de creación tridimensional, donde se generan varios modelos con mayor o menor detalle y son desplegados dinámicamente según parámetros asignados en el entorno. El nivel de detalle continuo delega la representación de objetos con mayor número de polígonos al sistema encargado de representación, una combinación de algoritmos generados por el *software* de creación tridimensional y el de composición de entornos determina los niveles necesarios y la unidad de despliegue jerarquiza estos modelos según el punto de vista del usuario.

## **1.5.7 Técnicas de modelado más utilizadas en** *software* **tridimensional.**

Los objetos a que conforman el entorno, están construidos a base de mallas tridimensionales y una propiedad importante es que no saturen la

memoria de la unidad de procesamiento gráfico al momento de la representación final. Existen muchas técnicas de modelado y, dependiendo del *software* de modelado tridimensional varios procesos para generar objetos. Las tipos más comunes de modelado son los siguientes:

- Modelado por primitivos se construyen objetos mediante el uso de elementos tridimensionales básicos denominados primitivos que son cubos, esferas, cilindros, conos, pirámides y toros. Estos elementos son fácilmente interpretados por el sistema de control puesto que contienen parámetros básicos. Pueden ser modificados mediante un subproceso denominado construcción geométrica de sólidos, donde a través de la combinación de estos elementos se generan formas más complejas. Esta construcción geométrica se ayuda de funciones denominadas operaciones *Boolean,* en donde se marca la presencia o ausencia de caras para generar polígonos. Un ejemplo de modelado por primitivos es la creación de un edificio.
- Modelado Poligonal es un modelado basado en la modificación de los vértices de polígonos, donde se generan mallas complejas añadiendo o restando arreglos de caras mediante herramientas de modelado en los programas de construcción tridimensional. Muchas veces se parte de elementos primitivos para modificar los arreglos de vértices y obtener modelos más complejos. Este tipo de modelado es uno de los más utilizados en diferentes medios de producción de entornos tridimensionales. Un ejemplo de modelado con esta técnica es la creación de personajes.
- Modelado por curvas en esta técnica se

utilizan curvas matemáticas denominadas *Splines* que permiten generar un arreglo de caras siguiendo los contornos de estas curvas y construyendo polígonos. El modelado por curvas se utiliza para producir objetos suavizados u orgánicos que tienen superficies complejas. El uso de curvas permite modificar rápidamente el modelo, alterando la curvatura de las *splines* sin perder la concordancia entre las caras de la malla. Los diseños tridimensionales de vehículos utilizan mucho este tipo de modelado.

• Escultura Digital – Esta técnica parte del modelado poligonal con un alto número de polígonos, añadiendo detalles mediante texturas y herramientas de desplazamiento que guardan información en canales interpretados por la unidad de procesamiento gráfico. De esta forma un modelo con alto número de polígonos y detalles en sus superficies puede generar texturas de desplazamiento que pueden ser aplicadas a un modelo de menor número de polígonos, transfiriendo la información de detalles con las texturas generadas y así, tener un modelo con un bajo número de caras pero con un alto nivel de detalle. Esta técnica es conocida como retopología (Mitchell, 2012, p. 157). La carga de interpretación gráfica es enviada a la unidad de procesamiento GPU mediante imágenes, las cuales pueden ser desplegadas con mayor facilidad que las caras en un modelo con un alto número de polígonos. Actualmente muchos estudios de animación, efectos especiales y de creación de videojuegos utilizan esta técnica para producir grandes escenarios y modelos complejos sin saturar las unidades de control y procesamiento al momento de interpretar un entorno.

Es posible utilizar todas las técnicas para producir modelos orientados a entornos tridimensionales, seleccionando la alternativa ideal para producir modelos cuando se ha definido el tipo de entorno así como la extensión y complejidad. Pero también existen otros métodos para integrar detalles a los objetos modelados sin generar polígonos para simular configuraciones de apariencia.

## **1.5.8 Simulación de propiedades mediante materiales y shaders.**

Los objetos tridimensionales generados simulan objetos reales con sus diferentes características como material, dimensión, dureza, superficie; sin embargo, el modelar todos los detalles de un elemento mediante arreglos de polígonos tridimensionales puede generar objetos demasiado detallados que requerirán de una fuerte carga en la unidad de procesamiento gráfico. Es por esto que se recurre a diferentes procesos para el modelado de objetos dependiendo del nivel de detalle que se necesite en el entorno, así como técnicas de simulación de propiedades físicas, para evitar saturar la memoria de un equipo de control con demasiada información, lo cual redundará en un despliegue lento o nulo por parte de la unidad de procesamiento gráfico.

Los materiales utilizados en *software* de construcción 3D permiten simular propiedades de los objetos digitales que conforman el entorno sin elevar el número de arreglos poligonales, y así evitar la saturación de memoria. Los materiales básicos de los programas de producción tridimensional combinan el uso de *shaders* y texturas con parámetros propios para simular objetos cotidianos. Estos materiales se

asignan a los modelos generados y se clasifican en:

- • Materiales estándar que simulan objetos con acabado mate.
- • Materiales reflejantes simulan objetos con brillo y reflejos.
- Materiales compuestos que pueden simular objetos mate con algún detalle particular como gráficos.
- • Materiales *shellac* simulan una mezcla de materiales mate y reflejantes.
- • Materiales múltiples juntan diferentes materiales para un objeto compuesto por varias configuraciones de material en sus superficies.

Los materiales funcionan en cercana relación con los *shaders.* En la mayoría de los programas de producción tridimensional se incluyen algoritmos computacionales predefinidos, basados en cálculos que generarán una interpretación de parámetros de iluminación, asemejando propiedades existentes en la superficie de un objeto en el mundo real.

Estos algoritmos son denominados sombreadores o *shaders* y representan la forma como se comporta la luz en la superficie de objetos configurados por diferentes materiales como la madera, el plástico, el vidrio, el metal, la tela, además de que permiten la integración de materiales y texturas. Curiosamente, muchos de estos *shaders* son nombrados a partir de matemáticos que se encargaron de probar el comportamiento de la luz en las superficies de objetos y establecer los algoritmos para la representación de vértices y pixeles en una unidad de procesamiento gráfico. Dentro de los más comunes en los programas de construcción tridimensional están los siguientes (Pedersen,

34

2003, p. 114):

- • *Blinn* es un algoritmo estándar usado para materiales básicos.
- • *Phong* utilizado para materiales reflejantes como el plástico o el vidrio.
- • Metal es un algoritmo que simula el reflejo difuso en metales.
- • Anisotrópico representa la deformación de la luz en superficies como la madera o metal cepillado.
- • *Strauss* que simula superficies de metales pulidos.
- • *Lambert* simula también el comportamiento de la luz en madera.
- • *Oren-Nayar-Blinn* es un algoritmo extendido del de Blinn que añade parámetros en el canal difuso para simular superficies como la tela.
- • Multicapa permite la simulación de iluminación en superficies con más de un punto de brillo, como por ejemplo la pintura metalizada de un auto.

Todos los materiales, *shaders* y texturas simulan la forma en la que la luz actúa en la superficie de los objetos reales, si es reflejada, si es absorbida o si es disipada. La luz es la encargada de permitir que nuestro cerebro procese la apariencia de los objetos circundantes debido a la cantidad de luz que percibimos en nuestros ojos. Cuando un objeto tiene una superficie lisa o con imperfecciones que son más pequeñas que la onda de luz incidente, el objeto refleja prácticamente toda la luz, como en el caso de un espejo (ver figura 10); a este efecto se le llama reflejo especular. Pero, como sucede en la mayoría de los objetos que vemos diariamente, las superficies rugosas disipan la luz en todas direcciones provocando una reflexión difusa (Davidson, 2013).

Es importante mencionar que el proceso de reflexión que se lleva a cabo en superficies de objetos reales no puede ser procesado de igual forma en entornos tridimensionales, puesto que lo que se ve reflejado justamente depende del punto de vista del observador y de cómo la luz rebota en el objeto observado, así como la forma en la que la luz llega a los ojos. Para simular el modo en el cual se observa en las superficies de un objeto el reflejo de otros elementos del entorno, es necesario utilizar un algoritmo denominado trazado de rayos o *raytracing,* el cual envía un trazo de luz a través de pixeles en una imagen plana y simula los efectos que

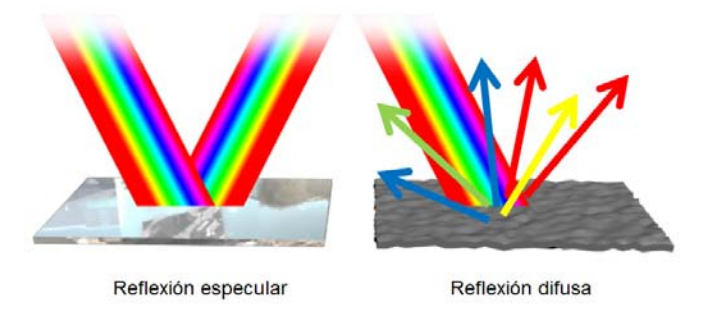

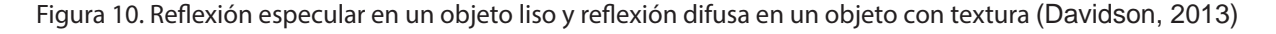

ese trazo de luz tiene sobre las superficies de los objetos. Este proceso en particular demanda una elevada cantidad de memoria para la unidad de procesamiento gráfico por lo que existen otras formas de simular reflejos en los objetos sin procesar el trazado de rayos en un EV3D.

Dentro de las configuraciones de *shaders* utilizados en programas de construcción tridimensional podemos modificar los niveles de reflexión especular o difusa para adecuarlos a medida de los parámetros necesarios con el fin de representar objetos de la vida real. Además de estas opciones, los *shaders* pueden configurarse con otros valores para incrementar la similitud a un material, estas opciones son:

- • Color de ambiente que simula la iluminación global de un entorno.
- • Color difuso el cual es el color propio del material.
- • Auto iluminación permite asignar niveles de auto-iluminación para objetos brillantes como un foco de neón.
- • Color especular define el color del rebote de luz. Muchos objetos reflejan el color de la luz que les es emitida, por ejemplo, el color especular de un foco incandescente es amarillenta.
- Nivel especular define que tanto brillo tiene un objeto.
- • Brillo define qué tanto de la superficie del objeto concentra brillo.
- • Opacidad permite asignar transparencia a un objeto.
- • Relieve permite simular relieve negativo o positivo en la superficie de los materiales, generalmente es utilizado un algoritmo o una textura para definir el relieve.

Los *shaders* y materiales funcionan de una manera muy aproximada para simular condiciones físicas y superficies de objetos reales, pero también existen otros elementos que pueden ser integrados a los materiales para añadir detalles de las superficies y colaborar para la simulación de materiales reales.

#### **1.5.9 Integración de detalles adicionales mediante el uso de texturas.**

Después del modelado de elementos y la asignación de materiales y *shaders* es posible agregar más características para simular detalles en los objetos tridimensionales para acercarlos más a un tipo de objeto reconocible por el usuario y que contribuya en la conformación de un entorno tridimensional. El recurso ideal para este proceso son las texturas digitales.

McKesson (2012) se refiere a las texturas como objetos que contienen arreglos de datos con dimensionalidad, una propiedad de espacio o extensión en una o varias direcciones. El uso de texturas en entornos tridimensionales básicamente es el acceso a través de un *shader* a los arreglos que determinan la posición de una imagen digital en una ubicación específica, de esta forma se puede asignar una imagen a un *shader* y posteriormente a un modelo tridimensional.

Las imágenes digitales están formadas por pixeles y son conocidas como mapas de bits, asignados a las caras de los modelos tridimensionales para sustituir una configuración de material sólido por una textura. El proceso consiste en la aplicación de un mapa bidimensional a un arreglo poligonal con el fin de asignar valores adicionales como color, brillo,

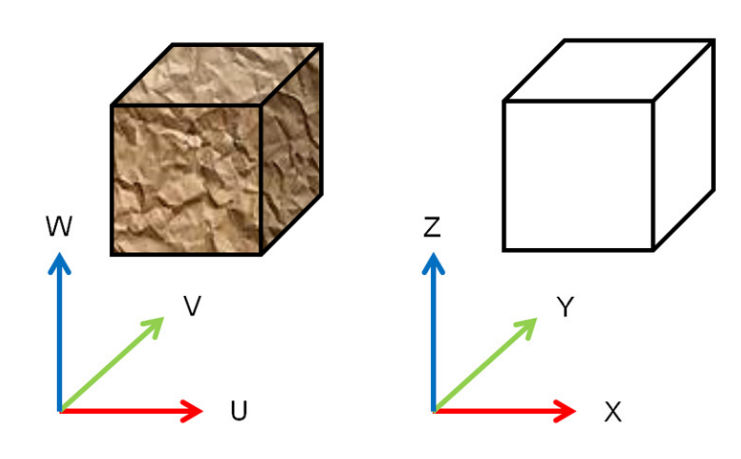

Figura 11. Coordenadas de espacio XYZ y su relación con las coordenadas de mapeo UVW (fuente propia)

tipo de superficie, relieve, reflejo, opacidad y desplazamiento. Estos valores son asignados mediante mapas de bits para evitar modelar los detalles adicionales y saturar la memoria al ser procesados por la GPU. (Kesson, 1995, p. 63)

Dentro de los entornos tridimensionales, la preparación correcta para una asignación de texturas es mediante coordenadas de mapeo conocidas como coordenadas UVW (ver figura 11). Se utilizan estos caracteres para diferenciarlos de los X, Y y Z correspondientes a coordenadas de objetos, pero de igual forma interpretan la traslación de texturas en las caras de los modelos tridimensionales. Los programas de modelado tridimensional incluyen herramientas para hacer este mapeo e integrar las coordenadas UVW en los objetos producidos, para que la asignación de texturas sea interpretada correctamente y los detalles incluidos en los mapas de bits sean interpretados correctamente al momento de hacer la representación del modelo en el despliegue final.

Las configuraciones básicas de coordenadas de mapeo pueden ser modificadas según la construcción del modelo tridimensional mediante proyecciones. En la mayoría del *software* de modelado se incluyen proyecciones predefinidas para los modelos, las proyecciones básicas pueden ser planas, esféricas, cilíndricas, proyección de vista y mapeo automático (ver figura 12). Estas proyecciones básicas permiten el mapeo en modelos de una manera rápida pero poco precisa y funcionan bien para modelos con un número reducido de caras que no requieren mucho detalle. Pero si es necesario mapear modelos complejos como personajes o modelos que contengan arreglos con mayor número de caras es necesario utilizar métodos de mapeo avanzados. Dependiendo del *software* existen diferentes herramientas para el mapeo avanzado, pero todas se utilizan para obtener el mismo resultado, un mapeo con coordenadas UVW donde se muestran las caras del objeto 3D aplanadas en una gráfica bidimensional donde se obtienen los parámetros de asignación de pixeles por cara. Esto permite aplicar una textura bidimensional a caras tridimensionales basándose en la proyección de *texels o texture pixels*, que son unidades mínimas de textura aplicadas a una superficie (Luebke et al., 2003, p. 79). Las texturas pueden utilizarse para definir detalles según las coordenadas de mapeo UVW o usar una repetición en mosaico para mapear

superficies muy grandes como muros o terrenos.

Las texturas pueden ser utilizadas para influir sobre los parámetros que simulan los materiales y *shaders* asignados a los objetos tridimensionales, de esta forma se pueden aplicar texturas al color difuso, al nivel especular, al relieve, al nivel de opacidad y al nivel de auto-iluminación. Estos mapas de bits o texturas alteran la forma en la que se representa el objeto en el medio de despliegue debido a que actúan sobre la unidad de procesamiento gráfico en una jerarquía más alta que la de los materiales por lo que en el momento de hacer el *render* del entorno, se procesarán primero los objetos con sus caras, posteriormente los materiales y *shaders* y por último las texturas. De esta forma las texturas afectan a la representación de los materiales y sirven como canales de paso a los pixeles *renderizados*. Por eso una textura puede modificar la salida final de un objeto, aun cuando sea geométricamente básico con pocas

caras y con materiales estándar. Esta técnica permite utilizar modelos con pocos polígonos y algunas texturas para generar mayor detalle sin elevar la carga en la GPU.

Los tipos de texturas que pueden usarse son:

- • Las texturas para el color difuso que envuelven a todo el objeto tridimensional basándose en coordenadas de mapeo y actúan sobre el color básico del material (ver figura 12).
- • Texturas de nivel especular actúan sobre el color especular y determinan qué zonas del modelo son susceptibles a representar el brillo del material y *shader* utilizado.
- • Texturas de opacidad actúan sobre la representación de las caras del modelo y determinan qué zonas son renderizadas en su totalidad y cuales zonas del modelo son transparentes. El umbral de opacidad

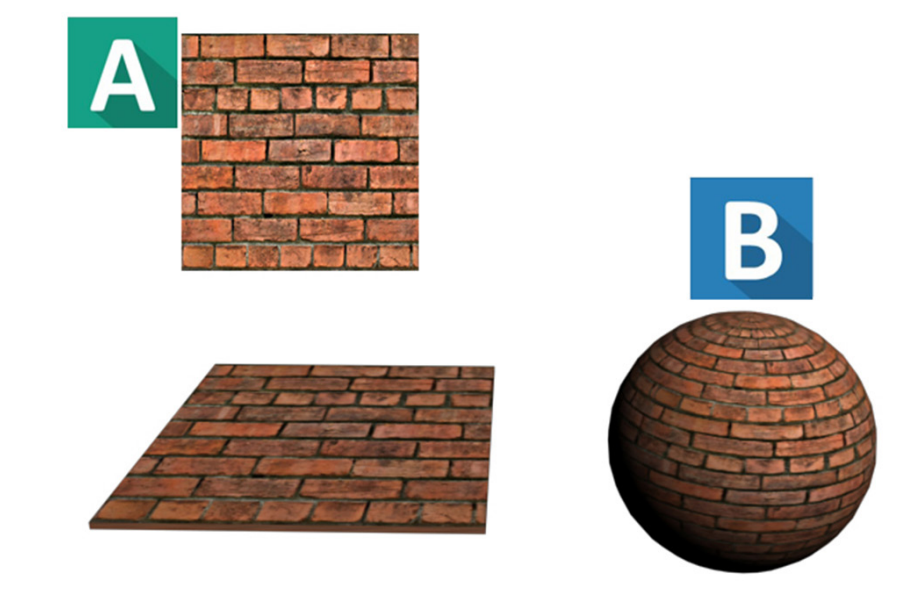

Figura 12. Mapeo por coordenadas UVW. La textura (a) se aplica a un plano mediante repetición o a una esfera con un mapeo esférico (b) (Fuente propia)

puede variar según un canal del mapa de bits denominado alfa que se basa en tonos de gris, donde el negro es transparencia y el blanco es opacidad total. Este tipo de texturas permiten generar objetos con tramados o con etiquetas.

- Texturas de brillo determinan si el material de un objeto es auto iluminado por saturación de color en su representación e incluso si tiene un resplandor, que es procesado por la GPU.
- Texturas de relieve simulan un desplazamiento de la superficie del modelo mediante un canal alfa funcionando de la misma manera que las texturas de opacidad pero en lugar de transparencia generan relieve positivo o negativo.
- • Texturas de mapas normales simulan relieve y detalles pero basándose en configuraciones de modelos poligonales de alto detalle. Modifican las normales de las caras de un polígono simulando la presencia de volumen desde el punto de vista de la representación. Mediante retopología se puede transferir el detalle en relieve de un modelo con un alto número de polígonos a un modelo de bajo número sin elevar la cantidad de procesos de la GPU. Este tipo de textura es de los más utilizados en la industria de videojuegos para relieve y detalles de modelos 3D.
- Texturas de reflexión permiten simular reflexiones del entorno sin generar procesos de trazado de rayos permitiendo simular reflejos básicos sin perder memoria en el trazado de rayos.

Las texturas o mapas de *bits* pueden ser imágenes capturadas por cámaras digitales, imágenes escaneadas, mapas de bits producidos por de edición bidimensional o texturas procedurales que son generadas por el

*software* de modelado tridimensional (McCombs, 2005). Es necesario que las texturas siempre tengan una proyección plana para que sea aprovechado el total de los pixeles del mapa de bits en los procedimientos de mapeo y muchas texturas tomadas de fotografías son editadas para eliminar iluminación o sombras que modifiquen la percepción de fuentes de iluminación en el entorno 3D.

#### *1.5.9.1 Formatos de texturas.*

Para que las texturas sean correctamente interpretadas por la unidad de procesamiento es necesario que tengan un tamaño en pixeles basado en la potencia de 2 y que su tamaño en *kilobytes* no sea excesivo, algo que puede pasar con mapas de bits no comprimidos. La potencia de 2 se refiere a que las dimensiones de las texturas sean de 2 x 2 pixeles en adelante hasta 2048 x 2048 pixeles o incluso más, generando texturas cuadradas. Los tipos de modelado tridimensional pueden asignar otras dimensiones de texturas cuyo tamaño no esté potencia de 2; sin embargo, esto no es recomendable debido a que la unidad de procesamiento gráfico puede hacer una mejor interpretación de texturas si están en potencia de dos además de que permite siempre dividir la información de texturas en 2 y muchos procesos de optimización de texturas son procesados de una manera más rápida con estas configuraciones de mapas de bits. Algunos procedimientos de modelado y texturización permiten utilizar texturas que no sean cuadradas pero con tamaños en potencia de 2; sin embargo, esto no es recomendable porque es altamente probable que se deformen los pixeles con el procesamiento de la GPU (Fox, 2004, p. 101).

Las unidades de control destinadas a alojar los EV3D y las unidades de procesamiento pueden manejar muchos formatos de imagen (Grimshaw, 2014, p. 428), pero lo recomendable es utilizar texturas cuadradas en potencia de 2 y en formatos de mapa de bits JPEG o PNG, puesto que son formatos que permiten compresión pero sin perder demasiado detalle en la calidad de la imagen final. De igual forma es decisión del diseñador gráfico el emplear texturas de tamaños considerablemente grandes o de dimensiones muy pequeñas, dependiendo de la importancia y el nivel de detalle de los objetos que se representen en el EV3D.

Como se puede observar en estas configuraciones básicas para materiales simulados en entornos 3D, existen muchas variables que deben ser procesadas antes del despliegue. Muchas de estas variables deben ser procesadas por la GPU y en ocasiones este procesamiento no permite el despliegue de objetos en tiempo real por lo que es necesario que el creador de entornos encuentre el balance entre materiales, *shaders* y texturas para simular las propiedades de los objetos a representar.

Un ejemplo de cómo combinar los materiales, texturas y *shaders* aplica en la simulación de un material como la tela de un sarape mexicano. La tela es un tejido de lana áspera con motivos rectos, tiene un color mate pero con niveles de reflejo bajos y un tramado de colores (ver figura 13). Para generar un material de tela en un entorno tridimensional podemos utilizar un material estándar, con un *shader* Oren-Nayar-Blinn (ver Simulación de propiedades mediante materiales y s*haders.*), un color difuso básico, una textura repetitiva para simular el patrón del tejido, un color especular blanco, un nivel especular bajo y un brillo extendido por toda la superficie.

La opacidad sería absoluta puesto que la tela

Figura 13. Ejemplo de tela de sarape mexicano. (Wikimedia Commons)

no es translucida y la reflexión nula ya que este tejido no es reflejante.

## **1.5.10 Iluminación en el espacio virtual tridimensional.**

La iluminación en los EV3D busca simular de la manera más fiel posible la forma en la que trabaja la luz en el mundo real, debido a que muchas de las propiedades simuladas en los entornos replican el comportamiento de la luz y cómo se proyecta en las normales de los modelos representados en el entorno. La forma en la que funciona la iluminación en el mundo real depende de diversos factores que los programas de modelado y ambientación tridimensional sintetizan con las herramientas de iluminación y los procesos de interpretación de la luz (Bajcsy, Yang, Zanuttigh, & Zhang, 2013, p. 14).

Este es uno de los aspectos más importantes en la representación de escenas en entornos tridimensionales y su interpretación depende de muchas áreas de investigación como la física, la óptica y disciplinas como la fotografía (Fernández Ruiz, 2014), pero abarcar todos los aspectos de la iluminación se extiende más allá de lo que este capítulo pretende explicar por lo que se enuncian sólo las herramientas de iluminación en los programas de modelado tridimensional y se detallan brevemente algunos de los procesos de interpretación de la luz entornos virtuales 3D.

Los entornos tridimensionales ocupan nodos de generación de iluminación conocidos como luces los cuales emiten rayos de luz que interactúan con los objetos de la escena creada. Existe dentro de la GPU una sección denominada *Z-Buffer* que se encarga de determinar la profundidad a la cual aparecen los objetos dentro de una escena tridimensional, asignando coordenadas y jerarquizando los elementos que aparezcan desde el punto de vista. Cuando un objeto tiene que ser representado o render por la GPU, la profundidad de los pixeles que genera al representar cada elemento es analizada por el *Z-Buffer* que determina comparando la profundidad de cada objeto, cuál debe ser desplegado antes que otro, asignando profundidad.

Las luces trabajan apoyándose en el *Z-Buffer* para determinar cuáles son los rangos de iluminación que deben representar para cada pixel generado por un elemento 3D y así asignar valores de saturación de píxeles para representar iluminación, brillos y reflejos.

La mayoría de los programas de producción tridimensional incluyen diferentes tipos de luces que permiten simular en un EV3D la iluminación que sucede en el mundo real. Según Masters (2014) entre los más comunes y los que son presentes en la mayoría de los programas se enlistan:

- • *Luz omnidireccional* es un tipo de luz parecida a un foco incandescente que emite luz en todas las direcciones a partir de una ubicación. Una comparación precisa es pensar en una esfera de luz que llena un espacio en donde los elementos más cercanos a su origen son iluminados con mayor intensidad.
- • *Luz direccional* simula la iluminación proveniente de una fuente emisora de rayos de luz paralelos. Este tipo de luz se utiliza para representar la luz del sol.

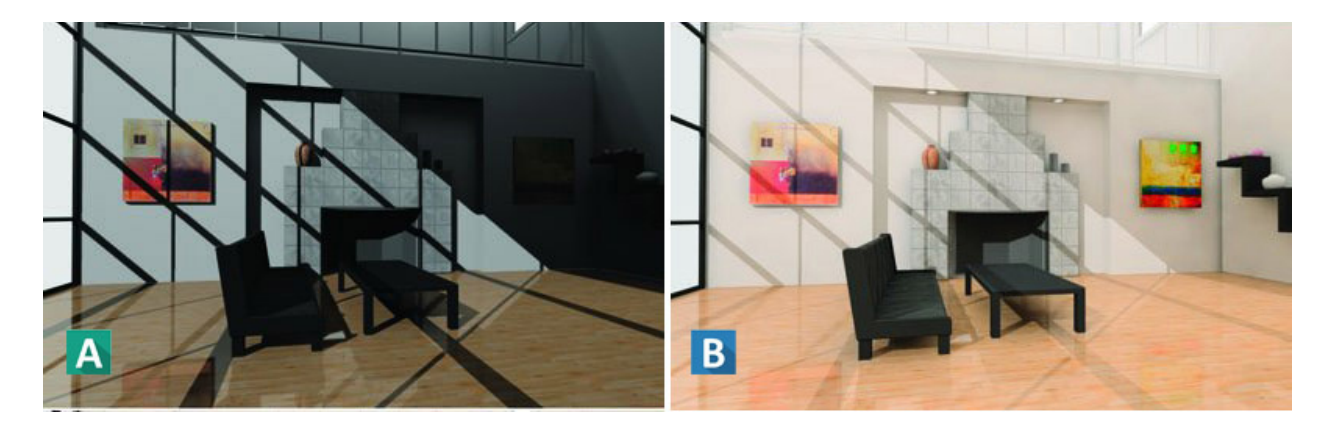

Figura 14. Ejemplo de iluminación con un nodo de luz (a) y con iluminación global (b). Tomado de (Pearson Education, 2016)

- • *Luz de punto o spot* la luz de spot es emitida a través de un cono, cuyo ángulo y distancia pueden ser controlado para emitir luz y un umbral de luz difusa en los extremos del cono.
- • *Luz de área* es una luz que emite rayos desde una región límite que simula perfectamente luz entrando desde una ventana o una lámpara fluorescente común de techo.
- • *Luz de ambiente* cuando se observa la iluminación en el mundo real, existe una iluminación que llena de rayos todo el ambiente sin una fuente específica. Este tipo de iluminación es simulada por la luz de ambiente y permite llenar de luz tenue áreas que no tengan iluminación directa.

El uso de estos tipos de luces permite simular perfectamente condiciones reales de iluminación pero existen otros modelos de procesamiento de luz que añaden un grado mayor de realismo a las escenas tridimensionales (ver figura 14). Estos modelos son conocidos como iluminación global, *raytracing* y radiosidad (Ritschel, Dachsbacher, Grosch, & Kautz, 2012). La iluminación global recrea la iluminación en el mundo real simulando los rebotes de luz en todos los objetos de la escena, puesto que es de esta manera cómo actúan todos los objetos en el mundo real, absorbiendo, rebotando, difuminando o dispersando la luz, lo cual depende de sus características físicas y materiales. El *raytracing* es un modelo de iluminación que emite rayos de luz en todas direcciones y procesa los rebotes, pero puede ser un proceso sumamente lento y cargar en exceso la GPU. La radiosidad es un modelo de iluminación global que interpreta las propiedades de cada objeto y como rebota la luz en sus superficies y permite generar cálculos de luz más cercanos a como se proyectan en el mundo.

## **1.5.11 Punto de vista y métodos de navegación.**

El punto de vista dentro de los entornos tridimensionales es controlado por objetos virtuales denominados cámaras. Las cámaras funcionan desplegando en una imagen bidimensional las representaciones en pixeles de los objetos que integran el entorno tridimensional. La presencia de la cámara define el punto de vista del observador y a partir de la representación hecha por la unidad de procesamiento gráfico, genera imágenes planas que puedan ser enviadas al medio de despliegue.

Este proceso es necesario para que las normales de los objetos tridimensionales, los materiales asignados a cada objeto, los reflejos, iluminación, sombras y detalles representados por texturas puedan ser desplegados y generar cuadros o *frames*. Cuando un EV3D es representado en una sola imagen, esa imagen comúnmente es llamada *render*. Si el entorno es interactivo, la secuencia de las representaciones o *renders* hechas por los objetos cámara permite simular el movimiento del usuario en el entorno y la navegación en el espacio virtual. Esta secuencia de imágenes se lleva a cabo en tiempo real y la velocidad de despliegue de imágenes enviadas por la GPU al *frame buffer* influye directamente en un despliegue más fluido del entorno.

Una característica importante de los EV3D es que deben permitir en una medida importante la navegación discrecional de la experiencia del usuario dentro del espacio simulado. Esta experiencia es nutrida permitiendo al usuario controlar la vista mediante dispositivos

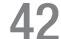

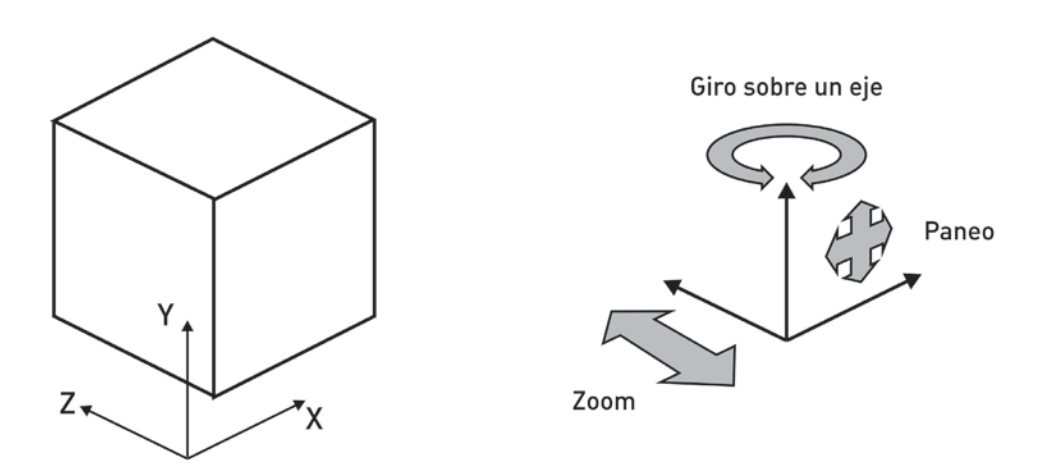

Figura 15. Relación de control de vista con los ejes X Y Z. El zoom se realiza en el eje Z, el paneo en los ejes X y Y y el giro sobre un eje se realiza en el eje Z. (fuente propia)

conectados al sistema que despliega el EV3D o mediante una interface diseñada para tal fin. Este control de vista se hace mediante movimientos controlados por el usuario como un paneo de la perspectiva simulada, girar sobre un eje para explorar el entorno o hacer zoom en una vista deseada. Si se analizan estos movimientos están relacionados con el desplazamiento en los ejes X, Y y Z del plano cartesiano (ver figura 8) por lo que este tipo de control de vista se hace presente únicamente en los EV3D.

Dentro de este control de vista también es posible para el usuario modificar su desplazamiento dentro del entorno, combinando esta modificación de su ubicación en los ejes X, Y y Z. A este tipo de control se le denomina navegación y permite en mayor o menor medida la exploración total del EV3D (ver figura 15).

## **1.5.12 Inmersión en entornos tridimensionales.**

La inmersión es un efecto que sucede cuando un entorno es tan atractivo que el usuario se apega tanto a la dinámica de un EV3D que la percepción es igual a la del mundo real, involucra al participante en un entorno a un grado tal que no solo tendrá un mayor impacto en sus emociones si no que el usuario se sentirá menos como un extranjero controlando un personaje y más como el personaje mismo (Halley-Prinable, 2013, p. 3)

Dalgarno, Hedberg y Harper (2002, p. 13) citando a Hedberg y Alexander (1994) identifican tres características de los entornos tridimensionales que los hacen diferentes de los multimedios interactivos y que presentan un potencial de ofrecer una experiencia superior de aprendizaje: inmersión aumentada, alta fidelidad o nivel de realismo y un incremento en la participación del usuario. Dentro de estas características se define a la inmersión como el grado de *presencialidad* del operador dentro de un sistema o entorno, donde se ve representado por un elemento el cual le es familiar y le representa en dimensiones y ubicación dentro del entorno.

En los EV3D se encuentra este elemento como un personaje, un avatar<sup>10</sup>, un icono o

<sup>12.</sup> Del francés *avatar*, y este del sánscrito *avatâra* 'descenso o encarnación de un dios'. En un entorno digital es una representación gráfica supeditada al comportamiento del usuario que lo hace presente y le confiere características propias.

un simple punto de vista. Existen diferentes niveles de inmersión siendo los más usados, la inmersión en primera persona y la inmersión en tercera persona. Estos tipos de vista son denominados puntos de vista perceptuales donde el usuario puede ver una gran cantidad de detalles desde su posición en el entorno además de que la interface puede brindar diferentes elementos cognitivos mediante imágenes o elementos gráficos representativos. Otros tipos de punto de vista perceptuales se logran mediante la exageración de la perspectiva en vistas isométricas, ortográficas y oblicuas.

Whitelock, Brna y Holland (1996) proponen un marco teórico que abarca la relación entre entornos virtuales y aprendizaje conceptual. Este marco consiste en tres dimensiones, fidelidad representacional, inmediatez del control y presencia. Existe un grado de acuerdo entre la propuesta de Hedberg y Alexander y el marco de Whitelock donde la fidelidad aparece como un factor importante en ambos, la inmersión y presencialidad son ideas similares y la propuesta de inmediatez de control de Whitelock se acerca al nivel elevado de participación del aprendiente (Dalgarno et al., 2002).

De los marcos proporcionados se delimitan dos aspectos clave en la identificación de características de los EV3D que los distinguen de otras alternativas de representación, estos aspectos son fidelidad de la representación y actividades del usuario que derivan en siete características distintivas de los entornos virtuales.

## **1.5.13 Animación de objetos dentro de entornos tridimensionales.**

La animación en los entornos tridimensionales se puede apreciar por una secuencia de imágenes

representadas consecutivamente, ya sea en un video o en tiempo real mediante el despliegue continuo de *frames.* En general se realiza en dos contextos, en un contexto *offline* durante el proceso de producción que sería para un entorno que no se despliega en tiempo real y un contexto interactivo para entornos de simulación y videojuegos (Matusik & Durand, 2012). El contexto offline permite hacer animaciones en los elementos de forma previa al despliegue mientras que el contexto interactivo requiere adecuarse a la influencia del usuario dentro del entorno por lo que se infiere que no está predeterminada. Se pueden predeterminar reacciones de los objetos hacia la manipulación del usuario mediante código de programación y rutinas asignadas a los modelos tridimensionales así como a todos los elementos del entorno.

Los tipos de animación en ambos contextos se dividen en:

- • *Keyframing*, determina parámetros de animación para las propiedades de elementos mediante secuencias clave marcadas por *keyframes* o cuadros clave*.* Existe una interpolación entre dos *keyframes* con el fin de evitar que el proceso de animación tenga que ser cuadro a cuadro.
- Procedural<sup>11</sup>, se lleva a cabo mediante algoritmos programados y asignados a un elemento tridimensional y sus componentes, como el movimiento secuencial de las manecillas de reloj o la animación de una luz simulando el sol en el entorno tridimensional.
- • Físicas, basadas en propiedades físicas asignadas a los elementos, como masa,

<sup>13.</sup> En gráficos por computadora, el término procedural se refiere a todo elemento generado por un algoritmo.

fricción, densidad, dureza; fuerzas como la gravedad o acción de fluidos como el viento o el agua.

• Deformación de elementos tridimensionales mediante un proceso denominado *rigging* que utiliza elementos visuales no procesados gráficamente que permiten al diseñador gráfico controlar vértices, caras o mallas para animación.

Los cambios hechos por la animación en los entornos afectan los parámetros de los objetos en su totalidad como su ubicación o en los componentes tipo vértices, caras, mallas; los valores determinados en los *shaders,* las coordenadas de mapeo y valores de iluminación. También es posible animar la influencia de un elemento hacia otro mediante la confluencia de sus parámetros, por ejemplo si un objeto tridimensional ocupa el lugar de otro asignado en el espacio euclidiano, se activa una colisión. Las colisiones son llamadas por el uso de unos elementos denominados *colliders* o colisionadores, los cuales se encargan de detectar esa intersección de parámetros y disparar diversas rutinas de programación.

La animación es un proceso detallado que simula interacciones de objetos y elementos dentro del entorno, por lo que esta simulación debe apegarse a los requerimientos de realismo del EV3D. La secuencia de *frames* debe representar las modificaciones en los elementos, pero el realizar estas modificaciones paso a paso o *frame* por *frame* demanda mucho tiempo en la etapa de creación del entorno. Por esta razón existen elementos dentro de los programas de creación e integración que permiten realizar secuencias de animación en los diferentes tipos mencionados, facilitando la labor. Estos elementos se denominan

ayudantes y son interpretaciones gráficas de controles de animación actuantes en los objetos tridimensionales; no tienen un fin de despliegue gráfico en el entorno sino que ayudan en el proceso de animación permitiendo manipular variables de los elementos tridimensionales al variar sus parámetros. Un ejemplo de estos ayudantes es el uso de esqueletos de animación que se asignan a modelos tridimensionales para controlar los movimientos en las extremidades del objeto con el fin de representar articulaciones. De esta forma se puede animar un personaje tridimensional o un modelo mecánico como una grúa.

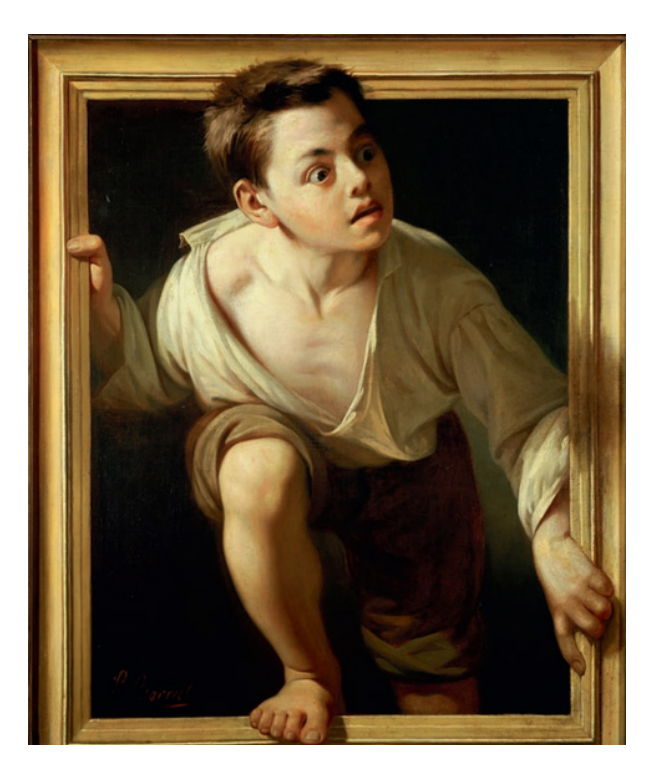

Figura 16. Huyendo de la crítica, 1874, Pere Borrell del Caso, óleo sobre lienzo, Colección Banco de España, Madrid. Wikimedia Commons

## **1.5.14 Nivel de realismo y su modo de aplicación.**

Para entender de forma clara el concepto de realismo se relaciona este nivel con las cualidades gráficas de una obra artística, aquellas que dan el carácter y la riqueza visual a una obra derivada del lenguaje gráfico. En una obra artística como una pintura, la composición de los elementos y las condiciones en que se representan influyen en la percepción, de forma que la combinación de colores y formas puede funcionar representando los objetos como se verían en la vida real.

Una técnica de pintura que simula la realidad es el trampantojo. También denominado calambur, es una figura retórica que consiste en un engaño visual explícito: en la representación nos parece ver algo que realmente no ha sido representado. Según algunos autores, todas aquellas imágenes en las que está representado el espacio mediante sistemas de perspectiva lineal utilizan esta figura retórica, puesto que "engañan al ojo y hacen al espectador percibir un efecto inexistente" (Acaso, 2009, p. 93). En la figura 16 se observa un ejemplo de trampantojo en donde la persona del cuadro parece escapar hacia el espectador. Esta percepción en el espectador se da por diferentes configuraciones en los elementos de la pintura. En primer lugar la figura parece salir de cuadro porque las extremidades rebasan la línea imaginaria del marco, que no existe en realidad pero la textura y color logrados con la técnica de oleo permiten que la región del lienzo se asemeje a un cuadro de madera. El autor aumenta esta sensación proyectando iluminación y sombras sobre las regiones de la figura que recibirían luz

y proyectarían sombra en el marco. Los tonos de la ropa también representan la iluminación que tendría la figura en la vida real, la parte del hombro derecho se ve más iluminada debido a que por percepción visual y contraste es posible determinar el punto de incidencia de luz.

Considerando que el despliegue se realiza sobre medios planos como pantallas o proyecciones sobre superficies sólidas lisas, los entornos tridimensionales pueden considerarse una derivación moderna de la técnica del *trampantojo*. Por lo tanto el nivel de realismo se define como una "medida de fidelidad de qué tan perceptualmente cercana es una escena virtual con una escena real multisensorial que pretenda representar" (Chalmers and Ferko, 2008, p. 280).

La clave para un modelo de percepción real representado en un entorno es la combinación e integración de múltiples fuentes de información sensorial. Con el propósito de desplegar una experiencia cercana a la realidad, es necesario proporcionar un adecuado nivel de estimulación sensorial para el usuario. Mientras estos estímulos sean representados de manera natural y su umbral de fidelidad les permita ser reconocidos por el usuario, el cerebro le permitirá asimilarlos como si lo hiciera en la vida real (Grimshaw, 2014, p. 604).

El nivel de realismo puede medirse por el nivel de precisión visual requerida para permitir una visualización efectiva en un entorno tridimensional. Esto influye directamente en las representaciones individuales de los objetos y en la simulación general de condiciones de todo el entorno. El conjunto de representaciones y su fidelidad a las configuraciones físicas de objetos y escenarios reales permite elevar el nivel de realismo de un EV3D. Por lo tanto,

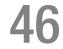

entre más cercanas sean las representaciones digitales a las características de objetos reales y las condiciones en las que son observados, el nivel de realismo será mayor. Las cualidades que deben considerarse para que un entorno tridimensional represente fielmente a uno real son:

- Nivel de detalle, entre mayor sea el detalle de cada objeto mayor será el número de polígonos. Los modelos tridimensionales con menos polígonos se ven facetados.
- • Representación del material que conforma el objeto determinado por los *shaders* utilizados.
- • Simulación de propiedades físicas como densidad, dureza, textura de superficie determinado por materiales y texturas asignados.
- • Ambientación del entorno utilizando iluminación que simule la del mundo real.

Thurman y Mattoon (1994) proponen un modelo adecuado para definir el nivel de realismo dentro de un EV3D. Este modelo contiene tres dimensiones: *veracidad*, que es el nivel de realismo en una escala que se mide de lo abstracto a lo físico; *integración*, que es el grado de integración humana en un ambiente y se mide desde un procesamiento por lotes hasta una inclusión total y por último, la *interface*, que se mide desde lo natural hasta lo artificial.

Dada la continua evolución de las tecnologías en la primera década del siglo XXI, las opciones de y *hardware de despliegue*12 así como las técnicas para generar EV3D tienen cada vez mayores prestaciones (Grimshaw, 2014, p. 671), por lo que los niveles de realismo cada vez son

más cercanos a la forma en la que el ser humano percibe los entornos reales, aproximándose a lo que el modelo de Thurman y Mattoon podría colocar en los niveles más altos de veracidad, integración e inclusión.

En este apartado cabe mencionar que un EV3D no siempre tiene un alto nivel de realismo y no es condicionante para su despliegue, pues esto depende en gran parte de la justificación para su desarrollo e incluso en algunos proyectos, la realidad, puede ser distorsionada a voluntad de los creadores para simular una experiencia completamente distinta que puede acercarse a niveles de alucinación o alienación de la percepción de realidad.

Chalmers y Ferko (Grimshaw, 2014, p. 604) proponen un modelo denominado virtualidad real, contrapuesto a realidad virtual en donde la representación del realismo es limitada por el tiempo real en un EV3D proyectado en un medio de despliegue plano. El despliegue de un EV3D para acercarse a la virtualidad real debe agregar estimulación a los otros sentidos además de la vista: audio, olfato, sonido, tacto; sin embargo, esta estimulación requiere de dispositivos adicionales como sensores hápticos, emisores de olor y audio en *surround* virtual, muchos de ellos aún en desarrollo que no contemplan una implementación en la mayoría de los entornos 3D actuales.

El creador del entorno tridimensional es el encargado de determinar el nivel de realismo y es necesario también conocer que dentro de los despliegues digitales, un alto nivel de realismo requiere de prestaciones altas en el medio de despliegue, ya sea una computadora o un dispositivo portátil, por lo que el creador del entorno deberá saber priorizar entre generar un entorno tridimensional sumamente realista pero que no pueda ser desplegado en muchos medios

<sup>12.</sup> Hardware de despliegue: entiéndase como el o los dispositivos que sirven de enlace entre el usuario y el entorno virtual, pueden ser monitores, lentes, proyectores o pantallas.

debido a su alta exigencia de prestaciones o generar un entorno tridimensional medianamente realista pero que pueda ser desplegado en mayor cantidad de dispositivos.

## **1.5.15 Optimización de elementos para un despliegue fluido.**

Para realizar un despliegue fluido del entorno y que pueda desarrollarse la actividad dentro del mismo, es necesario generar modelos optimizados (ver 1.5.14 Nivel de Realismo y su modo de aplicación) para la navegación en diversos medios de despliegue, de aquí que se requieran diversos métodos de optimización que van desde la creación de objetos destinados a representación en simulaciones virtuales, la programación de diferentes niveles de detalle del entorno y la organización del grafo de escena para *renderizar* los elementos necesarios en una vista del entorno. La optimización se puede realizar mediante la simplificación de las mallas tridimensionales de cada modelo, generar diferentes niveles de detalle LOD (Luebke et al., 2003, p. 71), creación de texturas de diferentes resoluciones, usar instancias de los objetos modelados para reducir memoria (Luebke et al., 2003, p. 155), usar mapas normales para evitar el uso de modelos complejos, utilizar cálculos de luz menos precisos en lugar de un raytracing que utiliza más memoria. La optimización en sí es un tema muy avanzado, debido a que las optimizaciones pueden ser específicas de la plataforma o medio de despligue del contenido gráfico. En adelante, se menciona la optimización de manera recurrente; sin embargo, es un tema amplio que debe ser revisado con mayor detalle (McKesson, 2012, p. 5)

## **1.5.16 Retroalimentación y manipulación de objetos.**

La retroalimentación de elementos que intervengan dentro del entorno va relacionada con el nivel de realismo y la consistencia de los comportamientos de los objetos, por lo que será necesario que el creador del entorno tridimensional verifique que la interacción del usuario con diferentes elementos del EV3D pueda, por ejemplo, simular la fuerza aplicada en caso de ser necesario. Si bien en los entornos virtuales puede simularse de una manera matemáticamente exacta la acción de fuerzas físicas conocidas en el mundo real, las limitaciones del dispositivo de despliegue podrían complicar su reproducción fluida por lo que el creador de contenidos deberá saber elegir métodos de animación que si bien no procesen en tiempo real el uso de fuerzas físicas simulen los efectos de ellas para que el usuario reconozca una cierta reacción a la interactividad que tenga con elementos dentro del EV3D.

Otro aspecto importante es la manipulación de objetos, que si bien puede ser limitada por el creador del entorno para evitar distraer al usuario, puede ser también exagerada o distorsionar por completo las leyes físicas del mundo real aunque esta exageración puede reducir la sensación de realismo del EV3D.

El control de atributos tanto de ambientes como de comportamientos obedece a la recreación de ciertos elementos ambientales o de simulación como se mencionó en el apartado anterior (ver 1.5.15) y dependiendo de la complejidad del entorno a representar se puede permitir al usuario manipular a discreción los acontecimientos atmosféricos o físicos para conseguir alguna demostración que posteriormente genere aprendizaje. De

igual forma el creador del entorno deberá optar por las mejores técnicas ofrecidas y recrear los atributos del ambiente como mejor corresponda a la simulación exigida por el EV3D.

Este último concepto que agrupa características de los entornos tridimensionales se relaciona con la retroalimentación que obtiene el usuario a partir de diferentes programaciones dentro de los componentes del entorno. La denominación de comunicación verbal y no verbal citada en la relación de conceptos puede identificarse dentro de los EV3D como una representación de comunicación mediante elementos de la interface como cuadros de dialogo, bloques de texto informativo, elementos gráficos de comunicación, elementos auditivos así como gestos de objetos tridimensionales que representen sujetos en comunicación. Dependerá del nivel de desarrollo del entorno tridimensional la complejidad de los elementos que se utilicen para la comunicación así que van muy relacionados con la navegación programada para cada entorno.

## *1.5.16.1 Interface de interacción.*

Las interfaces gráficas o *graphic user interfaces* GUI se despliegan en un nivel diferente al de toda la escena tridimensional. Están supeditadas a la representación por parte de la unidad de procesamiento gráfico durante toda la navegación en el entorno y contrario a todos los elementos tridimensionales no tienen parámetros en los ejes X, Y y Z. Simplemente proveen información al usuario sobre lo que está sucediendo en la escena 3D o permiten controlar con interacción los objetos que la componen. La interacción se da sobre elementos

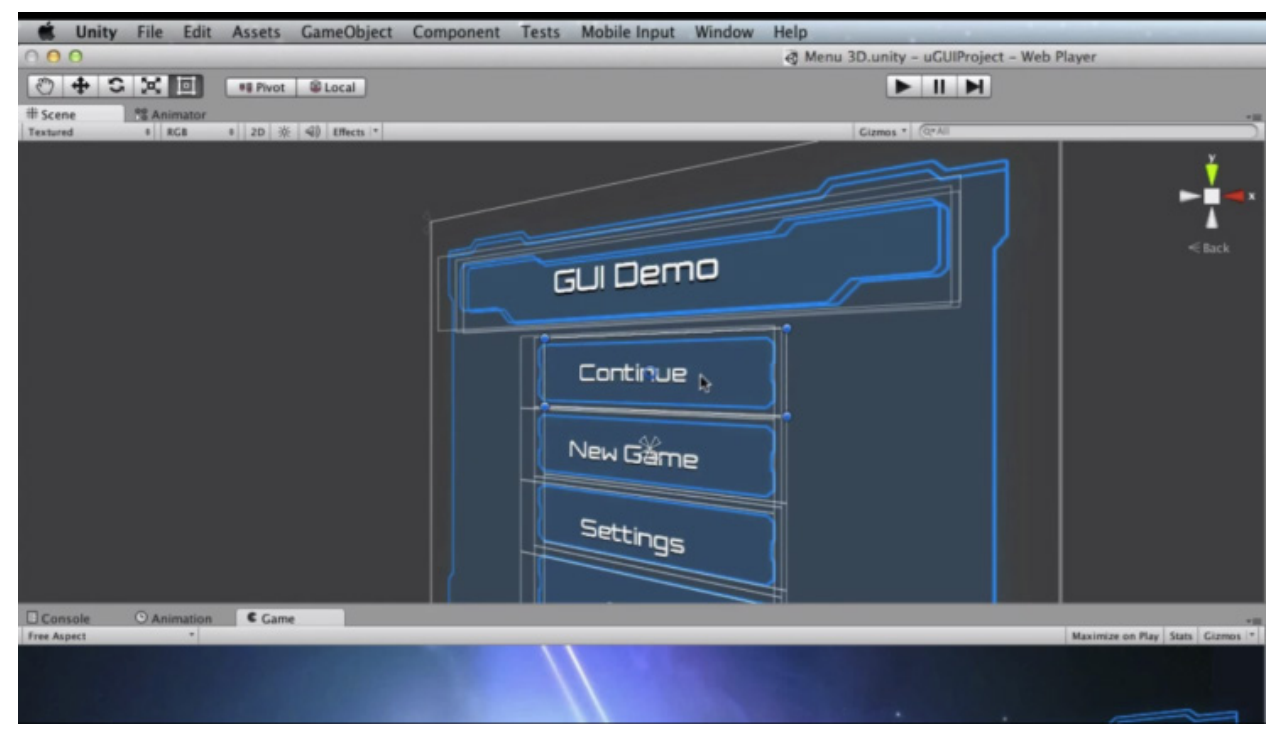

Figura 17. Ejemplo de Interface de Interacción GUI (Kumparak, 2014). Se observa que el acomodo de los botones está, a diferencia del entorno 3D, en un plano bidimensional.

bidimensionales como texto, botones, íconos y gráficos (ver figura 17).

La complejidad de la interface gráfica va desde lo mínimo usando solo texto para retroalimentación hasta mapas de bits detallados acorde a la ambientación del entorno.

## **1.5.17 Programación y** *scripting* **de rutinas en entornos virtuales.**

La programación en los EV3D utiliza varios tipos de códigos de programación para determinar rutinas o *scripts* que se ejecuten mediante acciones del usuario permitiendo principalmente la navegación, manipulación e interacción con los elementos que conforman el entorno. Los lenguajes comunes de programación usados se pueden destacar C, C++, C#, *Javascript*, HTML5 y *Python*. Existen más lenguajes usados en programación de rutinas como *ActionScript* de Flash y *Shockwave*, pero estos han sido menos utilizados desde el año 2013 debido a incompatibilidad con los medios de despliegue modernos (W3techs.com, 2015).

La integración de códigos mediante un proceso conocido como *scripting*, hecho con estos lenguajes, permite modificar atributos de prácticamente todos los elementos que conforman el entorno. Los atributos que se pueden alterar dependen del elemento al que se añadan los *scripts,* los cuales son asignados desde el momento de creación de la escena

tridimensional en *software* especializado conocido como *game engine,* que integra todos los modelos, luces, cámaras en un contenido que es leído por el medio de procesamiento y envía información gráfica a una GPU, para posteriormente ser interpretado por el medio final de despliegue. Los parámetros que se pueden modificar con *scripting* son:

- • posición y orientación de objetos.
- • animación de componentes de un objeto o un personaje.
- • la ubicación de cámaras dentro del entorno.
- • asignación de texturas.
- • zonas sensibles o interruptores dentro del entorno que ejecutan otros *scripts*.
- • influencia de elementos del entorno sobre otros objetos.
- • Interacción con elementos de la interface de navegación.

La programación de rutinas y comportamientos de objetos tridimensionales mediante *scripting* es el núcleo técnico de la interactividad de cualquier entorno virtual tridimensional. Esta labor depende en gran medida de profesionales orientados a las ciencias matemáticas y de computación por lo que en despachos de creación de entornos suele delegarse esta labor a un equipo capacitado con una orientación técnica distinta a la de un diseñador gráfico.

## 1.6 Distinguiendo características de uso en los entornos virtuales tridimensionales.

Los entornos tridimensionales poseen características que los diferencian de otros objetos multimedia, además de la obvia inclusión de las tres dimensiones simuladas en un medio digitawl, deben permitir al usuario una interacción

con los elementos que incluye la simulación, atributos derivados de la influencia de los diferentes medios de procesamiento, despliegue e interacción involucrados.

Dalgarno, Bennet y Harper (2010) enlistan

49

## Tabla 1

Características de los entornos tridimensionales.

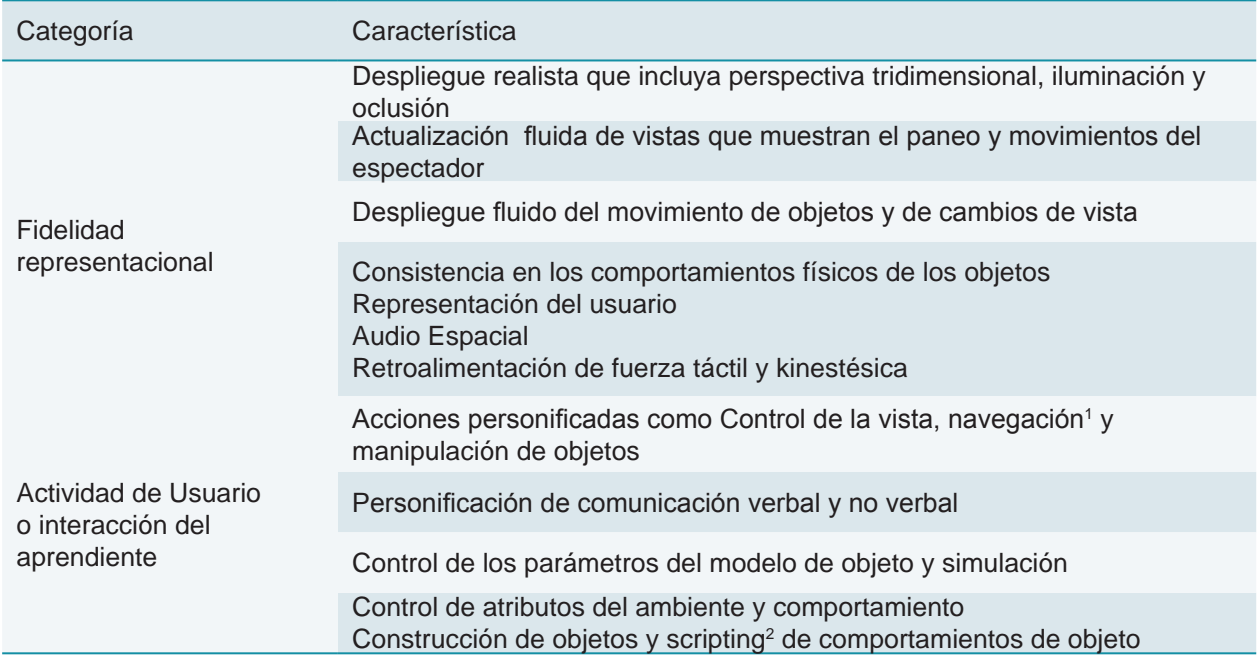

Nota: Adaptada de The Importance of Active Exploration, Optical Flow, and Task Alignment for Spatial Learning in Desktop 3D Environments, por B. Dalgarno, S. Bennett y B. Harper, (2010), Human–Computer Interaction, 25:1, 25-66. (1) Entiéndase navegación como la acción de desplazarse libremente dentro de un entorno digital. (2) Del inglés, script, generación de líneas de código de programación.

características básicas de los entornos tridimensionales las cuales se listan en la Tabla 1. Ampliando las características de los EV3D se pueden contar la tridimensionalidad, la cual contempla el uso de entornos que puedan ser navegados utilizando tres ejes conocidos como largo, ancho y profundidad<sup>13</sup>, pudiendo controlar el desplazamiento dentro de estos, aunque parezca ser obvio dado el nombre, existen otros objetos digitales que simulan objetos tridimensionales sin ser específicamente desplegados en tres dimensiones; el contar con cambios dinámicos en los elementos que los conforman, estos cambios pueden ser de diferente índole y son muchas veces

simulaciones de efectos físicos encontrados en el mundo real y principalmente la interactividad. Esta última característica los hace sumamente atractivos para los usuarios, puesto que la sensación de inmersión que proporciona la tridimensionalidad, permite llevar el nivel de interacción a un rango completamente distinto si se compara con simulaciones digitales en dos dimensiones, como es el caso de un punto de vista fijo que no permite una exploración dinámica.

Utilizando el modelo de Dalgarno, Bennett y Harper (2010, p. 13), se hace una relación de las características que se consideran más importantes para los fines de esta investigación con conceptos que se deben abordar en la creación de EV3D con la metodología propuesta. En la tabla 2 se presenta esta relación.

<sup>13.</sup> En diferentes entornos tridimensionales y en puertos de creación en *software* tridimensional estos ejes son conocidos como XYZ en el sistema cartesiano de coordenadas.

#### Tabla 2

Relación de conceptos con características del entorno tridimensional

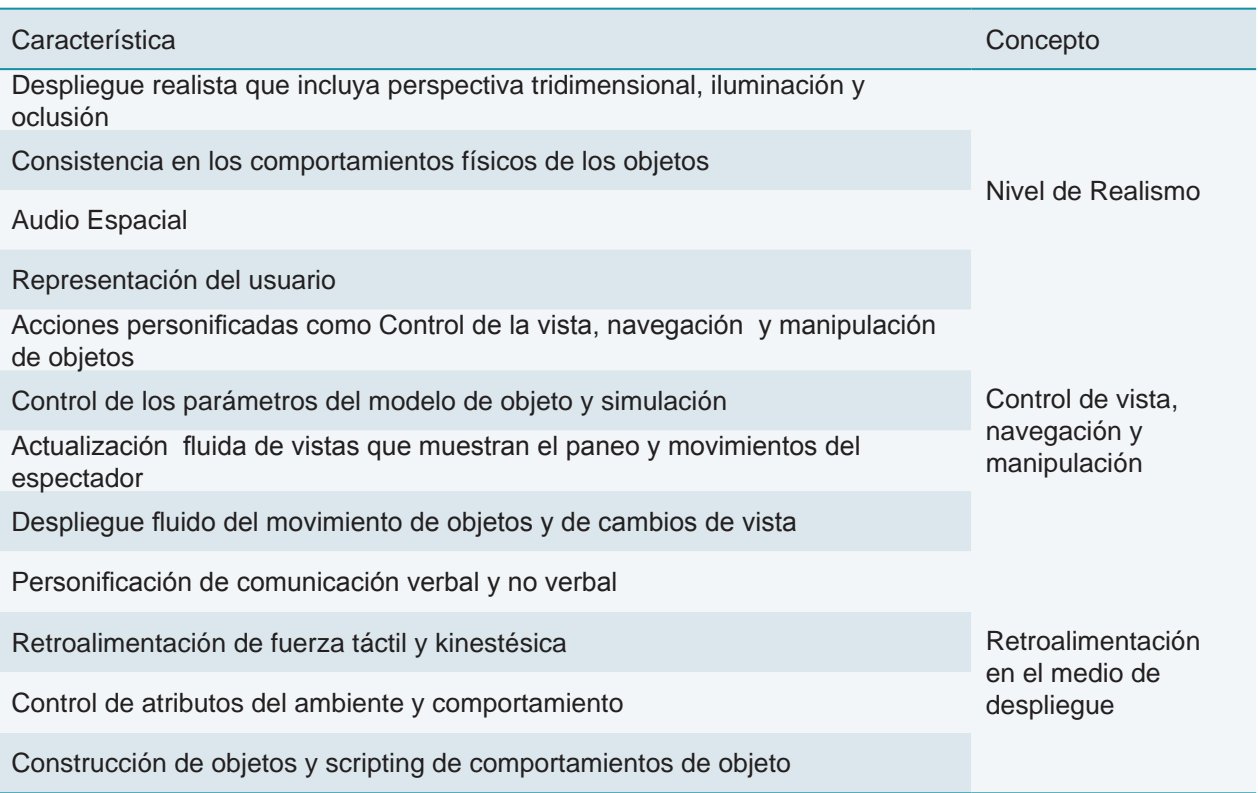

Nota: Se hace la relación con los conceptos definidos previamente en los apartados 1.5.11, 1.5.14 y 1.5.16.(Fuente Propia).

## 1.7 Horizontes de implantación de Entornos Virtuales Tridimensionales en el siglo XXI.

En la primera década del siglo XXI la ya evolucionada industria de los videojuegos ha alcanzado niveles de desarrollo asombrosos. Es una industria que cada año integra un mayor número de aficionados debido a los avances tecnológicos aplicados desde distintas aristas de este complejo medio. Esto a su vez genera una gran cantidad de ingresos monetarios a nivel mundial; reportes mundiales del año 2012 predicen que el crecimiento del mercado será de \$67 billones de dólares en 2012 a \$82 billones de dólares para 2017, lo que incentiva el crecimiento de la industria y la aparición de nuevas opciones

de desarrollo. En los últimos años han aparecido cada vez más herramientas tecnológicas para la creación de videojuegos de distinta índole enfocándose a sobre todo a generar gráficos más realistas, animaciones y personajes más apegados a la realidad e inteligencia artificial cada vez más compleja; una gran ventaja para el propósito de este proyecto de investigación es que la competencia tan feroz en el campo de desarrollo y ventas de videojuegos ha permitido la aparición de opciones de *software* de alta calidad completamente gratuitas o de muy bajo costo.

Un *software* utilizado para la creación de videojuegos es el motor de videojuego o *game engine,* el cual básicamente es una aplicación electrónica que integra diversas rutinas de programación, las cuales permiten realizar etapas de desarrollo que son el diseño, la creación y la representación de un videojuego, constando cada una de estas etapas en diversos alcances que pueden permitir una mayor o menor calidad en los elementos que conforman el EV3D. Estos elementos son:

- • Historia o justificación.
- • Gráficos.
- Entorno.
- Audio.
- Interactividad.

La historia o justificación será definida en principio para elegir si un proyecto académico puede ser complementado con un EV3D. A partir de ahí toda la carga de trabajo de este proceso se desarrollará en el motor de juegos apoyado con otras aplicaciones, sin embargo la correcta elección de este *software* será trascendental en el desarrollo del flujo de trabajo.

La integración de gráficos contempla el despliegue en un medio visual de objetos, personajes, modelado de fenómenos atmosféricos y meteorológicos, interfaces gráficas, íconos, texto, colores, corrección de imágenes, filtros, texturas y materiales. La inclusión de entornos se referirá a la simulación de entornos naturales o artificiales, reales o

simulados que respeten las normas básicas de física, percepción espacial y antropomorfismo (Nowak & Rauh, 2005). En cuanto a la inclusión de audio, dependiendo del escenario a simular se podrán utilizar pistas de audio, canciones o sonidos ambientales.

La interactividad es un elemento muy importante para la exitosa integración del EV3D en la plataforma educativa, por lo que será necesario definir desde un principio los medios de despliegue donde se utilizará el entorno puesto que no es lo mismo generar una interface de uso para una computadora que para un dispositivo móvil como una tableta o *smartphone*. Además de esto será necesario evaluar la configuración gráfica de la interface con el fin de hacerla óptima para el uso por los aprendientes.

Se analizan también conceptos de ludificación con los cuales un entorno virtual tridimensional puede mejorar la experiencia de aprendizaje, así como las características que debe tener el entorno para ser realista y funcionar adecuadamente en la representación fiel de un determinado proyecto. Es importante destacar que este documento de investigación persigue generar una metodología de desarrollo de entornos virtuales tridimensionales con un alto nivel de realismo, por lo que la definición de este valor y el entendimiento del flujo de trabajo detrás de este detallado procedimiento serán cruciales para el aporte significativo de esta tesis.

Tabla 3.

Contribuciones de los entornos tridimensionales al aprendizaje

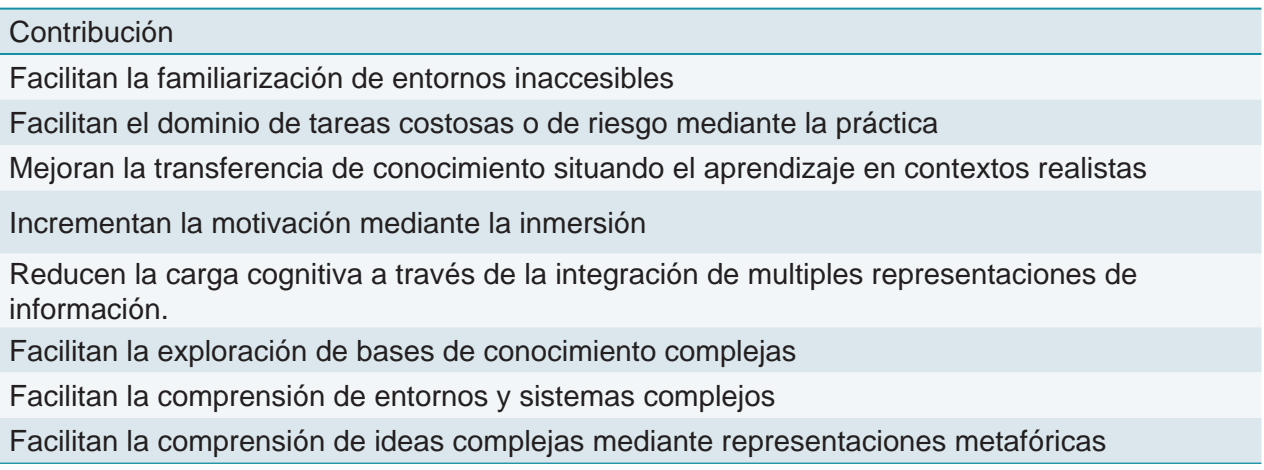

Nota: Adaptada de Dalgarno, B., Hedberg, J., & Harper, B. (2002). *The contribution of 3D environments to conceptual understanding. Winds of Change in the Sea of Learning: Proceedings of the 19th Annual Conference of the Australasian Society for Computers in Learning in Tertiary Education* Vol, 1, 149–158

## 1.8. Ludificación aplicada a entornos virtuales tridimensionales

El propósito primordial de la metodología es generar entornos tridimensionales que puedan integrar algunas dinámicas de ludificación para posteriormente integrarlos en plataforma educativas. Arnold (2014) menciona que cuando el concepto de ludificación se aplica a la educación, las oportunidades de generar aprendizaje experimental, con un ritmo propio y más duradero se expanden exponencialmente (p. 33). Según el trabajo de Dalgarno et al., (2002, p. 4) se identifican ocho contribuciones de los entornos tridimensionales en el aprendizaje (Tabla 3). Para realizar una integración de dinámicas de aprendizaje dentro de entornos virtuales tridimensionales, se tomó en cuenta la prospectiva expuesta en una vertiente importante en la inclusión de nuevas tecnologías en la Educación Superior. El *New Media Consortium* NMC es un grupo internacional de especialistas

en tecnología educativa que se encargan de recopilar información y brindar reportes de investigación acerca de las tendencias mundiales, así como generar diferentes artículos donde se incluyan nuevas formas de educación que sean más atractivas, efectivas e inclusivas y posteriormente difundirlas a universidades, organizaciones educativas, museos y personal académico. Uno de estos reportes es el Reporte *Horizon* 2014 para la Educación Superior (Johnson L., Adams Becker S., Estrada V., & Freeman A., 2014) que es editado anualmente desde el año 2002 junto con la organización EDUCAUSE y que incluye una prospectiva hacia cinco años en donde se establecen tres horizontes de adopción de escenarios en educación: un horizonte a corto plazo de uno a dos años, un horizonte de mediano plazo de dos a tres años y un horizonte lejano de cuatro a

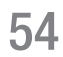

cinco años. Dentro de estos horizontes el reporte plantea tres rubros importantes concernientes a la educación:

- 1. Tendencias clave que aceleran la adopción de nuevas tecnologías en la educación superior.
- 2. Desafíos significativos que impiden la adopción de tecnologías en la enseñanza superior.
- 3. Avances importantes en tecnología educativa para la enseñanza superior.

En el rubro de Avances Importantes en Tecnología Educativa para la enseñanza superior, el Reporte *Horizon* 2014 coloca a la integración de videojuegos y ludificación dentro de la educación superior en un horizonte de implantación de dos a tres años, argumentando que el uso de juegos diseñados eficazmente puede favorecer un aumento significativo de la creatividad y productividad de los estudiantes (Johnson L. et al., 2014, pp. 55–57), así como el uso de realidad virtual y aumentada en un horizonte de implantación de dos a tres años en el Reporte Horizon 2016 (Johnson et al., 2016, pp. 40–41).

La integración de juegos educativos está sucediendo cada vez más en ambientes de aprendizaje en línea enfocados a la educación

#### Tabla 4.

Características esenciales en un juego

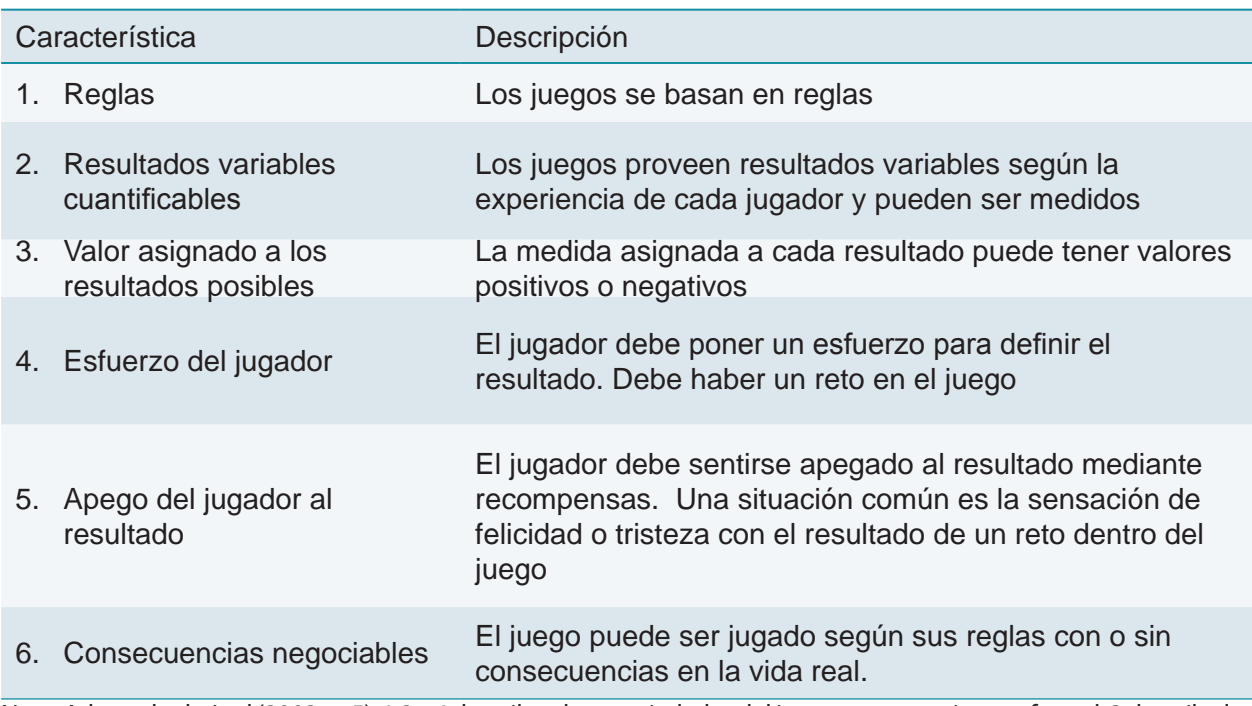

Nota: Adaptado de Juul (2003, p. 5). 1,2 y 4 describen las propiedades del juego como un sistema formal; 3 describe los valores asignados a los posibles resultados del sistema, la meta por la cual los jugadores se esfuerzan; 4 y 5 describen la relación entre el sistema y el jugador; 6 describe la relación entre la actividad de juego y el resto del mundo.

formal o profesional, debido a que fomentan la implicación en el pensamiento crítico, en la resolución creativa de problemas, pueden generar una inmersión dentro de un contexto que no puede ser recreado fácilmente en la vida real y permiten estructurar dinámicas de simulación de escenarios controlados.

Para comprender la inclusión de las mecánicas de juego que se aplicará a los entornos virtuales tridimensionales creados con esta metodología es necesario entender qué es la ludificación y porqué tiene un alto impacto en diversos ámbitos durante la segunda década del siglo XXI.

La palabra ludificación proviene de la traducción del termino *gamification*<sup>14</sup> y como tal define el propósito mismo de esta tendencia, *ludificación -* lúdico (del lat. *ludus*, juego, e ico), perteneciente o relativo al juego. Y para pertenecer al juego el contenido ludificado debe proveer de mecánicas, características y flujo de juego para poder ser considerado como tal.

El primer uso documentado de la palabra *gamification* fue en el año de 2008 por el grupo de (Deterding, Khaled, Nacke, & Dixon, 2011, pp. 2, 3) y fue tomado simplemente como el uso de elementos de diseño de juegos en ámbitos no relacionados a la diversión, debido a que fue usado principalmente como un término dentro del contexto de la industria de videojuegos. Hasta ahora el término *gamification* El termino ludificación fue sugerido hasta 2012 puesto que anteriormente se definía como *gamificación* lo cual era un anglicismo erróneamente usado. Fue tal el impacto que tuvo este campo recién aplicado, que fue necesario hacer la corrección oportuna de la palabra para su debido uso en lo consecutivo.

En primer lugar para definir qué es un juego o qué significa un juego en estos días ajetreados con tanta tecnología Juul (2003) menciona que un juego es un "sistema formal basado en reglas, con resultados variables y cuantificables, donde diferentes salidas son asignadas con diferentes valores, el jugador o jugadores se esfuerzan para influenciar en los resultados, se siente apegado al resultado y las consecuencias de la actividad son opcionales y negociables" (Juul, 2003, p. 5), además define seis características esenciales presentes en un juego (ver tabla 4).

Algo que omite Juul es que un juego se juega por ser divertido, puesto que las reglas no resultan aburridas, sino un reto para lograr esas recompensas y la obtención de ellas genera un alto grado de satisfacción para el jugador. Las recompensas pueden ser de diversa índole, integradas como elementos del juego o dadas por un valor intangible de satisfacción o la sola sensación de ganar.

Miller (2013) define otras características que están integradas en los juegos y se apegan a la experiencia dentro de los videojuegos, estas son: retos, control o influencia del jugador en el juego, fantasía (puesto que no existen consecuencias reales), roles de juego, competencia, misterio, adaptación a niveles de dificultad cambiantes, valoración de lo obtenido o *vivido*, progreso, estímulos sensoriales y retroalimentación inmediata.

Existen otros investigadores dedicados a ampliar la definición de esta tendencia que cada vez cobra más adeptos en niveles educativos, empresariales y de publicidad. Kapp (2012) la define como el "uso de mecánicas de juego, estética o arte de juegos, pensamiento de juego para atraer a las personas, motivar acciones, promover el aprendizaje y resolver problemas".

Diversos autores definen las mecánicas de

<sup>14.</sup> Gamification – del Inglés gam€ + -ification. Gerundio de *gamify. "L*la inclusión de técnicas, mecánicas y estilo de diseño de juegos en escenarios y situaciones no lúdicas." (Johnson et al., 2014)

juego y añaden otro rubro, las dinámicas de juego. Las mecánicas de juego, según Muntean (2011, p. 326), son una serie de reglas y sucesos de retroalimentación que generan un *gameplay<sup>15</sup>* y representan los fundamentos de cualquier contexto *ludificado*.

Muntean (2011) cita un ejemplo que es clave para la formulación de la hipótesis, afirmando que el uso de la ludificación dentro del *e-learning* persigue incentivar una conducta más eficiente y comprometida en el aprendizaje.

También menciona que el desarrollo de contenido en juegos para el aprendizaje es costoso puesto que requiere de varias horas de trabajo de un grupo de expertos diseñadores, desarrolladores y programadores, por lo que una aproximación simple pero eficiente en la búsqueda de la ludificación es hacer más atractivo el contenido para interesar a los usuarios.

La propuesta de la metodología EV3D, tomando en cuenta las afirmaciones de Muntean y Miller, y según las categorías de Dalgarno & Lee, (2010) es el uso de simulaciones tridimensionales y *micromundos* (Dalgarno & Lee, 2010, p. 9) para facilitar labores de aprendizaje, que permitan mejorar la representación del conocimiento espacial en un determinado ambiente. La habilidad de moverse libremente dentro de un EV3D, observarlo desde cualquier posición y poder interactuar con los elementos del entorno tiene un gran potencial para auxiliar en el desarrollo de conocimiento espacial de un determinado ambiente. Si a esto se agrega que los aprendientes podrán asumir el rol de un personaje o avatar, lograr objetivos y realizar

diferentes actividades en un entorno visualmente atractivo y realista, el resultado de su apego a las actividades de aprendizaje y su adquisición de conocimiento mediante estos entornos puede ser mejorado sustancialmente.

Muntean (2011, p. 324) citando a (Corcoran, 2010) menciona tres tipos de juegos usados en educación: los juegos educativos apoyados en tecnologías digitales, juegos desarrollados por los propios estudiantes y cursos ludificados en donde se agregan mecánicas de juego a algunas aplicaciones, tareas, dinámicas grupales entre otros. Es necesario destacar una diferencia entre los llamados juegos educativos como juegos serios o simuladores y la ludificación de la educación en línea. Los juegos serios tienen como objetivo primordial capacitar, enseñar y estudiar y parten de la dinámica de creación de videojuegos. Emplean una mayor cantidad de recursos, conocimientos de diseño de juegos, motores de creación y gráficas más realistas y detalladas, mientras que la sola ludificación de la educación a distancia en muchas ocasiones no incluye tantos recursos ni requiere un diseño especializado.

Los juegos serios permiten una "representación visual de alta fidelidad, la integración de modelos culturales o de comportamiento [...] permitiendo la adquisición de diferentes roles y la generación de ambientes asíncronos de aprendizaje que permitan una experiencia de capacitación autodirigida" (Zielke et al., 2009, p. 50). Sin embargo; el desarrollo de este tipo de juegos educativos requiere de muchos autores así como diversos métodos y por lo general involucra procesos y periodos largos de desarrollo.

Sghaier, George, & Prévôt proponen una cadena de producción para juegos serios basada en cadenas de producción de ingeniería industrial (ver figura 18) agregando, según su experiencia, que la creación de un juego serio lleva alrededor

<sup>15.</sup> La traducción literal de esta palabra sería un juegojuego no existe como tal una traducción al castellano, la más acertada sería ronda de juego. Este concepto puede entenderse como el propósito del juego o la forma en la que se juega, las metas y las recompensas también se definen en el gameplay.

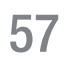

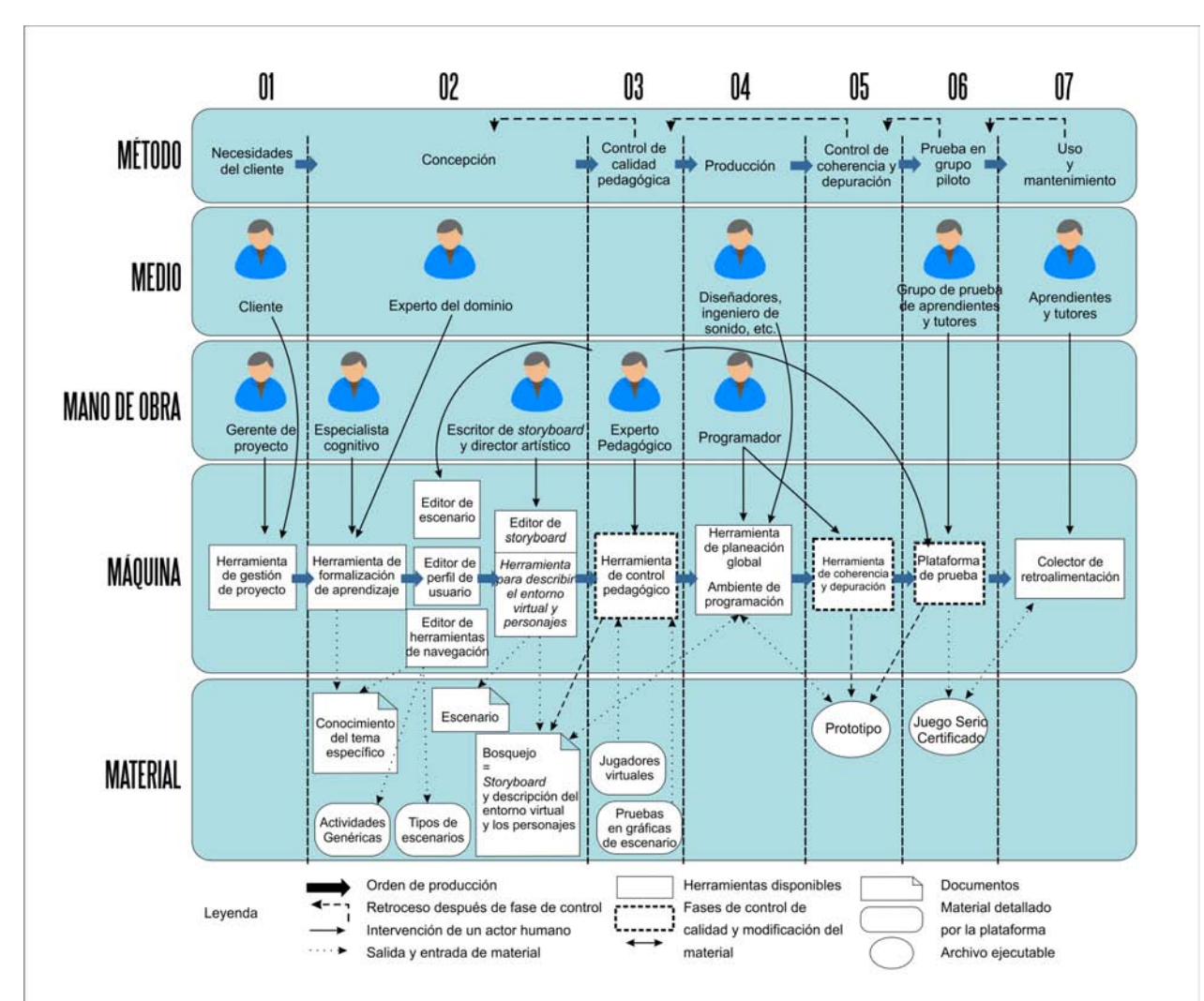

Figura 18. Línea de producción de juegos serios (Marfisi-Schottman et al., 2009). Es importante destacar las 5 líneas de trabajo: a) Método; b) *Milieu*; c) Mano de Obra; d) Maquinaria y e) Material. Existen elementos clave que pueden ser retomados para la metodología EV3D. Se destacan las figuras de el Cliente, Gerente de proyecto, Experto del dominio o contenid, Especialista cognitivo, Diseñadores, Programador, Tutor y aprendientes. Si se toma en cuenta que la producción de entornos tridimensionales está orientada al ámbito educativo, las figuras mencionadas toman un papel relevante

de tres años de desarrollo para un total de 10 horas de aprendizaje y el costo total por hora de aproximadamente 15,000 euros en el año 2009 (2009, p. 30). El motivo de esta propuesta es la necesidad de un protocolo de creación de entornos, tomando de referencia métodos utilizados para elaboración de videojuegos y procesos para la implementación de sistemas educativos, que "son por lo general mezclados para adaptarse a las necesidades del diseño de juegos serios" (Marfisi-Schottman et al., 2009). La secuencia de fases uno a siete termina con un prototipo de juego serio certificado por su valor educativo y características lúdicas.

Esta línea de producción de juegos serios propone varias cuestiones similares a las utilizadas en una secuencia de producción de videojuegos pero haciendo un enfoque más estricto al aspecto

pedagógico de los juegos serios. En la secuencia de producción de entornos con ludificación se debe tener siempre presente que el objetivo primordial es la entrega de conocimiento y apoyarse en el aspecto lúdico para generar entretenimiento es un objetivo secundario, sin perder de vista el gran valor que aporta la acción y emoción presentes en todo buen juego.

Esta cadena de producción propone elementos clave que son retomados en la metodología con el objeto de producir un entorno útil para el aprendizaje en línea.

## 1.9. El ambiente virtual de aprendizaje para la plataforma LICEL de la FES Acatlán. Un caso de estudio.

Existe un gran reto al integrar elementos de juego dentro de ambientes de aprendizaje, puesto que la sola inclusión de un juego no garantiza que los usuarios muestren apego a esta dinámica. Retomando la experiencia de la inclusión de juegos elaborados con el Adobe Flash en plataformas educativas dentro de la FES Acatlán (2008), se generaban diversas actividades de autoevaluación para reforzar lo aprendido en una licenciatura en modalidad a distancia.

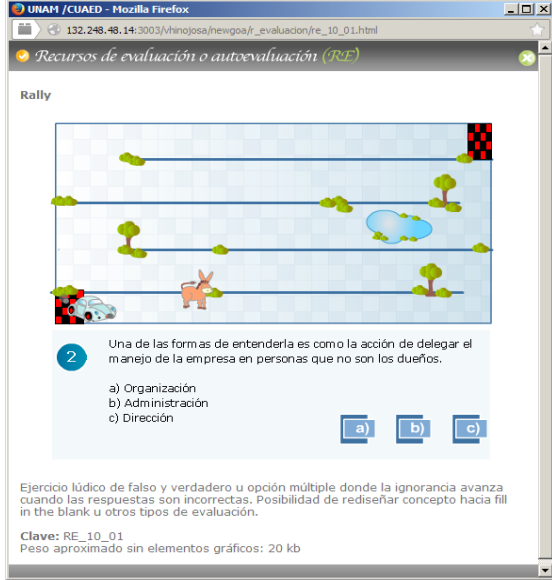

Figura 19. Actividad de Rally para oferta académica en línea. Recuperado del repositorio de objetos digitales de la Coordinación de Universidad Abierta y Educación a Distancia UNAM - 2010

Mediante una serie de plantillas se generaban diversas actividades interactivas como crucigramas, sopa de letras, ficheros, *drag and drop;* entre muchas otras más, existía una plantilla de juego tipo *Rally* de carreras (Figura 19), en la cual el usuario era representado por un auto de color azul y existía un contrincante, un auto de color rojo o una caricatura de un burro que competía por llegar a la meta en primer lugar. Cada actividad de aprendizaje de *rally* contenía 5 preguntas, con cada respuesta acertada o errónea, cada auto avanzaba o no hasta que uno llegara a la meta lo cual concluía la actividad.

En esencia la inclusión del *rally* parecía ser una buena integración de un objeto de aprendizaje debido a que proponía un objeto multimedia que agrega un escenario lúdico; sin embargo, muchos de los usuarios tanto alumnos como docentes y adaptadores de contenido, reportaban varias quejas respecto al uso de esta actividad, entre las cuales se destacan según el rubro y el usuario que las reportó en la Tabla 5.

Este ejemplo nos muestra que la inclusión de una actividad de juego no necesariamente garantizará una motivación para los usuarios de una plataforma educativa y puede ser altamente frustrante y poco efectiva en la transmisión de conocimiento, por lo tanto es recomendable hacer

## Tabla 5.

Referencias de usuarios de la LICEL a actividad de rally (2009)

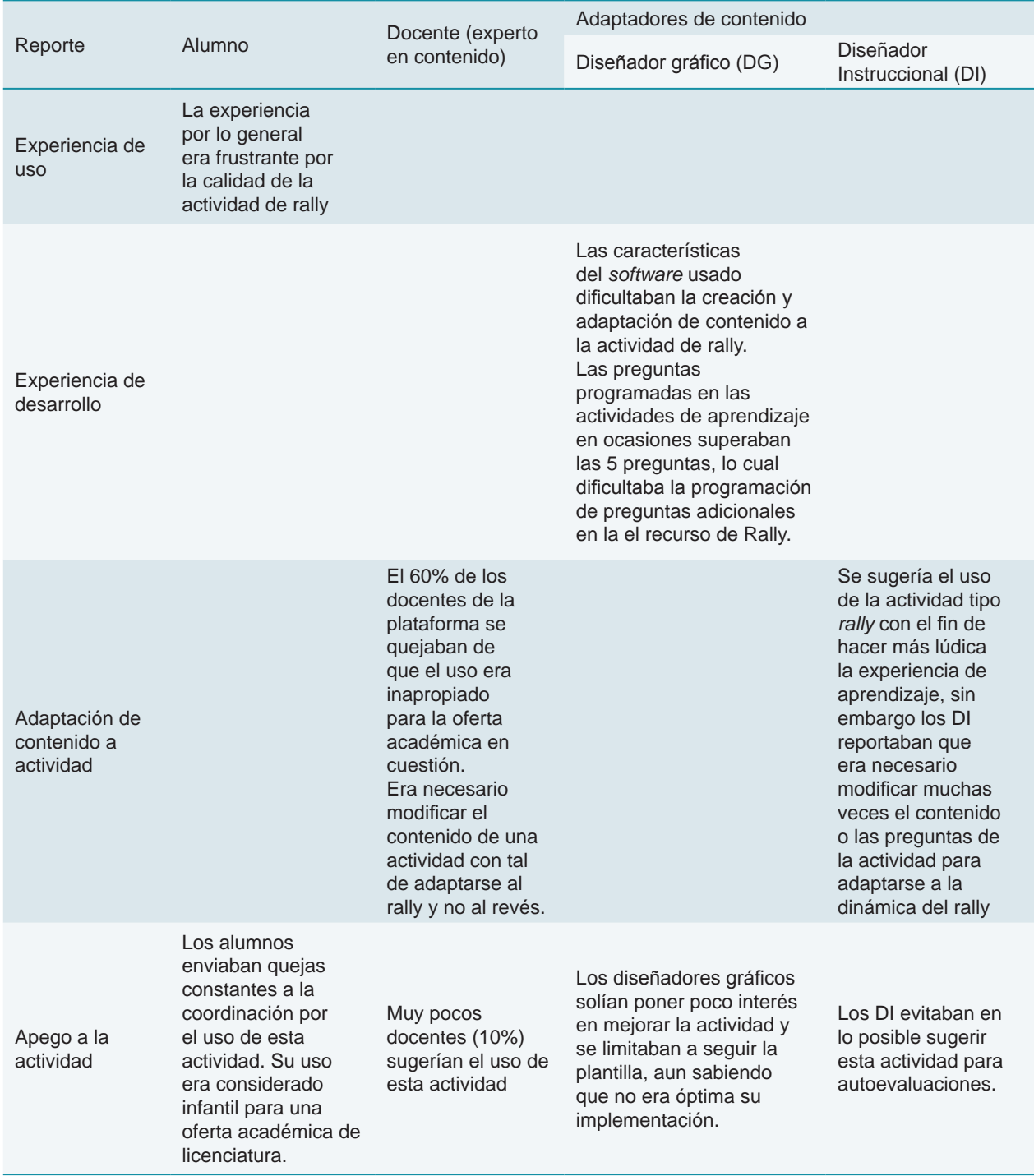

una cuidadosa planeación de los contenidos que se mostrarán en la actividad de juego y su estrecha relación con los contenidos que deben mostrar.

De tal caso se recupera información valiosa destacando que la planeación de una actividad de aprendizaje con ludificación debe contemplar varios aspectos para que en realidad genere aprendizaje. El uso de plantillas puede limitar la transferencia de información a lo que la plantilla permite incluir, además de que una actividad de aprendizaje no comparte las mismas características que otras aun cuando el contexto pueda parecer similar por lo que las plantillas de igual forma no son ideales. La actividad debe permitir que el creador, ya sea docente o un diseñador modifique los parámetros para que se adapte al uso efectivo por parte de los aprendientes sin limitar la inclusión de contenidos.

Basándose en este análisis es recomendable que una actividad de aprendizaje con ludificación permita:

- • La integración de contenidos adecuados al contexto de aprendizaje.
- • Diseñar la actividad con un énfasis en el

uso eficiente por parte de los aprendientes.

- • Que el diseñador o docente encargados de su creación adapten el recurso al contenido y no el contenido al recurso.
- • Que el docente encuentre utilidad en la inclusión de la actividad con el propósito de aportar contenido al ambiente virtual de aprendizaje.
- Un uso entretenido con el fin de proporcionar conocimiento, al final ese es el propósito de una actividad lúdica.

Además de lo anterior, la planeación de una actividad de aprendizaje lúdica debe contemplar los siguientes puntos:

- • El tipo de contenido a integrar.
- • El tipo de usuarios que van a interactuar con esta actividad.
- • El tipo ambiente de aprendizaje donde se va a incluir y el despliegue efectivo.
- • Que la integración de ludificación aporte a la adquisición de conocimiento y no sea un obstáculo para ese propósito.

El estudio de este caso se ha centrado en una actividad lúdica bidimensional a diferencia

de los entornos virtuales propuestos en la metodología, pero resulta específicamente importante debido al uso de una actividad lúdica propuesta para la evaluación de conocimiento en un ambiente virtual de aprendizaje. Las opiniones recopiladas son de gran utilidad para discriminar los elementos importantes a planear e incluir en la elaboración de un objeto de aprendizaje con dinámicas de ludificación.

La descripción de los ambientes virtuales de aprendizaje y los entornos virtuales tridimensionales permite identificar las características principales y determinar la relación existente que tienen en un ámbito educativo. El ambiente virtual de aprendizaje es un sistema complejo que incluye muchos módulos y entre esos módulo están los objetos de aprendizaje. Un entorno tridimensional puede considerarse como objeto de aprendizaje dentro de un AVA, contemplando que fue desarrollado para tal propósito, con el fin de entregar contenido mediante elementos de aprendizaje, aprovechando las propiedades de navegación, interacción y simulación. Si además se incluyen técnicas de ludificación y una calidad estética elevada para incrementar el interés del usuario, el objeto de aprendizaje desarrollado a través de un entorno tridimensional es un excelente medio de entrega de contenido. Ahora, es importante destacar que la integración de las características de un EV3D en su totalidad es una labor que requiere conocimiento de técnicas, habilidades de diseño y la interpretación correcta de los contenidos que deben representarse en un entorno digital. La inclusión por si mismo de un entorno 3D no garantiza que los contenidos queden bien representados por el hecho de llevarlos a otra dimensión; se debe planear la forma en que esos contenidos serán desplegados y la manera en que el usuario interactúa con ellos. Es entonces que se requiere la labor de varias figuras para la correcta creación de entornos tridimensionales aplicados a un entorno educativo.

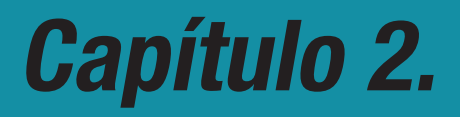

# Procesos de creación de entornos virtuales tridimensionales

METODOLOGÍA EV3D: DISEÑO E IMPLEMENTACIÓN DE ENTORNOS VIRTUALES TRIDIMENSIONALES EN PLATAFORMAS EDUCATIVAS EN LÍNEA

## 2. Procesos de creación de entornos virtuales tridimensionales

Ahora se analiza la forma en la que se puede determinar si un proyecto académico es viable para su representación con un entorno virtual tridimensional y su posterior integración en una plataforma en línea. La creación de entornos tridimensionales requiere de un conocimiento de los conceptos generales abordados en el tema Entornos Virtuales Tridimensionales, así como el dominio de diversas técnicas y herramientas para la elaboración e integración de elementos. El nivel de complejidad de un EV3D determina la utilización de estos recursos, así como los procedimientos que el diseñador gráfico debe seguir para publicar un EV3D funcional. Los procesos en la línea de desarrollo de EV3D se enfocan a la creación de modelos tridimensionales para posteriormente incluirlos en escenas interactivas. Estos procesos incluyen una serie de técnicas y herramientas que se aplican a cada fase.

El resultado de la aplicación de estas técnicas, junto con el uso de herramientas específicas, es la unión de varios modelos tridimensionales que representen diferentes elementos, organizados dentro de un espacio virtual con un agente representando acciones del usuario, las cuales se llevan a cabo mediante una interface que provea de información consistente con lo que sucede dentro del entorno y permita una navegación e interacción continua mediante dispositivos de control.

El proceso de publicación depende de los medios de despliegue donde se proyecta el entorno, así que es necesario tener muy claro el medio final de uso antes de comenzar la producción. No es lo mismo producir un entorno utilizado en un videojuego para jugar en una consola casera que un entorno publicado en un sitio web o en un sistema de despliegue de realidad virtual.

## 2.1 Disciplinas relacionadas con el desarrollo de EV3D

La creación de entornos tridimensionales es una labor que involucra diferentes disciplinas con el objetivo primordial de crear realismo, inmersión e interacción. Los términos de desarrollador de entornos, creador de videojuegos y diseño de juegos son comúnmente abordados cuando se refiere a las personas involucradas en estos procesos. Su uso ha sido tal que el significado de estos roles ha diluido el perfil concreto del profesional encargado de esta labor (Rouse,

2001, p. 18) . Las personas que desarrollan entornos generalmente dominan aplicaciones de tecnología digital, tienen un perfil artístico con habilidades en programación y comprenden la forma en la que funcionan los entornos tridimensionales interactivos.

Las disciplinas dentro de la industria de creación de videojuegos, un tipo de entorno virtual tridimensional, no están claramente definidas y pueden variar de estudio a estudio

(Twijntra, 2010). Los equipos de creación pueden estar conformados por pocas personas desarrollando varias tareas o un gran número de individuos desarrollando tareas específicas en un estudio de creación o empresa de trabajo.

El nivel de aporte de cada profesional está relacionado con las tareas que ejecute en el desarrollo y es en este punto donde la labor de un diseñador gráfico apoya sustancialmente la creación de entornos. Como desarrollador de entornos y debido a su formación, el aporte del diseñador se ve reflejado en las áreas de modelado, edición de materiales, creación de texturas, animación de elementos, iluminación y ambientación, así como la integración de todos los aspectos en un esquema óptimo para el despliegue final.

En la tabla 6 se enlistan los roles en la etapa de creación de videojuegos con el fin de ejemplificar muchos de los trabajos asignados en un estudio de diseño promedio (Mitchell, 2012, p. 204). La organización para cada estudio puede variar así como las funciones desempeñadas por cada persona, dependiendo del o los proyectos en curso.

La Tabla 6 da una idea cercana de la cantidad de personas que se involucran en el desarrollo de un videojuego y permite evaluar la inclusión

#### Tabla 6.

Roles comunes en la industria de videojuegos

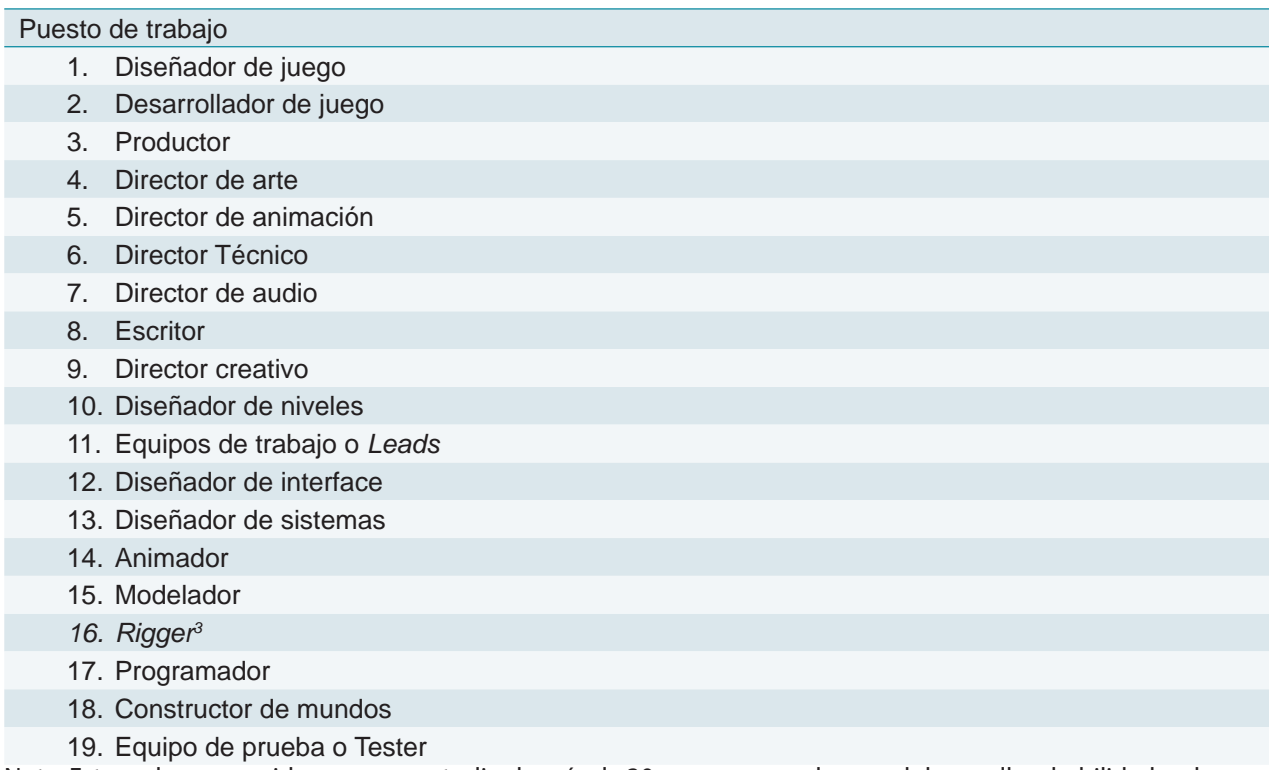

Nota: Estos roles se consideran en un estudio de más de 30 personas, por lo que el desarrollo y habilidades de cada rol son muy específicos y requieren de años de preparación. En el caso de la metodología planeada, debido a que se considera en un ámbito educativo, debe contemplarse que el número de involucrados sea menor, y que cumpla con una mayor cantidad de roles. (Adaptado de Mitchell, 2012, p.204)
de diferentes profesionales en el equipo de trabajo. Un diseñador gráfico puede estar muy relacionado con prácticamente todos los roles enlistados puesto que en su mayoría requieren de habilidades creativas que un diseñador posee o puede adquirir, exceptuando quizás roles enfocados al uso de *scripting* y códigos de programación como los roles 12, 13 y 17, donde, en la mayoría de los casos se requieren habilidades muy avanzadas en programación con lenguajes orientados a objetos (ver Programación y scripting).

Dependiendo del entorno que se va a crear y su nivel de interacción el estudio de creación puede involucrarse en diferentes niveles a los procesos y técnicas que requieren para ensamblar el entorno. Se puede comparar un entorno 3D a un sofisticado vehículo que debe ponerse en marcha, en donde una serie de especialistas se enfocan en diferentes partes que lo componen y tendrán relevancia en su desempeño; la suspensión, la fuerza motriz, los frenos, la dirección tienen características especiales y únicas que conforman el diseño final del vehículo. De ahí que la especialización de cada profesional dentro de un equipo puede producir mejores componentes para integrar un producto de alta calidad.

La interacción del usuario debe ser siempre un punto importante a considerar en la creación de entornos virtuales tridimensionales. Si bien el diseñador gráfico puede utilizar programas de

creación tridimensional para elaborar escenas tridimensionales altamente detalladas, las labores que desarrolle para este fin no guardan relación estrecha con las que se necesitan para crear entornos virtuales tridimensionales. Un diseñador que desarrolle simulaciones para representación fija, como *renders* de proyectos arquitectónicos por ejemplo, puede carecer de los conocimientos para crear entornos virtuales tridimensionales. La diferencia principal radica en que las representaciones de imágenes fijas, o videos de simulaciones tridimensionales, pueden ser procesados en *software* de creación tridimensional antes de ser publicadas o mostradas, mientras que los entornos virtuales tridimensionales requieren de un procesamiento continuo de imágenes para el despliegue en tiempo real (Ver tema Entornos Virtuales).

En el año 2015 las unidades de procesamiento gráfico tienen un avance muy importante y es posible desplegar imágenes en secuencia para simular un entorno 3D con muchas características y detalle, aunque es necesario saber que el dominio de técnicas de optimización permite generar entornos con herramientas y técnicas vigentes donde el nivel gráfico no sea sacrificado con el fin de tener un despliegue fluido (ver 1.5.15. Optimización de elementos para un despliegue fluido.) lo cual redunda en una interacción óptima.

# 2.2 Técnicas y herramientas comúnmente utilizadas en el desarrollo de EV3D

Para el despliegue óptimo el diseñador gráfico debe desarrollar entornos mediante recursos que se dividen en técnicas y herramientas. Es necesario dominar una serie de técnicas de creación determinadas por las características de los EV3D y aprovechar la oferta de herramientas digitales existentes. La existencia de técnicas demanda la actualización de herramientas y a su vez la innovación en herramientas evoluciona las técnicas, por lo que se puede considerar

# 2.3 Procesos de creación de EV3D

A continuación se detallan los procesos que intervienen en la creación de entornos, mencionando las técnicas y herramientas utilizadas en el primer semestre de 2015. El orden en el cual se mencionan obedece el listado de características del tema entornos virtuales tridimensionales y la secuencia de producción de elementos para integrar un EV3D. Los procesos de creación siguen el orden:

- 1. Planteamiento del entorno.
- 2. Modelado y esculpido tridimensional.
- 3. Optimización de modelos.
- 4. Coordenadas UVW de mapeo.
- 5. Creación de texturas.
- 6. Texturizado y pintado tridimensional.
- 7. Animación de modelos tridimensionales.
- 8. Exportación de modelos.
- 9. Integración de elementos en el entorno tridimensional.
- 10. Programación de elementos interactivos.
- 11. Diseño y configuración de interface.
- 12. Publicación.

como un ciclo continuo del cual el creador debe estar siempre al tanto.

Tanto técnicas y herramientas comparten avances con la evolución de los EV3D. Conforme exista innovación tecnológica en sistemas y componentes los métodos de elaboración permiten generar EV3D con un mayor nivel de realismo, inmersión e interacción por lo tanto el diseñador gráfico debe conocer las opciones disponibles en el periodo de desarrollo.

Dentro de este listado de procesos se destaca la intervención de un diseñador gráfico en la línea de creación de EV3D, puesto que su participación agrega un valor a la calidad estética del entorno. La formación le permite enfocarse, además de los pasos necesarios para completar cada proceso, en la cualidad estética de la producción de modelos, texturas, animaciones, gráficos de interface así como la aproximación técnica y capacidad de síntesis para reproducir escenas realistas y atractivas para el usuario final.

Con el fin de explicar de mejor forma la relación de los procesos se describe gráficamente la secuencia de estos así como los puntos de encuentro en la línea de creación de entornos (ver figura 20).

Es necesario destacar que existen tres eventos clave en esta línea de producción que, condensan el trabajo en procesos anteriores. La planeación es el evento inicial que detona la creación del entorno y encuadra la configuración que debe tener en el alcance de desarrollo

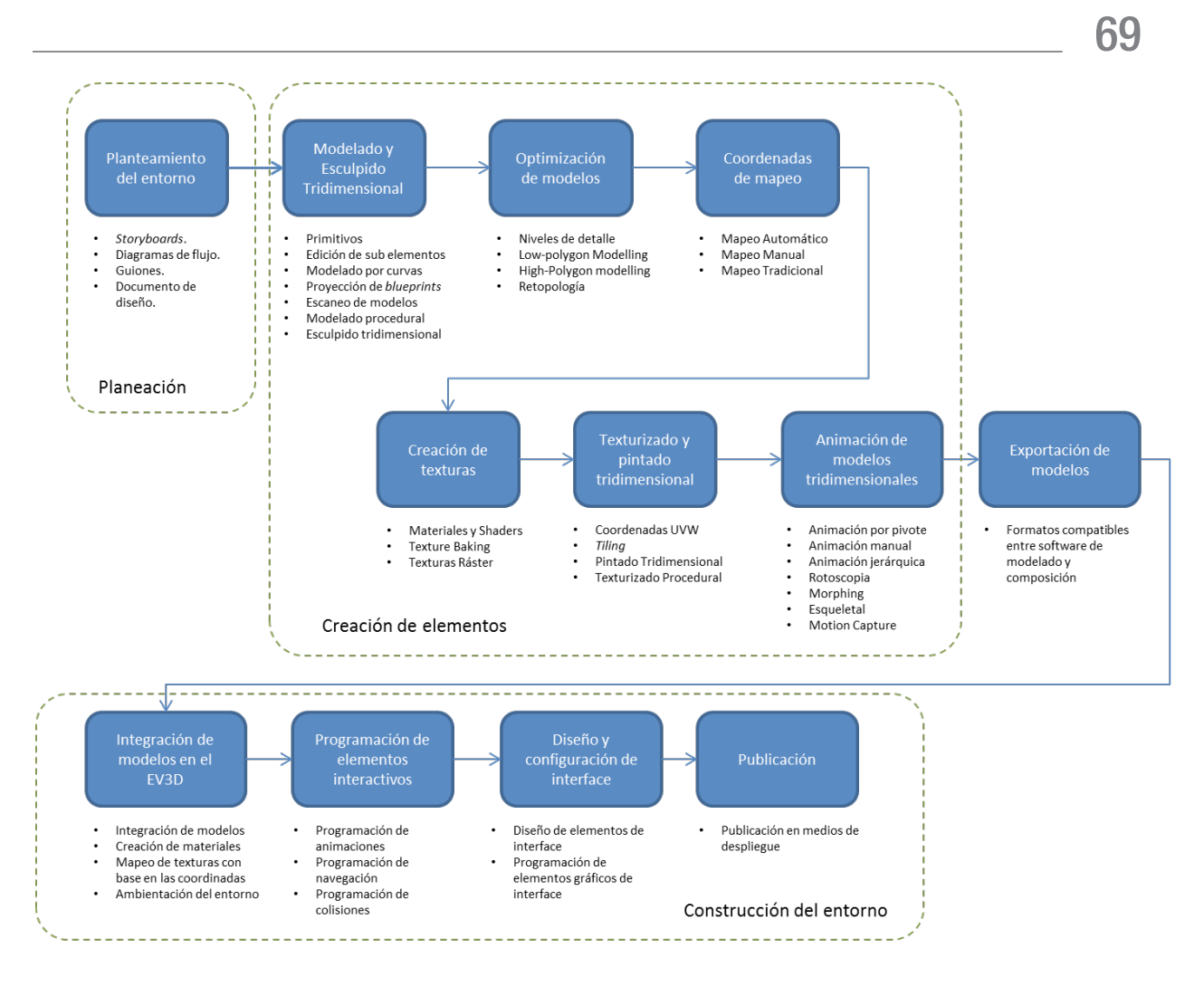

Figura 20. Procesos de creación de entornos tridimensionales (Fuente Propia)

técnico y estético, dando paso a especificaciones que influirán en los procesos subsecuentes; el evento de creación de elementos para integrar en el entorno depende de una serie de procesos que dan como resultado material digital para integrar, posteriormente, con una secuencia de armado en el evento de construcción del entorno cumpliendo con las especificaciones mencionadas en el planteamiento.

#### **2.3.1 Planteamiento inicial del entorno.**

Este proceso inicia la creación de un EV3D. Desde este momento es necesario definir claramente el propósito del entorno, puesto que esto establece los alcances de cada uno de los procesos a seguir, así como una lógica para conformar posteriormente un entorno final para publicación. Inicialmente el planteamiento puede surgir de una sinopsis, una historia central de donde se anclen características que integra el entorno. A partir de esto se pueden determinar las escenas que se navegan, los personajes involucrados, acciones que suceden dentro del

entorno, así como una trama central que ayude a cumplir el objetivo. También es importante plantear las siguientes cuestiones:

- • Para qué tipo de usuarios está diseñado el entorno.
- • Qué tipo de interacción tiene.
- • Cuál es el propósito fundamental.
- • En qué medio de despliegue se interactuará con el entorno.

Mitchell ( 2012, pp. 44–64) enuncia dentro de los conceptos de diseño de videojuegos lo que denomina escribir el juego o writing the game en donde refiere de manera amplia, técnicas apropiadas para la planeación del entorno. Mitchell en primer lugar recomienda el uso de loglines (Mitchell, 2012, p. 44), los cuales son frases que sintetizan el contexto general de proyecto con el fin de entender, en un segmento corto de información, el propósito fundamental del EV3D. Este segmento de información ayuda a entender el tipo de entorno que se creará, la complejidad de elementos tridimensionales que se integrarán dentro de él, las animaciones y efectos necesarios para representarlo, así como posibles soluciones de navegación para el usuario.

El uso de *loglines* puede abordar suficientes elementos para iniciar la creación de un entorno, pero es necesario establecer otros mecanismos para generar documentos de consulta que posteriormente brinden información relevante sobre el desarrollo del entorno. Otros documentos que ayudan en la planeación del entorno son:

- • *Storyboards.*
- • Diagramas de flujo.
- • Guiones.
- Documentos de diseño.

La construcción del entorno se apoya en estos documentos debido a que proveen información de carácter técnico y gráfico. Cada documento tiene características propias que definen su trascendencia y cada estudio de diseño utiliza diferentes tipos de documentos para la creación del entorno. En la figura 21 se observan ejemplos de estos documentos.

El documento de diseño es un recurso que agrupa la información planteada en los otros documentos y sirve como referencia rápida de las especificaciones del entorno a crear. En el documento de diseño también se definen las herramientas y técnicas que se van a utilizar en el proceso de producción del entorno basándose en la existencia de un equipo de especialistas. En este planteamiento también se contemplan los siguientes puntos:

- Gameplay del entorno.
- • Arte conceptual del entorno.
- Mapas y niveles.
- • Plataforma destino.
- Medios de despliegue.
- • Tiempos asignados para su creación.
- • Personas asignadas.
- • Capacidad técnica.
- Requerimientos de audio.

El documento de diseño puede ser una labor muy detallada, debido a que aquí se concentran muchos de los detalles que el entorno requiere; sin embargo, es un documento sumamente importante para los fines que se persiguen y teniendo en cuenta que la labor de creación de entornos requiere de muchos procesos es necesario tener siempre una base sólida para que el equipo de diseño no se sature con repetición de pasos o creación de elementos que posteriormente sean descartados. Para ampliar

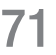

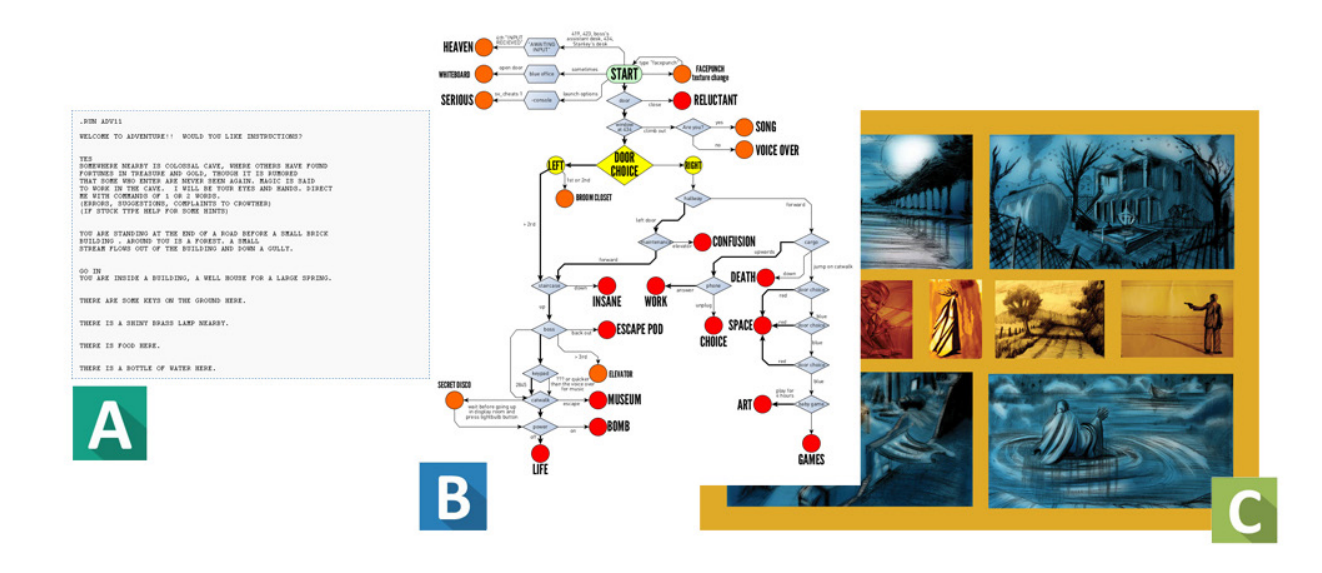

Figura 21. Ejemplos de guión (a), diagrama de flujo (b) y storyboard (c). (Wikimedia commons, Deviantart)

la información sobre cómo se crean documentos de diseño se puede usar de referencia el libro *Game Design Essentials* (Mitchell, 2012).

#### **2.3.2 Creación de modelos o** *assets*  **para el entorno.**

La producción de modelos tridimensionales debe contemplar los tipos de modelado listados en el capítulo 1 con el objeto de generar diferentes elementos tridimensionales que posteriormente se integren en los EV3D, además que estos sean compatibles con el entorno y estén orientados a visualización en tiempo real. Los elementos comunes utilizados en EV3D pueden estar conformados por diferentes tipos de modelos. En una línea de producción los elementos son comúnmente conocidos como *assets* los cuales son utilizados posteriormente para conformar entornos completos. Los diferentes elementos o *assets* que se pueden producir son:

- Elementos poligonales.
- • Elementos orgánicos.
- Personajes.
- Escenarios.

Estos elementos permiten configurar rápidamente entornos mediante el acomodo de volúmenes para crear un escenario y los modelos que interactúan en él. La producción de estos elementos requiere la manipulación de los componentes de modelos tridimensionales (ver vértices y caras en capítulo 1) mediante diferentes técnicas y operaciones que van dando forma a las mallas tridimensionales. EL enfoque de este tipo de modelados requiere por lo tal una manipulación eficaz por parte del diseñador gráfico y práctica para poder modelar en un espacio virtual tridimensional.

Las técnicas para generar los elementos tridimensionales varían en cada puesto que cada programa resuelve de diferentes formas la manipulación de componentes. La meta es

generar una malla poligonal que conforme el objeto deseado con características enfocadas al nivel de detalle que sea necesario en el entorno. Las técnicas más comunes para la producción de modelos en *software* de creación tridimensional son:

- • Modelado con el uso de objetos tridimensionales primitivos como cubos, esferas, cilindros, toros.
- • Generación de modelos mediante acomodo de elementos primitivos.
- • Modificación de primitivos mediante operaciones *boolean* y posterior conversión a mallas editables.
- • Edición de vértices, aristas y caras de mallas conocidos como sub-objetos mediante herramientas de alineación, clonado, unión, extrusión, chaflán. Este modelado se inicia con un objeto primitivo al cual se agregan vértices para conformar el modelo final. Es una técnica muy utilizada para crear modelos con un nivel de detalle elevado y se utiliza para la creación de muchos modelos, desde un automóvil hasta personajes.
- • Uso de curvas, *splines* y NURBS. Las curvas tridimensionales son líneas conocidas como *splines* que posteriormente proyectan mallas para crear objetos. Las curvas de tipo NURBS o *Non-uniform rational B-splines* permiten hacer una interpolación de 2 o más curvas tridimensionales generando una malla. Una ventaja de esta técnica es que las curvas pueden ser modificadas permitiendo actualizar la forma de la malla. El detalle en los objetos producidos mediante esta técnica es muy elevado, debido a que la interpolación de mallas se basa en curvas y no es recomendado para propósitos de visualización en tiempo real.
- • Proyección de contornos basada en imágenes*.* Esta técnica usa imágenes bidimensionales como planos o *blueprints* para guiar al artista en el modelado de objetos. Esta técnica permite generar modelos con un nivel de detalle variable, dependiendo de la precisión que el artista tenga en el modelado. También existe otra técnica en la que se utilizan proyecciones de imágenes bidimensionales para hacer una aproximación algorítmica de la que se obtienen modelos 3D. Esta técnica permite generar modelos rápidamente comparándola con la labor del artista, pero los resultados no son demasiado realistas y por lo general el nivel de detalle es mínimo o poco adecuado para propósitos de visualización. Se utiliza principalmente para crear elementos tridimensionales poco relevantes como decoraciones de escenarios que no estén cerca del punto de vista del usuario.
- • Escaneo de modelos reales. Esta técnica utiliza herramientas de escaneo digital en 3D. Es una técnica recurrida en la interpretación de modelos reales detallados. Los resultados por lo general incluyen un gran número de caras tridimensionales por lo que no se recomienda utilizar para propósitos de visualización en tiempo real, a reserva de que sólo sea un objeto el presente en el entorno.
- • Modelado procedural. El uso de procedurales permite generar mallas basándose en mapas de bits generados por parámetros aritméticos. Esta técnica se utiliza para crear terrenos con relieve que no requieran una configuración exacta, árboles con follaje o bosques densamente poblados, incluso es posible generar ciudades enteras mediante parámetros aleatorios. Esta técnica funciona muy bien para ambientar entornos pero no

funciona para una organización específica de elementos ya que los modelos son generados de forma fortuita.

Estas técnicas sirven para generar todo tipo de modelos, pero sus resultados dejan de lado una ejecución artística puesto que los vértices de una malla están supeditados a una posición en el espacio virtual. Por lo general, en prácticas de modelado en la vida real la aproximación es distinta. Un artista modifica mediante herramientas un material con el fin de obtener una pieza única. El modelado puede ser en barro, metal, arcilla, madera, por mencionar algunos materiales. Si se analiza la forma en la que se modela con las técnicas mencionadas, esta labor artística se separa del modelado en la vida real. Es por esta razón que recientemente se ha desencadenado una tendencia para imitar ese modelado artístico (Waterman, 2014) utilizando de esculpido y pintado tridimensional.

El modelado por esculpido poligonal se basa en la creación de objetos tridimensionales básicos para posteriormente deformarlos con herramientas que simulan el esculpido en arcilla. Esta técnica es considerada como una tecnología disruptiva (Slick, 2012) ya que ha modificado la forma en la que los artistas digitales modelan elementos. Esta técnica permite generar un modelo altamente detallado que posteriormente es optimizado mediante una técnica conocida como retopología, la cual permite reducir el número de caras de un modelo trasladando el detalle a texturas de mapas normales que envían el despliegue de detalles a la unidad de procesamiento gráfico en lugar de integrarlos en la malla poligonal.

La oferta de modelado artístico en el primer semestre de 2015 se enlista en la tabla 7. Se destacan los tipos de modelado que permiten

realizar, con la premisa de que varios tipos de incluyen otras herramientas útiles en los procesos de creación de entornos como animación, ambientación, *rigging o* deformación. Otros programas son más especializados y permiten únicamente crear modelos como personajes, plantas o escenarios sin utilizar herramientas de edición de mallas, animación o iluminación. En este apartado se enlistan desde el punto de vista de modelado tridimensional. Se agrega también para referencia el tipo de licencia.

Se aprecia una larga lista de *software* existente que puede utilizarse en el proceso de modelado. En muchos estudios de creación de entornos se eligen opciones comerciales y libres, además de la combinación con herramientas digitales como tabletas y *scanners* que junto con diferentes técnicas de modelado permiten elaborar modelos acorde a lo requerido en un proyecto.

Si bien los artistas gráficos pueden optar por crear modelos tridimensionales desde cero, existen otros recursos en línea que proveen de modelos ya terminados para utilizarlos en diferentes tipos de entornos, desde visualización arquitectónica detallada hasta modelos listos para utilizarse en entornos inmersivos y videojuegos. Los recursos generalmente están alojados en sitios web donde se ofrecen modelos de forma gratuita o con licencia para su uso. En la tabla 8 están listados una serie de recursos en línea vigentes en el primer semestre de 2015 donde los artistas gráficos pueden encontrar una variedad de archivos tridimensionales gratuitos o de licencia comercial que pueden usarse en el proceso de modelado.

La oferta de recursos es amplia, aunque algunos modelos alojados en estos sitios son más elaborados que otros y la compatibilidad

#### Tabla 7.

Oferta de *software* de modelado artístico tridimensional en el año 2016

<u> 1980 - Johann Barn, mars an t-Amerikaansk politiker (</u>

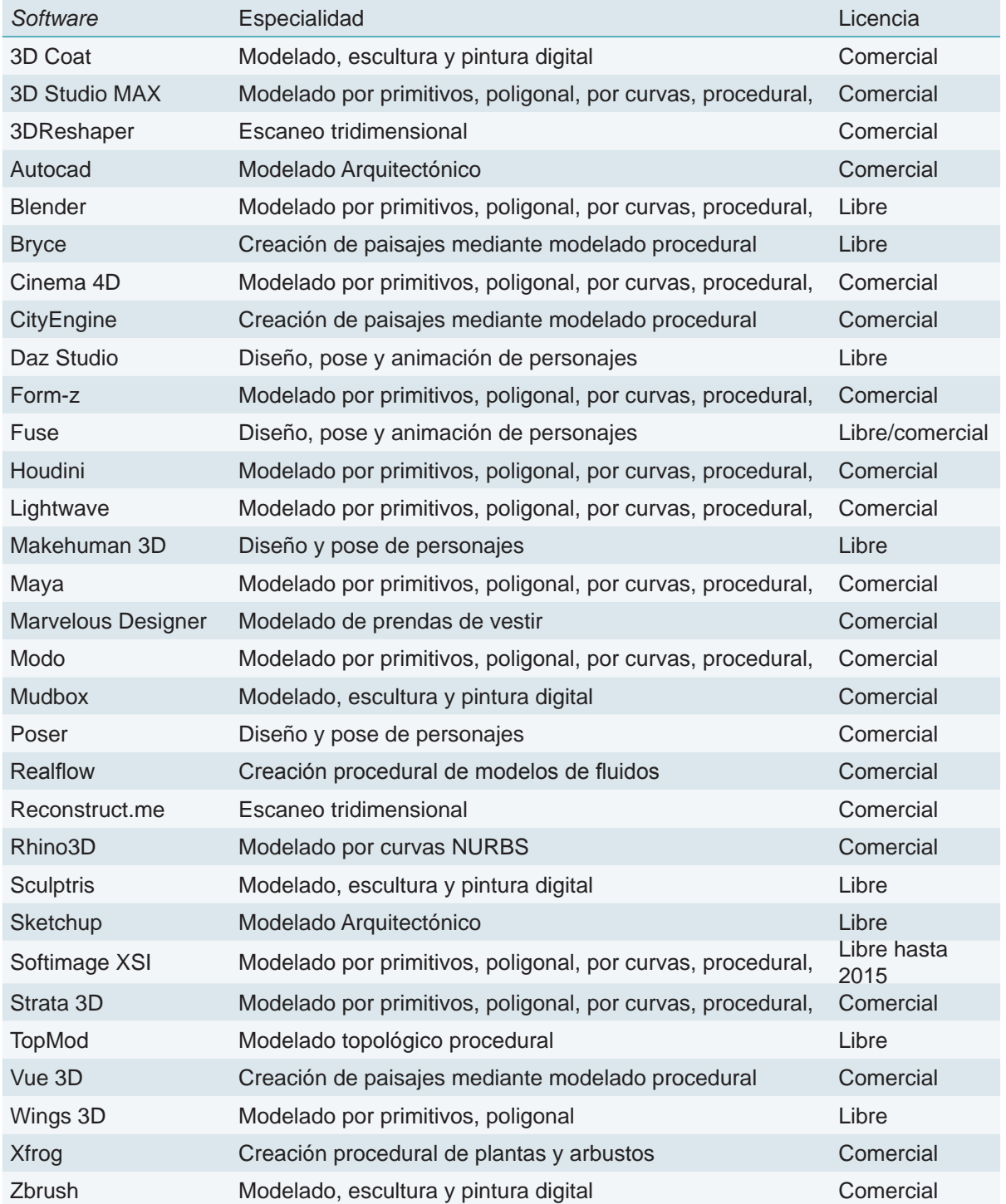

Nota: El listado se refiere a *software* utilizado en el marco del año 2016. La lista se realizó tomando en cuenta *software*  que contiene herramientas más complejas para modelado, no se enlista software tipo *plug-in,* o software orientado a modelado de diseño mecánico o de ingeniería.

de formatos es limitada, así como también existe un gran rango de precios desde modelos completamente gratuitos con alta calidad, optimizados para entornos desplegados en tiempo real, hasta modelos que rondan los miles de dólares con alto nivel de detalle que no necesariamente son compatibles para los propósitos de un entorno tridimensional interactivo.

#### **2.3.3 Formatos de archivos para modelos tridimensionales.**

La compatibilidad de formatos es un factor importante en el proceso de creación de elementos tridimensionales. En muchos recursos los formatos más utilizados siguen la tendencia de uso del de creación 3D. Entre más utilizado es el *software* es mayor la cantidad de modelos que se pueden encontrar con un formato

Tabla 8.

Recursos en línea con modelos tridimensionales en el año 2016

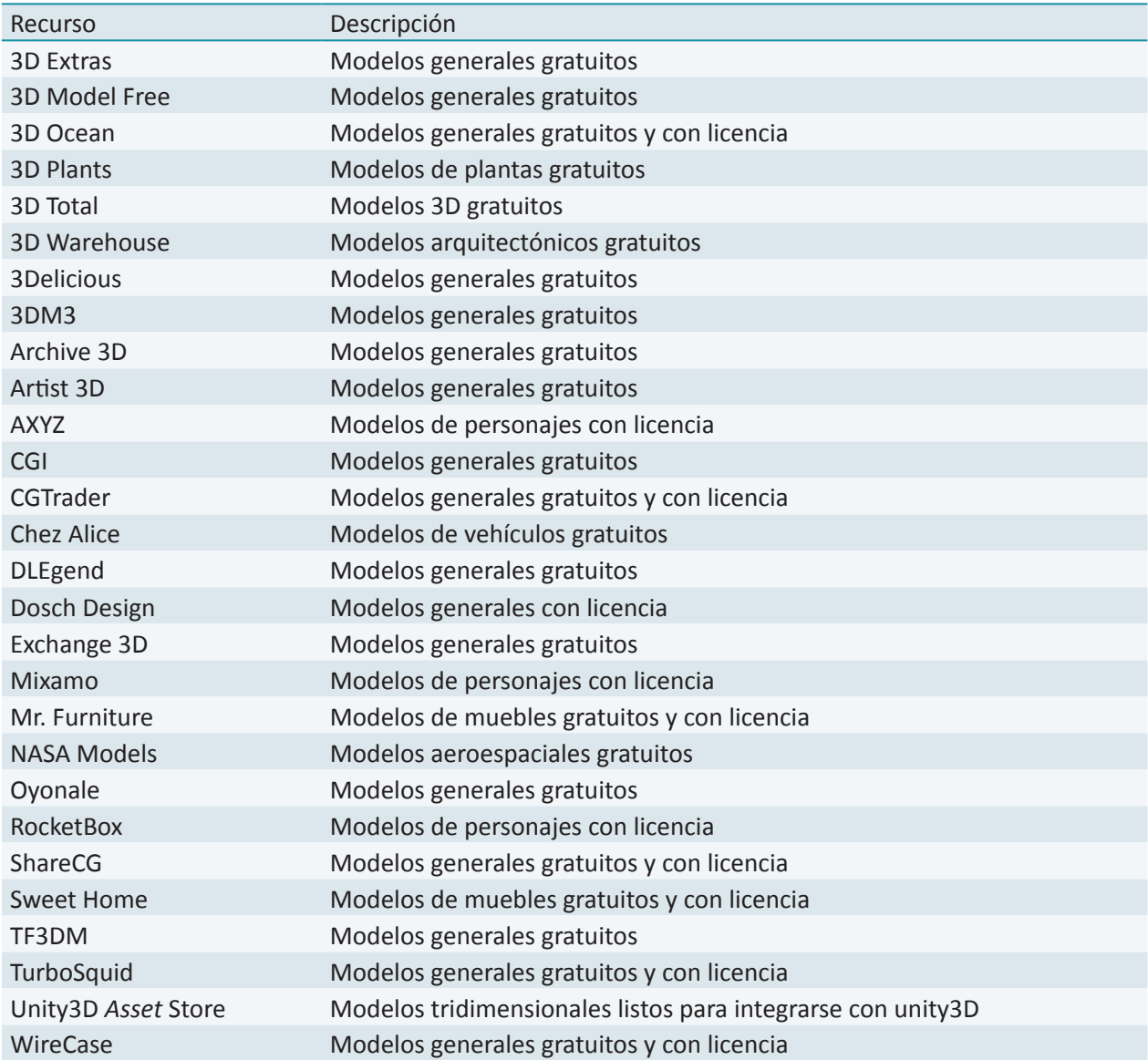

nativo para trabajar en ese programa. Aunque existen formatos convencionales es frecuente encontrar modelos que solo pueden abrirse en una aplicación específica. En la tabla 9 se enlistan los formatos comunes de exportación para modelos tridimensionales.

Debido a la gran cantidad de formatos existentes en la industria muchos programas de creación incluyen la opción de exportar e importar en un formato que ha sido estandarizado para elevar la compatibilidad. Este formato es conocido como *Filmbox FBX*. Su uso se ha incrementado debido a que permite reconocer fácilmente los parámetros de configuración de mallas tridimensionales así como integrar otras características como coordenadas de mapeo, animación de vértices, *shaders* y texturas. La gran mayoría de los estudios de producción tridimensional utilizan este formato para migrar modelos de un *software* a otro permitiendo seguir los procesos de creación sin perder información valiosa en la importación o exportación.

#### **2.3.4 Optimización de modelos y su importancia en la creación de entornos.**

La optimización de modelos es un punto clave en la creación de estos elementos puesto que es de gran utilidad para producir objetos tridimensionales compatibles con el EV3D, en medida de que den prioridad a la visualización de detalles para elementos importantes en los propósitos del entorno y elementos decorativos con menos detalles que funcionen más para ambientación. La optimización puede ser un

#### Tabla 9.

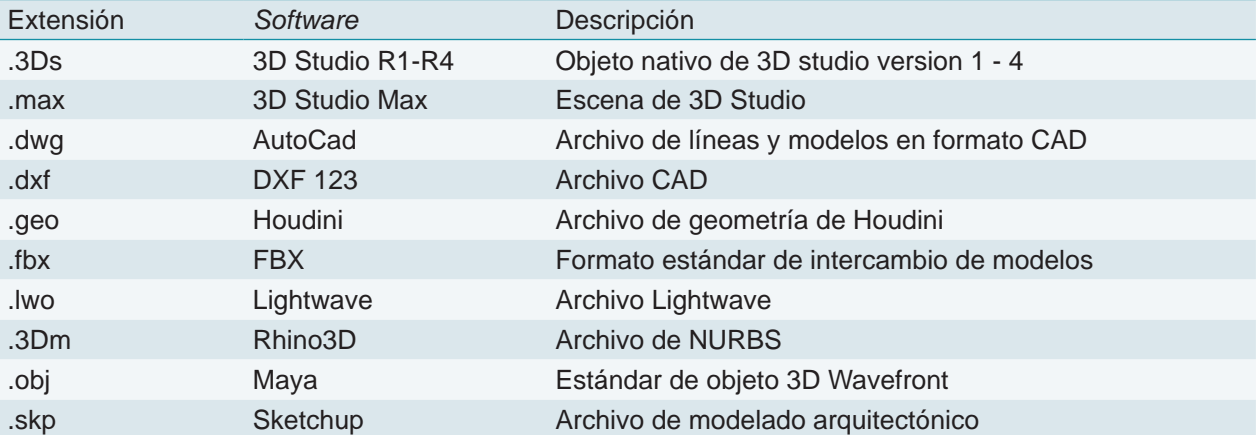

Formatos de intercambio de modelos tridimensionales comunes en el año 2016.

Nota: Se incluyen formatos de intercambio en orden alfabético. El formato más común utilizado en muchas aplicaciones es OBJ, seguido por FBX, debido a su compatibilidad en varias aplicaciones.

proceso secundario que se aplica a modelos previamente creados con el objetos de reducir el número de caras y evitar una satruación en la representación hecha por la GPU o iniciar desde el modelado utilizando pocas caras enfocándose en crear elementos sin mucho detalles en la malla poligonal que posteriormente se integren con otros procesos.

La optimización se orienta principalmente a los modelos pero no se aplica únicamente al proceso de modelado, la prioridad de los modelos influye en los detalles que se van a integrar al modelo tridimensional, y como muchos detalles pueden ser integrados con texturas es también importante considerar que la optimización debe ser aplicada a mapas de bits así como a procesos de texturizado.

#### **2.3.5 Asignación de** *shaders* **y materiales.**

Los modelos tridimensionales requieren de la asignación de *shaders* y materiales con el propósito de determinar condiciones físicas. Un solo modelo tridimensional puede contener diferentes parámetros en sus caras para definir diferentes *shaders* (ver 1.5.8 en Capítulo 1) tipos de materiales, de esta forma un modelo puede tener propiedades de materiales reales como madera, vidrio, plástico, cerámica, piedra, cera, metal o condiciones propias de fluidos (National Science Foundation, 2015). Por ejemplo, si un elemento tridimensional se modeló para representar un vehículo, pueden asignarse distintos *shaders* y materiales a cada una de las caras para representar el caucho de las llantas, el metal de la carrocería, el cromo de molduras o el vidrio del parabrisas sin la necesidad de separar la malla poligonal en diferentes modelos independientes. Los programas de

creación tridimensional permiten asignar canales de material con este propósito permitiendo jerarquizar caras de un modelo para asignar diferentes propiedades.

En este tipo de organización cada canal de material será asignado a un conjunto de caras que son desplegadas por la unidad de procesamiento gráfico, permitiendo representar las características de cada material al momento de realizar un *render*. De esta forma se pueden crear modelos tridimensionales similares a objetos reales, con diferentes configuraciones de materiales, para posteriormente integrarlos en el de composición de entornos.

#### **2.3.6 Coordenadas de mapeo en los modelos tridimensionales.**

Además de los canales de asignación de material, las propiedades de los modelos pueden simularse utilizando texturas. Pensando en un modelo tridimensional como una escultura en el mundo real, se puede comparar el uso de texturas como el trabajo de pintado en las superficies que conforman el objeto. En la Figura 22 se observa una escultura de Joan Miró con aplicaciones de texturas. Si se realiza un modelo tridimensional que simule esta escultura es necesario mapear esas texturas para representar fielmente la composición lograda por el artista. Sin embargo, el método de representación tridimensional de texturas requiere asignar esos detalles en un mapa de bits que es plano, una imagen bidimensional creada contemplando la adaptación de polígonos a un plano donde se pinten los detalles (ver figura 23).

La aplicación de texturas en modelos tridimensionales puede compararse con plasmar todos los detalles en una hoja de papel con secciones definidas para cada segmento de la

estructura principal y posteriormente recortarlas para pegarlas en las caras del objeto. En los programas de creación tridimensional ese trabajo de recorte y asignación de secciones en una textura se lleva a cabo por las coordenadas de mapeo UVW, que resultan en una imagen de las caras del modelo aplanadas para poder asignar secciones de un

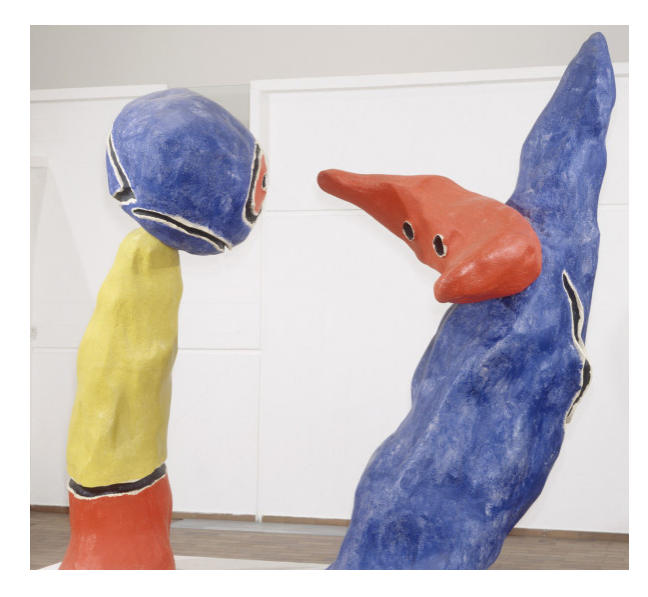

Figura 22. Pareja de enamorados de los juegos de flores de almendro. Maqueta del conjunto escultórico de La Défense (París). Fundació Joan Miró, Barcelona

mapa de bits (ver figura 24). La asignación se realiza moviendo los vértices de las caras aplanadas para abarcar una parte de la textura.

El proceso de mapeo de coordenadas eleva la cualidad artística de un modelo, puesto que permite pintar detalles utilizando texturas; prácticamente todos los modelos de elevada calidad visual utilizan este proceso para integrar detalles. Si a este tipo de asignación de texturas se agrega el uso de diferentes canales de materiales, donde cada material contenga una textura, el resultado es altamente realista. Las técnicas de mapeo por coordenadas UVW de modelos son diferentes dependiendo del

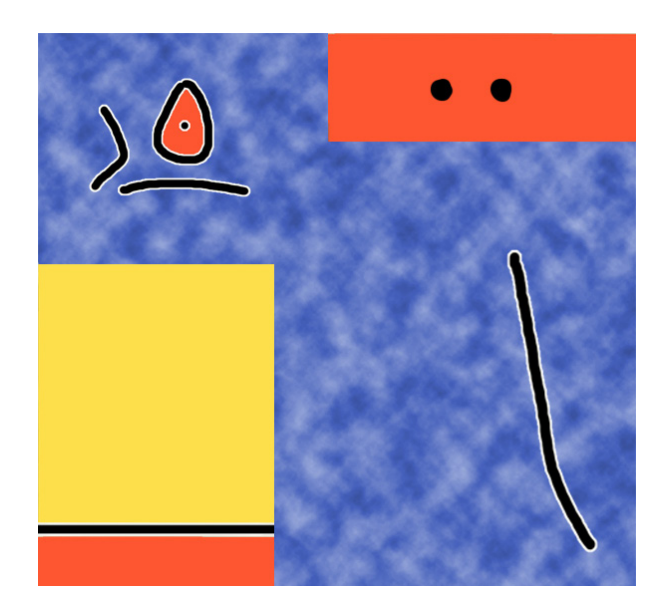

Figura 23. Textura bidimensional con los detalles de la escultura. (Fuente Propia)

*software* utilizado siendo las más comunes:

- • Mapeo automático. Permite aplanar las caras del objeto mediante algoritmos que solucionan el aplanado de las caras. Esta técnica es muy rápida pero rompe las coordenadas en muchos segmentos y deforma las caras en un resultado conocido como *stretching* el cual puede dar resultados poco realistas.
- Mapeo manual. Se basa en el mapeo automático para aplanar las caras y en la modificación manual, vértice por vértice de las coordenadas de mapeo. Esta técnica es muy detallada pero requiere de mucho tiempo para lograr el resultado deseado.
- Mapeo tradicional. Esta técnica es más detallada y requiere de un número mayor de herramientas, además de una habilidad artística por parte del creador. Las herramientas que se usan para este tipo de mapeo se basan en proyecciones independientes, que aplanan las caras del modelo previamente seleccionadas por la proyección y posteriormente en arreglos

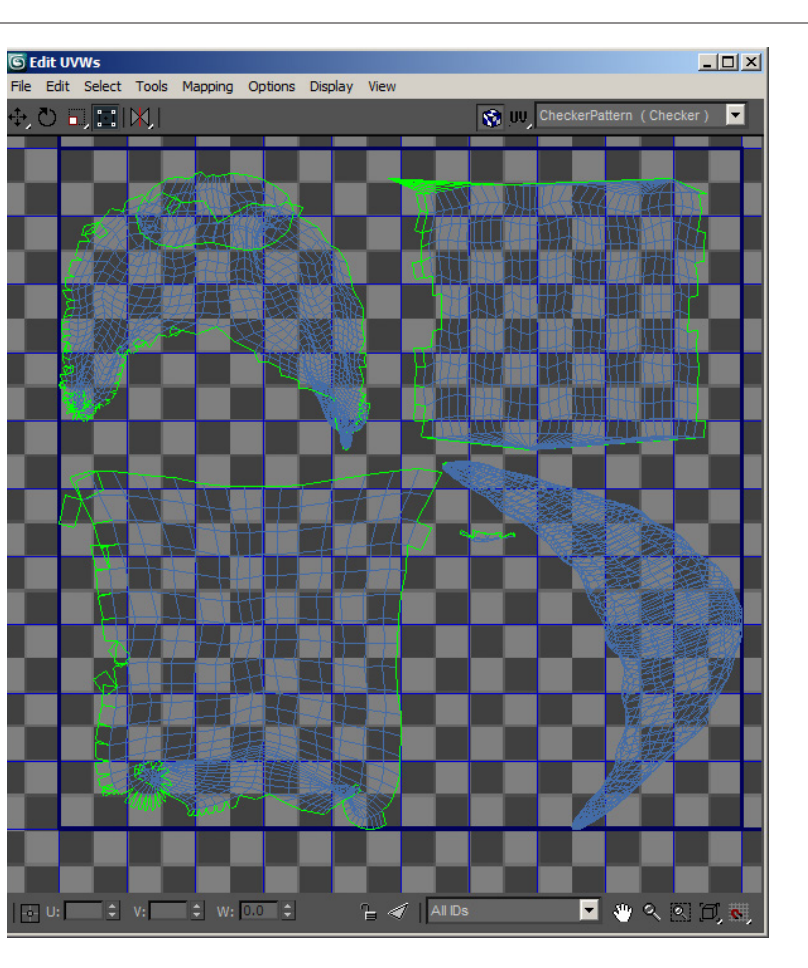

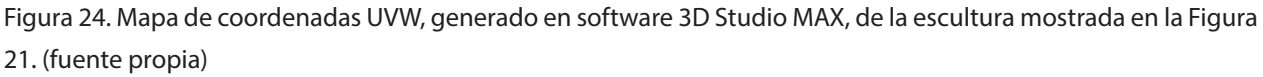

bidimensionales de estas caras. El aplanado de caras se ayuda de una herramienta llamada *relax* que actúa, como su nombre lo indica, relajando la tensión en las caras y aplanándolas.

La labor de mapeo de coordenadas es de crucial importancia para la asignación de varios tipos de texturas (ver Integración de detalles adicionales mediante el uso de texturas en Capítulo 1), que al final integran una gran cantidad de detalles en los modelos. Existe actualmente una disciplina en creación de modelos tridimensionales totalmente dedicada al mapeo manual de modelos debido a la complejidad de este proceso.

#### **2.3.7 Integración de texturas en modelos.**

La integración de texturas permite agregar detalles a los objetos tridimensionales sin elevar el número de polígonos de un modelo, es por esta sencilla razón que la creación de texturas es un proceso sumamente detallado. Las texturas bidimensionales se aplican a las configuraciones de *shaders* (ver shaders) para modificar los valores de representación. De esta forma se puede asignar una serie de texturas para representar detalles en un modelo con diferentes valores en el o los *shaders* utilizados.

Por ejemplo, para representar un modelo

de una cámara digital (ver figura 25) se utilizan diferentes texturas en los parámetros del valor difuso para el color no uniforme del plástico que conforma el modelo; en el valor especular para determinar qué secciones son más brillantes que otras; en el valor de relieve para simular una textura de piel en la zona de agarre de la cámara, una textura de blanco y negro en el valor de opacidad para elementos translucidos como el flash o el *led* indicador así como para simular etiquetas. Usando las coordenadas de mapeo UVW se pueden modificar los valores mencionados en los parámetros del *shader* agregando texturas para diferentes detalles incrementando el realismo del modelo.

#### **2.3.8 Creación de texturas para modelos tridimensionales.**

El diseñador gráfico crea las texturas utilizadas en entornos tridimensionales mediante diversas técnicas. Una de las más recurridas es la captura de imágenes mediante dispositivos como cámaras o *scanners* que toman superficies de objetos reales para después, mediante el uso de *software* de edición, son adaptadas a imágenes bidimensionales o *ráster* que posteriormente son aplicadas objetos 3D.

Esta técnica permite agregar diversos detalles de varios objetos en una sola textura recortando secciones de diferentes imágenes y adaptándolas a un mosaico que se repetirá en la extensión de las caras en un objeto 3D o acomodándolas basándose en un mapeo de coordenadas UVW (Figura 12).

Otra técnica es la creación de texturas con el uso de *software* especializado para generar *bitmaps* orientados a entornos tridimensionales. Una premisa importante es que las texturas en

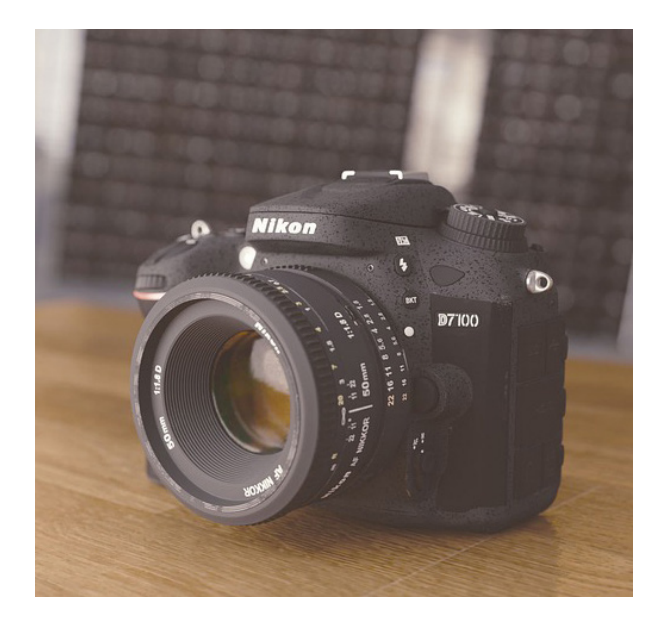

Figura 25. Modelo tridimensional de cámara en donde se agregan detalles mediante el uso de texturas. Sin necesidad de modelar polígonos adicionales. Los números en el objetivo, la marca de la cámara y el modelo son aplicados mediante texturas. (Pixabay, 2015)

mosaico o *tiling* para los objetos 3D deben ser repetitivas para evitar cortes que disminuyen el realismo. El tipo de *software* utilizado para este propósito puede abarcar el uso de editores de imagen *ráster*, vectorial, CAD y 3D.

#### *2.3.8.1 Creación de texturas mediante el proceso de Texture Baking*

Una técnica de generación de texturas que produce imágenes conforme al entorno es el *texture baking*. En esta técnica se utiliza *software* de modelado y ambientación tridimensional que permita generar texturas mediante un proceso

conocido como *render to texture*. En este proceso es necesario que un modelo tridimensional esté perfectamente terminado y situado en una escena 3D con todos los parámetros de ambientación definidos como se pretende ver el entorno final. De esta forma el proceso de *texture baking* genera *render* produciendo un mapa de bits que integra sombras, iluminación global, oclusión ambiental, reflejos, relieve, brillo y transparencia. Este proceso es muy utilizado para producir texturas a partir de un modelo para no incluir todos los detalles que el modelo poligonal tiene, ahorrando memoria destinada a la representación de polígonos del modelo, sustituyendo detalles de modelo por texturas. Es un proceso sumamente utilizado en videojuegos.

#### *2.3.8.2 Creación de texturas con el proceso de pintado tridimensional.*

Otra técnica de creación de texturas es el pintado tridimensional en donde se toma un modelo creado en *software* de modelado y se exporta en el formato FBX para asignar texturas mediante herramientas que simulan el pintado sobre una superficie utilizado diversos tipos de brochas, deformación de relieve mediante modificación de mapas normales, efectos de desgaste, influencia de elementos como viento, gravedad sobre la pintura entre otros, con el fin de producir una textura completamente real. El modelo es utilizado únicamente para generar la textura y una vez completado el proceso se obtiene un mapa de bits listo para asignarse en el *software* de composición tridimensional. En este proceso es muy importante tener un modelo con el mapeo de coordenadas UVW listo antes de empezar a pintar. Es un proceso

muy demandante y detallado, que produce texturas aplicadas a modelos con un alto nivel de detalle y realismo.

Todos estos procesos pueden ser llevados a cabo mediante la combinación de varios tipos de *software* para producir el resultado deseado en una o varias texturas. El propósito es obtener texturas en dimensiones cuadradas (ver Texturas) que se adapten a los modelos mapeados con coordenadas UVW y que puedan ser aplicadas en los diversos canales de un determinado *shader* con el fin de agregar información de mapas de bits que sustituyan en gran medida los detalles que de otra forma requerirían modelado poligonal.

#### *2.3.8.3 Uso de texturas procedurales.*

El texturizado procedural se basa en la generación dinámica de texturas que se *renderizan* en la escena sin el uso fijo de mapas de bits. Esta técnica de creación permite usar diferentes bloques de información para mapear un modelo tridimensional con la ventaja de que no es necesario adecuarse a un mapa de bits fijo que no puede cambiar dinámicamente su tamaño. Al incrementar el tamaño de un mapa de bits dentro de un *software* de creación o composición de entornos se mostrará *pixeleado<sup>,</sup> puesto* que la información contenida en cada unidad o pixel solo se estirará sin agregar más detalle.

En el caso de las texturas procedurales se utilizan algoritmos para generar información gráfica que puede combinarse y modificarse para crear muchos tipos de texturas a partir

<sup>18.</sup> Se denomina a un gráfico que está *pixeleado* cuando la resolución total de una imagen es mayor que el número total de pixeles que la conforman, provocando que dichos pixeles aumenten su proporción. Se aprecia como una imagen borrosa.

de un conjunto de figuras y patrones. La ventaja de este método de creación es que las texturas pueden combinar los patrones, los cuales son calculados por el *software* asignando coordenadas en lugar de dimensiones, debido a que son generados por algoritmos y devuelven un valor en escala de colores. En el caso de una imagen el número de pixeles no cambia, pero una textura procedural puede modificar sus coordenadas combinando los valores en los canales del *shader* (McCombs, 2005).

La forma de asignar texturas mediante el método procedural requiere la configuración del shader mediante un arreglo conocido como textura basada en nodos, en donde cada nodo asignado permite modificar dinámicamente los valores del algoritmo procedural. De esta forma se pueden conectar diferentes nodos a un shader para producir resultados distintos. Esta técnica de texturizado es utilizada también por los programas de composición tridimensional por lo que un proceso común es la creación del modelo, la asignación de texturas procedurales y la integración en el entorno tridimensional sin la necesidad de asignar mapas de bits para agregar detalles.

#### Tabla 10.

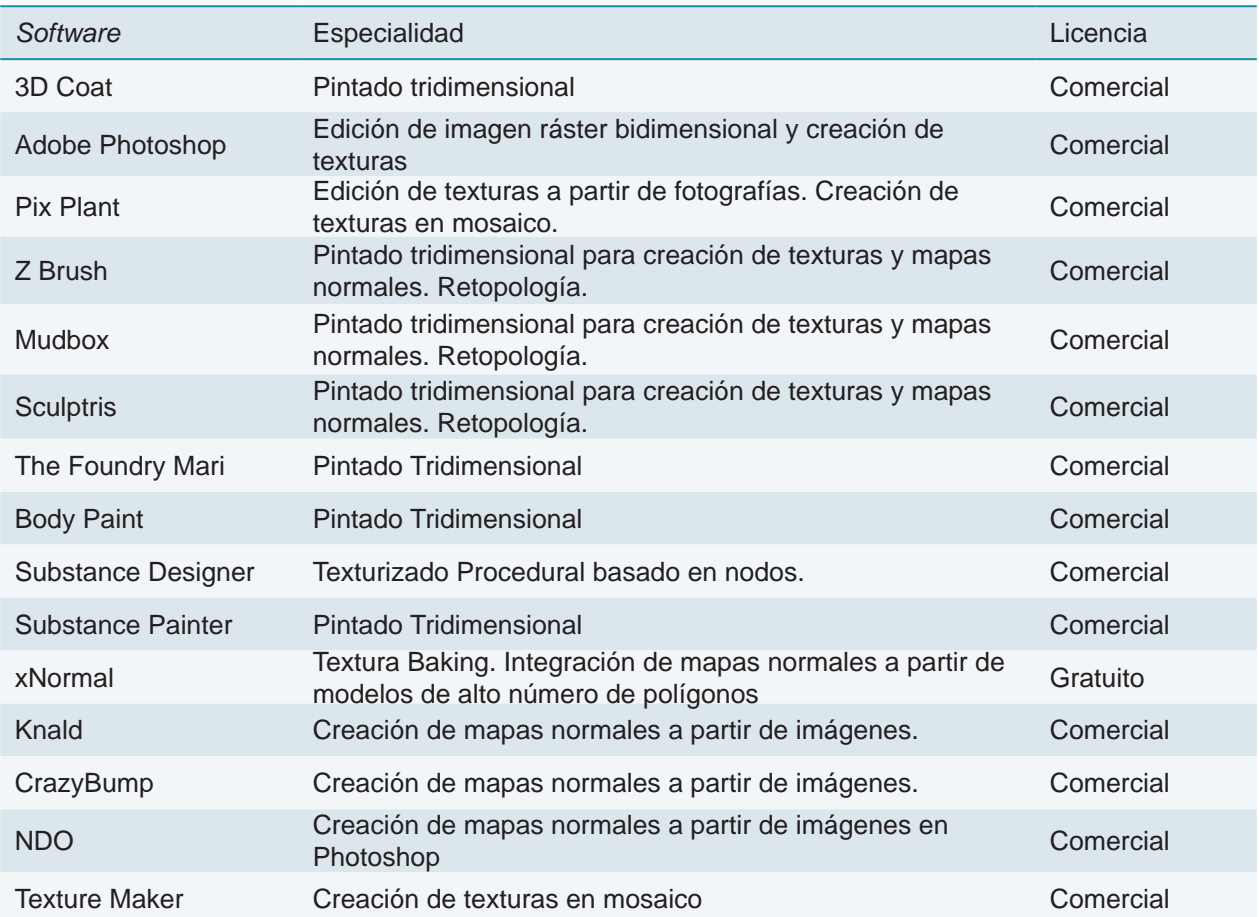

Oferta de software para creación de texturas y pintado tridimensional en 2015.

#### *2.3.8.4 Optimización de texturas para manejo en Entornos 3D.*

Debido a que muchas de las texturas utilizadas en entornos tridimensionales son mapas de bits es necesario realizar un proceso de optimización de texturas. La optimización de texturas sigue distintos pasos cuyo propósito es reducir la cantidad de memoria de la unidad de procesamiento gráfico destinada a la representación así como el máximo aprovechamiento de la información contenida en un mapa de bits asignado como textura. Métodos simples para optimización se pueden combinar con otros métodos complejos, dependiendo del nivel de detalle del modelo tridimensional que se texturice. Estos métodos comprenden:

- • Uso extensivo de texturas en mosaico. De esta forma es posible asignar texturas a modelos tridimensionales de gran extensión como terrenos, pisos, muros.
- • Uso de diferentes tamaños de mapas de bits. Inicialmente la textura es creada en *software* de edición de imagen bidimensional para tener un archivo fuente de donde se generen diferentes copias con tamaños menores. Idealmente se recomienda tener texturas fuente de 2048 x 2048 pixeles en un archivo nativo como Photoshop y crear a partir de ese archivo copias con tamaños menores. El uso de diferentes tamaños de texturas puede combinarse con el nivel de detalle en el *software* de composición tridimensional.
- • Combinación de texturas procedurales y de mapas de bits. Un uso eficiente es combinar una textura en mosaico para simular el piso de un modelo arquitectónico y combinar detalles de opacidad o relieve mediante texturas procedurales vinculadas al canal de relieve.

En la tabla 10 se agregan las ofertas de *software* para la creación de texturas tomando en cuenta las diferentes técnicas. Aunque varios de estos programas pueden usarse para una o más de las técnicas mencionadas se destaca la especialidad en la cual sobresalen.

Además de la oferta de *software* para la creación de texturas existen otros recursos en línea donde es posible obtener texturas de mapas de bits listas para su uso entornos tridimensionales. Existen repositorios donde se almacenan imágenes en formatos de texturas optimizados en mapas de bits para aplicación en modelos y sitios en línea donde se pueden generar texturas y descargarlas. La mayoría de los sitios utilizan formatos JPEG y PNG. En la tabla 11 se enlistan los sitios de referencia para la obtención de texturas.

Estos sitios son sólo algunos de muchos sitios disponibles para descarga de texturas listas para su uso en entornos tridimensionales. Algunas limitaciones de usar texturas creadas previamente son la calidad y resolución de los mapas de bits, aunque estos recursos resultan de gran ayuda en el momento de creación y asignación de texturas en modelos 3D.

#### **2.3.9 Animación y métodos utilizados para dar movimiento a modelos 3D.**

El propósito fundamental de integrar animaciones en entornos tridimensionales es aumentar la sensación inmersiva en el usuario, al incrementar el nivel de realismo representando objetos que sean reconocidos con comportamientos individuales. Es por tal motivo que "las animaciones de elementos y modelos deben realizarse imitando movimientos reales para que el usuario se familiarice con el entorno"

#### Tabla 11.

Recursos para obtención de texturas en 2015

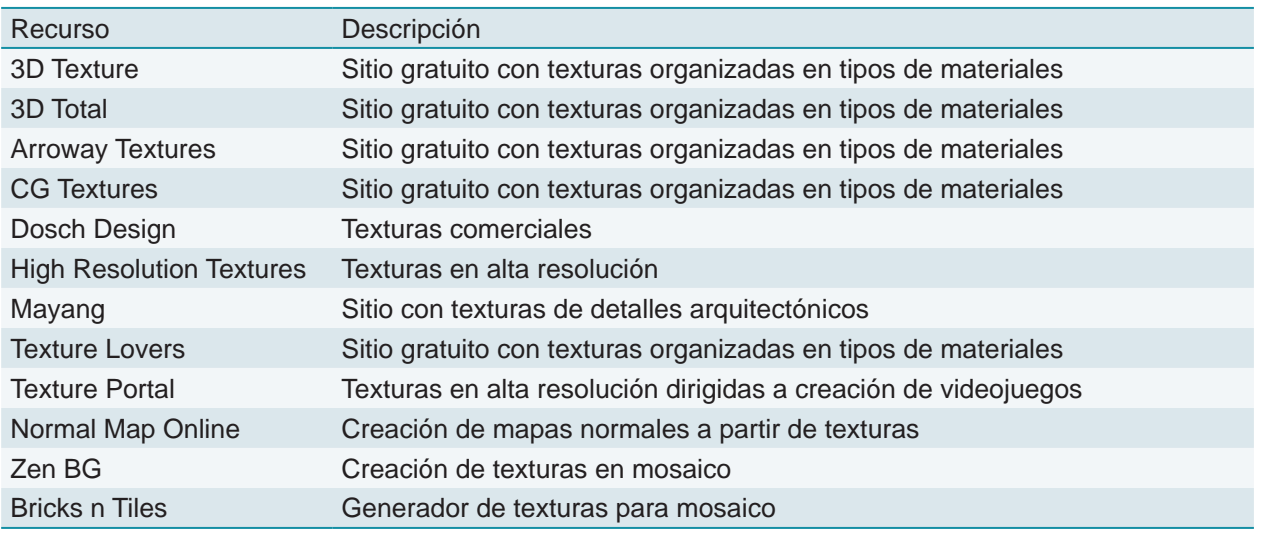

#### (Grimshaw, 2014, p. 516).

La animación de elementos tridimensionales para EV3D se elabora directamente en el *software* de creación tridimensional o en el de composición de entornos, posteriormente las animaciones se guardan junto con el modelo al momento de exportar un elemento 3D mediante el formato FBX. Los diferentes tipos de animación [ver Animación en Capítulo 1] se utilizan según el elemento y los propósitos del proyecto. Dependiendo del *software* de composición, se debe seleccionar qué modelos incluyen animación desde su creación y exportación desde el *software* de creación o cuales serán animados dentro del primero. La animación de personajes, o deformación de mallas poligonales se realiza, por lo general, en el *software* de creación 3D y la animación de elementos interactivos, audio, cámaras, luces, partículas y materiales se hace en el *software* de composición.

Para lograr una correcta animación en los

EV3D el creador de contenidos utiliza diferentes métodos aplicados a los tipos de animación (ver animación capítulo 1), dependiendo del tipo de elemento a animar. Estos métodos son realizados mediante herramientas disponibles tanto en los programas de creación tridimensional como de composición de entornos. Partiendo de los tipos mencionados, los métodos que auxilian la creación de animaciones son:

- • Animación por pivote. El movimiento es asignado a un objeto al modificar la posición, rotación o escala de su pivote en puntos clave del estado en la escena. Es posible realizarla en el SC3D o en el *software* de composición
- • Animación manual. En este método el creador modifica las mallas poligonales o elementos tridimensionales basándose en una variación de parámetros posición por posición o *frame* por *frame* en un rango determinado de tiempo aplicando la interpolación que permite la opción de keyframing. Es un método útil para

objetos sólidos con un movimiento simple. La labor de animación con este método se asemeja a la creación de secuencias mediante *stop-motion*, aunque brinda un gran control sobre los elementos animados, es considerablemente larga comparándola con la labor en otros métodos.

- • Animación jerárquica. Articula objetos mediante la modificación de un arreglo de pivotes en una jerarquía de elementos. Esto permite asignar movimiento a elementos individuales y elementos en conjunto.
- • Rotoscopia. Parte del principio de *keyframing* para la articulación de elementos con la característica que el creador utiliza secuencias de imágenes o videos tomados de otras fuentes para copiar movimientos naturales.
- • *Morphing*. Se basa en la animación de vértices en un modelo poligonal. Cada vértice es animado en un frame modificando la estructura principal del modelo. Este método es utilizado para animar ropa, piel, expresiones faciales y cuerpos blandos (Multimedia Application Division, 2010, p. 1)
- • Animación esqueletal. Es también denominada *skinning* puesto que parte de la modificación de un objeto tridimensional mediante un esqueleto formado por controladores denominados huesos. El cuerpo es representado por el modelo y las modificaciones de vértices son realizadas por la traslación, rotación y deformación de huesos respetando la postura dada por cinemática inversa (Multimedia Application Division, 2010, p. 8).
- • Motion Capture. Existen diversas herramientas que permiten la captura de movimiento de actores o elementos articulados, copiando digitalmente la posición de puntos clave en un arreglo de controladores asignados a un

objeto tridimensional. Estos controladores son asignados mediante la técnica de *rigging* a los modelos 3D. Este método permite acelerar la creación de animaciones y es muy utilizado en la industria cinematográfica para animar personajes. Una ventaja de este método es que se pueden utilizar diferentes animaciones en un modelo 3D agregando secuencias de archivos de animación conocidos como *mocap files,* así por ejemplo, se puede animar a un personaje corriendo, después brincando, posteriormente rodando en el piso y parándose totalmente.

• *Scripting.* Otro método genera animaciones mediante código modificando diversos valores asignados a los elementos tridimensionales. Esta aproximación para dar movimiento resulta extremadamente útil en sistemas complejos como partículas, vegetación, elementos interactivos y simulaciones físicas.

En la mayoría de los programas para creación de contenido tridimensional se pueden realizar todos los métodos de animación mencionados, pero existen limitaciones en el caso del *software* de composición de entornos, por lo que es necesario que el diseñador gráfico sepa animar en cada etapa de la creación del entorno, los elementos en el *software* adecuado. Si bien la labor de animar es un proceso sumamente creativo, también es extremadamente detallado y laborioso por lo que se recurre a otro tipo de recursos, u ofertas de exclusivamente diseñados para animar modelos tridimensionales y exportar la animación asignada en formatos legibles para un motor de juegos o *software* de composición, donde finalmente se ensamble el entorno.

Los recursos de animación permiten la adquisición de archivos de animación, modelos animados o imágenes de referencia para animar

#### Tabla 12.

Sitios de descarga de archivos de captura de movimientos

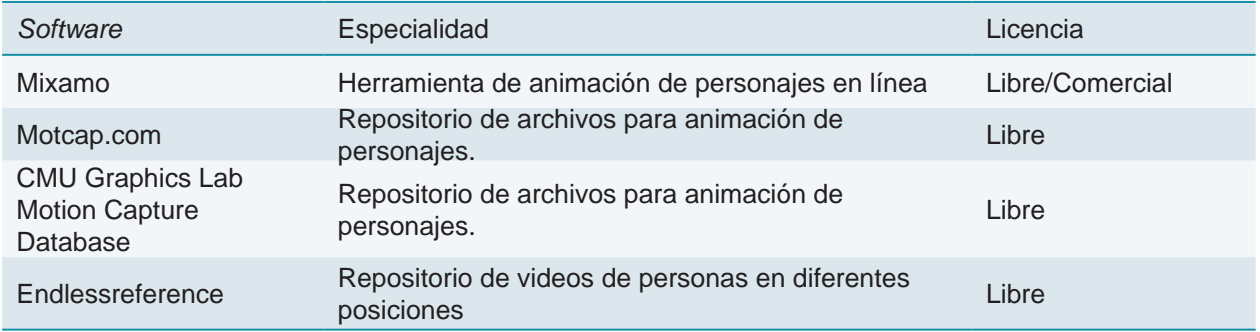

detalladamente los modelos tridimensionales. De esta forma se puede asignar rápidamente una animación a un personaje para que actúe en el entorno, o a un elemento para que se mueva de cierta forma; incluso a un emisor de partículas de fuego virtual para que simulen perfectamente una fogata.

#### **2.3.10 Construcción de escenas.**

La integración de todos los elementos que conforman el entorno se lleva a cabo en el *software* de composición tridimensional. En este proceso se configura la escena o escenas que simulan la interactividad del usuario con los elementos tridimensionales siguiendo las características establecidas en la fase de planeación. De esta forma se construye el entorno con el uso de todos los modelos tridimensionales creados según lo especificado en el proyecto, la ambientación para la escena incluyendo luces, cámaras, audio, efectos de partículas, la programación de interactividad y de interface de usuario.

Este proceso incluye la exportación a un formato específico de despliegue con el fin de producir un entorno virtual tridimensional interactivo que se adapte a los propósitos establecidos inicialmente. La oferta de *software* para producción de entornos tridimensionales es amplia y abarca motores de renderizado, que únicamente sirven para representar gráficos basándose en una construcción de escenas tridimensionales (Torus Knot *Software*, 2000), proveen interactividad pero no incluyen otros componentes como integración de audio, programación en diferentes lenguajes simulación de física que si incluyen los motores de videojuegos.

Los motores de videojuegos existen desde el año 1989 permitiendo la producción de entornos interactivos lúdicos inicialmente en dos dimensiones y posteriormente, gracias a la evolución de tecnologías gráficas y de procesamiento, estos sistemas pronto se mostraron capaces de mantener un grado de calidad visual equivalente a las aplicaciones de simulación obteniendo además, mayores grados de interactividad gracias a los fuertes requerimientos que poseen como plataforma de juegos de distinta naturaleza (Lozano & Calderón, 2004, p. 2)

En el año 2015 existen varias ofertas de sistemas de creación de entornos, muchos de ellos son motores de creación extremadamente

complejos destinados a la producción profesional de videojuegos, lo que también los hace de licencia exclusiva para desarrolladores y no están disponibles para el público en general. Aunque es una realidad que el hecho de la

masificación de los videojuegos ha logrado que surjan versiones disponibles para nuevos creadores. Se listan en la tabla 12 los motores de creación de entornos vigentes en el año 2015 y se incluye una descripción de los medios de

Tabla 13.

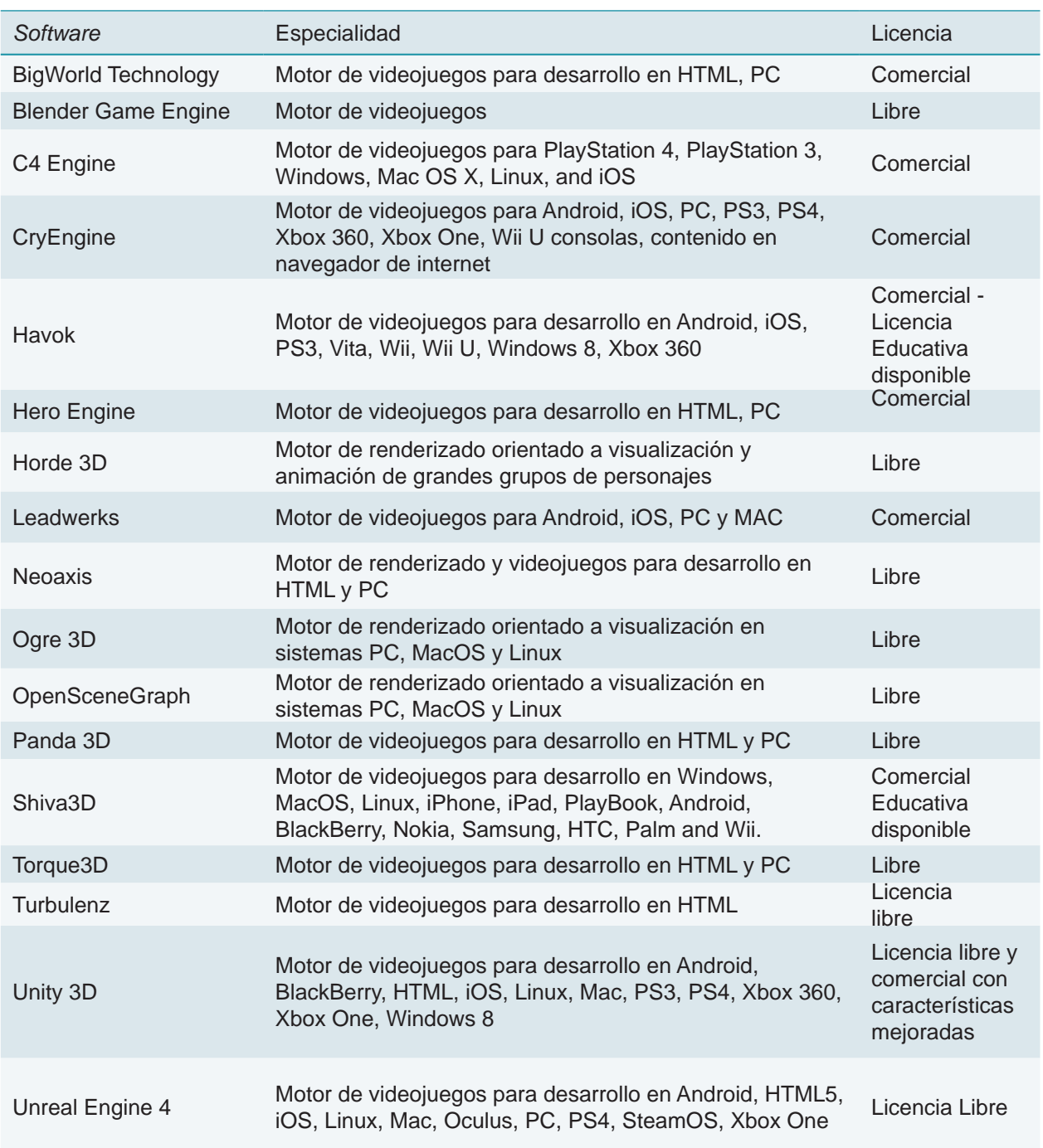

Oferta de motores de creación de videojuegos en 2016

despliegue a los que están enfocados.

La creación de un entorno virtual tridimensional se realiza con ambos tipos de motores aunque el uso de motores de renderizado está orientado a entornos de navegación y exploración que no demanden un alto uso de interactvidad. Esta aproximación es conocida como *pipeline* que a diferencia del *pipeline* gráfico, se entiende como una secuencia de procesos que dan como resultado un EV3D.

El propósito de este *pipeline* es la construcción de un entorno en una manera eficiente y que optimice costos. Para lograr este propósito debe administrar el flujo de información resultante de cada proceso y determinar el flujo de trabajo para conectar todos los procesos y obtener el resultado final (Dunlop, 2014, p. 96). El flujo de información se entiende por todos los archivos requeridos para la creación del entorno y su administración es necesaria para jerarquizar los elementos y organizarlos adecuadamente en el área de trabajo. Esta *pipeline* puede ilustrarse como un refinado sistema de construcción en una fábrica, la línea de producción debe terminar con un producto completamente funcional, pero para que este producto quede listo debe pasar por una serie de procesos específicos con insumos propios. La dotación de insumos debe tener requerimientos definidos inicialmente en un diseño de producto, así como un tiempo de entrega asignado a cada área para que el ensamblado quede listo en los tiempos establecidos y el producto, en este caso un EV3D pueda ser utilizado por el público.

En el proceso de construcción de entornos inicialmente se toman en cuenta las características que debe tener el EV3D, definidas en la fase de planeación; después un equipo de artistas gráficos se encarga de la construcción del entorno con los elementos necesarios.

Posteriormente se realiza una labor de *scripting* para agregar animaciones e interactividad. En la última fase de la construcción del entorno se realizan una serie de pruebas para detectar posibles errores y corregirlos antes de la publicación.

El potencial que ofrecen los motores de videojuegos comparándolo con los de renderizado ha generado un incremento en el uso de los primeros para el desarrollo de entornos tridimensionales. Aunque la industria de videojuegos tiene un carácter comercial y los entornos orientados a la educación y aprendizaje por lo general no persiguen fines de lucro, muchas herramientas necesarias para su creación son utilizadas principalmente para el primer propósito, por esta razón tienen un costo elevado para cada solución. Es necesario que el diseñador gráfico encargado o el grupo de creadores, conozca la oferta actual para discriminar entre todas las opciones y elegir las que se adapten mejor a las restricciones propias en el área encargada de desarrollo de EV3D.

#### **2.3.11 Programación de elementos interactivos.**

Todo entorno virtual tridimensional debe poseer al menos un grado mínimo de interactividad con el objeto de conocerlo o relacionarse con él. En una imagen bidimensional es posible ver toda la información de un solo vistazo pero un EV3D requiere de exploración. Una razón importante para contemplar elementos interactivos es porque estos permiten explotar más los alcances de un entorno tridimensional. El proceso de *scripting* puede considerarse de carácter técnico-creativo puesto que para realizar una acción en el entorno, es necesario seguir una secuencia lógica de rutinas integradas en los *scripts* para controlar los objetos y modelos tridimensionales que influyan en dicha acción. La combinación de acciones es lo que determina el *gameplay* y al final de cuentas el apego de los usuarios al entorno y su funcionalidad. Una acción de exploración determina que el usuario pueda desplazarse por el entorno, pero si no existe un *script* que determine qué modelos tridimensionales conforman el piso donde camine el usuario, los muros que limiten su recorrido o los objetos que pueda observar y manipular, el entorno carece de propósito puesto que el usuario podría navegar sin dirección fija volando en el espacio tridimensional. Por lo que la integración de rutinas debe contemplar lo establecido en la fase de planeación para llevar a cabo todas las acciones que el entorno requiera para cumplir el propósito final.

La interacción es realizada mediante lenguajes de programación orientados a objetos (OOP) en diferentes códigos y son asignados con *scripts* a diferentes niveles jerárquicos en modelos, objetos y regiones dentro del entorno configurado en un motor de videojuegos.

Varanese & LaMothe, (2003) mencionan que no existe una utilidad o herramienta para escribir historias y guiones y que se adapte a un gameplay de manera automática para crear un juego. Y esto es cierto. La integración de *scripts* en un entorno tridimensional debe seguir el planteamiento general hecho desde el inicio y resolver cuestiones de interacción a través de diferentes soluciones de código. Este acercamiento es relativamente nuevo puesto que con mayor frecuencia los motores de videojuegos incluyen segmentos de código y sub programas para la integración y edición de *scripts* e incluso existen recursos para descargar *scripts* prediseñados para algún motor o lenguaje específico.

Los motores de videojuegos mencionados en el apartado construcción de escenas pueden integrar diferentes lenguajes de programación comunes en el contexto del año 2015 para la programación de entornos. La elección del motor de videojuegos también debe contemplar los lenguajes de scripting compatibles y contemplar también la curva de aprendizaje, nadie nace sabiendo programar. Algunos de estos lenguajes son:

- C++. Es un lenguaje imperativo orientado a objetos derivado del C. En realidad un superconjunto de C, que nació para añadirle cualidades y características de las que carecía. El resultado es que como su ancestro, sigue muy ligado al hardware subyacente, manteniendo una considerable potencia para programación a bajo nivel, pero se la han añadido elementos que le permiten también un estilo de programación con alto nivel de abstracción.(Ecured, 2015)
- • C#. Es un lenguaje moderno orientado a objetos, desarrollado y actualizado por

Microsoft. La curva de aprendizaje es pequeña, reducida aún más si el desarrollador tiene experiencia con otros lenguajes derivados de C. Es un lenguaje diseñado cuidadosamente con muchas grandes funciones, su sintaxis básica deriva de C/C++ y utiliza el formato de objetos de la plataforma .NET, similar al de Java, pero incluye mejoras derivadas de otros lenguajes. De ahí que su símbolo sea un C# haciendo referencia a que es superior a C++.(Microsoft Corporation, 2016)

- Javascript. a veces abreviado como JS, es un lenguaje ligero e interpretado, orientado a objetos con funciones de primera clase, más conocido como el lenguaje de script para páginas web, pero también usado en muchos entornos sin navegador, tales como node.js o Apache CouchDB. Es un lenguaje script multi-paradigma, basado en prototipos, dinámico, soporta estilos de programación funcional, orientada a objetos e imperativa. (Mozilla Developer Network, 2017)
- • Boo. Es un lenguaje para.Net que es usado por muchos usuarios debido a su ponderosa extensibilidad y claridad de sintaxis. Está basado en Python por lo que su scripting es más claro sin el uso de *brackets* y caracteres especiales. (Boo, 2015)
- • Python. Se trata de un lenguaje de programación *multiparadigma*, ya que soporta orientación a objetos, programación imperativa y, en menor medida, programación funcional. Es un lenguaje interpretado, usa *tipado* dinámico y es multiplataforma. (Python Software Foundation, 2013)
- • Ruby. Un lenguaje de programación dinámico y de código abierto enfocado en la simplicidad y productividad. Su elegante sintaxis se siente natural al leerla y fácil al escribirla. (Veranese, 2003, p. 27)

La interacción con los elementos es definida por los *scripts* que pueden tener algunos miles de líneas de código hasta millones de líneas definidos en cientos de *scripts*, por esta razón es necesario conocer bien el tipo de lenguaje que se va a utilizar y utilizar únicamente un lenguaje dentro del entorno.

Si bien la labor de programación con *scripts* es muy detallada debido a la configuración de rutinas y movimientos a partir de código puro, además de que conlleva procesos de prueba y error, existen recursos donde es posible recuperar *scripts* probados en otros proyectos y aplicarlos a los entornos, así como múltiples comunidades en línea de asesoría y capacitación para los diferentes lenguajes.

El listar la gama de recursos y comunidades para todos los lenguajes queda fuera del alcance de este capítulo por lo que se remite a la lista de referencias adicionales para una información extensa.

#### **2.3.12 Publicación del entorno.**

Con todos los elementos tridimensionales integrados en las respectivas escenas y las rutinas de interacción programadas y asignadas es momento de publicar el entorno para su uso. El medio de despliegue es definido en la etapa de planeación y cada medio de despliegue de entornos existente en el año 2015 tiene características específicas de visualización por lo que todo el desarrollo del entorno debe hacerse conforme a esas características. En algunos casos es posible publicar el entorno en distintos medios variando algunos parámetros como la cantidad y el tamaño de texturas, así como el nivel de detalle de los objetos tridimensionales utilizados. La mayoría de los motores de juego

permiten publicar en diferentes medios siendo los más comunes en el contexto de 2015:

- • Medios de despliegue móviles como los *smartphones* y tabletas utilizan sistemas operativos como iOS, Blackbery, Android y Tizen.
- • Equipos de escritorio con sistemas Windows, iOS y Linux.
- Navegadores web como Internet Explorer, Mozilla Firefox, Chrome, Safari y Opera.
- • Dispositivos de realidad virtual como Oculus Rift y Gear VR.
- Consolas de videojuegos como Xbox, Xbox ONE, Playstation y Wii.

De nueva cuenta como el motor de videojuegos es el *software* encargado de la publicación es necesario conocer las plataformas y sistemas operativos con los que es compatible para elegir la opción más adecuada. Un entorno orientado a móviles por lo general tiene niveles de optimización de modelos y texturas más elevados puesto que la capacidad de procesamiento es menor mientras que en consolas y equipos de escritorio pueden generarse entornos tecnológicamente más demandantes debido a que existe *hardware* especialmente dedicado al despliegue.

Es posible observar la cantidad de aspectos para tomar en cuenta al momento de crear entornos virtuales tridimensionales desde la creación de modelos tridimensionales con el nivel de detalle adecuado para integrar a la escena hasta los grados de optimización necesarios con el propósito de mejorar el despliegue en diferentes medios. Al momento de generar modelos tridimensionales con el único propósito de la visualización sin contemplar el uso en entornos virtuales interactivos, el detalle integrado al modelo puede ser amplio, lo cual puede significar un gran número de polígonos; sin embargo, cuando se trata de entornos virtuales 3D que dependan de un *frame rate* es importante contemplar una optimización suficiente para evitar demoras en el despliegue. Los procesos mencionados anteriormente pueden estandarizarse para la creación de diversos entornos teniendo en cuenta una línea de producción que ajuste los pasos de creación de los diferentes aspectos que componen los modelos, las escenas y los elementos interactivos dentro de todo entorno tridimensional. Una estandarización puede resultar eficiente cuando se generen entornos con un propósito y temática similar, cuando se utilicen modelos similares o el tipo de ambientación dentro del software de creación tridimensional produzca escenas parecidas.

Aun cuando se contemple el adecuar procesos poniendo énfasis en la producción más que en la calidad de los elementos modelados y las escenas creadas, puede resultar en una carencia de unicidad y por ende en una pérdida del valor visual que aporta el uso de las tres dimensiones para simular sucesos o aspectos de la vida real. Es recomendable entonces, tomar en cuenta los procesos y sus características para hacer eficiente cada paso en la cadena de producción de entornos, pero al mismo tiempo, el conocimiento de los alcances y limitaciones de cada paso debe incentivar al uso creativo con el objeto de generar modelos, configuraciones de escena y grados de interactividad para aportar de mejor manera al conocimiento que generan estos mundos virtuales. Un alcance importante también es considerar el uso de los entornos con dinámicas de *ludificación* para permitir el aprovechamiento del recurso generado.

# Capítulo 3.

Generación de metodología de desarrollo para entornos virtuales tridimensionales

METODOLOGÍA EV3D: DISEÑO E IMPLEMENTACIÓN DE ENTORNOS VIRTUALES TRIDIMENSIONALES EN PLATAFORMAS EDUCATIVAS EN LÍNEA

# 3. Generación de metodología de desarrollo para entornos virtuales tridimensionales

Es momento de realizar la propuesta metodológica, basada en los conceptos planteados en los apartados anteriores, para integrar *ludificación* en un EV3D, el cual será creado exclusivamente para entregar contenido de apoyo a un proyecto académico. Durante la explicación de la metodología se incluirán las etapas básicas de integración mediante un EV3D en desarrollo, así como recomendaciones de herramientas y habilidades para lograr un mejor desempeño técnico en cada etapa. Si bien las herramientas, técnicas y habilidades utilizadas en esta metodología son vigentes en el contexto del año 2015, se incluyen también una serie de recursos y documentos de referencia para que los creadores puedan verificar las nuevas tendencias o innovaciones en los recursos utilizados para la creación y puedan aprovechar, a discreción, los avances en cada área.

### 3.1 Aplicación de entornos virtuales tridimensionales (EV3D) en proyectos académicos

Referente a la construcción de objetos y *scripting* se considera ya una variable más compleja para la programación, como en el caso de *SecondLife* donde los usuarios pueden construir sus mundo virtuales mediante transacciones digitales o personalizar mediante *modding<sup>2</sup>* (Hedberg y Brudvik, 2008) entornos o personajes para darle características individuales, que no contempla esta metodología, sin embargo la creación de entornos mediante esta permitirá incluir posteriormente acciones de programación para permitir al usuario generar *scripting* dentro del EV3D. También la metodología abarca procedimientos técnicos utilizados en la creación de diferentes elementos para otro tipo de entornos, por lo que resultado de esta se pueden incorporar elementos 3D a entornos

como *Second Life*.

Si bien muchos de estos mundos virtuales prácticamente existen desde hace varios años, alrededor de 1994, su utilización como recursos interactivos destinados a una comunidad de aprendizaje ha sido aproximadamente desde el año 2005 con la aparición de ambientes como *Second Life, Kaneva, There, Moove, Cybertown y ActiveWorlds*, entre otros más o menos populares. Estos mundos virtuales permiten intercambiar experiencias de todo tipo, desde personales hasta grupales con fines de esparcimiento, socialización y aprendizaje.

Después de realizar una investigación respecto a estos temas se ha encontrado que existen ya opciones para realizar de una manera relativamente rápida la conexión de *SecondLife*, que es uno de los mundos virtuales de paga más longevos con una comunidad aproximada

<sup>2</sup>*. Modding* proviene del inglés *modify*, es la acción de modificar técnica o artísticamente un videojuego.

de 8 millones de personas, con la plataforma de Moodle con el fin de generar experiencias de aprendizaje en un ambiente virtual que puedan ser registradas dentro del sistema gestor de contenidos.

*Sloodle*, cuyo nombre surge de la combinación de la abreviación de *SecondLife* SL y Moodle, permite conectar algunas de las actividades como chatear en vivo con personajes, hacer presentaciones en aulas virtuales 3D, responder cuestionarios y crear glosarios por decir algunas. Esto permite generar una nueva dinámica de trabajo, pero ¿qué sucede cuando se necesita tener contenidos 3D diseñados exprofeso para una cierta actividad? Si se desea tener una navegación en un edificio virreinal del centro histórico, o una tumba maya en algún lugar de la península de Yucatán con un alto nivel de realismo y generar dentro de estos ambientes dinámicas de aprendizaje, estaríamos limitados a las calidad de imagen y a las opciones que brinda *SecondLife*.

Es posible insertar objetos y ambientes personalizados dentro del sistema de *SecondLife* sin embargo por el tipo ambiente no es posible insertar objetos o entornos complejos o en extremo realistas según su grado de fidelidad o nivel de realismo. También es importante mencionar que *Sloodle* conecta directamente con *SecondLife* cuya navegación principalmente es en tercera persona, pero evita que se puedan generar otros tipos de navegación y de simulación como sería el caso, por ejemplo, de una simulación del cuerpo humano, o la exploración de una pieza de maquinaria donde se necesitara realizar una reparación para probar la habilidad mecánica de un usuario.

Por ejemplo, Dalgarno et al., (2002) citan la exploración de lugares que no puedan ser visitados en persona por diversos motivos, ciudades históricas o lugares que han desaparecido, como algunas de las aplicaciones de los EV3D para el aprendizaje. La representación a partir de elementos con un alto grado de realismo de estos entornos podrá proveer información valiosa y una aproximación importante a dinámicas de *ludificación*.

Es necesario establecer los alcances que un proyecto académico de aprendizaje tendrá al momento de ser complementado con un entorno virtual tridimensional. Si bien es necesario indicar que la naturaleza de los proyectos de aprendizaje en línea es muy variada, la inclusión de entornos tridimensionales puede apoyar significativamente áreas de conocimiento como Arquitectura, Arqueología, Artes Visuales, Astronomía, Diseño, Medicina, Historia, por enlistar algunas, aprovechando características de los entornos virtuales como recreación de espacios físicos reales o imaginarios, animación de elementos, atemporalidad, simulación de efectos físicos y climáticos, entre otras.

Para desarrollar esta simulación efectiva y realista de espacios y escenarios que puedan apoyar un proyecto académico en línea, será necesario que el diseñador gráfico cuente con una serie de habilidades muy específicas como experiencia en el manejo de aplicaciones de edición de imagen bi y tridimensional, conocimientos de animación, modelado, ambientación, diseño asistido por computadora, sin mencionar un dominio excelente de diversas herramientas de s*oftware* y *hardware*, así como habilidad para encontrar información en diversas fuentes.

Para cada una de las habilidades mencionadas existen diversas técnicas más o menos especializadas así como alternativas de *software*, si bien las herramientas y técnicas que esta metodología enuncia no serán siempre las únicas existentes, tienen una función dentro de varias etapas de desarrollo en donde habrá seguramente una oferta de diversas herramientas y se requerirán diferentes niveles de dominio adquiridos por el diseñador. Será imprescindible que el diseñador encargado de crear el contenido adapte las opciones de existentes y sus propias habilidades para completar las etapas propuestas con el fin de integrar exitosamente un entorno virtual tridimensional.

En este documento se sugieren alternativas de *software* y técnicas para el desarrollo de entornos virtuales tridimensionales orientados a la *ludificación*, contemplando que este flujo de trabajo pueda usarse en los años sucesivos, en diferentes instituciones educativas y orientada a diferentes proyectos académicos; será necesario

explorar todas las opciones posibles en su momento, para encontrar la mejor combinación de técnicas, y *hardware*.

Para apoyar en la elección de las mejores prácticas para desarrollar estos entornos se plantea la siguiente metodología que servirá, en primer lugar, para definir los alcances de un proyecto académico viable para su complementación con un EV3D, posteriormente seleccionar el tipo de EV3D que puede ser generado y que cumpla con los requisitos del proyecto, los posibles escenarios que puedan desarrollarse en el EV3D, el nivel de realismo gráfico que pueda generarse según las técnicas y herramientas disponibles y la interactividad que sea asignada a los escenarios a desarrollarse dentro del entorno.

### 3.2. Criterios para la elección de proyectos o escenarios para su integración en entornos virtuales tridimensionales

La naturaleza de los proyectos que puede apoyar esta metodología es muy variada y definir desde un principio todas las áreas que lo entornos virtuales tridimensionales pueden mejorar podría ser excluyente. Los entornos virtuales tridimensionales pueden generar experiencias para el usuario dependiendo de la complejidad de los escenarios en donde se desarrollen y del nivel de interactividad que se permita dentro del EV3D.

Para integrar las experiencias en una plataforma educativa será necesario generar escenarios de que apoyen la temática del proyecto académico. Un escenario de ludificación será un ambiente controlado dentro de un espacio tridimensional en donde el usuario pueda interactuar con elementos gráficos

para desarrollar una actividad determinada. Estos escenarios son simulaciones virtuales interactivas proyectadas en un medio de despliegue, que reúnen diversas características donde el aprendiente podrá desarrollar diferentes dinámicas desde la exploración de espacios hasta la manipulación del entorno y los objetos que lo componen, con diversos niveles de interactividad. Un proyecto académico puede ser complementado con diversos escenarios a desarrollarse dentro de un solo EV3D, por lo que es necesario que el diseñador configure lo más adecuadamente posible el espacio tridimensional en donde se desarrollan diferentes dinámicas.

Por lo tanto es necesario definir el tipo de escenarios que esta metodología puede generar y sugerir características que los proyectos

académicos deban tener para generar entornos virtuales tridimensionales que mejoren la experiencia de aprendizaje.

Los escenarios de ludificación que se pueden generar constan de las siguientes características:

- • Escenarios de configuraciones espaciales o arquitectónicas históricas o de ficción y fantasía por ejemplo: una simulación de la gran Tenochtiltlán en el siglo XIV.
- Escenarios con restricciones físicas que restrinjan la exploración por el usuario tales como mundos microscópicos, astronómicos, atómicos, espacios corporales, etc.
- • Escenarios que demanden un control del tiempo o de fenómenos atmosféricos como un ambiente que simule una tormenta en alta mar.
- • Escenarios de simulación física que no pueda realizarse prácticamente en la vida real como en el caso de una planta nuclear en una emergencia.
- • Escenarios que por sus características resulten costosos, peligrosos o inaccesibles para los aprendientes que podrían apoyar, por ejemplo, una exploración en una mina a 30 metros de profundidad.
- • Escenarios en los cuales puedan ser integradas partes de todo un sistema físico o mecánico con el fin de que el aprendiente conozca las características o disposición de los elementos que conforman el sistema. Este escenario puede tener un ejemplo claro en la simulación de un motor de combustión interna o una planta de ensamblado de piezas mecánicas.
- Escenarios que demanden observar un elemento con diversas configuraciones (rayos X, termografía, visión nocturna, etc.).
- • Escenarios con representaciones de

personajes, objetos o lugares exagerados o diferentes a la realidad.

Las características de proyectos académicos que pueden ser complementados con EV3D son:

- • Proyectos académicos que demanden la representación de uno o más de los escenarios planteados con el fin de profundizar en la extensión del conocimiento de un tema
- • Proyectos académicos que puedan ser consultados en sitios electrónicos o mediante el despliegue en medios como computadoras, tabletas y dispositivos móviles.
- • Proyectos académicos que estén soportados en una plataforma educativa tipo Moodle
- • Proyectos que documenten información suficiente para elaborar uno o más de los escenarios planteados. Esta información variará dependiendo del escenario a simular, sin embargo se sugieren tener documentos como fotografías, dibujos, croquis, planos, ilustraciones técnicas, audio, video, muestras físicas, catálogos. Entre mayor información se recabe, el EV3D será más fiel a la representación del escenario ideal para complementar el proyecto.

No es necesario que el proyecto académico cumpla estrictamente con todas las características mencionadas aunque la metodología propuesta contempla que estos cinco puntos resultan en un mejor aprovechamiento del recurso de aprendizaje en 3D.

La iniciativa de la creación del EV3D deberá ser por parte de una entidad académica o de un experto en contenido relacionado con algún proyecto académico. No es recomendable que un creador o diseñador gráfico pueda concebir por sí mismo, sin apoyo de una autoridad en

el tema, la creación de un EV3D de apoyo a aprendizaje.

Es factible que el creador pueda completar individualmente un entorno tridimensional, pero el trabajo codo a codo con un experto en el ramo, brindará una mejor calidad en cuanto a los contenidos, además de incrementar el grado de realismo que el creador pueda generar en el entorno.

Por lo tanto, se recomienda ampliamente que esta metodología sea presentada a los involucrados en la gestión del proyecto, con el fin de que puedan entender los alcances que esta tiene y que se vean familiarizados con los procesos necesarios para la creación de entornos tridimensionales.

## 3.3. Características y roles de los actores involucrados en el desarrollo de EV3D

La metodología propuesta incluye tres tipos de actores principales (ver figura 26) que son los involucrados en la correcta aplicación de estos contenidos a un sistema de aprendizaje en línea. Cada uno de ellos será responsable de una etapa importante para la correcta integración de entornos tridimensionales a un ambiente virtual de aprendizaje. Estos actores son el experto en contenido, el creador de contenido y por último el usuario.

En primer lugar se debe citar al experto en el contenido quien puede ser un profesor,

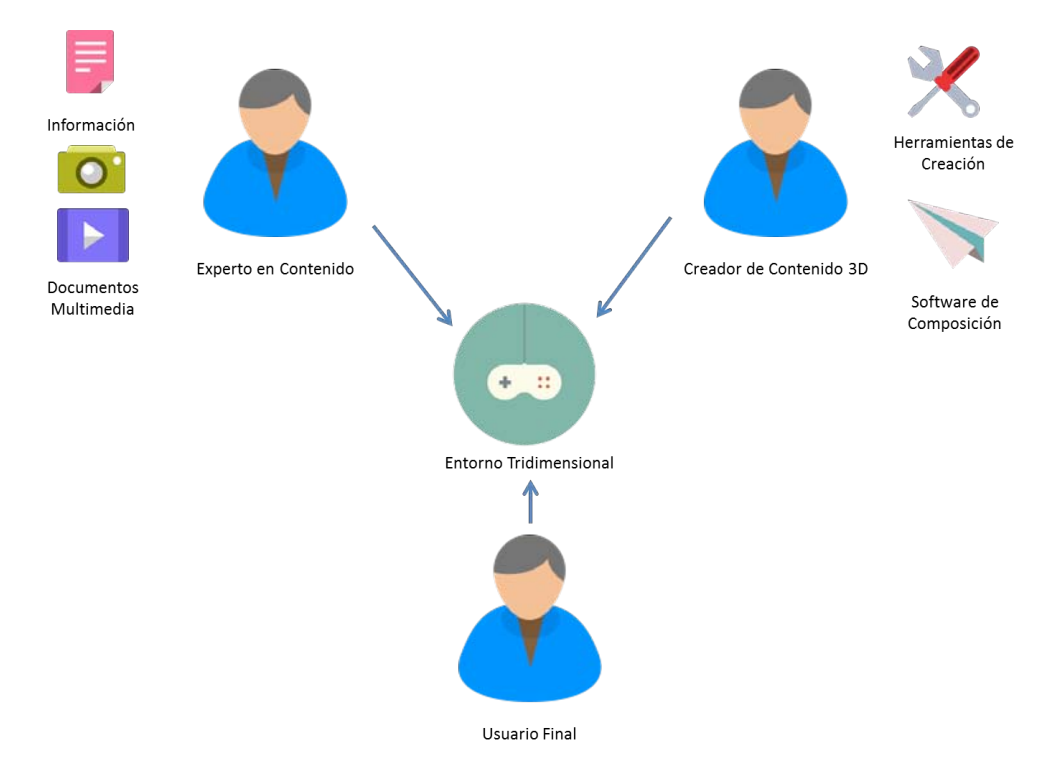

Figura 26. Relación de actores en la metodología (Fuente Propia)

un investigador o académico de ofertas de educación superior quien será el encargado de proponer un tema para ser apoyado con EV3D, además de supervisar una interpretación adecuada de los contenidos propuestos y representados en el entorno digital.

El experto en contenido debe tener acceso y proveer de información necesaria para desarrollar el entorno tridimensional o en su defecto guiar a los otros actores en la recopilación de información para la fiel representación del contenido que servirá para la adquisición de conocimiento.

Si el experto en contenido depende de un área académica o de algún proyecto institucional, será el enlace para llevar a buen término la adaptación de los contenidos al entorno y será el encargado de probar la aplicación de los EV3D propuestos para la adquisición de conocimiento, así como de dar la difusión adecuada al proyecto y garantizar su inclusión dentro de un ambiente virtual de aprendizaje.

En segundo lugar, está el creador de contenidos para entornos tridimensionales quien deberá ser un diseñador o artista visual formado con conocimientos de arte digital y

habilidades destacadas en el uso de tecnologías de creación de contenido digital bidimensional y tridimensional. Estas habilidades son mejor descritas en la Tabla 14 donde se enlistan en el orden en que serán requeridas para el desarrollo mediante la metodología.

Si bien estas habilidades son variadas y pueden ser dominadas por una sola persona, es probable que en varios casos se puedan optimizar procesos al reunir a varios creadores. Además de acelerar el tiempo de producción se recomienda incluir a varios creadores puesto que es complicado encontrar a una persona que domine todas las habilidades planteadas. Estos creadores serán los encargados de interpretar la información proporcionada por el experto en contenido o recopilar material mediante sus instrucciones para posteriormente, mediante la metodología propuesta en este documento, generar los entornos tridimensionales necesarios para apoyar el proyecto académico solicitado.

Se pueden entender más fácilmente las habilidades señaladas y su relación con la metodología, tomando como referencia los tipos de puestos existentes dentro de una compañía de videojuegos (Mitchell, 2012, p.

#### Tabla 14.

Habilidades necesarias para creación de contenidos 3D

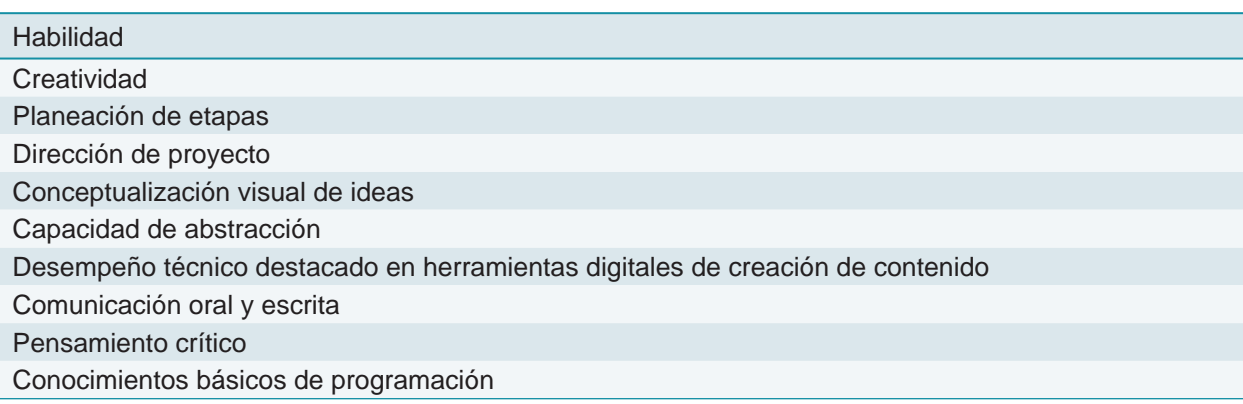

204). Estos puestos son enlistados en la tabla 15 y relacionados con las habilidades descritas en la tabla 14. Es necesario aclarar que los puestos enlistados abarcan una organización extensa y completa donde interviene un gran número de actores, sin embargo se contempla que la metodología propuesta se aplique a organizaciones académicas, donde probablemente no dispongan de los mismos

recursos por lo que basándose en esta relación de puestos y habilidades se tomen las decisiones para asignar tareas a los actores dentro de la organización.

En tercer lugar está el usuario final quien puede ser un alumno o un integrante de un sistema educativo quien es el actor final de esta metodología y quien es el principal afectado por la calidad y desempeño de los otros actores.

Tabla 15.

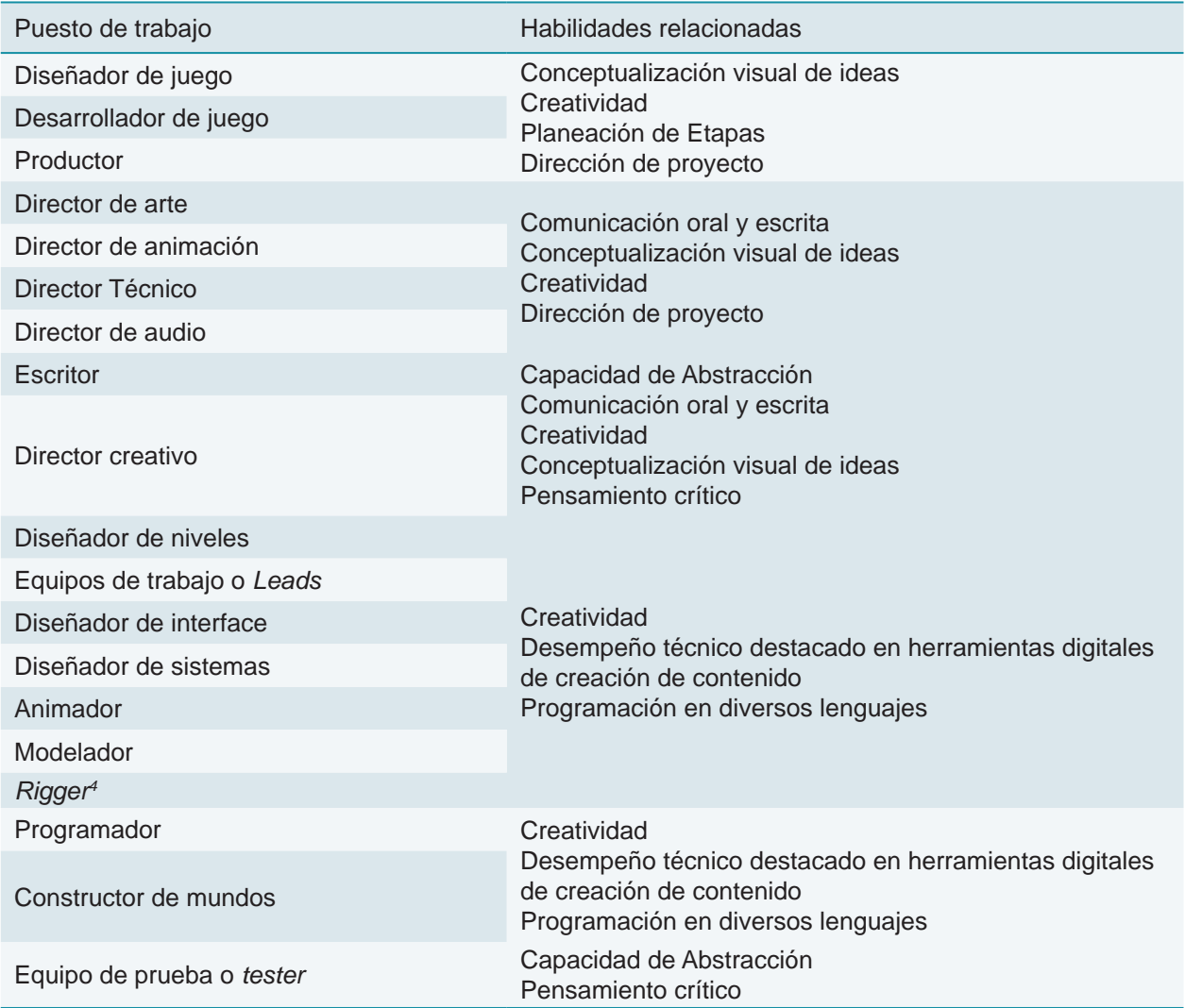

Relación de puestos en organizaciones de desarrollo de videojuegos

Nota: Se relacionan las habilidades requeridas por los creadores en la metodología propuesta. (Adaptado de Mitchell, 2012, p. 204)

El nivel de adquisición de conocimiento para el usuario final depende de qué tan involucrados estén los otros actores en las etapas de desarrollo. Si bien es un actor pasivo de cierta forma, tomando en cuenta su participación en el desarrollo del entorno, es el encargado de

dar retroalimentación acerca del valor educativo que tengan los entornos virtuales creados con la metodología propuesta y el principal beneficiado en la adquisición de conocimientos.

#### Tabla 16.

Habilidades sugeridas para la creación de entornos tridimensionales

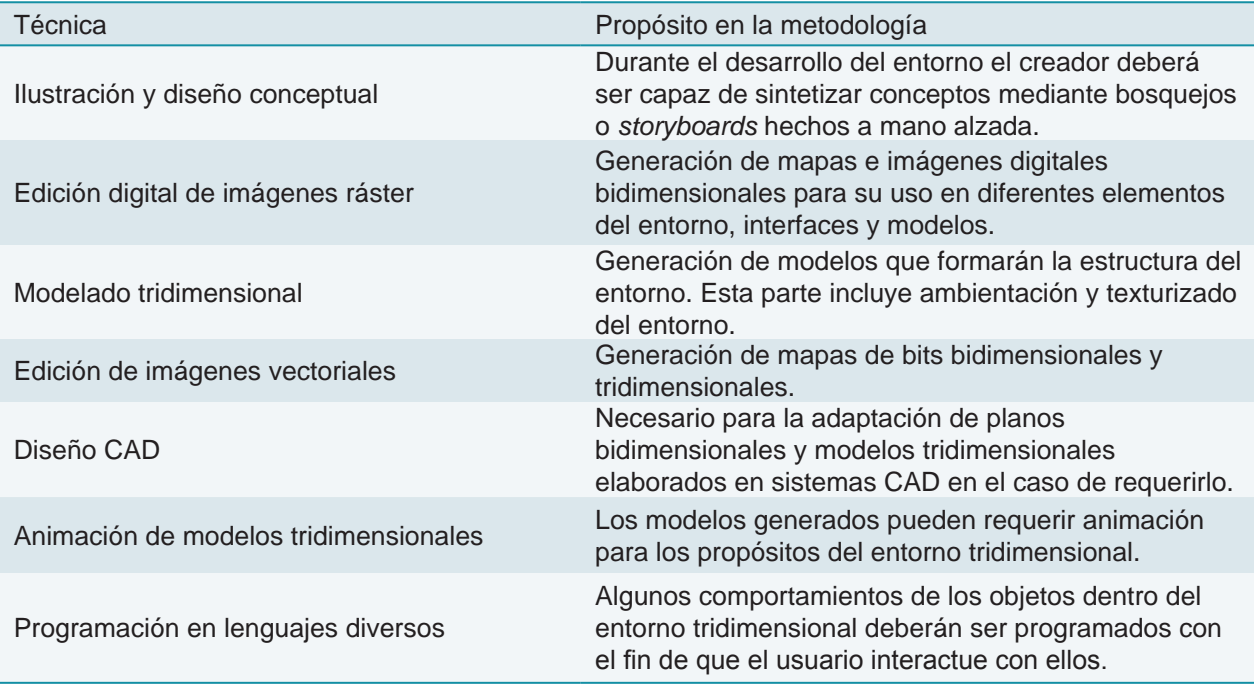
## 3.4. Ejemplos de herramientas y técnicas necesarias.

Las herramientas sugeridas en el contexto del año 2016, para elaborar EV3D mediante esta metodología pueden dividirse en dos grandes rubros: *Herramientas de software* donde el diseñador gráfico creará los elementos necesarios para simular el EV3D con las demandas que precise el proyecto académico y *Herramientas de hardware* que permitan al diseñador acelerar el proceso de trabajo debido a sus características destinadas a tal fin.

A continuación se enlistan las herramientas sugeridas en el contexto de este documento:

- • *Herramientas de hardware*
- Equipo de altas prestaciones para el desarrollo de gráficos tridimensionales y diseño asistido por computadora. En el momento en que se desarrolla este documento se utiliza una máquina tipo Workstation con procesador Intel Xeon a 3.20 GHz, Memoria RAM de 8 GB y Disco duro de 1 TB. Se sugiere el uso de una tableta digital tipo WACOM para mejorar la habilidad en distintos procesos del desarrollo.
- • *Herramientas de software*
- Software de modelado tridimensional para la creación de objetos para el entorno. Motor de juegos o *software* de composición 3D.
- • *Software* de edición de imagen vectorial y ráster.
- Otras herramientas digitales en línea y en sistema operativo para modificación de texturas, modelos tridimensionales, efectos, programación y animación.

Las técnicas necesarias para la creación de entornos virtuales tridimensionales se enlistan en la tabla 16. Estas técnicas, como se comentó anteriormente pueden ser dominadas por uno o varios artistas gráficos. En el caso de integrar a varias personas en el proyecto, es recomendable nombrar a un encargado de coordinar las acciones de los demás creadores. Contemplado lo anterior es necesario enlistar los pasos que sigue la metodología propuesta para la correcta integración del proceso de trabajo y la profundización en cada una de estas etapas.

## 3.5. Etapas propuestas para la metodología.

Las etapas son propuestas de una manera secuencial debido a que cada una requiere tener los elementos desarrollados en la etapa previa. La creación de objetos no puede realizarse sin una planeación del entorno dónde se definen las características específicas del entorno y los modelos tridimensionales que lo conforman. El nivel de detalle de los modelos generados no

puede definirse sin una planeación de cuáles son los elementos más importantes y los que funcionan como escenario sin requerir un alto nivel de detalle. La construcción del entorno no puede llevarse a cabo sin los modelos que lo conforman, así como la animación no puede llevarse a cabo sin el entorno creado y así sucesivamente. Esta secuencia es

#### Etapas propuestas para la metodología

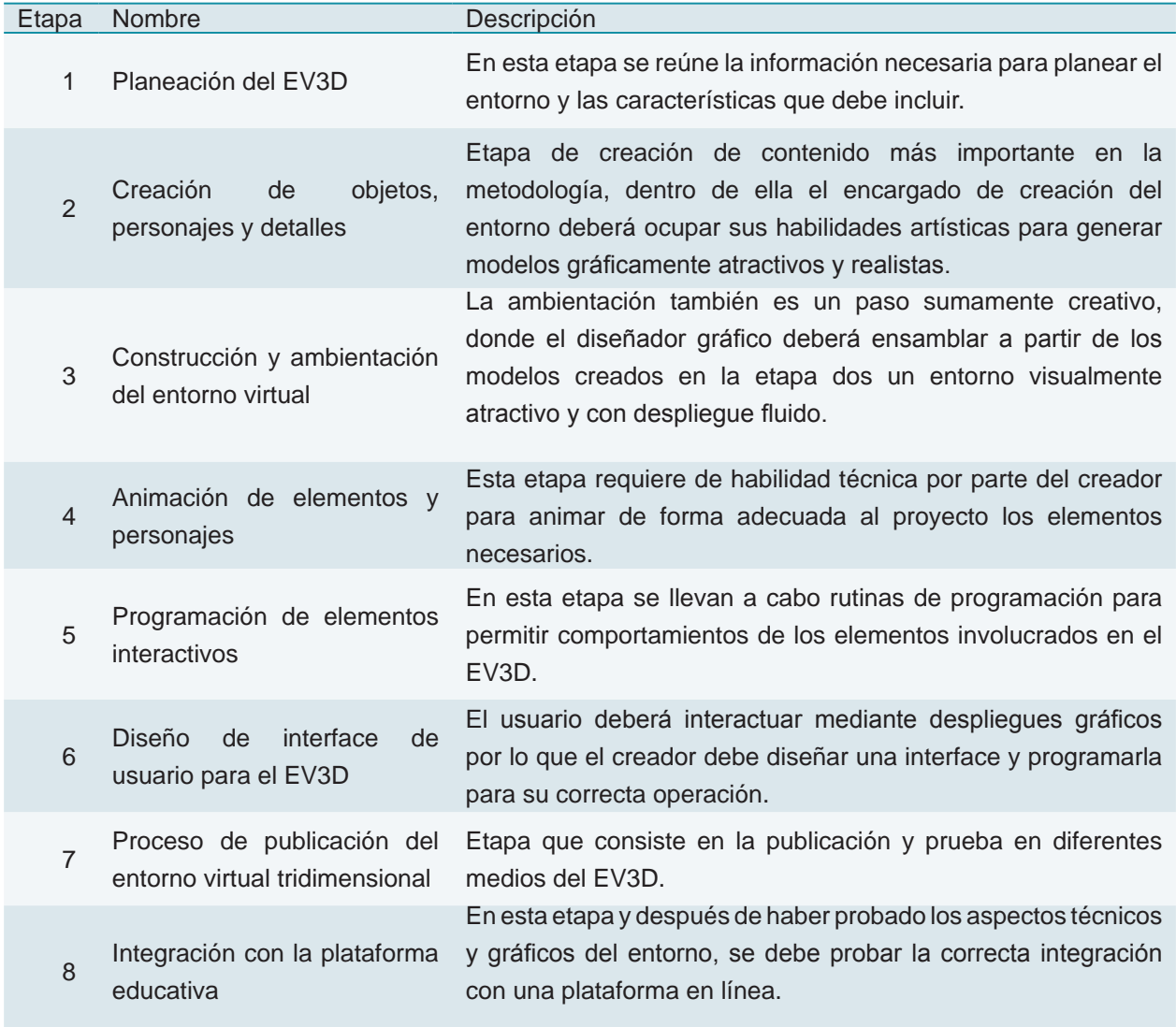

<u> 1989 - Johann Barbara, martin a</u>

necesaria para integrar todo el entorno con los requerimientos señalados desde la etapa uno. Sin embargo, es posible y se corroborará adelante que sea necesario regresar uno o

dos pasos dependiendo de la complejidad del entorno, con el fin de adaptarlo a las demandas del propósito de entrega de conocimiento con este objeto de aprendizaje.

# 3.6. Etapa 1. Planeación del EV3D

En esta etapa se lleva a cabo una meticulosa planeación de la forma en la que se integrará el EV3D con el fin de que pueda incluir los conceptos necesarios para, posteriormente, apoyar el proyecto académico.

Esta etapa al ser la detonadora de un proyecto de creación de EV3D debe ser cuidadosamente planeada por lo que se destacan cuatro pasos previos a la propuesta de creación de un EV3D de apoyo a un proyecto académico:

- 1. Selección del proyecto académico para complementarlo con entornos virtuales tridimensionales basándose en las recomendaciones propuestas.
- 2. Definir el propósito de la representación tridimensional. Exploración de un objeto, recorrido virtual de un espacio, simulación de un fenómeno, recreación de un hecho histórico, etc.
- 3. Definición del tipo de EV3D, interactividad, sus dimensiones, nivel de realismo y complejidad, respecto a la clasificación sugerida en esta metodología.
- 4. Evaluación del material de referencia existente y disponible para la creación del entorno virtual tridimensional.

Una técnica a seguir es la planeación que se hace en el desarrollo de videojuegos dado que el EV3D planteado será prácticamente un micro sistema de juego dedicado a apoyar el contenido del proyecto académico. El conocimiento de métodos de desarrollo de videojuegos puede reforzar ampliamente la labor de creación para un EV3D.

Es importante definir los alcances del EV3D en cuanto a dimensiones virtuales, forma de navegación, complejidad del entorno, simulaciones de eventos físicos, nivel de realismo, concepción de personajes si es que los hubiere. Se recomienda el uso de diferentes técnicas de descripción y planeación como las de algunas formas de arte en movimiento como multimedia, el vídeo, el cine o videojuegos (página 75).

En este caso se puede solicitar al experto en contenido que abrevie en una sola frase o *logline* (Mitchell, 2012, p. 44) la información que deberá llevar el entorno. Un ejemplo de *logline* puede ser: Simulación de una planta industrial de fundido de metal donde se describan zonas de riesgo y zonas seguras.

Dentro de la planeación para el EV3D es funcional también la inclusión de información previa o histórica. Si se agregan al contexto más detalles de porqué el entorno obedecerá a un caso de simulación en particular, puede elevarse la cantidad de elementos que contribuyan a representar de mejor manera un escenario de aprendizaje. Tomando el ejemplo citado, se pueden agregar detalles mencionando que la planta industrial de fundido de metal, es parte de una estrategia de una empresa en la capacitación de sus obreros. Por lo tanto el creador de contenido puede buscar o solicitar información referente a la empresa en cuestión y los procesos que utiliza dentro de sus plantas de fundición. Más aún puede incluir imagen corporativa para simular de manera más realista detalles propios de las plantas construidas por dicha empresa.

El *storyboard*<sup>3</sup> es una opción altamente recomendable para la integración de entornos 3D dado su uso en diferentes industrias y actualmente en la de videojuegos. Este tipo de planeación debe tener, como mínimo, bocetos de las ideas de todos o varios componentes del EV3D. El *storyboard* debe ilustrar la secuencia de escenas que tendrá el EV3D, la apariencia de los personajes, la interfase de navegación, entre otros. Debido a que un EV3D será un contenido visual de interacción, el *storyboard* puede servir para ilustrar prácticamente todos los aspectos gráficos y dimensionales. En esta técnica es necesario que el experto en contenido se apoye de un diseñador gráfico que pueda plasmar correctamente las ideas que sirven para crear el entorno. Si bien, el experto en contenido puede proporcionar este *storyboard*, se requieren habilidades mencionadas en la Tabla 14. Habilidades necesarias para creación de contenidos (Fuente Propia) para proveer información mediante bocetos que puedan ser interpretados con facilidad.

Un diagrama de flujo puede ser otra técnica para describir el propósito del EV3D y su potencial para transferir conocimiento. Esta opción es viable debido a que puede ser generada por el experto en contenido sin la necesidad de habilidades creativas. Siguiendo un proceso de conexión de ideas, el experto puede explicar en forma detallada, mediante descripción escrita las características del entorno y los requisitos de la simulación.

Otra técnica que también se ha implementado en la creación de videojuegos es el uso de guiones escritos. En este tipo de documentos el experto puede sintetizar una gran cantidad de detalles para que los creadores interpreten los elementos a incluir dentro del EV3D.

Si el proyecto así lo requiere el experto en contenido debe proveer de mapas o planos para la interpretación de la extensión del EV3D así como de las zonas de navegación. Existen muchos tipos de mapas o planos diseñados en diversos formatos análogos o digitales, por lo que el creador deberá saber interpretarlos y si es necesario, como se menciona en la (Tabla 14), poderlos editar y optimizar para modelado de elementos tridimensionales de diseño CAD*.*

También es necesario enlistar los elementos imprescindibles que debe tener el entorno, tales como: Espacio-temporalidad, tipo de navegación, nivel de realismo, método de despliegue, integrantes en el proceso de desarrollo, etc. Con este propósito se recomienda utilizar una hoja de datos generales como la mostrada en las figuras 27 y 28.

Encontrar material de referencia para contribuir al desarrollo del proyecto es imprescindible por lo que el experto en contenido deberá proveer de todo el material disponible para la creación del entorno. Este material puede constar de fotografías, mapas, planos, imágenes digitales, croquis, bocetos, videos, audios, presentaciones, libros, modelos, piezas, maquetas, entre otros, que provean información detallada para la realización precisa de lo que se pretende simular en el entorno.

Con estas técnicas es posible recopilar información suficiente para planear el tipo de entorno, el nivel de interacción, la calidad y nivel de realismo necesario, así como los detalles necesarios para posteriormente crear el entorno tridimensional con las características que el proyecto necesite.

<sup>3.</sup> Serie de imágenes digitales o análogas que permiten ilustrar la secuencia en la cual una producción visual será realizada

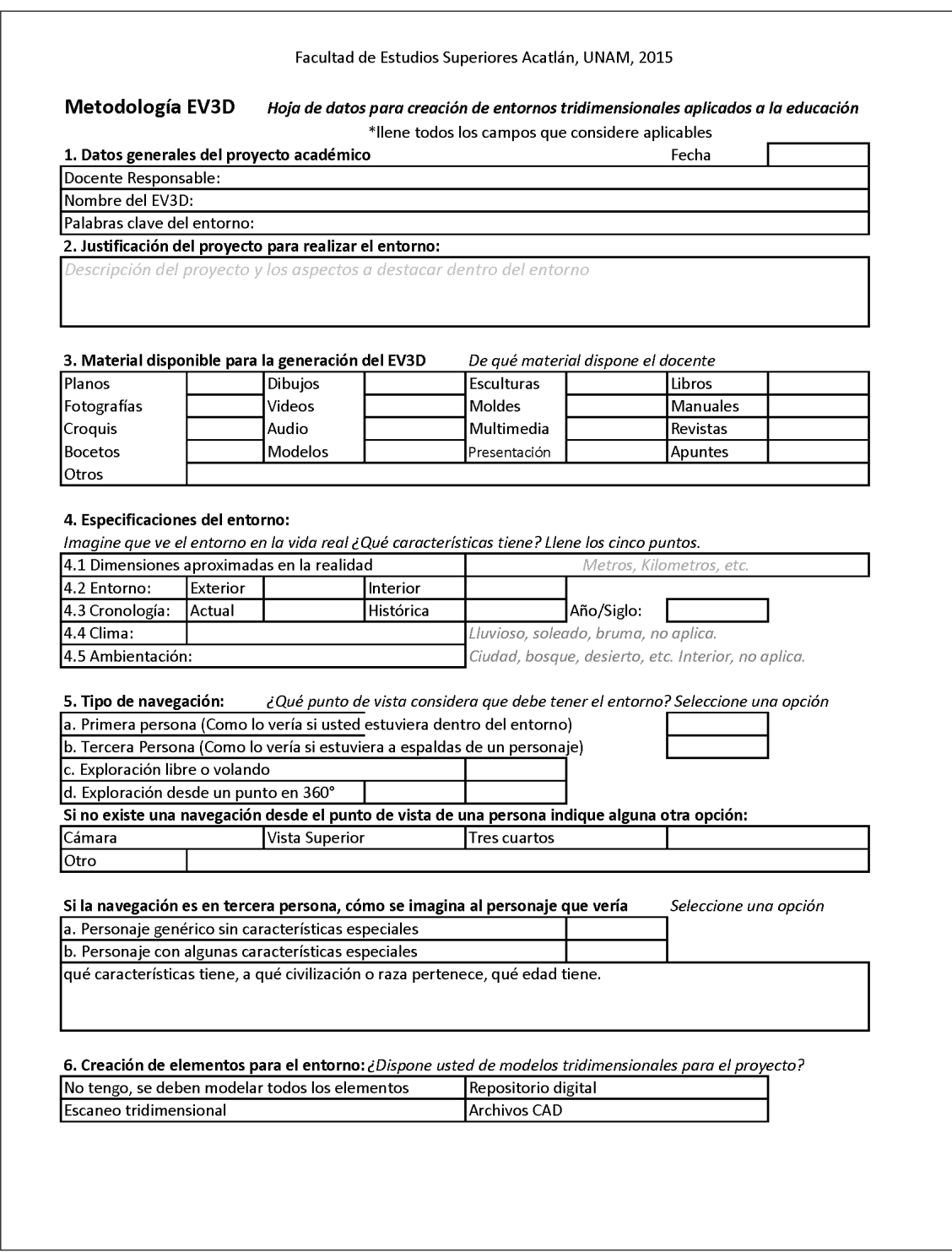

Figura 27. Formato de datos generales para la creación de Entornos Virtuales Tridimensionales (Fuente propia)

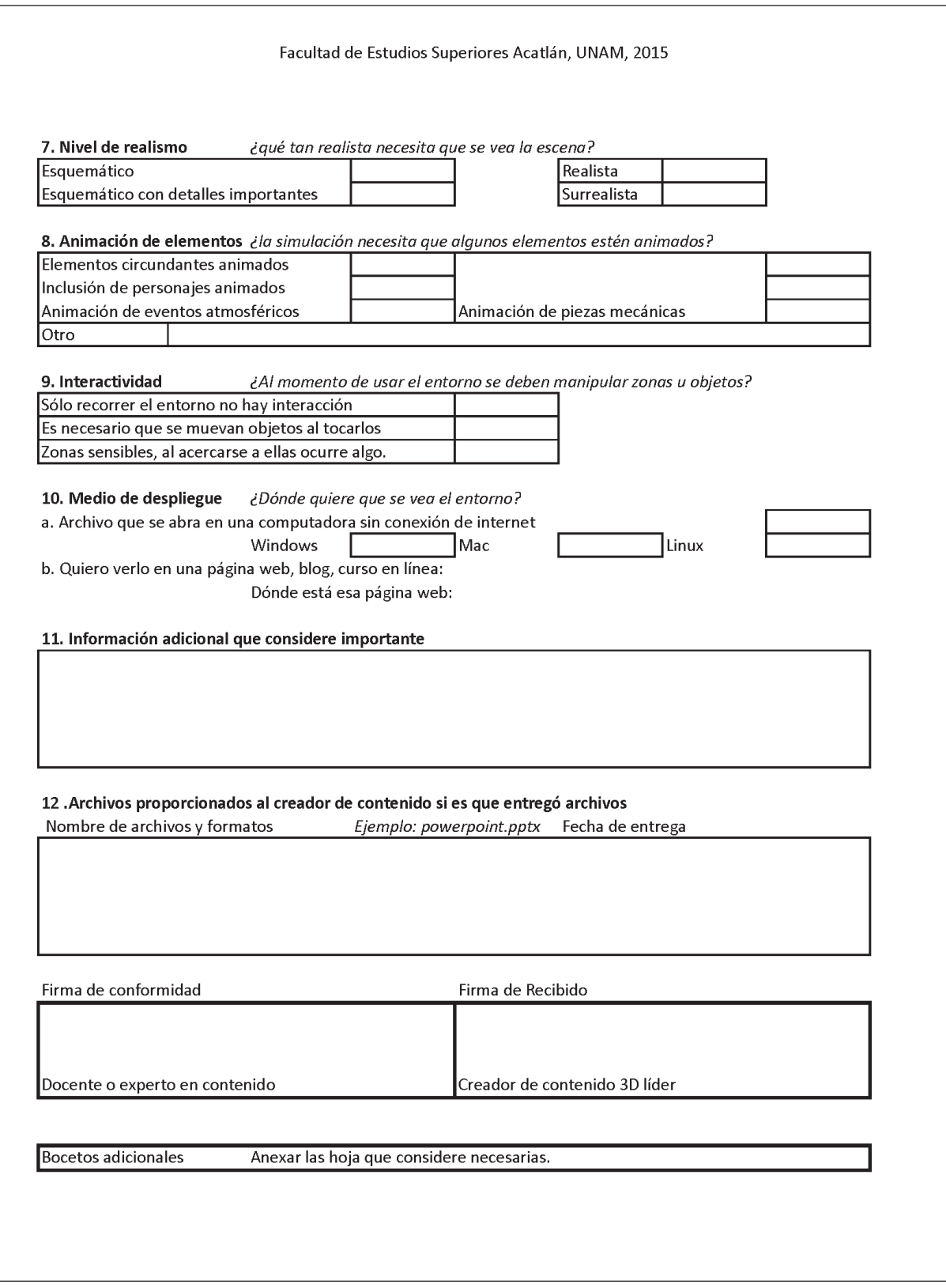

Figura 28. Hoja de datos generales (continuación).

# 3.7. Etapa 2. Creación de objetos, personajes y detalles para el entorno.

Ya definidos y aprobados todos los aspectos que se integrarán en el EV3D es momento de empezar la verdadera acción: Crear todos los elementos que se interrelacionan virtualmente. Estos elementos son los objetos tridimensionales con los cuales el usuario interactuará y van desde un espacio físico o arquitectónico, personajes con características únicas hasta *props<sup>4</sup>* o accesorios.

Existen diferentes herramientas y métodos para modelar los objetos 3D que incluye el entorno y se sugiere hacer uso de técnicas de optimización poligonal, que evitan saturar la memoria gráfica del medio electrónico de despliegue, esto con el fin de tener una experiencia dinámica y fluida. El uso de objetos 3D con demasiados detalles en su modelado puede ralentizar el despliegue del EV3D, provocando un fracaso al momento de reproducir el contenido dentro de una plataforma en línea.

En este apartado se menmcionan los diferentes métodos y herramientas que existen para completar esta etapa, es decisión de los creadores la elección del para la etapa de modelado. A finales del año 2015 la oferta de *software* de modelado y animación 3D es excesivamente amplia y con alcances técnicos similares. En esta etapa se hace referencia también a las opciones recomendadas según la experiencia de desarrollo para modelado tridimensional.

#### **3.7.1 Técnicas de modelado tridimensional.**

El modelado de todos los elementos para el entorno tridimensional será hecho mediante diversos métodos mencionados en el capítulo dos que el creador de contenido debe conocer y en la medida de lo posible, dominar. Es crucial que el creador posea las habilidades necesarias en el manejo de para la creación de elementos tridimensionales que conforman el entorno.

Dentro de estas habilidades están en primer lugar la conceptualización de diseños a mano alzada, el modelado y esculpido poligonal, niveles de detalle, el mapeo de texturas, pintado tridimensional, iluminación y animación de elementos. Dentro de esta etapa es necesario recordar que los modelos tridimensionales que son utilizados en el entorno deben tener un proceso de optimización poligonal y de texturas para que posteriormente puedan ser utilizados en el EV3D.

#### **3.7.2 Conceptualización de modelos.**

El creador de contenido puede valerse de bosquejos para objetos o personajes, croquis de edificaciones o ilustraciones conceptuales de objetos o escenarios para definir detalles de los elementos que modelará y es conveniente que el experto en contenido supervise cercanamente los detalles que involucran los elementos modelados. Es por esto que requiere de una habilidad para generar diseños a mano alzada que posteriormente son modelados. Por ejemplo, si el EV3D requiere la participación de personajes,

<sup>4.</sup> Del inglés *property* se refiere a objetos tridimensionales con los cuales un personaje tridimensional puede interactuar.

el creador de contenido puede proponer el uso de modelos genéricos para hacer más rápida la inserción de personajes; sin embargo, si el proyecto requiere de personajes originales o que incluyan características específicas, el diseño conceptual mediante dibujos o bocetos puede contribuir al proceso de modelado y a la integración de detalles para la caracterización real de un individuo dentro del entorno.

También se sugiere que dentro de los bocetos a realizar se hagan ensayos de la forma en la que se realizan las animaciones de los elementos, si es que son necesarias, y con la ayuda de documentos de referencia generar los movimientos de cada elemento.

#### **3.7.3 Modelado y esculpido poligonal.**

Las técnicas de modelado y esculpido poligonal con optimización son las recomendadas para este proceso debido a que permiten generar modelos detallados y además permiten aplicar técnicas de optimización, así como elaborar diversos niveles de detalle para tener versiones más o menos detalladas para incluir en el entorno. Los niveles de detalle pueden acelerar el rendimiento de despliegue, debido a que muestran pasos de detalle aplicados a un modelo en específico y muestran los niveles más altos en distancias cercanas y los niveles más bajos en distancias lejanas (Luebke et al., 2003, p. 10)

El *software* recomendado se enlista en la tabla 17, donde se enuncia el nombre del programa, su especialidad y se añade también el tipo de licencia, si es libre o de costo. Esto con el fin de guiar en la toma de decisión para utilizar una opción propuesta. Existen también otras opciones en el mercado, potentes, de libre acceso o de licencia comercial; sin embargo, con la experiencia obtenida desarrollando esta metodología se recomiendan ampliamente estas opciones.

#### Tabla 17.

Software de modelado tridimensional recomendado para la metodología

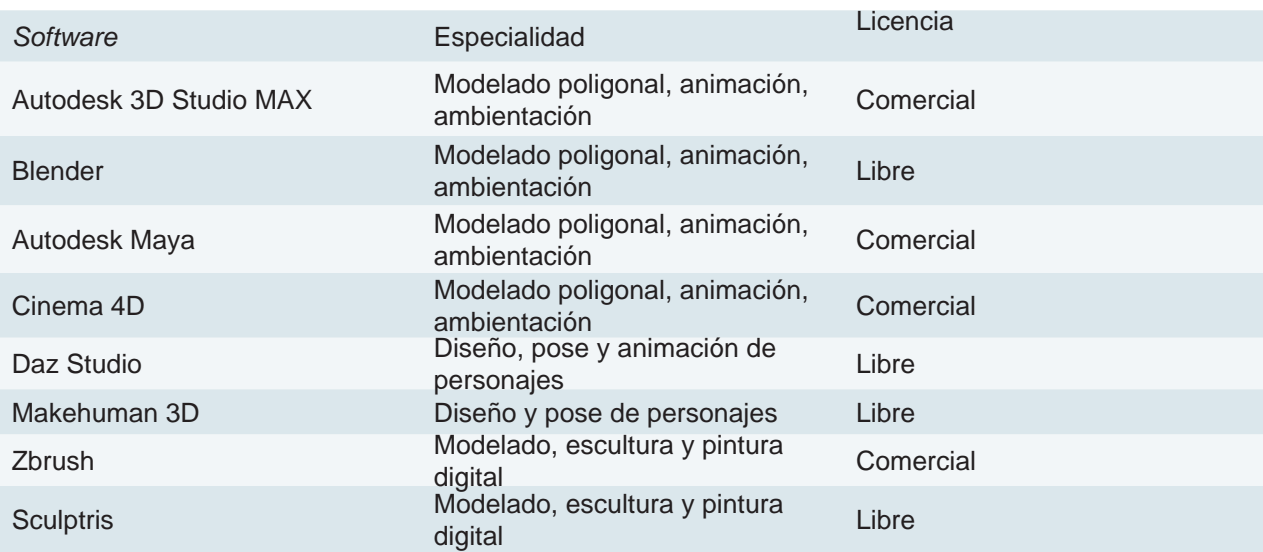

Nota: se hace la recomendación del *software* basándose en las herramientas incluidas en las versiones recientes. Esta lista se toma en referencia a la oferta de *software* citado en la Tabla 7.

Se recomienda utilizar al menos un programa de modelado poligonal, uno de diseño y pose de personajes y uno de escultura y pintura digital con el fin de crear modelos más detallados.

#### **3.7.4 Mapeo de texturas**

El mapeo de texturas deberá representar fielmente los detalles necesarios para cada elemento, considerando que dentro del entorno existen diferentes objetos tridimensionales que pueden tener diferentes niveles de detalle, esto debido a características especiales, que deberán destacarse con el fin de apoyar en el aprendizaje de contenidos dentro del entorno. El mapeo de texturas puede elaborarse utilizando programas de modelado tridimensional y *software* de edición digital de imágenes vectorial o *ráster*. Los métodos recomendados para la generación de texturas y el posterior mapeo son:

1. Mapeo directo de texturas sobre los elementos 3D en los programas de modelado tridimensional. Asignación mediante mapas UVW básicos.

- 2. Mapeo de texturas mediante modelado de elementos y asignación de materiales para cada sección poligonal de los objetos 3D.
- 3. Mapeo de texturas mediante modelado de los detalles requeridos e integración de mapas de bits mediante *texture baking*.

Debido a que el uso de imágenes dentro de un EV3D puede generar un peso mayor en el archivo final, el mapeo de texturas deberá seguir criterios de optimización. No puede llevarse a cabo un mapeo con texturas demasiado elaboradas y alta resolución en pixeles si esas texturas se aplicarán a objetos poco relevantes dentro del entorno. Los elementos más importantes que sirvan para transmitir información importante al propósito del entorno deberán llevar las texturas más detalladas. Se sugiere utilizar mapas de bits optimizados en *software* de edición digital para generar poco peso en los archivos finales de texturas.

Se sugiere utilizar tres niveles de mapeo para los elementos tridimensionales del entorno (ver tabla 18).

#### Tabla 18.

Formatos recomendados para mapeo de texturas.

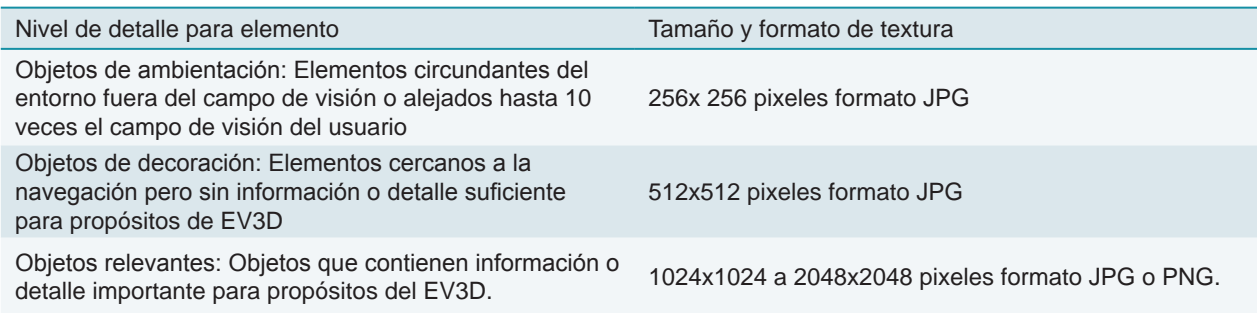

Nota: Se toman estos tres tipos de objetos como los modelos 3d que conforman el entorno, si bien no todos los objetos en un entorno tienen texturas asignadas, esta tabla permite inferir que a mayor distancia menor detalle en las texturas, y a mayor jerarquía en los objetos mayor detalle en las texturas.

#### **3.7.5 Pintado tridimensional**

Para agregar un nivel más alto de realismo a los elementos tridimensionales que tienen un mayor detalle debido a su importancia en el proyecto, se recomienda utilizar un programa de pintado tridimensional que, a diferencia de los programas de modelado mencionados en la tabla 17, permite al creador agregar detalles más específicos a las texturas y materiales de los objetos tridimensionales. Existen opciones en el mercado para lograr este propósito, que al ser más especializadas por lo general son comerciales. Sin embargo, existen opciones de código abierto que pueden cumplir esta función (ver tabla 19).

#### **3.7.6 Iluminación.**

El proceso de iluminación dentro de los programas de modelado tridimensional es útil para ambientar modelos 3D que requieren iluminación especial para incluir detalles en sus superficies. Si bien el proceso de ambientación será desarrollado en otro tipo de *software* de creación, donde también puede incluirse

#### Tabla 19.

*Software* recomendado para Pintado Tridimensional

animación, es una buena alternativa el incluir iluminación en texturas mediante métodos de mapeo (página 111). El proceso de *texture baking* mencionado en el paso de Mapeo de texturas permitirá incluir detalles propios de iluminación para, posteriormente, en la etapa de construcción y ambientación, integrar elementos con iluminación específica. Al ser una técnica de integración de luz dentro de texturas específicas no es posible aplicar una iluminación general para todos los elementos; al contrario esta técnica genera mapas o texturas que incluyen iluminación para cada elemento por lo que se recomienda ampliamente seleccionar los elementos que lleven este tipo de mapeo para evitar saturar con texturas el entorno y en su lugar, utilizar técnicas de ambientación dentro del *software* de construcción del entorno 3D.

#### **3.7.7 Animación.**

Dependiendo del tipo de proyecto que se vaya a representar, algunos elementos tridimensionales del entorno deberán contener animación. Este paso debe ser completado en la Etapa 4. Animación de elementos y personajes, pero es

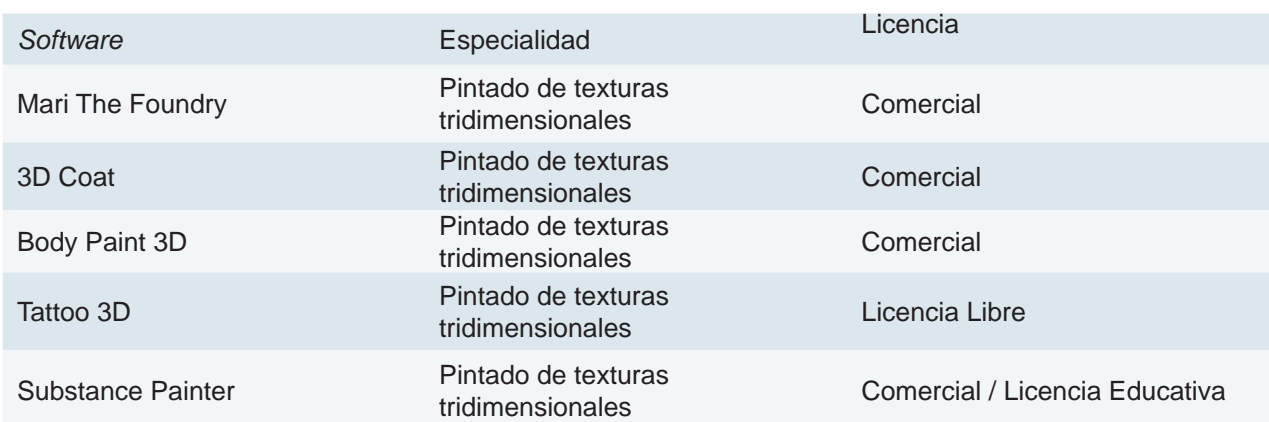

recomendable animar elementos directamente en el *software* de modelado tridimensional puesto que este tipo de programas integran características de animación poligonal o por vértices que permiten realizar animaciones más complejas que las posibles en el *software* de composición. Se recomienda generar

animaciones complejas como animación de personajes o animación de elementos 3D articulados, directamente en el *software* de modelado tridimensional y posteriormente exportarlos para su inclusión en el entorno en formatos que reconozca el *software* de composición.

# 3.8. Etapa 3. Construcción y ambientación del entorno virtual

Para construir y ambientar el entorno se utilizarán los modelos tridimensionales generados en la Etapa 2 (ver página 113). Estos modelos se integran dentro de un EV3D en un *software* de composición tridimensional o un motor de creación de videojuegos. En la metodología se mencionan diferentes opciones siendo algunas restrictivas por su costo o la demanda de hardware para su correcto funcionamiento. El *software* de composición seleccionado debe permitir la integración de los elementos tridimensionales, la ambientación y agregado de efectos, la inclusión de animaciones de elementos, programación de interface y exportación a un EV3D portátil e integrable en plataformas educativas. Con los pasos mencionados se debe destacar que este *software* será de crucial importancia en el desarrollo del proyecto por lo que dependerá del o los desarrolladores de contenido seleccionar la mejor opción conforme a lo que su institución o dependencia pueda solventar.

La ambientación de igual forma obedece a la planeación inicial del EV3D y puede incluir simulaciones de sucesos físicos como lluvia, humedad, calor, tormentas, mareas; integración de otros elementos como eventos de sonido, iluminación o animación de entornos; sucesos como explosiones, fuego, derrumbes, entre otros.

Es importante señalar que la ambientación,

como se mencionó anteriormente puede contribuir a dar un nivel de realismo muy alto al entorno EV3D, por lo que es necesario seleccionar muy bien los detalles que se integran en esta etapa a fin de mejorar la experiencia vivencial.

Debido al reciente auge en la creación de videojuegos, existen en el mercado diferentes opciones de *software* de composición o motores de videojuegos, algunos más complejos y actualmente utilizados en la industria para generar juegos 3D de desarrollo técnico muy elevado. Muchos de estos motores son utilizados para generar juegos de consola o para ordenador de escritorio. Una desventaja es que algunos tienen un costo demasiado alto para una metodología como la propuesta. Una ventaja es que diversas compañías de desarrollo de motores de videojuego han optado por ceder licencias a muy bajo costo o totalmente gratuitas, en un contexto de elaboración de contenido tridimensional lúdico enfocado a proyectos independientes, que no persigan lucrar con los videojuegos creados o que sean utilizados en instituciones educativas. Además como en otros tipos de *software* mencionados en este documento, existen opciones libres de código abierto que también pueden utilizarse con resultados altamente satisfactorios. Esto

beneficia en gran parte la implementación de esta metodología puesto que el desarrollo de entornos tridimensionales se enfocará a complementar proyectos académicos.

#### **3.8.1 Recomendaciones para el uso de**  *software* **de composición 3D.**

Contemplando las características de esta metodología, se enlistan los tipos de *software* de composición que pueden utilizarse en el contexto del año 2015 (ver tabla 20).

El *software* utilizado para este ejemplo es Unity 3D, puesto que se adapta a diversas opciones de creación de entornos, reconoce el intercambio de archivos FBX de diferentes programas de modelado tridimensional (ver Tabla 7). Además otorga una licencia de uso personal sin costo que tiene características ideales para la creación de entornos y que permite incluir animaciones de elementos 3D.

El *software* de composición se utiliza para los siguientes pasos:

- 1. Construcción del entorno con las dimensiones propuestas en la etapa de planeación.
- 2. Integración de los elementos tridimensionales modelados en la etapa dos.
- 3. Integración de animaciones para los elementos tridimensionales.
- 4. Agregado de cámaras para definir los puntos de vista del entorno.
- 5. Simulación de efectos físicos o efectos de cámara.

El creador de contenidos debe prever que el *software* elegido pueda realizar estas funciones con el fin de completar el EV3D para su integración. Los formatos disponibles para la integración se mencionan en la etapa 7.

#### Tabla 20.

*Software* de composición 3D recomendado para la metodología

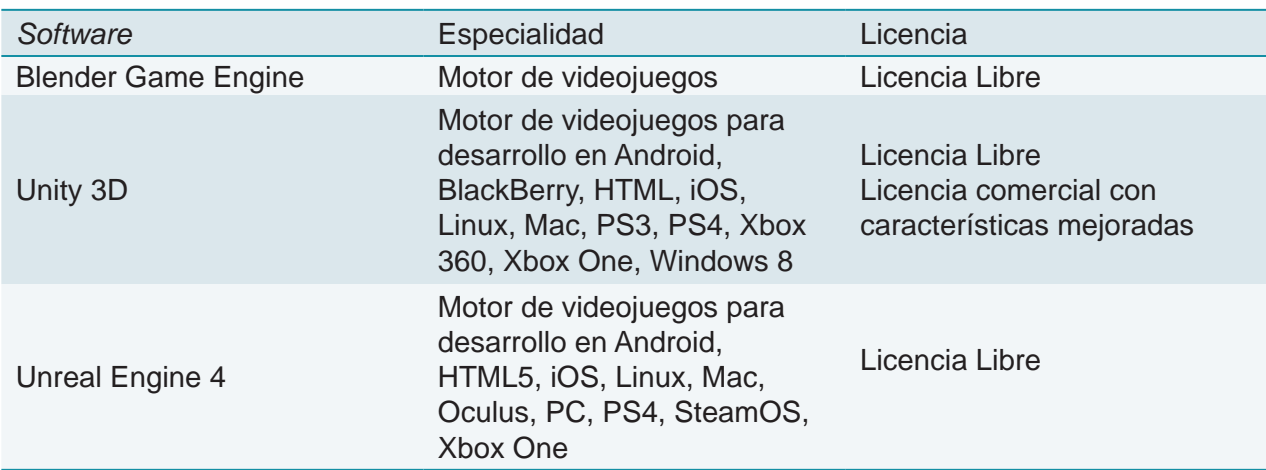

## 3.9. Etapa 4. Animación de elementos y personajes

En esta etapa se lleva a cabo la animación de personajes principales o secundarios que se contemple integrar en el EV3D. Es necesario incluir animaciones de igual forma realistas y acordes a las especificaciones físicas del entorno con el fin de dar continuidad a la forma en la que se navegará en el mismo. Si un elemento o personaje se mueve o comporta de manera irreal a lo conocido por el usuario esto puede redituar en una falta de coherencia que afectará la inmersión del aprendiente. Sin embargo si el proyecto así lo requiere se puede alterar la animación o comportamientos de los elementos del entorno.

Existen dos formas de animación que se contemplan en esta metodología. Una será la animación compleja, por ejemplo la de personajes, que debe ser realizada preferentemente en el *software* de modelado y animación 3D, para posteriormente procesarse en el *software* de composición o motor de videojuegos. Esto se recomienda debido a que las herramientas de animación en el *software* de modelado y animación por lo general son abundantes y especializadas, por lo que brindaran mejores resultados en la animación detallada. La animación sencilla, por ejemplo el movimiento del cielo en el entorno o un desplazamiento de un vehículo por el otro lado, puede ser realizada directamente en el motor de videojuegos sin requerir demasiada complejidad en su programación.

Una ventaja dentro del *software* de composición es que las animaciones pueden ser controladas de forma gráfica o mediante código, por lo tanto es posible integrar animaciones que se ejecuten cuando el usuario realice alguna acción dentro del entorno tridimensional.

### 3.10. Etapa 5. Programación de elementos interactivos.

Dentro del EV3D habrá algunos elementos que será necesario hacer interactivos con el fin de desplegar información o comportamientos que enriquecerán la experiencia del usuario dentro del entorno. Se recomienda hacer una cuidadosa selección de la cantidad de elementos interactivos así como el modo de interacción para evitar caer en una saturación de comportamientos que puedan distraer al aprendiente. Esta etapa será hecha dentro del *software* de composición con los lenguajes de programación incluidos.

#### **3.10.1 Lenguajes de programación usados en el** *software* **de composición.**

Esta etapa consta de una serie de rutinas que deben integrarse a los elementos tridimensionales que contendrán animación o interactividad. Los lenguajes más comunes para programación de videojuegos son: C, C++, C#, *Javascript*, HTML5 y Python (ver página 94).

En el desarrollo de proyectos, utilizando el *software* de composición Unity3D, se programan rutinas en el lenguaje C#. Es importante aclarar en este apartado, que la programación es una labor de constante prueba por lo que el creador de contenidos deberá tener capacitación para completar adecuadamente esta etapa o contar con el apoyo de una persona dedicada a la labor de programación.

Se recomienda recurrir a un programador experto en caso de requerir niveles de interactividad con más de cinco *scripts* para la interacción de elementos dentro del entorno.

# 3.11. Etapa 6. Diseño de interface de navegación del EV3D

En última instancia de la fase de desarrollo se recomienda llevar a cabo el diseño de la interface de usuario. Esta interface deberá adecuarse al contexto del proyecto académico y proveer información de manera eficaz durante el uso por los aprendientes además de contemplar las características del o los medios de despliegue. La interface contendrá elementos informativos que permitirán al usuario conocer detalles del entorno en el cual está interactuando. Muchos de estos elementos deberán ser programados dentro del *software* de composición tridimensional por lo que es conveniente diseñar una interface que no sea demasiado compleja y que brinde información eficiente dentro del entorno sin ser intrusiva en la navegación por el usuario.

Se pueden integrar elementos gráficos, textuales o animados en la interface pero es necesario destacar que la interface debe permanecer como una ayuda visual e informativa para el EV3D. También puede funcionar como un elemento de navegación en algunos tipos de despliegue, aunque el uso de *software* de composición sugerido permite utilizar el teclado y ratón de la computadora como medios de interacción que se comunican con el entorno. Se recomienda utilizar estos medios aunque es

posible integrar otros medios como *joysticks<sup>5</sup>* , controles con *giroscopio* como los utilizados en la consola *Wii* o *Playstation* e incluso cascos de realidad virtual como el *Oculus Rift*. Si el proyecto así lo justifica se puede contemplar el uso de estos medios de interacción con la desventaja de que probablemente el usuario de una plataforma en línea no tenga acceso a ellos. A consideración de los creadores y de la pertinencia del proyecto se sugiere evitar estos dispositivos.

Esta metodología contempla el despliegue de los entornos en reproductores para ordenadores de escritorio y exploradores de internet con capacidad de despliegue de imágenes tridimensionales. El *software* de composición utilizado permite el despliegue del entorno en medios electrónicos como tabletas y *smartphones*; sin embargo, estos aparatos requieren una programación adicional en lenguajes nativos de dispositivos móviles, por lo que se recomienda que la adaptación de EV3D para estos dispositivos sea elaborada por un programador dentro del equipo de trabajo.

<sup>22.</sup> Dispositivo que se conecta con un ordenador o videoconsola para controlar de forma manual un software, especialmente juegos o programas de simulación. En español llamado también palanca de mando. El nombre proviene del inglés *joy* que significa alegría y *stick* que es vara.

# 3.12. Etapa 7. Proceso de publicación del entorno virtual tridimensional

Con el EV3D terminado y funcionando es tiempo de publicarlo. En esta etapa es recomendable prever un lapso de prueba del entorno y se sugiere, dentro de lo posible, utilizar varios medios electrónicos de despliegue con características de hardware y *software* diferentes, de mayor a menor capacidad, para probarlo y asegurar su correcto despliegue en un mayor número de circunstancias. Existe un parámetro de prueba para el despliegue fluido de EV3D que se denomina FPS. Este parámetro puede ser simulado en los programas de composición para comprobar la velocidad de despliegue del entorno en diversos equipos. Un rango de *FPS* apropiado dependerá de la complejidad del entorno así como de la resolución final de despliegue, y se ve directamente afectado por la cantidad de pixeles de información y polígonos de los elementos tridimensionales que contenga el entorno. Es por esta razón que en las etapas de modelado, construcción y ambientación y diseño de la interface se debe recurrir a técnicas de optimización de los elementos para evitar saturar la tarjeta de video y la memoria del medio de despliegue con el fin de brindar al usuario una experiencia continua sin problemas técnicos que dificulten su navegación.

El formato de publicación depende del *software* de composición utilizado así como la complejidad del entorno. Esta metodología contempla la creación de entornos con acceso mediante plataformas educativas en línea, por

lo que los formatos recomendados son HTML5 y Web3D.

También existen opciones de publicación propias de los programas de composición tridimensional como archivos ejecutables que pueden ser reproducidos sin necesidad de un ambiente virtual en línea, así que el creador de contenidos debe asegurarse que los usuarios puedan desplegar los entornos creados en sus ordenadores o dispositivos sin contratiempos y con una fluidez apropiada.

El *software Unity3D* utilizado en la metodología incluye un formato propio, que puede ser exportado para su visualización en navegadores de internet. Este formato únicamente requiere la descarga e instalación de un agregado o *plug-in* para el navegador de internet utilizado.

Si el entorno tridimensional es extremadamente complejo, debido a su extensión, a la inclusión de muchos elementos tridimensionales o escenas de navegación, su despliegue puede ser ralentizado en un navegador de internet. En este caso se recomienda elaborar un archivo ejecutable que pueda ser desplegado independientemente sin la necesidad de un navegador web. Esto requiere de una descarga por parte del usuario para poder navegar el entorno en una computadora personal con el entendido de que el entorno puede requerir espacio en su disco duro para almacenamiento.

# 3.13. Etapa 8. Integración con la plataforma educativa

Con el entorno probado y publicado es momento de integrarlo en el medio final de consulta para el usuario, la plataforma educativa. En esta etapa se integrará el entorno en un formato web como se explicó en la Etapa Siete o permitiendo su descarga para reproducción desde la plataforma educativa. Dependiendo del proyecto académico el entorno puede requerir completar ciertas tareas con el fin de contribuir en la adquisición de conocimiento. Se recomienda integrar instrucciones específicas dentro de las actividades en la plataforma con el fin de que el usuario pueda desarrollar tareas dentro del entorno mediante la navegación y posterior interacción con los elementos.

Una vez definidas las etapas, es necesario poner a prueba cada fase de la metodología en un proyecto piloto para determinar si son suficientes para integrar los procedimientos de creación y preparación del entorno. Se elige un proyecto que sea factible de desarrollar en un par de meses y con el número mínimo de actores involucrados en la propuesta, un experto de contenido, un diseñador gráfico y un programador. El proyecto seleccionado debe contemplar que se cubran, además de generar un nivel de realismo intermedio los aspectos de interacción, navegación y despliegue que puede tener un objeto de aprendizaje desarrollado mediante el uso de las tres dimensiones.

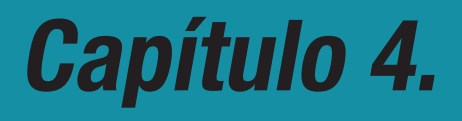

Ejemplo de desarrollo de un EV3D mediante la metodología propuesta: Tigre Triste. Un sitio arqueológico de la región del Río Bec.

METODOLOGÍA EV3D: DISEÑO E IMPLEMENTACIÓN DE ENTORNOS VIRTUALES TRIDIMENSIONALES EN PLATAFORMAS EDUCATIVAS EN LÍNEA

# 4. Ejemplo de desarrollo de un EV3D mediante la metodología propuesta: Tigre Triste. Un sitio arqueológico de la región del Río Bec.

Con el fin de explicar de mejor manera el desarrollo de las etapas expuestas en la metodología, se detalla la generación de un EV3D integrado a un proyecto académico, la representación tridimensional de la zona arqueológica de Tigre Triste en el estado de Campeche. Este proyecto fue generado por el autor de este documento con el apoyo de dos prestadores de servicio social y sigue los procedimientos planteados en las etapas uno a ocho y sirve de base para detectar cómo se ligan las fases de creación de un entorno y destacar todas las técnicas y herramientas utilizadas, así como dar recomendaciones dentro de cada proceso para servir de modelo de aplicación en la creación de otros entornos para proyectos académicos.

# 4.1. Etapa 1. Planeación del EV3D

Para el desarrollo de este entorno se toma como base un proyecto existente para el Observatorio Virtual Ixtli de la Dirección General de Cómputo y tecnologías de información y comunicación (DGTIC), el cual es un recorrido tridimensional de la zona arqueológica de Bonampak. Este recorrido simula la plaza central del conjunto de Bonampak y permite visitar de manera virtual las estructuras de edificios y analizar los detalles como murales, estelas y estilos arquitectónicos. El desarrollo fue elaborado exclusivamente para desplegar en el observatorio Ixtli, por lo que requiere de *software* especial para su despliegue y un equipo con potencial de despliegue en estereoscopia. El recorrido de Bonampak se realiza mediante el *software OpenSceneGraph* (ver tabla 13) y es desplegado en el observatorio Ixtli (M. Ramos, Cervantes,

Leriche, & Larios, 2007) y en el observatorio Ixtli Portátil (Universidad Nacional Autónoma de México, 2014). El entorno de Tigre Triste está dirigido a un despliegue en un archivo ejecutable o en un navegador web por lo que se elige un sitio de menores dimensiones que el de Bonampak y con una navegación diferente la cual se propone ser en tercera persona con la representación de un personaje de la cultura maya que acompañe al espectador durante el recorrido. Para la elaboración del entorno Tigre Triste se recopila material disponible que brinda información detallada de aspectos importantes para la exploración del entorno y que permita generar un ambiente para la adquisición de aprendizaje de la funcionalidad de un edificio ceremonial.

#### **4.1.1 Contexto del espacio a simular.**

El proyecto Tigre Triste es la simulación tridimensional de un sitio arqueológico relativamente reciente cuyo descubrimiento data del año 1983. Se encuentra ubicado en la región del río Bec en el estado de Campeche en un emplazamiento de 200 metros cuadrados. Las referencias disponibles se encuentran en los Cuadernos de Arquitectura Mesoamericana (Gendrop, V.G. Rivera, J.A. Siller, & A.P. Villalobos, 1985, pp. 25–34) en donde se detalla información del sitio arqueológico y se incluyen croquis y bocetos constructivos que permiten generar un entorno. La investigación hecha por los arqueólogos (Turner, 1974) establece que la región de Rio Bec es un área de cultivo intensivo con grandes asentamientos habitacionales de construcción maya así como ruinas grandes,

incluyendo otro sitio denominado Becan (Turner, 1974, p. 185). El tipo de suelo y la humedad del ambiente provocaban inundaciones estacionales propicias para la agricultura, aunque estas condiciones igualmente erosionaban el terreno por lo que era necesario que las construcciones fueran hechas a base de terrazas de piedra rellenas de escombro, que servían como cimientos para los grandes edificios. Se ha observado en esta región una implementación de sistemas de drenaje en las edificaciones como lo señala Turner citando a Rowe (p. 211).

#### **4.1.2 Características del entorno tridimensional.**

El propósito del entorno Tigre Triste es la simulación virtual para exploración de un espacio

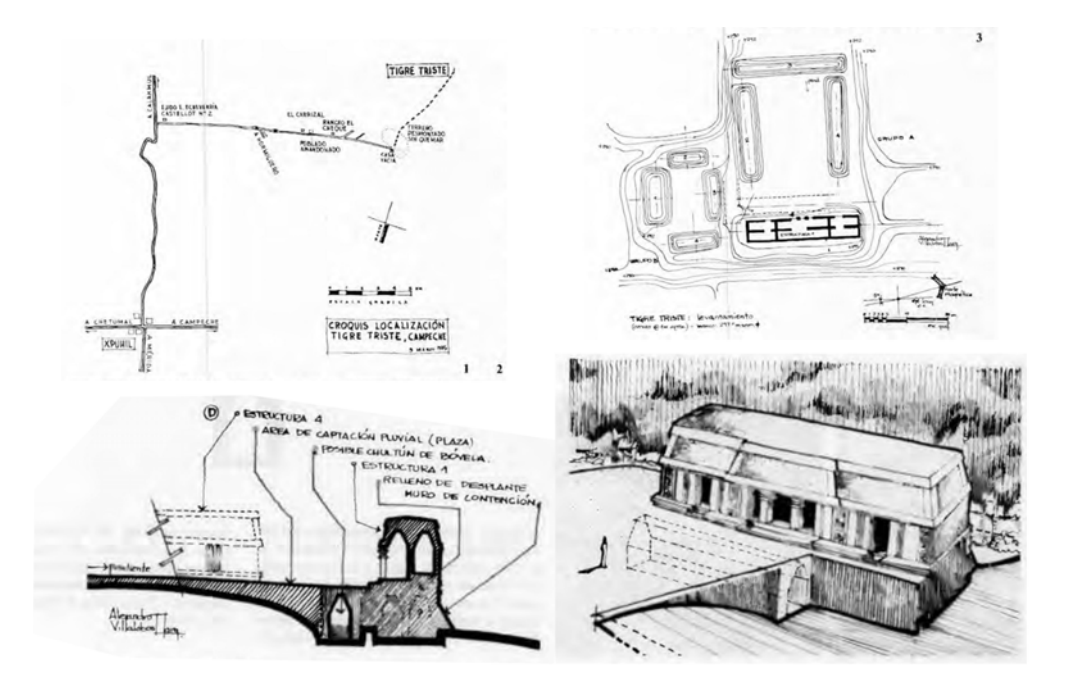

Figura 29. Croquis de ubicación del sitio arqueológico. Tomado de (Gendrop et al., 1985, pp. 26–27)

arqueológico que permita al usuario conocer características arquitectónicas de la Región del Río Bec así como elementos decorativos y de uso cotidiano en edificios de este estilo. El entorno tridimensional planteado requiere la representación del edificio principal de la plaza ambientado en un escenario típico de la región de Campeche.

Debido a que el edificio en la actualidad está completamente deteriorado se utilizaron referencias para el modelado basándose en las dimensiones proporcionadas en plantas dibujadas a mano alzada (ver figura 29) y los estilos arquitectónicos del archivo de Gendrop et al. (1985). Además se planeó la inclusión de elementos de uso cotidiano en la cultura maya como incensarios, pedestales, estelas y un calendario Haab de uso cotidiano. La inclusión de estos elementos prevé la navegación por parte del usuario para encontrarlos dentro de una escena y la interacción con estos para recibir información detallada de los usos que tenían en un edificio de carácter religioso. Con el fin de recibir la información en la exploración de la escena, cada elemento mencionado incluye

programación de cercanía de modo tal que al acercarse el personaje a una zona denominada como activa, se despliega una pantalla con datos acerca del objeto o detalle en cuestión.

La información recabada para la integración de este entorno son croquis y fotografías del sitio arqueológico (Gendrop et al., 1985), recopilación de fotografías y documentos de referencia del estilo arquitectónico de la región del Rio Bec (Turner, 1974), información de utensilios de uso cotidiano y decoración, así como calendarios y elementos de jerarquía monárquica como las estelas y altares.

El entorno planteado es un entorno inmersivo con regiones interactivas que desplieguen información en la interface de usuario. La navegación asignada es en tercera persona con el uso de un personaje tridimensional caracterizado como un sacerdote maya. El medio de despliegue es una computadora personal que permita la operación mediante un archivo ejecutable o un navegador web, por lo que el entorno debe estar optimizado para desplegarse en ambos dispositivos.

# 4.2. Etapa 2. Creación de objetos, personajes y detalles

Con el tipo de entorno definido desde la etapa uno se procede a la creación de todos los modelos tridimensionales que representan la escena del sitio arqueológico Tigre triste. Con las características del entorno definidas en el formato de datos generales para el entorno se enlistan en la tabla 21 los elementos que se crearán y los procesos y herramientas elegidos. La etapa de creación incluye la generación de modelos tridimensionales para los edificios,

en donde se utilizaron planos arquitectónicos elaborados en *AutoCAD*. Para el modelado de objetos se utilizaron diferentes programas los cuales fueron *3D Studio MAX, Cinema 4D, Make Human, Daz Studio, ZBrush y Sculptris* (ver tabla 7).

Basado en la configuración de la escena seleccionada se modeló el edificio principal mostrado en la figura 29, con dos dinteles decorativos, así como dos estelas de estilo

#### Tabla 21.

Relación de características, elementos, procesos y herramientas para el EV3D Tigre Triste

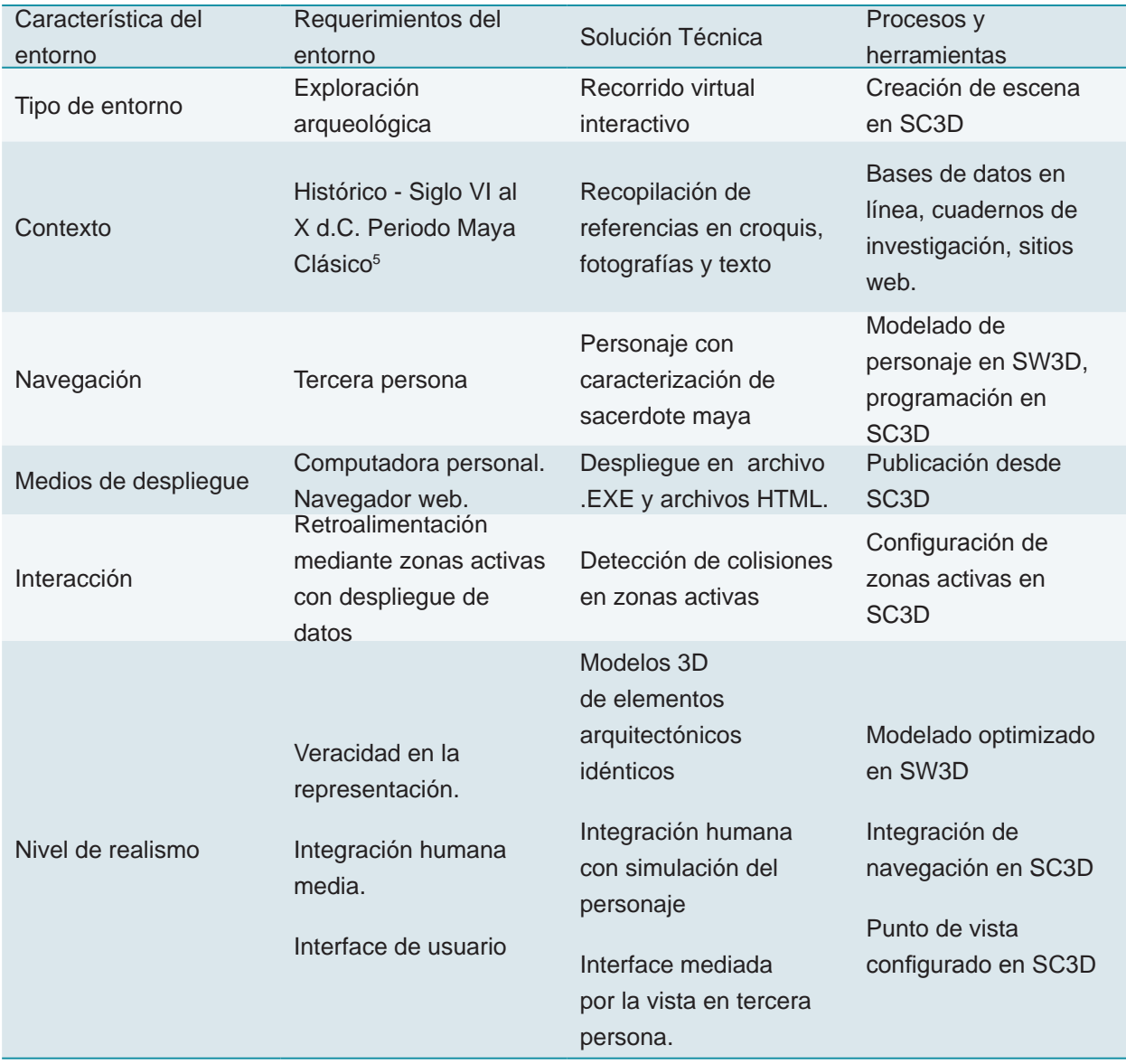

maya (ver figura 30), bases de escalinatas con forma de jaguar (ver figura 31) y un calendario *Haab*. Todos estos modelos fueron realizados basándose en la documentación recopilada. La escala de los modelos fue realizada con la comparación del cuerpo inicial del edificio y

ajustada directamente en el *software* de creación tridimensional 3D Studio MAX en escala 1:1.

El modelado fue contemplado desde un inicio con la inclusión de un bajo número de polígonos para todos los elementos. En particular el modelado de la estela y de las bases de

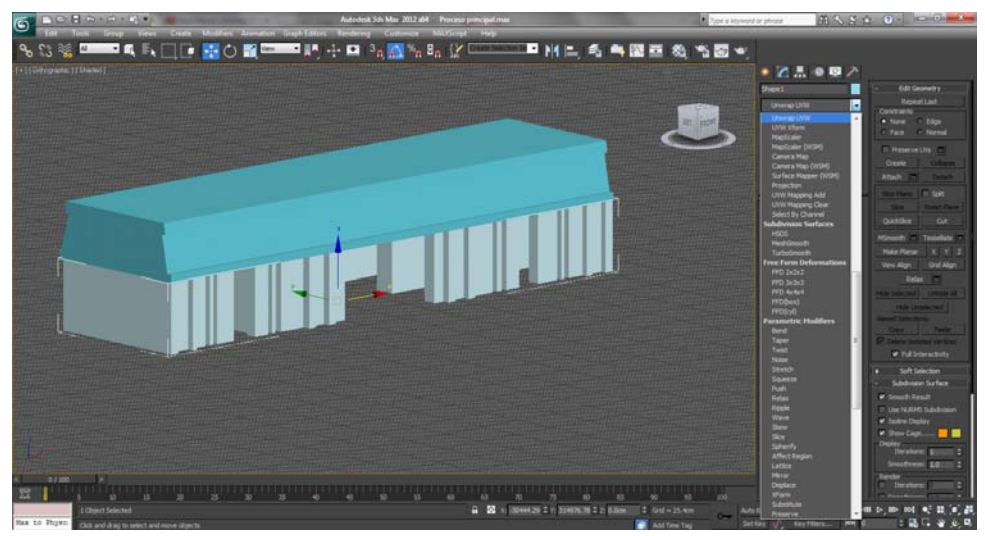

Figura 30. Modelado de la planta arquitectónica del conjunto Tigre triste en software de creación 3D Studio Max. El modelado para entornos debe contemplar un número bajo de polígonos con el objeto de optimizar el despliegue. (Fuente propia)

piedra para las escalinatas fueron elaborados en *ZBrush*, pasando por un proceso de retopología para incluir todos los detalles requeridos y después optimizar los modelos, guardando los detalles en mapas normales (ver figura 32).

El personaje que se integra en la navegación

en modo de tercer persona es un sacerdote maya caracterizado con la indumentaria descrita en libros y con accesorios propios del rango de un miembro de la jerarquía religiosa maya (ver figura 33). Previo al modelado del personaje se realizan bocetos para especificar las características a

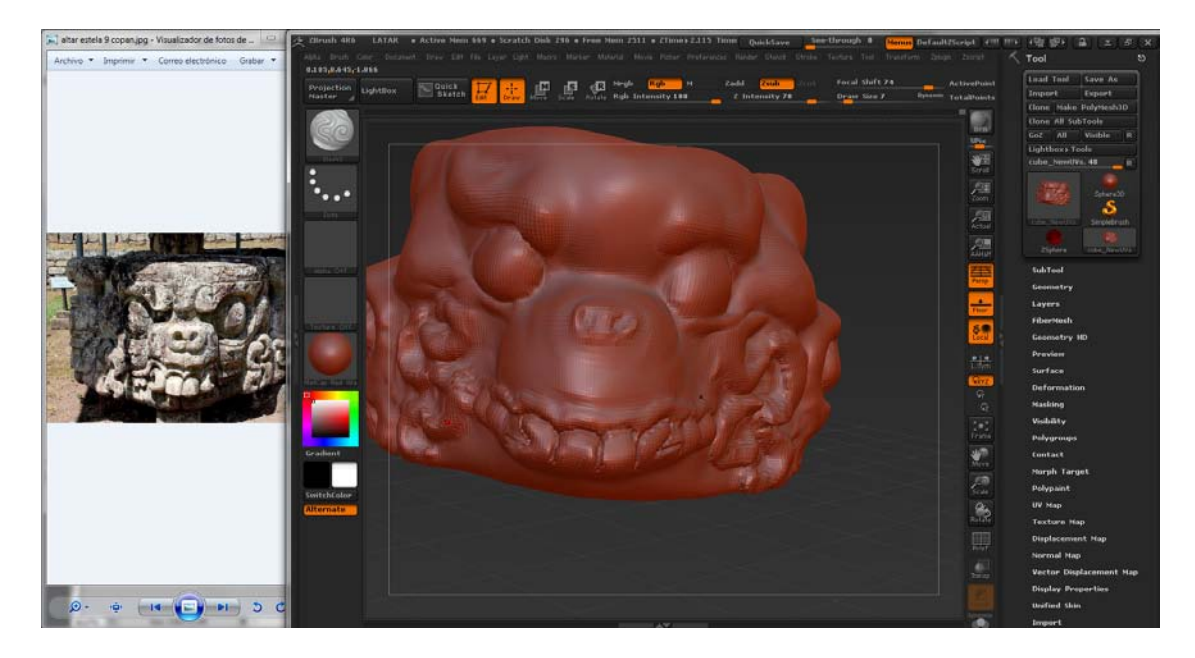

Figura 31. Modelado de la base de Tigre con referencia fotográfica en software de modelado topólogico ZBrush. En este tipo de software, el modelo puede contener más detalle que posteriormente se guarda en texturas y mapas normales. (Fuente propia)

incluir en el modelo tridimensional. Después de una serie de bocetos se aprueba una propuesta final y se realiza el modelado del personaje inicialmente en el *software* MakeHuman. El

uso de este *software* permite enfocarse en características de la etnia maya, puesto que da la posibilidad de configurar rasgos faciales y corporales en un modelo tridimensional, sin

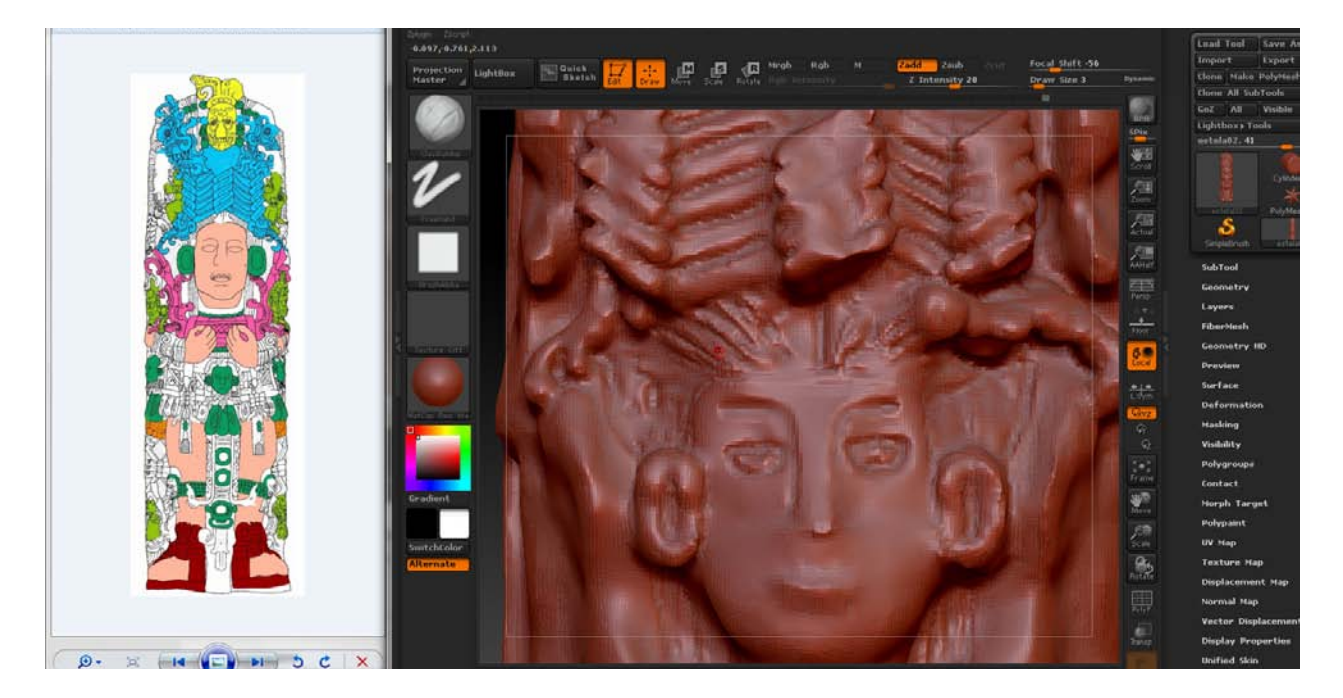

Figura 32. Modelado de Estela Maya dentro del programa ZBrush (basado en Croquis). Comparar el detalle del croquis con el modelado topológico dentro del *software*. Es posible agregar más detalle con texturas y mapas normales. (Fuente propia)

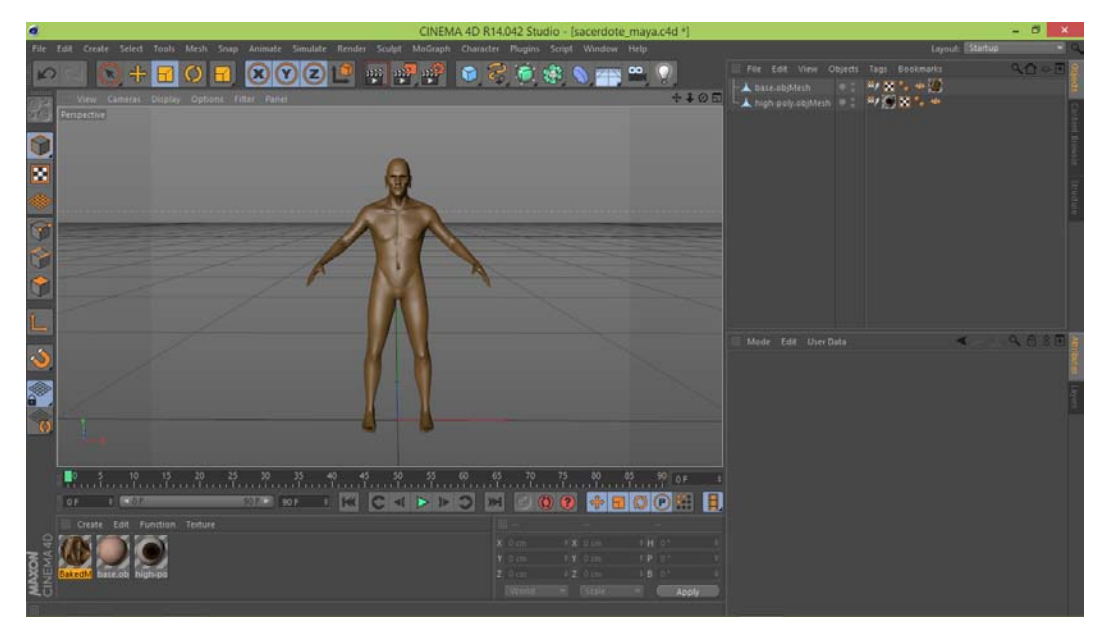

Figura 33. Modelado y *rigging* de personaje para navegación en software de creación 3D Cinema 4D. El personaje se crea siguiendo la pose denominada T que permite realizar la configuración o *rigging* de huesos digitales a los vértices que conforman el modelo 3D. (Fuente propia)

invertir demasiado tiempo en el modelado posteriormente fue exportado a Cinema 4D para agregar detalles al modelo como la vestimenta y accesorios ornamentales todos los detalles en texturas. Los materiales fueron diseñados igualmente en Cinema 4D junto con las texturas, planeadas para cada elemento (ver figura 33).

Las texturas para los elementos tridimensionales fueron elaboradas en *Photoshop*  y directamente obtenidas de los polígonos modelados exportando a mapas normales desde *ZBrush* para obtener detalles de relieve sin aumentar la cantidad de polígonos para cada modelo. Muchas de las texturas se elaboraron a partir de varios mapas de bits recopilados en diversas fuentes o directamente en el *software* de edición de imagen bidimensional, mediante la confección de pixeles en una imagen *ráster*  que contiene todos los detalles necesarios (ver figura 34).

Adicional a la labor de creación de texturas para los modelos tridimensionales, se realizó el

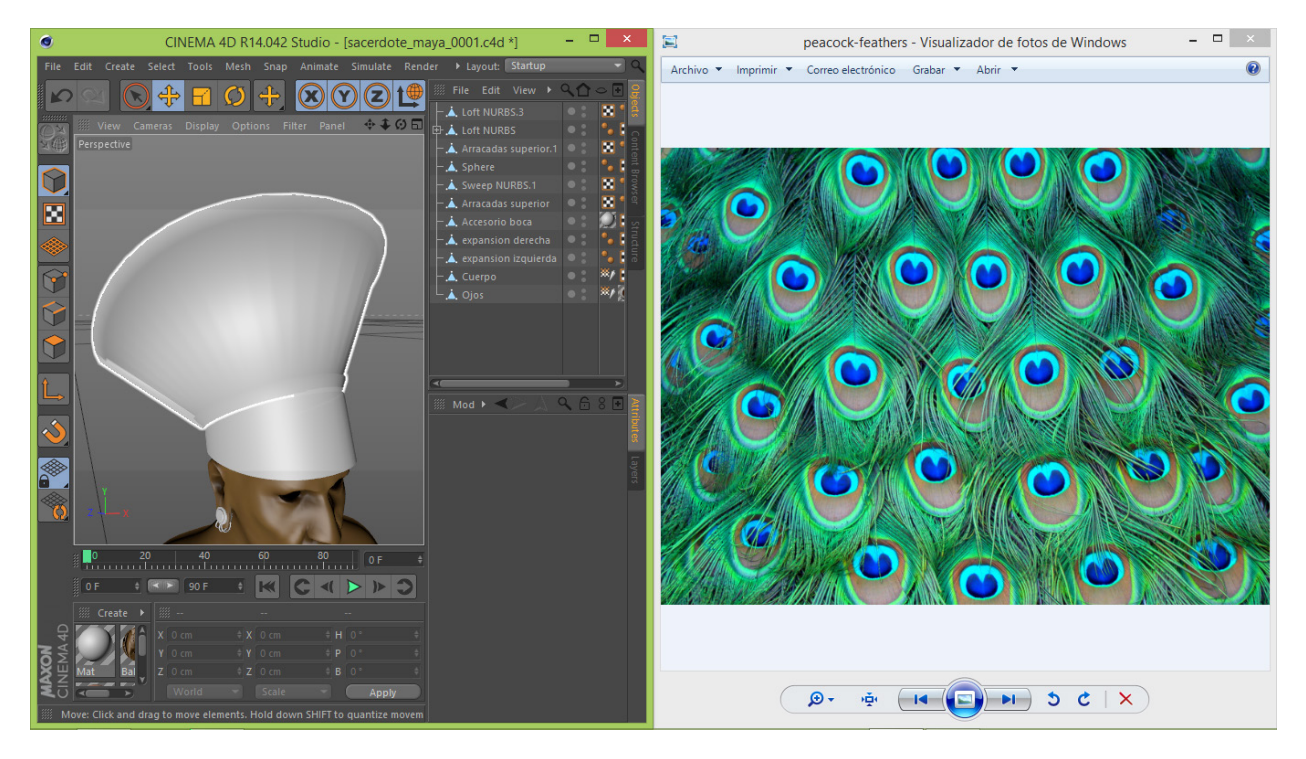

Figura 34. Modelado de *props* o accesorios en el *software* de producción tridimensional Cinema 4D basándose en documentación fotográfica. (Fuente propia)

proceso de *texture baking* con el fin de obtener texturas que agregan detalles de relieve, iluminación global, sombras y brillo especular en diversos elementos (ver figura 35). Para esto fue necesario ambientar la escena dentro del de creación tridimensional 3D Studio Max mediante la organización de modelos, luces y

elementos tridimensionales que representan la configuración final del entorno con respecto a iluminación y distribución de los elementos.

Posterior a la ambientación se obtuvieron texturas mediante el proceso de *render to texture* en 3D Studio MAX. Esto permite renderizar texturas que integran datos de

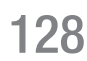

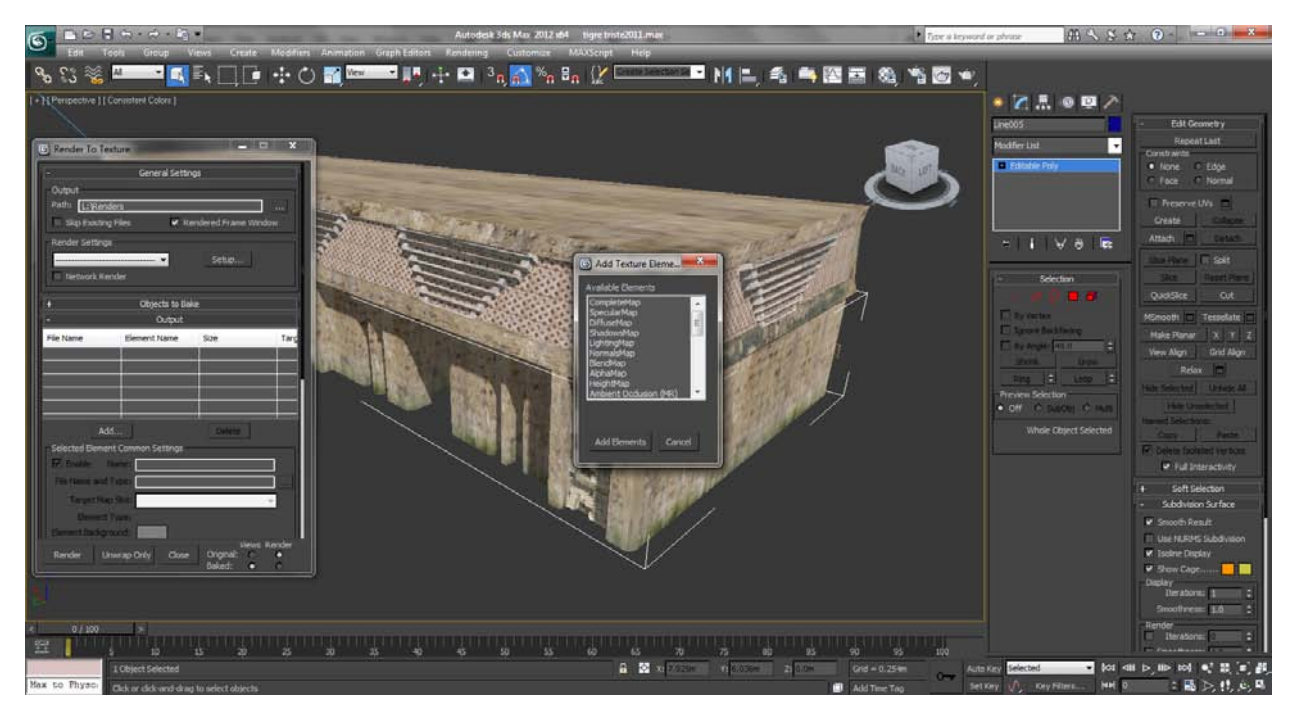

Figura 35. Mapeo de Texturas en Edificio Principal mediante *texture baking.* El software de creación 3D Studio Max permite agregar texturas con el proceso mencionado, asignando a los polígonos que conforman un modelo con menor detalle (ver figura 28). (Fuente propia)

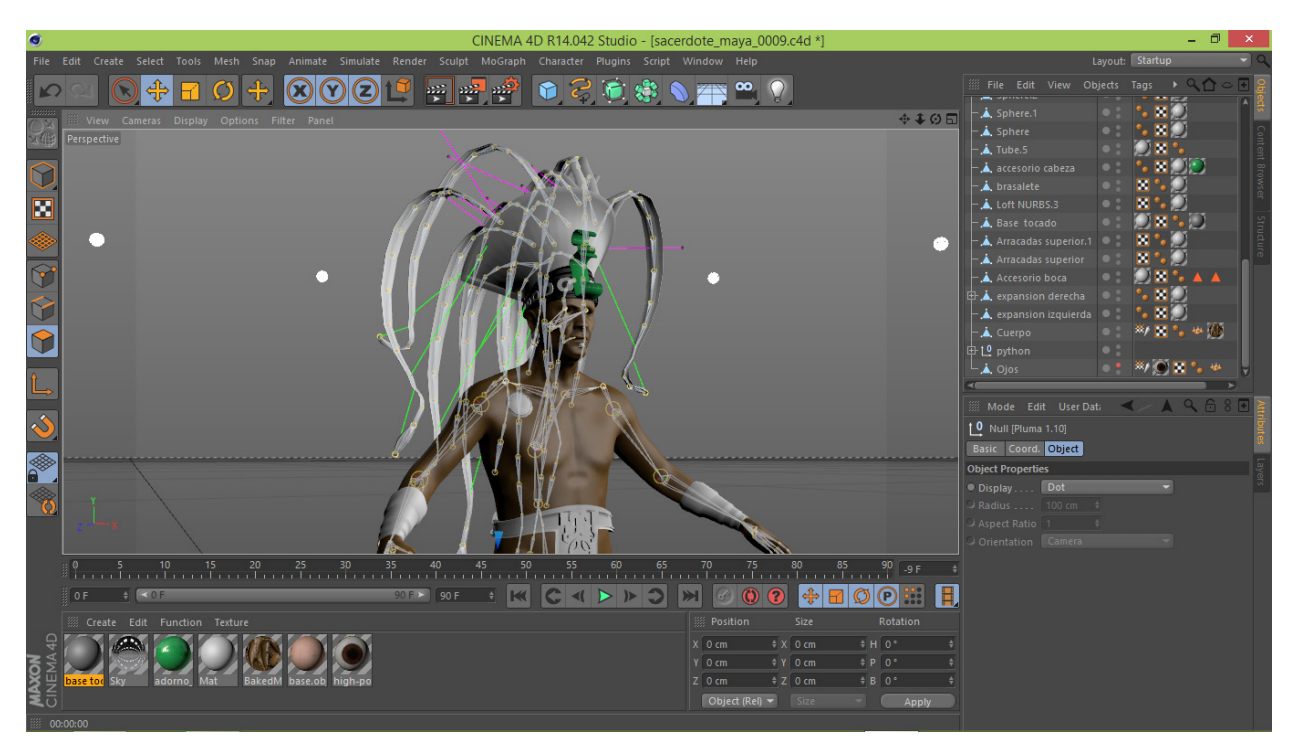

Figura 36. Para la articulación de las plumas del penacho se realiza un *rigging* con huesos digitales en software de creación Cinema 4D. (Fuente Propia)

iluminación, ahorrando procesos de despliegue en el entorno al ser creado en el *software* de composición. Los modelos del edificio principal, las estelas, dinteles y bases de escalinatas fueron modelados, integrados en un arreglo parcial del entorno dentro del de creación tridimensional para generar texturas que asemejan el comportamiento de la iluminación tal como se vería en el entorno final.

Siguiendo las especificaciones planteadas en la etapa uno, la creación de todos los elementos

contempla la optimización con el fin de crear modelos con un bajo número de polígonos, tomando en cuenta que la composición del entorno requiere un despliegue en tiempo real. Con este requerimiento cumplido al modelar los elementos tridimensionales, procede la exportación en los formatos requeridos para, posteriormente ser integrados en el *software* de composición de entornos.

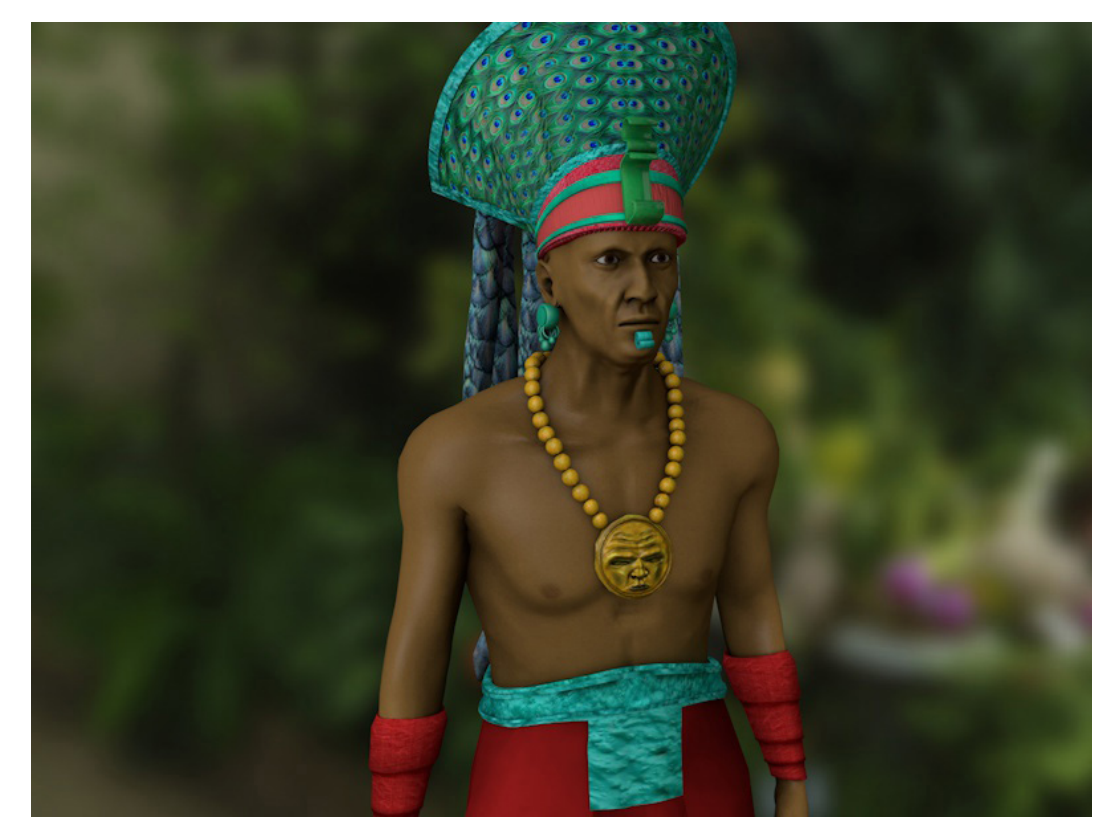

Figura 37. Render de apariencia final del personaje. (Fuente Propia)

# 4.3 Etapa 3. Construcción y ambientación del entorno virtual

En esta etapa inicia la conformación del entorno dentro del *software* de composición tridimensional Unity3D con el fin de producir un entorno tridimensional listo para los propósitos del proyecto (ver figura 39). Debido a que el tipo de navegación es de exploración de una escena, es necesario configurar los límites del entorno

como el terreno, las zonas de exploración y las barreras tridimensionales que actúen como colisionadores para evitar que el usuario navegue a otras regiones fuera de la escena destinada para proporcionar información.

Inicialmente se realiza un boceto donde se ubican los elementos que el usuario visita en

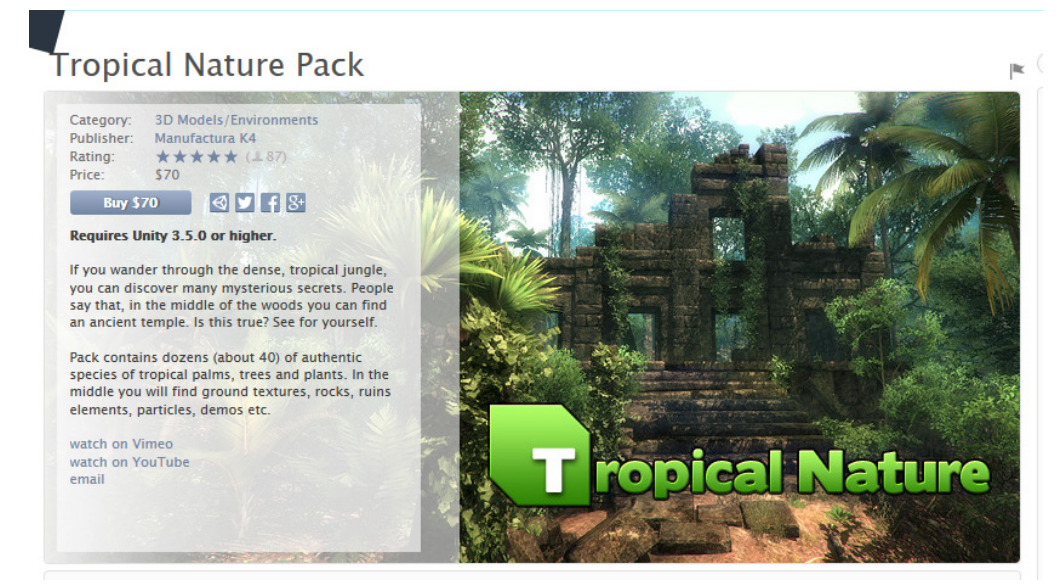

Figura 38. Modelos tridimensionales de naturaleza tropical (Manufactura K4, 2012)

la dinámica de exploración: el edificio principal, las estelas y un altar. Posterior a este boceto se inicia la recreación de la escena mediante el acomodo de diferentes elementos modelados en la etapa dos y la creación de otros elementos directamente en el *software* de composición tridimensional. La ambientación de toda la escena se lleva a cabo en Unity3D colocando

los modelos dedicados a la exploración y se agregan detalles propios de una región selvática de Centroamérica (ver figura 38). Haciendo uso de los recursos disponibles en línea, se recopilan modelos tridimensionales de los sitios *turbosquid.com* y *Unity Asset Store* (Tabla 8).

Ejemplo de desarrollo de un EV3D mediante la metodología propuesta:. Tigre Triste. Un sitio arqueológico de la región del Río Bec

#### Unity - 1.unity - Tigre Triste 3.0 - PC, Mac & Linux Standalone\* File Edit Assets GameObject Component Window Help ⊙ ← S X II Facenter SLocal  $\blacksquare$ Layers 4 Split E Hierarchy<br>Create \* QrAl  $\bullet$  Inspector  $\bullet$  2D  $\frac{1}{2}$  4) Effects  $\bullet$  Gizmos  $\frac{1}{2}$  Textured 2D ※ 4) Effects |\* My Stereo Player 3<br>Tag Untagged 4 Layer Default  $S<sub>static</sub>$ Incensario<br>plataforma Prefab Select | Revert | Apply **IncensarioLMesh**  $\lambda$  Transport Transport Transport Transport Transport Transport Transport Transport Transport Transport Transport Transport Transport Transport Transport Transport Transport Transport Transport Transport Transport Transp Transform<br>ion X 45.76 Y -6.11 Z -40.7 Stereo Cam Rock<sub>2</sub> Rotation  $\frac{\mathsf{x}}{\times}\frac{0.2281}{1}$   $\frac{\mathsf{y}}{1}$   $\frac{-20.57}{2}$   $\frac{\mathsf{z}}{1}$   $\frac{0.610}{2}$ **DintelRMesh** cabezal<br>Rock2 Character Controller **RuinA8** RuinA8<br>cabezal<br>HaabMesh<br>Rock1<br>Rock2<br>Stone2 Mouse Look (Script) ۵۰, Character Motor (Script) FPSInput Controller (Script) Near (Script) ö. Near Altar escalera: Near Haab Terrain Near Dintel L # Scene<br>Wireframe Project Near Dintel R ※ 4) Effects \* Giz  $\frac{2}{16}$ Near Incensario L<br>Near Incensario R reate \* | Q<br>| Favorites<br>| Q All Material<br>| Q All Prefabs<br>| Q All Scripts Near Estela Show Altar Message Show Haab Message□ Show Dintel LMessac Show Dintel RMessa Assets Show Incensario LM( Escenas<br>
- Meshes Show Incensario  $\mathsf{RM}\square$ Meshes<br>
Scripts<br>
Skybox<br>
Standard A<br>
Stereotopic<br>
Terreno<br>
Propical\_na Show Estela Messagi Pop Up Message Altar Texture **E** altar Haab Texture **U**haab **Dintel LTexture** 4303 **Dintel RTexture** dintel25  $\bigcirc$   $\bigcirc$ Ae Ai  $PS$  $Pr$ Au | 人  $\bullet$ A. ES  $\sim$   $\frac{43}{9}$   $\frac{6}{9}$   $\frac{1}{9}$   $\frac{12.07}{13.05}$  $\bullet$

Figura 39. Construcción de la escena en el *software* de composición tridimensional Unity3D con los elementos modelados en la etapa dos (fuente propia)

## 4.4. Etapa 4. Animación de elementos y personajes

El entorno requiere la animación del personaje que representa al usuario dentro del entorno. Debido a que la navegación está definida en tercera persona se ha colocado el modelo tridimensional del sacerdote maya con una cámara a sus espaldas para realizar la simulación de un humano visitando el entorno. Con el fin de elevar el realismo del entorno se agregan animaciones para cuatro estados básicos de movimiento del personaje: estado inactivo, en donde se asigna una animación pasiva para cuando el usuario no mueva el personaje; estado caminando, para cuando el usuario explore el entorno; estado corriendo para cuando el usuario se desplace con mayor rapidez en el terreno y estado brincando para algunas secciones donde

el personaje requiera evadir algún obstáculo que impida la exploración.

La animación del personaje fue realizada en Cinema 4D mediante la asignación de huesos virtuales y cinemática inversa (ver 2.3.9, Capítulo 2) y posteriormente integrada en el modelo al ser exportado en Unity3D en el formato FBX (ver figura 40). El modelo tridimensional del personaje incluye los cuatro estados de animación en una secuencia ininterrumpida por lo que es necesario asignar, mediante programación los controles que activarán cada estado de animación y los rangos de movimiento de dicha secuencia que correspondan a cada estado.

Capítulo 4

131

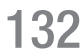

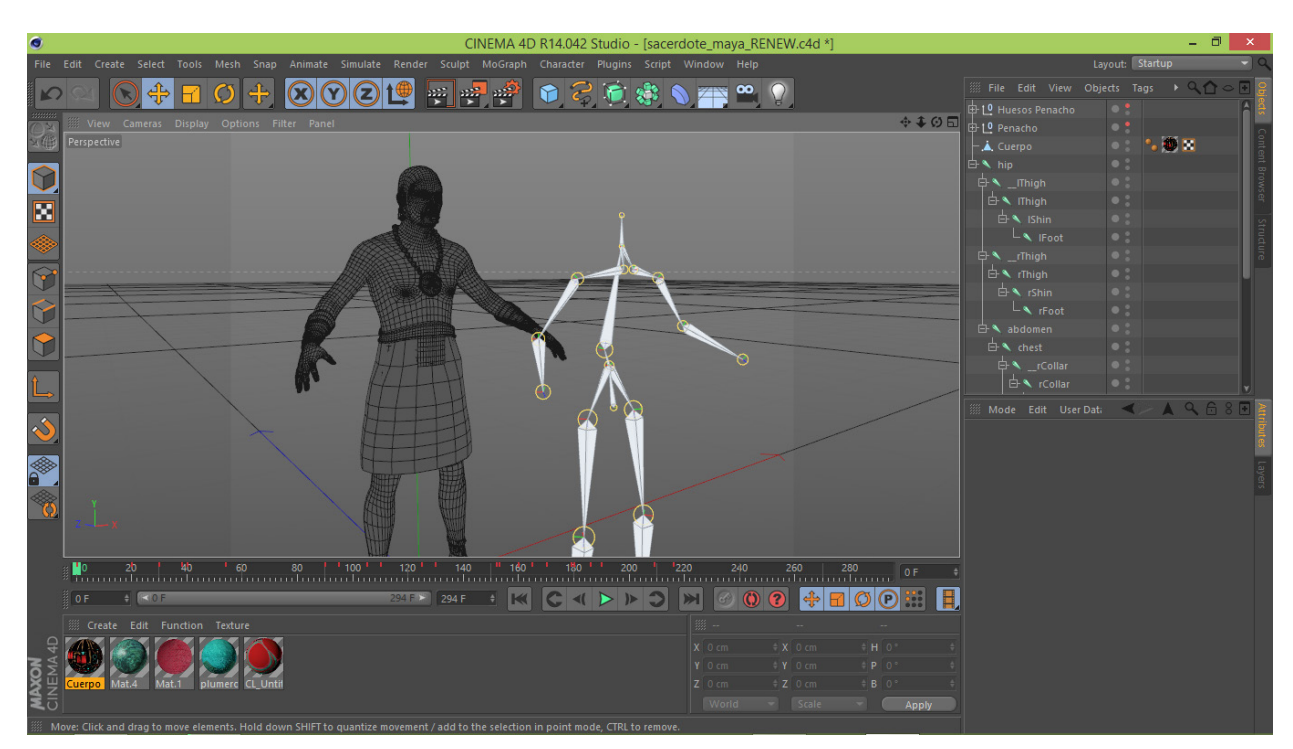

Figura 40. Asignación de animación mediante huesos y cinemática inversa en *software* de producción tridimensional Cinema 4D. Se anexa esta imagen para ilustrar la configuración de los elementos hueso junto al modelo 3D del personaje. (Fuente Propia)

# 4.5. Etapa 5. Programación de elementos interactivos.

En el proceso de programación es necesario asignar tres componentes principales para los elementos con los cuales se interactúa en la escena. Inicialmente el personaje que determina la ubicación del usuario en la escena debe incluir un controlador denominado *Third Person Controller*, el cual contiene una programación original de manipulación con las teclas direccionales en un teclado tradicional, así como elementos colisionadores para que el modelo tridimensional asignado al personaje simule pisar el terreno y chocar con elementos designados como sólidos. Los elementos sólidos son configurados mediante colisionadores que detectan una intersección o unión de la región

de colisión asignada al modelo del personaje y la región de cada elemento dentro de la escena. Debido a que el cálculo de colisiones demanda mucha memoria por parte de la unidad de control no se asignaron colisionadores a todos los elementos 3D; los árboles y elementos circundantes que no influyen en la navegación no tienen regiones de colisión activas.

La interactividad del entorno fue programada en lenguaje C# (Figura 41) y consiste en la manipulación del modelo tridimensional del sacerdote, así como ocho zonas activas dentro del entorno que despliegan información al acercarse a un área circundante de los elementos relevantes en la escena: una estela,

Ejemplo de desarrollo de un EV3D mediante la metodología propuesta:. Tigre Triste. Un sitio arqueológico de la región del Río Bec

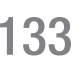

```
151 if (PopUpMessage)
152<sub>1</sub>GUI.BeginGroup (Rect (Screen.width / \frac{a}{5} - 150, Screen.height / \frac{a}{5} - 100, 300, 80), (fondo2));
153
           GUI.Box (Rect (0,5,280,50), "Presiona E para \nmas informacion", miEstilo3 );
154
155
       GUI.EndGroup ();
       GUI.BeginGroup (Rect (Screen.width / 1.323 - 150, Screen.height / 4 - 100, 300, 80), (fondo2));
156
157GUI.Box (Rect (0,5,280,50), "Presiona E para \nmas informacion", miEstilo3);
       GUI.EndGroup ():
158
159<sup>1</sup>160
161 if (showAltarMessage) {
162
163 Time.timeScale = 0:164
165 GUI.BeginGroup (Rect (Screen.width / 4 - 300, Screen.height / 4 - 20, 600, 300), (fondo));
       CUI.Label (Rect (5, 5, 200, 200), AltarTexture);<br>cUI.Label (Rect (5, 5, 200, 200), AltarTexture);<br>scrollPosition = GUI.BeginScrollView(new Rect(0, 5, 595, 280), scrollPosition, new Rect(0, 0, 400, 550));
166
167
                GUI.Label (Rect (205, 10, 420, 600), "
                                                              Este altar en forma de caja se encontró en un escondite debajo
168
           GUI.EndScrollView();
169
      GUI.Label (Rect (25, 275, 250, 100), "Presiona X para Salir", miEstilo );
170
171 GUI.EndGroup ():
172
173 GUI.BeginGroup (Rect (Screen.width / 1,33333 - 300, Screen.height / 4 - 20, 600, 300), (fondo));
      GUI.Label (Rect (5, 5, 200, 200), AltarTexture);
174
175
           scrollPosition = GUI.BeginScrollView(new Rect(0, 5, 595, 280), scrollPosition, new Rect(0, 0, 400, 550));
176GUI.Label (Rect (205, 10, 420, 600), "
                                                              Este altar en forma de caja se encontró en un escondite debajo
            GUI.EndScrollView();
177
       GUI.Label (Rect (25, 275, 250, 100), "Presiona X para Salir", miEstilo );
178
```
Figura 41. Segmento de código C# utilizado en las zonas activas de la escena. (Fuente propia)

el edificio principal, el calendario *Haab*, un par de incensarios, dos dinteles y un altar. La secuencia de animación importada en el modelo tridimensional fue segmentada en cuatro partes para el movimiento de espera

o *idle,* el movimiento del caminar, correr y brincar mediante programación asignada a dos dispositivos de interacción: un ratón y un teclado con seis teclas activas. Las teclas direccionales determinan la dirección de desplazamiento,

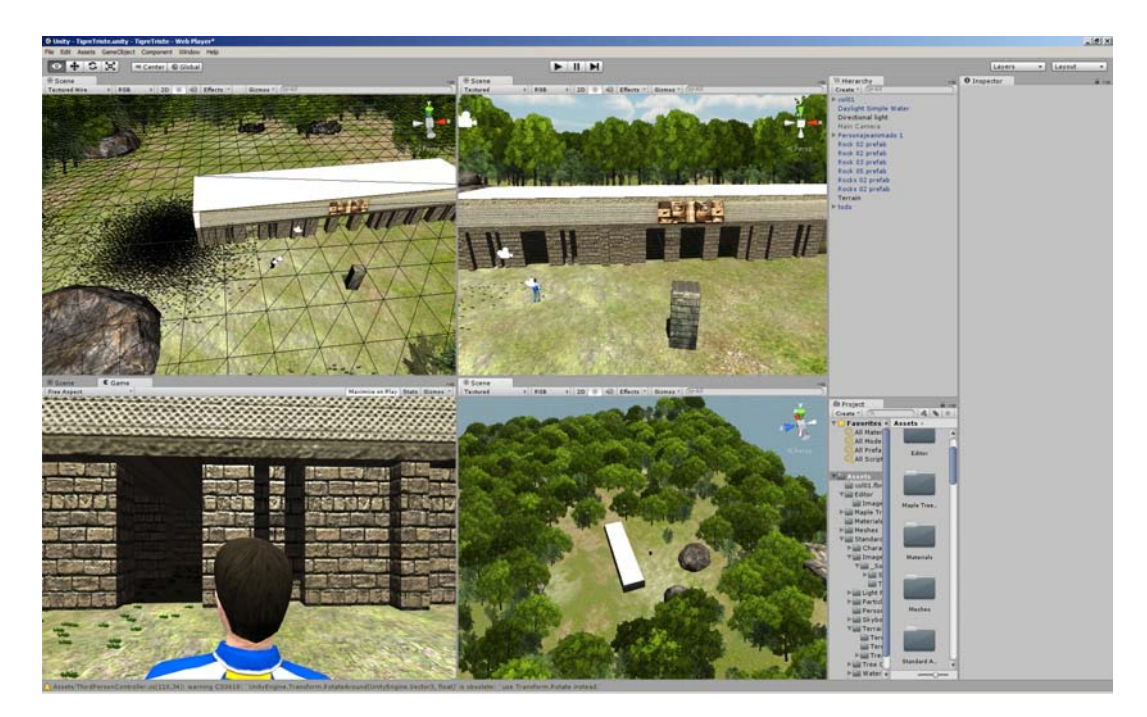

Figura 42. Construcción del sitio Tigre Triste en el *software* de composición tridimensional. En esta imagen aparece un personaje de prueba utilizado para revisar la correcta configuración del *Third Person Controller.* (Fuente propia)

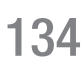

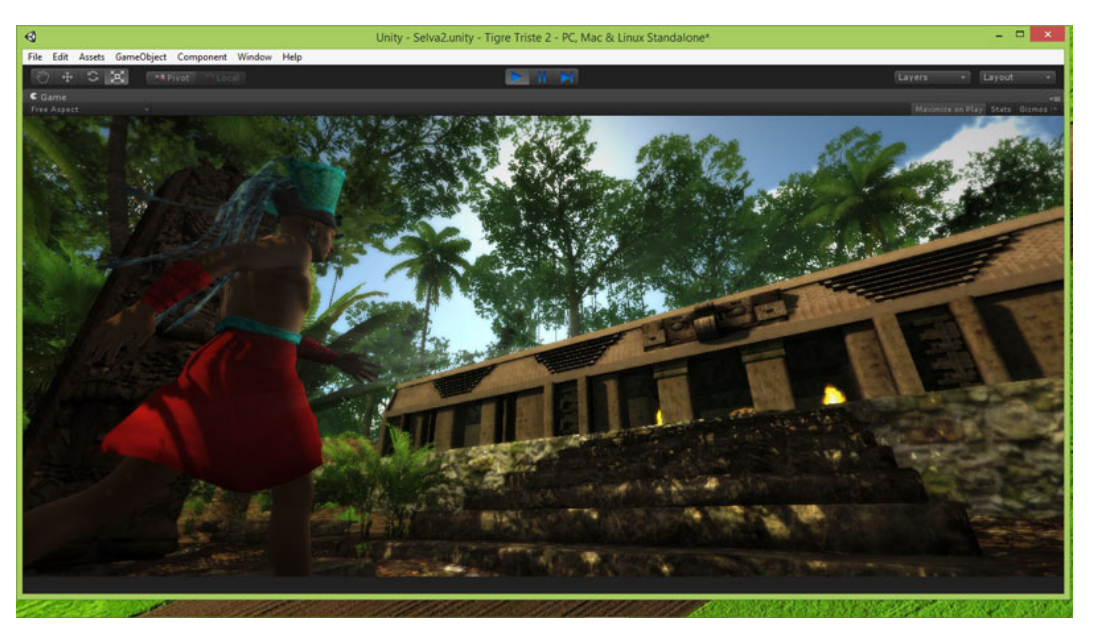

Figura 43. Integración del personaje en el entorno. Aplicación de efectos de cámara (fuente propia)

la tecla *Shift* activa el modo de animación del personaje corriendo y la barra espaciadora activa la animación de salto.

Adicional a la programación de navegación se asignó una tecla (E) que activa el despliegue de información en la pantalla del entorno cada

vez que se accede a una zona activa. De esta forma se activan zonas con información de los elementos relevantes a destacar en el entorno debido a que proveen información sobre puntos importantes en la zona arqueológica.

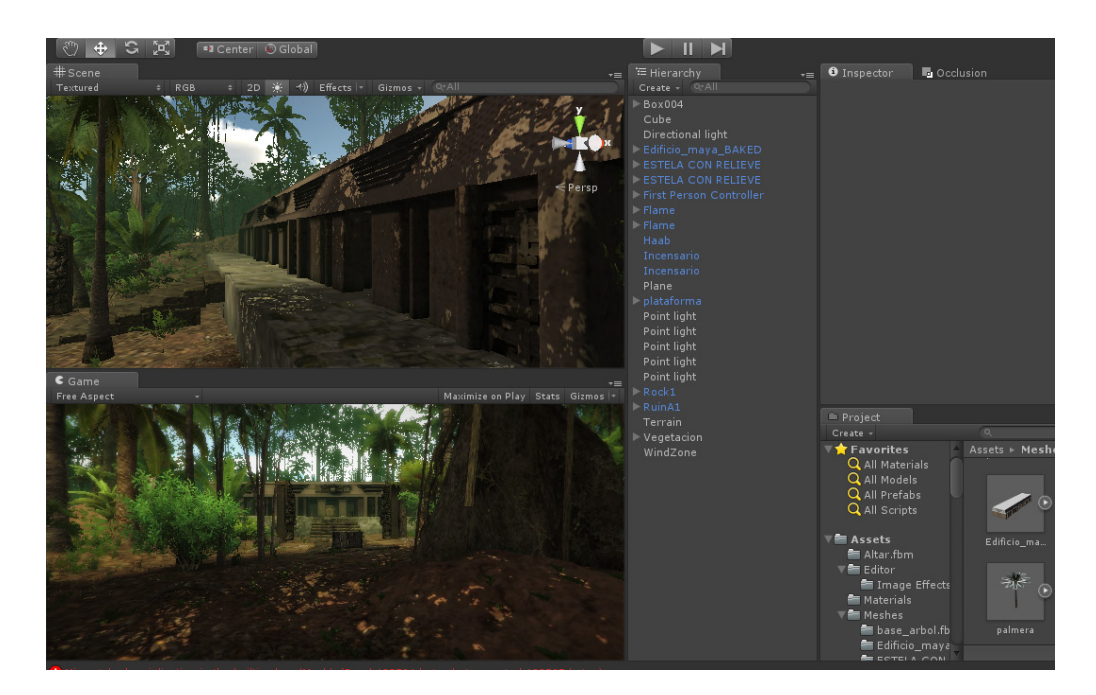

Figura 44. Ambientación del entorno tridimensional con elementos modelados y propios del *software* de composición (fuente propia)

# 4.6. Etapa 6. Diseño de interface de usuario para el EV3D

La interface de navegación permite ver en todo momento la escena completa salvo por la región de información desplegada en las zonas activas. Esta interface de información textual y gráfica fue programada también en Unity3D y diseñada para adaptarse siempre a la

resolución de salida en el medio de despliegue ya sea en computadora o en navegador. Se programó el uso de teclas en el dispositivo de entrada Teclado para desplegar la información contenida en la interface en zonas activas.

# 4.7. Etapa 7. Proceso de publicación del entorno virtual tridimensional

El entorno tridimensional Tigre Triste se publica para navegación en explorador web y en un archivo ejecutable para usarse en computadora personal. Una consideración importante es que el *software* de composición tridimensional Unity3D permite seleccionar la resolución de salida para optimizar el uso de la unidad de procesamiento gráfico. La publicación se prueba en tres diferentes equipos para evaluar la velocidad de despliegue en *FPS*. Los *frame rates* obtenidos en los equipos demuestran que es necesario optimizar eliminando detalle en las zonas circundantes de la escena. De esta forma se elimina una gran cantidad árboles y elementos naturales que sobrecargan la unidad de procesamiento gráfico [GPU] pero no contribuyen al propósito del entorno. Después de la optimización se prueba de nueva cuenta obteniendo un *framerate* de 30 a 40 *FPS*. El entorno está listo para publicar, de nueva cuenta utilizando el *software* de composición tridimensional en formatos .EXE y HTML, este

último destinado a integración en una plataforma web de aprendizaje en línea.

Una ventaja del uso del *software* Unity3D es la posibilidad de exportar a un formato de estereoscopia compatible con el observatorio portátil de Realidad Virtual Ixtli Móvil que fue donado en 2014 al Centro Tecnológico para la educación a distancia. Este proceso fue iniciado después de la publicación del entorno Tigre Triste y probado exitosamente. Aun cuando la metodología produce entornos compatibles, el uso de estos en un medio de despliegue en estereoscopia es objeto de otro estudio más detallado que no contempla esta metodología; de cualquier forma resulta motivante el encontrar que los procesos llevados a cabo hasta el momento producen entornos compatibles con otros desarrollos de la UNAM.

# 4.8. Etapa 8. Integración con la plataforma educativa

La integración del EV3D Tigre Triste con una plataforma educativa se hace directamente en una versión 2.4 de Moodle utilizando un código de incrustación conocido como *embed code* que permite insertar contenido HTML como el generado en el *software* de composición tridimensional y agregarlo a una sección de un ambiente virtual de aprendizaje. Debido a que la resolución de navegación del entorno se ve supeditada a la configuración de una interface

de navegación de una plataforma, se desactivo la opción de resolución ajustándola a un marco de 650 x 500 pixeles con la opción de ejecutar en una nueva ventana. Esto permite incorporar el entorno dentro de un ambiente virtual a una resolución menor que si se despliega directamente en una computadora completa, pero cumple con los propósitos de navegación del entorno.

El conjunto de procesos seguidos en esta metodología aplicados directamente al proyecto Tigre Triste demuestra que la división en ocho etapas permite desarrollar un entorno tridimensional con una separación en eventos de creación. En la etapa uno se incorpora la información, en un documento que guía los parámetros de realización del entorno. Posteriormente en la etapa dos se concentra en la producción de elementos tridimensionales y en la etapa tres la composición del entorno en un *software* que permite agregar los elementos como se verán finalmente. Las etapas cuatro y cinco se basan en gran parte en el uso de diversos códigos, más que en la ejecución de técnicas para producción gráfica por lo que se recomienda apoyarse en esta labor de un creador con conocimientos de programación o un técnico directamente enfocado a esta labor. No es impedimento para un diseñador el aprender código aunque requerimientos más exigentes de rutinas de programación para un entorno tridimensional interactivo pueden comprometer la labor. En la etapa siete se prueba el entorno Tigre Triste, descubriendo una ralentización en el despliegue debido a una saturación de elementos naturales, fue necesario optimizar la escena reduciendo la complejidad del entorno eliminando vegetación. Revisando el proceso fue importante probar en varios equipos de cómputo para simular diferentes condiciones de ejecución.

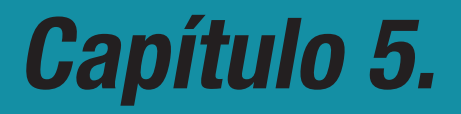

# Aplicación de la metodología en un proyecto académico

METODOLOGÍA EV3D: DISEÑO E IMPLEMENTACIÓN DE ENTORNOS VIRTUALES TRIDIMENSIONALES EN PLATAFORMAS EDUCATIVAS EN LÍNEA
# 5. Aplicación de la metodología en un proyecto académico

Después de verificar los procesos aplicados en la elaboración de entornos mediante el caso de estudio Tigre Triste, es necesario probar la metodología en un caso concreto con el fin de crear un EV3D de apoyo a una disciplina específica. Se inicia una labor de difusión dentro de la Facultad de Estudios Superiores Acatlán para dar a conocer en el cuerpo docente de la Licenciatura en Comunicación los alcances del uso de entornos tridimensionales en materias impartidas en línea. Se entablan conversaciones con docentes para seleccionar proyectos que puedan integrarse en una plataforma en línea para entregar contenido a los alumnos con el fin de adquirir conocimiento. Debido al propósito inicial de este proyecto se elige un proyecto de inclusión de entorno tridimensional que se ajuste a los tiempos de elaboración de la tesis para poder realizar un EV3D aplicable a una materia de la Facultad y que permita evaluar el aporte en la impartición de contenido a los alumnos, así como probar los procesos de creación propuestos en la metodología a partir de información proporcionada por un docente.

La aplicación de la metodología en el proyecto elegido permite evaluar en primer lugar el interés por los docentes en la integración de contenido tridimensional en sus materias, en segundo lugar probar que los canales de comunicación propuestos entre el docente y el creador o creadores de contenido son los indicados para recopilar la información e iniciar la elaboración del entorno y por último, tomando en cuenta la experiencia del caso de estudio, comprobar si los tiempos de desarrollo de un entorno tridimensional son adecuados y se ajustan a los requerimientos de producción de material para una materia en línea.

### 5.1. Entorno Virtual 3D. Estudio de Televisión Virtual de apoyo a la materia de Producción Televisiva

El entorno propuesto es un estudio de televisión virtual para la materia de Producción Televisiva de sexto semestre en la Licenciatura en Comunicación en la Facultad de Estudios Superiores Acatlán, la materia es impartida por varios docentes en diferentes horarios de clase donde únicamente un docente es encargado de supervisar a un grupo. Las prácticas en el taller únicamente se destinan en un periodo limitado del semestre por lo que no todas las clases incluyen un ensayo en el *set* de televisión; muchas de las clases son teóricas y al menos un 40% de los docentes que imparten la materia hacen uso de un ambiente virtual de aprendizaje Moodle (Facultad de Estudios Superiores Acatlán, 2013) para almacenar recursos de aprendizaje, calificar actividades de los alumnos y realizar evaluaciones finales o parciales. En esta materia los alumnos aprenden la operación de cámaras, mediante la teoría de movimientos, encuadres e iluminación en un *set* de televisión profesional. Debido a que el acceso a un ambiente de producción televisiva profesional es complicado y sobre todo para

un grupo grande de alumnos, la materia en promedio tiene 30 estudiantes se utiliza un taller de televisión dentro de las instalaciones de la Facultad. Los alumnos realizan prácticas en el taller durante el horario de clase, pero los docentes externan algunas limitaciones observadas durante la impartición:

- • La operación de los equipos es restringida a un número limitado de alumnos por sesión y la mayoría de las veces es el personal asignado al taller el encargado de operar los equipos.
- • La duración de la clase es de tres horas en donde se realiza una práctica por equipos de alumnos y no siempre es posible que todos los alumnos operen los equipos de grabación.
- • Esta limitación evita que todos los alumnos practiquen y se familiaricen con la operación de cámaras y equipo de iluminación en las sesiones dentro del estudio de la Facultad.
- El equipo utilizado en el taller no es actual y no presenta las características de los equipos profesionales utilizados en muchos estudios de Televisión nacional e internacional.

Atendiendo a estas inquietudes se presenta la posibilidad de crear un entorno tridimensional interactivo donde los alumnos practiquen en un *set* virtual los movimientos de cámara, los encuadres y tomas así como el comportamiento de la luz dentro de un escenario típico. Se evalúa la posibilidad de realizar un recurso multimedia interactivo que pueda ser utilizado en cualquier lugar y a cualquier hora siguiendo la metodología EV3D con el fin de obtener material didáctico de apoyo a la materia donde los alumnos realicen prácticas virtuales simulando la operación de cámaras en el *set*.

Haciendo un análisis de la materia y de los contenidos se determina que el proyecto es viable de integración y resulta una propuesta interesante para la implementación de un entorno que permita realizar prácticas virtuales. Se contacta a un docente para iniciar el proceso de planeación y se solicita material de referencia para revisar los contenidos impartidos en la clase teórica y las prácticas realizadas en el taller. El docente es un académico con 15 años impartiendo la materia de Producción Televisiva en la FES Acatlán que, además debido a su experiencia profesional, tiene un entendimiento de los procesos de elaboración de entornos tridimensionales, por lo que es consciente del alcance que estos recursos pueden aportar a la enseñanza. Adicional a este conocimiento previo, se da una introducción al uso de los entornos tridimensionales dentro de ambientes virtuales de aprendizaje para establecer los niveles de desarrollo que se pueden realizar. El docente se interesa en la creación de un EV3D que apoye la impartición de su materia y hace recomendaciones para el proyecto, además de que provee de información necesaria para definir aspectos, posteriormente discutidos para determinar que el proyecto puede ser realizado, los cuales son:

- • El entorno tridimensional puede simular perfectamente un *set* de televisión profesional según el material de referencia aportado.
- • Mediante rutinas de programación es posible realizar un entorno interactivo que permita manipular modelos tridimensionales de cámaras y luces de acuerdo a las prácticas en taller.
- • Las técnicas de modelado propuestas en la metodología permiten generar modelos tridimensionales similares al equipo utilizado

en el año 2015 lo cual presenta una ventaja si se compara con el equipo usado en el taller de la Facultad.

- • Los tipos de cámaras usados en el *software* de composición tridimensional permiten simular los movimientos practicados con equipo real en el taller.
- • La iluminación que puede ser configurada en el *software* de composición tridimensional simula de manera realista la iluminación en un *set* de televisión.
- El entorno producido puede ser integrado en la plataforma de trabajo en línea utilizada por el docente.

## 5.2. Etapa 1. Planeación del EV3D

En esta etapa se definen las características del entorno tridimensional siguiendo las especificaciones definidas por el experto en contenido. Para este proceso es necesario recopilar toda la información que el experto sabe o posee con respecto al tema y a partir de este momento, en acuerdo con este último, se seleccionan los aspectos que definen el tipo de entorno, los elementos que incluye, así como el tipo de navegación dentro del EV3D. La información requerida se divide en tres tipos:

- • Información de referencia que el docente utiliza para transmitir el conocimiento pero que no ha sido elaborada por el mismo. Estos documentos pueden ser libros, fotografías, imágenes, bocetos.
- • Información de referencia creada por el docente.
- • Información adicional creada *ex profeso* para ayudar en la labor de producción del entorno como croquis, guiones, diagramas, documentos de texto.

Después de determinar que el entorno puede ser producido se inician los procesos de producción definidos en la metodología. Se establece contacto con el docente y se inicia la etapa de planeación del entorno. Se hace una demostración de algunos entornos tridimensionales para explicar cuáles son los diferentes tipos de navegación, la integración de elementos modelados, la interactividad con elementos del entorno y los tipos de publicación que pueden lograrse.

Se inicia la recopilación de documentos e información para definir las características del entorno tridimensional. El docente provee de los siguientes documentos (ver figura 45):

- • Presentación de *Powerpoint* con los encuadres de cámara ilustrados mediante imágenes tipo *clipart.*
- • Presentación de *Powerpoint* con la configuración del estudio de televisión,
- • Fotografías de diferentes estudios de televisión existentes
- • Fotografías de equipo de grabación e iluminación utilizado.
- Manuales de equipo profesional.
- • Croquis del entorno a simular.

Adicional a esto establece como requerimientos del entorno vistas en primera persona desde el punto de vista de tres cámaras con la posibilidad de manipular los movimientos de *Zoom, Dolly, Pan y Tilt* así como la posibilidad de hacer un *switching* de cámaras mediante la interface del entorno.

En la configuración de iluminación del *set* el experto solicita la inclusión de juegos de luminarias profesionales que ambientan el entorno, alumbrando cinco zonas que se enlistan en orden de importancia:

- 1. una zona iluminada por una luz principal que tiene un valor más elevado de intensidad conocida como *keylight.*
- 2. una luz de relleno conocida como *softlight.*
- 3. Iluminación para compensar la oscuridad en la parte posterior del *set* conocida como *background* light.
- 4. una zona iluminada en la parte posterior del *set* conocida como *backlight.*
- 5. luz de ambiente conocida como luz de trabajo o *workspace* light.

El docente indica que es necesario contar con un conjunto de actores dentro del entorno que sirvan de objetivo para la práctica en los encuadres de cámara, los movimientos del pedestal de la cámara y que además permanezcan durante la práctica dentro del *set* virtual. Estos juegos de luminarias deben poder controlarse a voluntad por el usuario para simular la dinámica de iluminación en un estudio profesional.

Siguiendo las etapas de esta metodología se solicita al docente llene la hoja de información básica del entorno (ver figuras 27 y 28) para definir con mayor precisión las características del entorno y conocer qué aspectos son indispensables para incluir en el EV3D. Adicional al material de referencia se solicita al docente

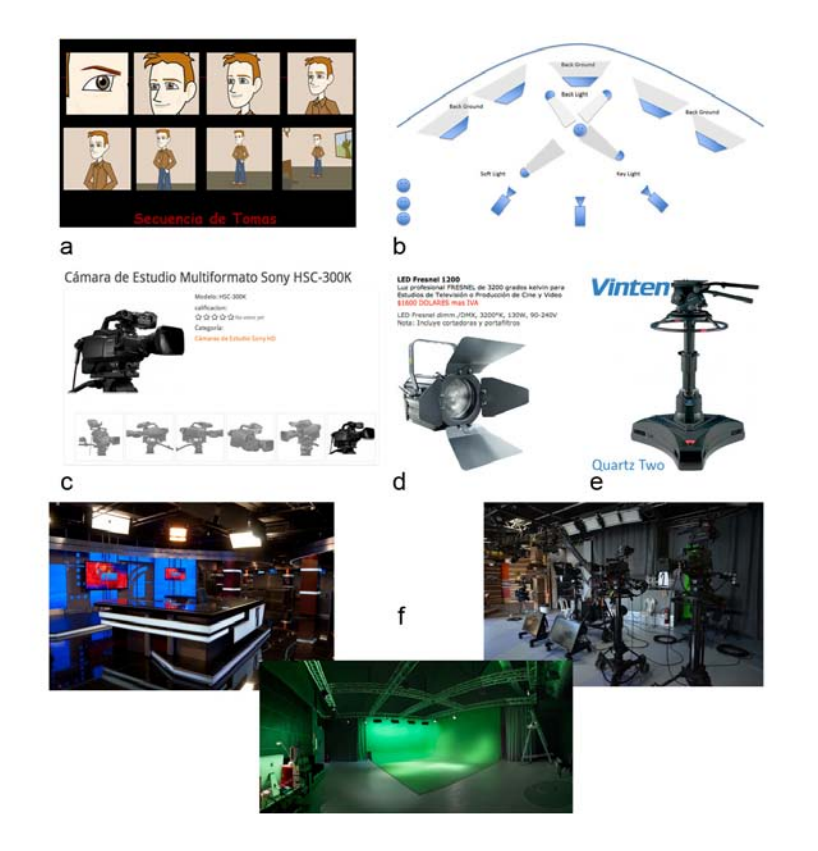

Figura 45. Material de referencia proporcionado por docente. Presentación Powerpoint de Secuencia de tomas (a), presentación Powerpoint de configuración de estudio de televisión (b), Fotografías y manuales de equipo a modelar (c), fotografías de estudios de televisión existentes (c)

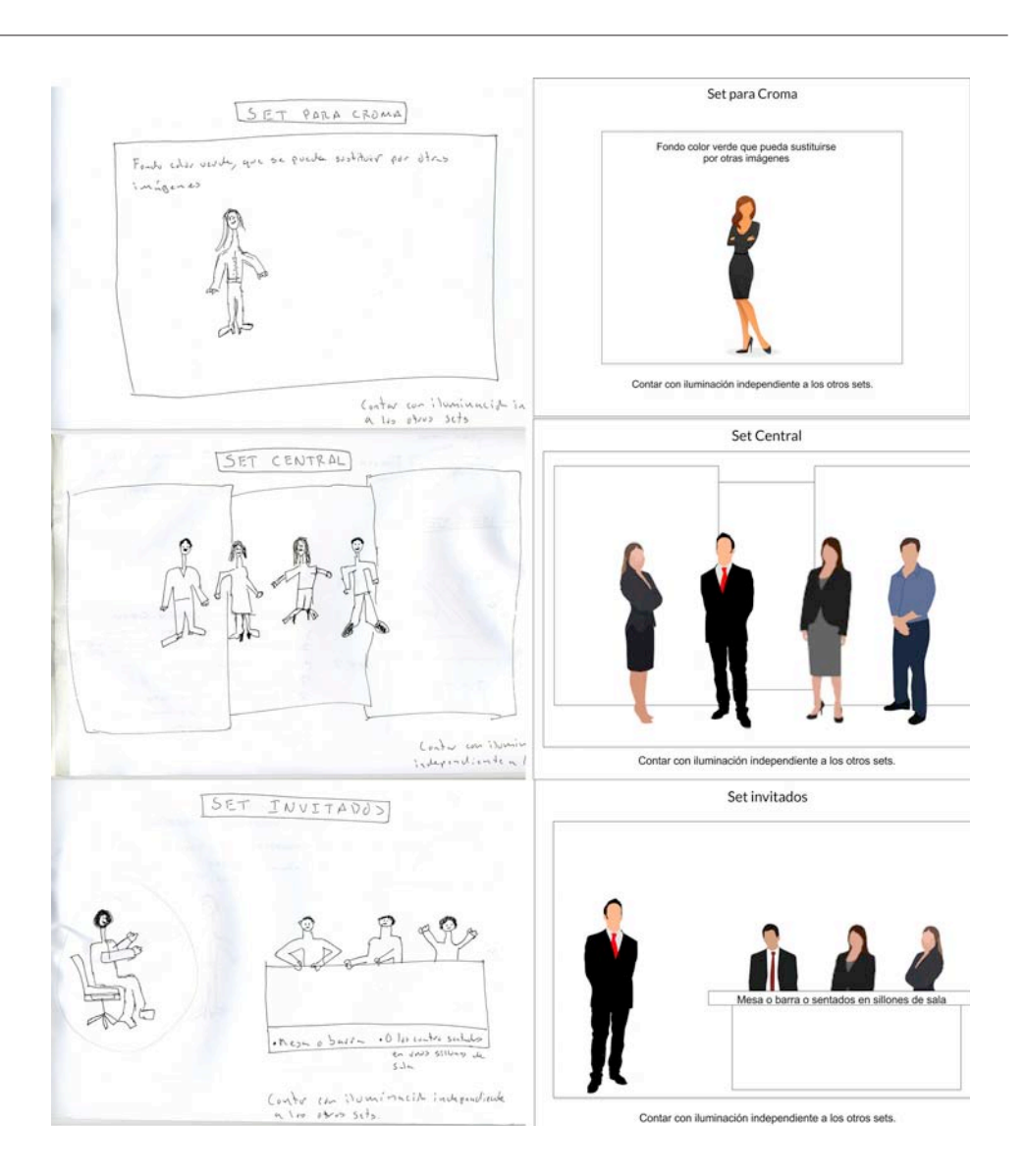

Figura 46. Bocetos de apariencia de los sets generados por el experto para el proyecto (lado Izquierdo). Adaptación por parte del creador de contenido para referencia de trabajo en el *set* (lado derecho). Es importante destacar que el experto en contenido no requiere de habilidades de diseño y comunicación visual. Sin embargo, se solicita que genere documentos de referencia basándose en su experiencia y conocimiento. (Fuente propia)

generar algunos croquis para la creación del entorno con el fin de recabar información importante en forma esquemática. Con los datos recopilados en el documento y el material de referencia se procede a la etapa dos para iniciar la creación del entorno.

Se solicita al experto realizar un plano general (ver figura 45, b) con las zonas clave para la interacción del usuario y bocetos de la apariencia final que debe tener el entorno y la presencia de los talentos en cada *set*. Este plano define los elementos a incluir basándose en las peticiones del experto así como en documentación proporcionada y recopilada en diversas fuentes.

El entorno tridimensional debe cumplir el objetivo de operación de cámaras e iluminación en un estudio virtual de televisión con zonas

#### Tabla 22.

Lista de encuadres de cámara solicitados para el estudio virtual (Proporcionadas por el experto en contenido)

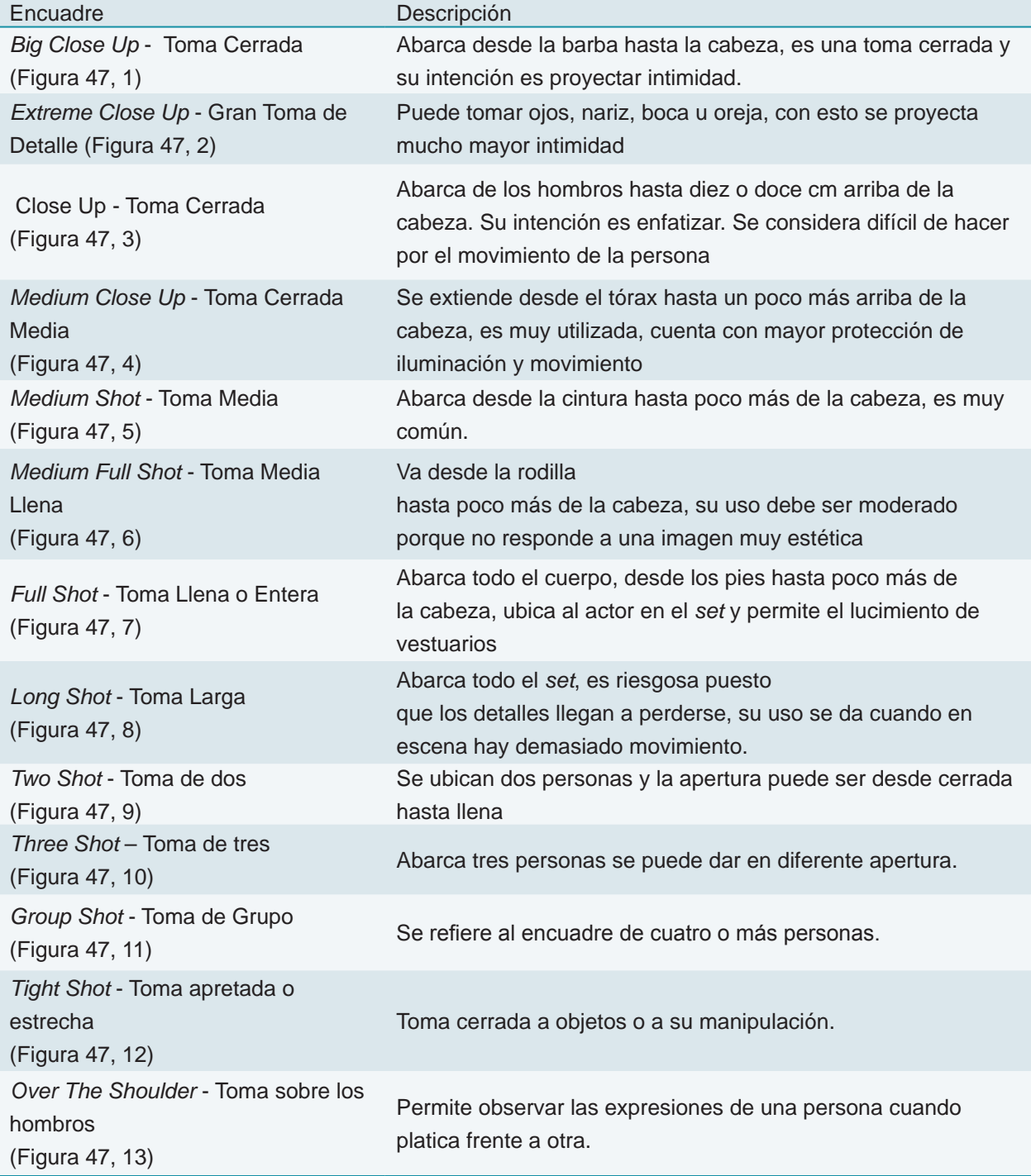

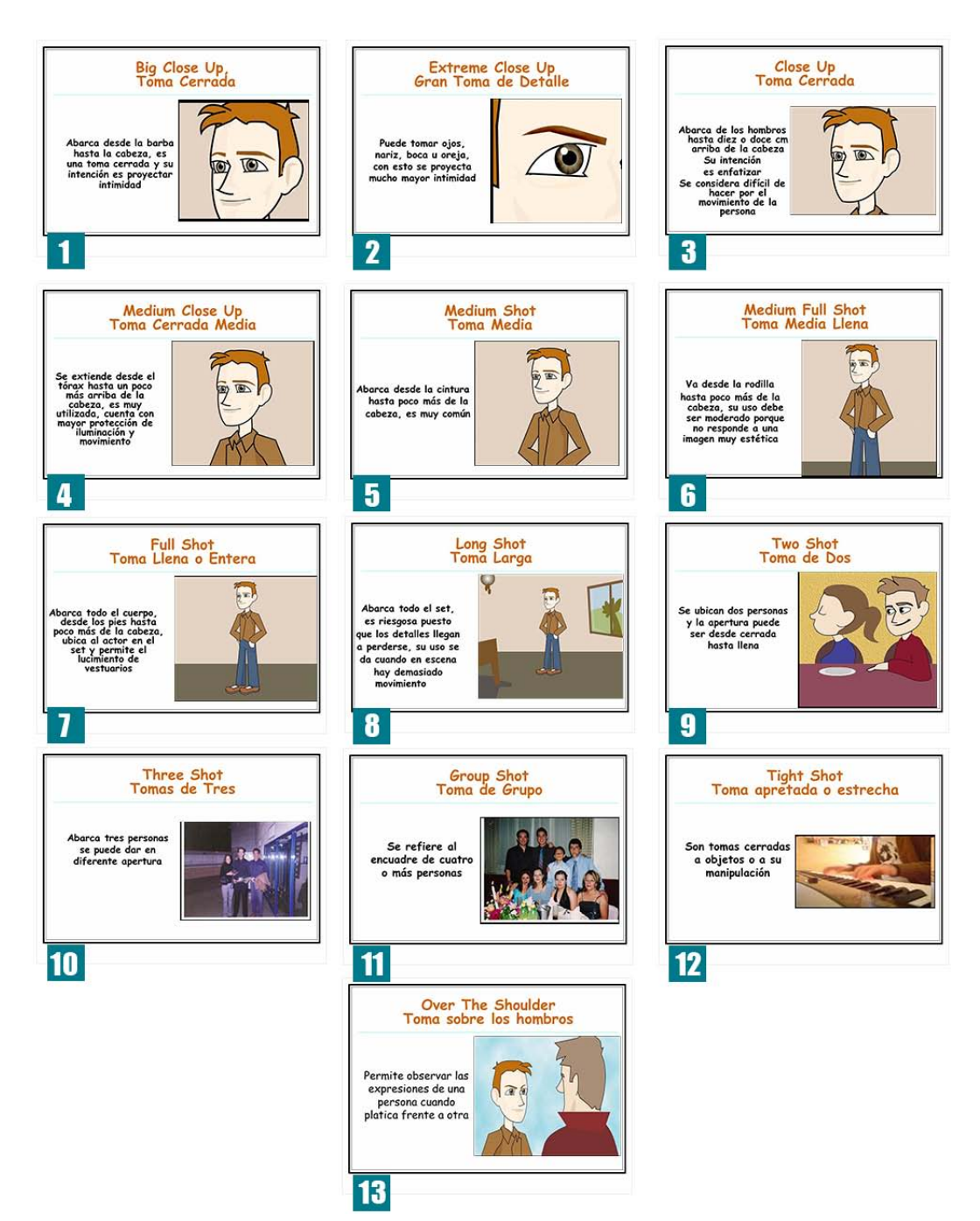

Figura 47. Encuadres de cámara solicitados para el estudio virtual (Proporcionados por el experto en contenido)

interactivas distribuidas en tres diferentes sets. Los sets deben incluir personajes animados simulando actores denominados *talentos* cuya presencia determina la actividad para los encuadres utilizados en un proceso de filmación. El experto provee de una lista con los encuadres

utilizados en la dinámica dentro del estudio real y solicita que estos mismos encuadres puedan realizarse en el estudio virtual. La lista de encuadres se desglosa en la Tabla 22 y se ejemplifica en la Figura 47.

Se realiza una reunión previa con el experto

quién da su aprobación para iniciar la creación de los elementos tridimensionales que conforman todo el estudio de televisión.

El entorno tridimensional del Estudio de Televisión es un espacio de 20 por 20 metros donde existe un espacio con un escenario tridimensional que simula un *set* de filmación para un programa de revista. Se integran tres cámaras que deben ser operadas por el usuario para lograr encuadres desde diferentes posiciones y ángulos con el fin de reproducir ocho tomas comunes utilizadas en la filmación de programas televisivos. Adicional a esto se incluyen juegos de luces que deben ser operados por el usuario para simular la iluminación presente durante una filmación profesional. El entorno debe ser publicado en un formato HTML y posteriormente integrado en una plataforma en línea.

#### 5.3. Etapa 2. Creación de objetos, personajes y detalles del entorno

La información recopilada con el material entregado por el docente y la hoja de detalle permite identificar los elementos a modelar para la creación del entorno. Se utiliza el *software* recomendado por la metodología para la elaboración de todos los modelos a integrar en el entorno. En la tabla 23 se enlistan los modelos a crear junto con el material que sirve de referencia para la creación.

Todos los elementos, a excepción de los personajes se modelaron en el *software* 3D Studio MAX versión 2010 mediante la técnica de modelado poligonal (ver Técnicas de modelado más utilizadas en *software* tridimensional. página 36) optimizando el número de vértices en las mallas 3D para obtener versiones en bajo número de polígonos (ver figura 48). Además se preparan los modelos para elementos animados como las cámaras que deben simular la operación del usuario al realizar los movimientos de *Zoom, Dolly, Pan y Tilt;* por lo que los modelos creados para el tripie y la cámara deben permitir el movimiento vertical, horizontal y la rotación del cabezal para simular la operación de una cámara real sostenida por un tripie de las características especificadas por el experto. Los modelos de los personajes son obtenidos del sitio *Rocketbox Libraries*, puesto que son modelos que permiten la animación mediante un sistema *esqueletal* compatible con el *software* de creación y permiten la asignación de rutinas de captura de movimiento (ver *Motion Capture*, pp. 87).

Se asignan materiales y *shaders* provisionales para simular los acabados de material para cada elemento. El texturizado de los canales difuso y normal se realiza directamente en el *software* de creación tridimensional y las texturas son elaboradas en Photoshop versión CS5 obteniendo detalles adicionales de las imágenes proporcionadas por el docente. El mapeo de polígonos se realiza también en el *software* 3D Studio MAX asignando un total de catorce texturas en los modelos.

La construcción del *set* requiere ambientación previa para evitar procesar cálculos de iluminación innecesarios en los objetos presentes en el *set*, por lo tanto se recurre a la técnica de *Texture Baking* para generar los mapas que dan iluminación a las mamparas que conforman el modelo tridimensional del estudio.

Con los modelos terminados y mapeados se generan los archivos FBX de exportación para integrar en el *software* de composición

#### Tabla 23.

Modelos creados para el entorno Estudio de Televisión. (Fuente Propia)

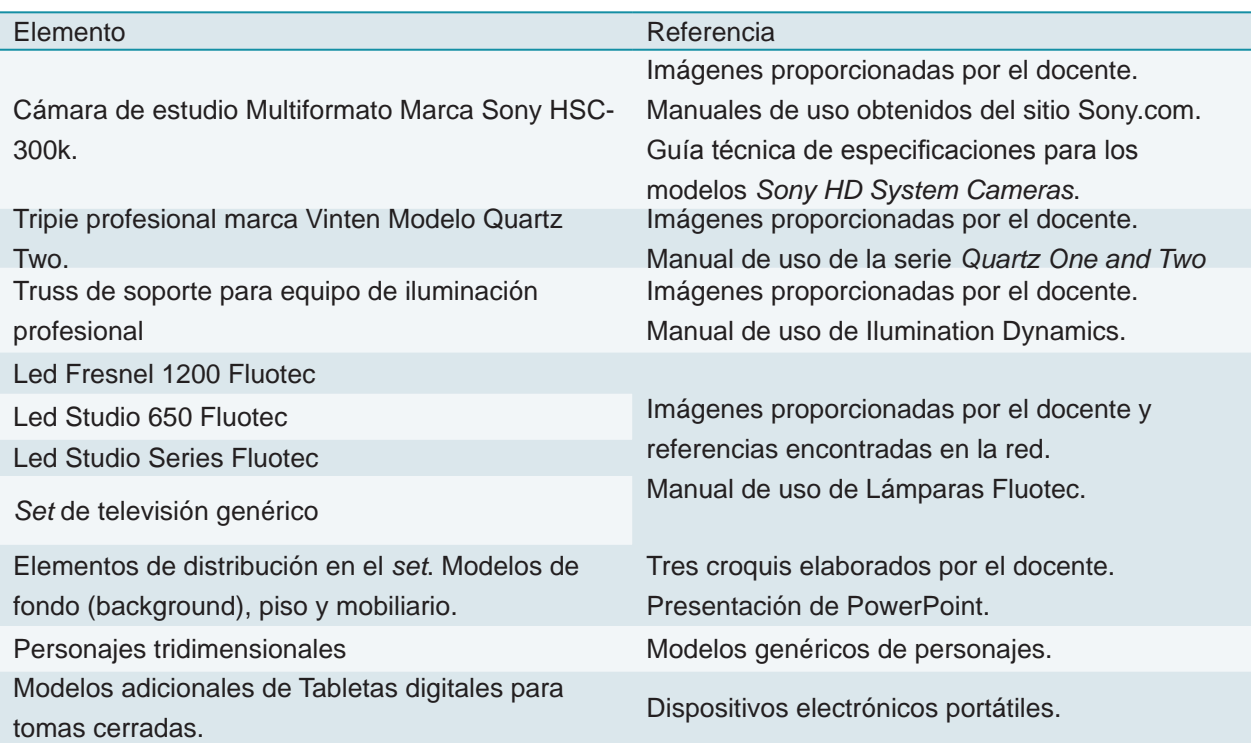

tridimensional. Es importante mencionar que se requiere una organización en todas las carpetas o *folders* del proyecto para evitar demoras y sobre escritura de archivos. La figura 49 muestra la organización de carpetas en el sistema operativo del equipo de cómputo destinado a la creación del entorno.

Dentro de este arreglo es importante destacar los folders 3D Max Scenes, donde se ubican las escenas tridimensionales en las cuales se generan los modelos 3D y los volúmenes del entorno; la carpeta 'Texturas', donde se alojan los archivos de imagen destinados a simular características de los materiales como patrones de textura, relieve, así como los archivos generados mediante texture baking; el proceso de *texture baking* requiere la utilización de coordenadas de mapeo asignadas a diferentes objetos, estos archivos se guardan en la carpeta UVW.

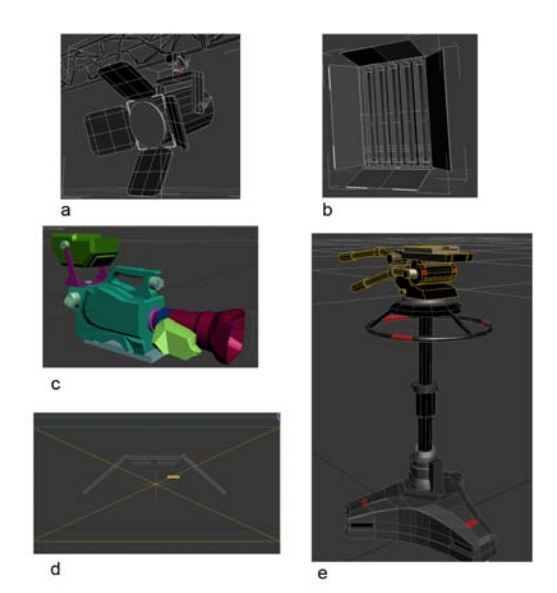

Figura 48. Elementos tridimensionales modelados. Lico Fresnel 1500 (a), Led Studio 650 (b), cámara HSC-300 K (c), mamparas para *set* de televisión (d) y tripie Vinten (e). (Fuente Propia)

La organización de todos estos archivos debe contemplar los pasos de la metodología, puesto que inicialmente se generan modelos tridimensionales, texturas y coordenadas de mapeo, los cuales se obtienen en el *software* de creación tridimensional, pero al iniciar los pasos 3 al 7 de la metodología, el proceso continua apoyándose de otro *software* y diferentes pasos por lo que las carpetas *Assets, Library, ProjectSettings, Scenes, Textures* se crean en el momento de iniciar un nuevo proyecto en el *software* de composición tridimensional Unity3D y es en estas donde se colocan los archivos FBX exportados, se guardan varias configuraciones del proyecto y las escenas que lo componen, además que se reubican los archivos de imagen que funcionan como texturas. Adicionalmente se crean las carpetas de *ScriptAssemblies* o *Scripts*, que están destinadas a guardar la información de código utilizado para los elementos interactivos o las interfaces de navegación necesarias para el entorno.

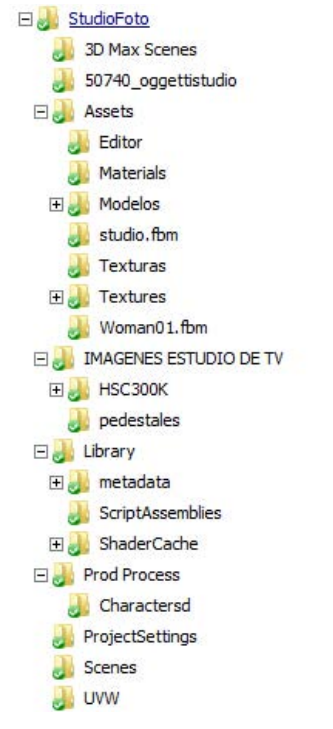

Figura 49. Organización de carpetas del proyecto en el sistema operativo Windows. (Fuente Propia)

#### 5.4. Etapa 3. Construcción y ambientación del entorno virtual

La siguiente etapa consistió en la organización y acomodo del *set* virtual con los modelos generados en la Etapa Dos. Toda la integración de elementos tridimensionales se lleva a cabo en el *software* de composición tridimensional Unity3D versión 5. Siguiendo la configuración proporcionada por el docente en la etapa uno se lleva a cabo el acomodo de los modelos tridimensionales, personajes, las luces y las cámaras en la escena (Figura 50). Los materiales para cada modelo tridimensional son tomados de la configuración inicial de los formatos FBX exportados desde el *software* de creación por lo que las coordenadas de mapeo y tipo de *shader* utilizado son respetados dentro de las configuraciones finales y renderizados en tiempo real dentro de Unity3D. El formato de escena que permite utilizar el *software* de composición es similar a la apariencia final del entorno por lo que es posible controlar los niveles de iluminación de toda la escena, agrupando las luces según los requerimientos descritos en la etapa de planeación.

La construcción del entorno virtual se basa en la configuración indicada por el experto en contenido dentro de la Etapa Uno (página 150)

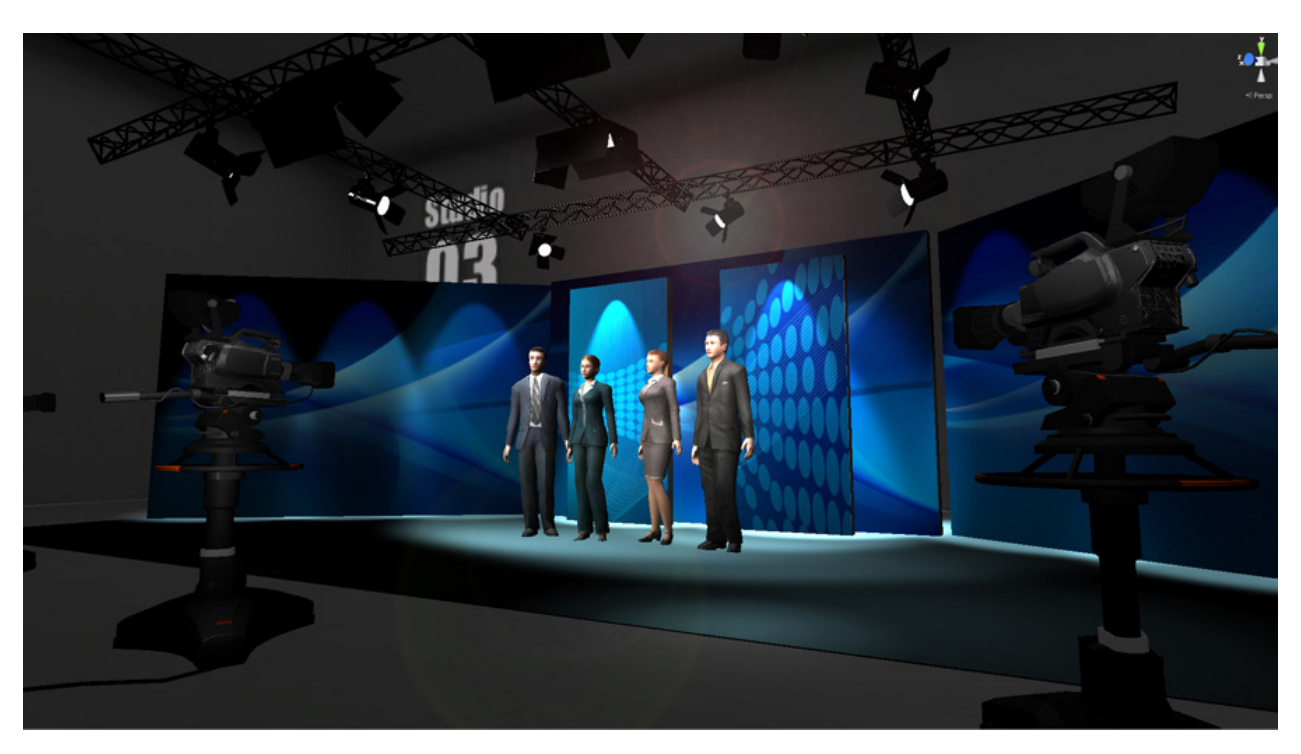

Figura 50. Configuración inicial de estudio virtual de televisión en *software* de composición tridimensional. Es posible observar los modelos utilizados en el *Set*, como los talentos, al centro; las cámaras en primer plano, las luces en la parte superior del *set* colgadas dentro de una estructura *truss* y al fondo modelos 3D simulando un escenario. (Fuente Propia)

por lo que los modelos de personajes o talentos, los modelos de luminarias profesionales, de las cámaras y pedestales se agrupan según la distribución de tres diferentes *sets.* Siguiendo entonces la lógica en el formato de escena de Unity3D (ver figura 51) en esta etapa se organizan jerárquicamente los modelos tridimensionales en diferentes conjuntos: Personajes, cámaras, modelos de luminaria, objetos de luces y sets. Debido a que el entorno contempla una manipulación del usuario mediante código de programación que se genera en la etapa cinco, los objetos que conforman las diferentes partes de las cámaras y los pedestales son organizados en un objeto con sub-objetos que dependen del pivote (ver pivote en 1.5.4 El

espacio tridimensional representado en el mundo virtual.) del modelo padre, en este caso el objeto pedestal o *tribase*.

La agrupación de luces, modelos de equipo de producción televisiva y personajes dentro de cada *set* en Unity3D permite categorizar los elementos para, posteriormente en la etapa cinco, agregar código que respeta la jerarquía determinada por el orden de los objetos tridimensionales y programar la manipulación de las cámaras y la interacción del entorno. Los conjuntos de elementos se agregan en el *software* de composición 3D como se muestra en la jerarquía de la figura 51.

 La jerarquía de los modelos que conforman la cámara, uno de los elementos que se usa

con mayor frecuencia en este entorno, se define desde este momento. En el panel *Hierarchy* (ver figura 51) se organizan los elementos de la cámara y se agrega un elemento virtual Camera que es donde se asigna la cámara activa y define el punto de vista del usuario. El docente solicita que el entorno tenga diferentes cámaras activas por lo que la organización jerárquica de los modelos que conforman el pedestal con la cámara y el elemento virtual *Camera* se agrupan en un *asset* que se utiliza en todos los *sets* del entorno.

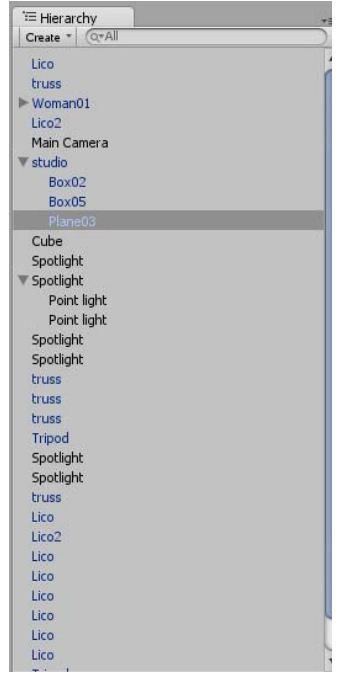

Figura 51. Panel de Hierarchy dentro del *software* de composición tridimensional. Se puede apreciar el listado de los elementos tridimensionales organizados en la escena. Los elementos marcados en color azul corresponden a *assets* generados de modelos tridimensionales exportados desde el *software* de creación tridimensional. (Fuente propia)

### 5.5. Etapa 4. Animación de elementos y personajes

Según los datos proporcionados por el docente, la animación será asignada a los personajes tridimensionales o talentos para simular actores que están frente a las cámaras con el propósito de que el usuario realice la práctica de encuadres y movimientos de cámara con sujetos en movimiento. La animación de los modelos tridimensionales de los personajes (Figura 52) se realiza en el *software* de producción tridimensional mediante rutinas de animación en formato *mocap* obtenidas de motcap. com se asignan a un modelo tridimensional de un personaje, mediante el objeto *Biped* y la herramienta *Motion Flow Graph* (Figura 52), cuatro diferentes rutinas de animación conocidas como: *1) idle; 2) idle2\_F; 3) talk\_2; 4) claphands.* Estas rutinas se agregan al modelo de cada talento para posteriormente exportarlo en formato FBX el cual integra los segmentos de animación que son reconocidos por el *software* de composición tridimensional.

Las rutinas de animación se asignan a los modelos directamente en el *software* de composición tridimensional, después de importar los archivos FBX correspondientes a cada talento, mediante el módulo *Animation* (Figura 53); es probado también el funcionamiento correcto de estas secuencias en los modelos tomando en cuenta que tengan la duración en frames generada dentro del *software* de

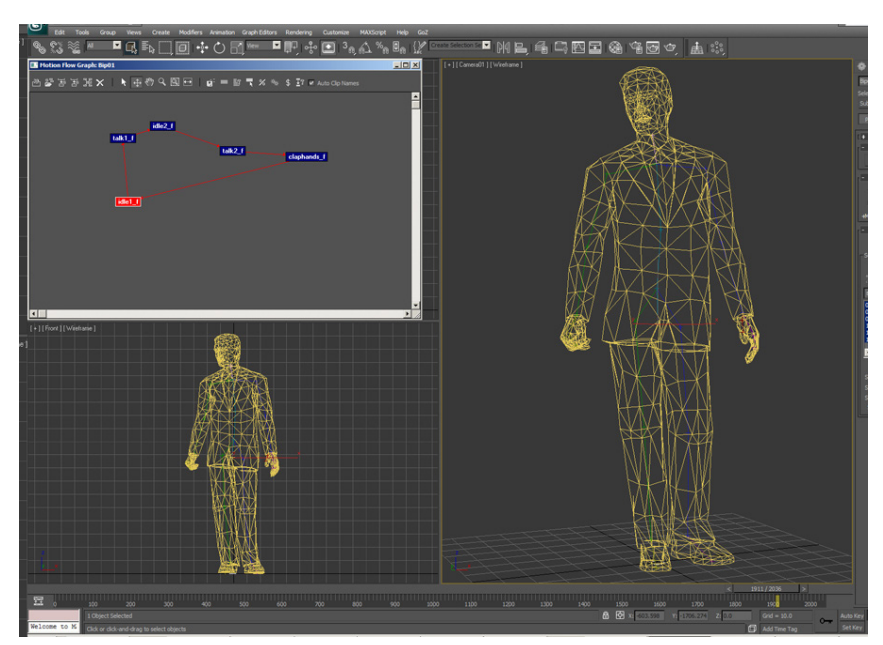

Figura 52. Animación de personajes mediante secuencias de archivos *mocap*. En la gráfica dentro de la figura existe una conexión entre diferentes rutinas de animación por lo que es posible mezclar diferentes secuencias de movimiento como un periodo de inactividad conocido como idle conectado con una rutina que controla los vértices del modelo tridimensional para simular gesticulación y diferentes posturas como una persona interactuando con otros actores o hablando a la cámara. (Fuente Propia)

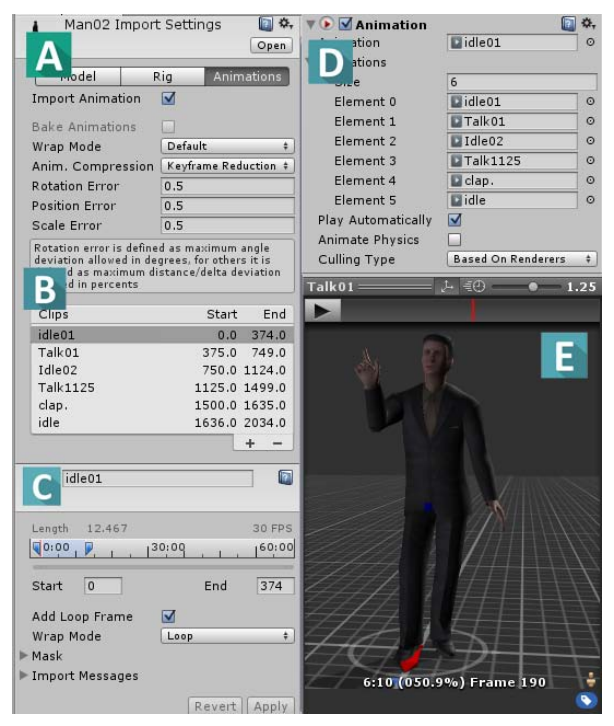

Figura 53. Módulo *Animation* de Unity3D con la secuencia de animaciones importadas en el modelo FBX. Se puede observar en el panel izquierdo el panel de Animaciones (A) con la opción *wrap mode* que permite animar con repetición las rutinas cargadas. El panel de Clips (B) que muestra todas las secuencias de animación reconocidas en el modelo del personaje FBX exportado desde el *software* de producción tridimensional. El panel de Clip Individual (C) permite modificar la duración de cada clip o secuencia de animación. El panel *Animations Size* (D) agrega las secuencias de animación cargadas en un orden individual según una nueva secuencia generada en el *software* de composición tridimensional y el Panel *Preview* (E) que brinda una vista previa de la secuencia de animación asignada al modelo tridimensional con los *frames* animados. (Fuente propia)

composición tridimensional.

Las cámaras son otro de los elementos tridimensionales que se animan durante la interacción del usuario con el entorno, por lo que los modelos generados en la etapa tres deben ser reconocidos con partes independientes que simulen los movimientos al operar la cámara para cada toma necesaria. Los objetos dependientes del pivote en el modelo del pedestal para cada cámara deben desplazarse en conjunto cuando el usuario interactúe con la cámara por lo que todos los pivotes de la jerarquía Camera (ver figura 51) se ajustan a la animación programada por el código para el pedestal (*asset* tribase). La animación en este caso depende de rutinas que se generan en la etapa cinco por lo que el modelo de la cámara debe prepararse para ser animado mediante rutinas de *scripting* asignadas a modelos independientes que se mueven para simular la operación de una cámara real. Esta

preparación obedece a la jerarquía designada en el *software* de composición tridimensional. Es importante destacar que los nombres de cada componente deben respetarse para asignar posteriormente los *scripts* que el *software* reconoce por la etiqueta del nombre original.

A diferencia de un entorno tridimensional no interactivo, las secuencias o rutinas de animación deben asignarse contemplando que el usuario puede operar los diferentes elementos con un tiempo ilimitado, por lo tanto es necesario establecer un número de repeticiones infinitas para evitar que los elementos animados se detengan súbitamente. La animación para los modelos de los personajes tridimensionales se determina con el formato *Wrap Mode*: *Loop* (Figura 53, C) para que las rutinas asignadas permanezcan durante todo el tiempo que el usuario interactúa con el estudio virtual.

### 5.6. Etapa 5. Programación de elementos interactivos.

En la etapa cinco se asignan los *scripts* para controlar los modelos tridimensionales interactivos de todo el entorno, para dicho propósito se recurre a un experto en la programación de código orientado a objetos. Las rutinas de programación se realizan mediante código de programación *C#* (ver figura 55). Dentro de esta etapa se toman en cuenta los arreglos de elementos 3D hechos en la etapa tres así como las rutinas de animación generadas en el *software* de creación tridimensional aplicadas a los modelos en Unity3D.

Esta etapa contempla que todos los elementos tridimensionales están acomodados en el espacio de la escena tridimensional de la manera en que inicia el despliegue del entorno para su operación y las jerarquías de los objetos están organizadas definitivamente. Debido a que la programación contempla el pivote de cada modelo como el punto de referencia en el espacio tridimensional, si existe un cambio en el acomodo de elementos o en la jerarquía de modelos algunos de los *scripts* asignados pueden dejar de funcionar. Por esta razón la etapa cinco no interfiere con el acomodo de los modelos tridimensionales previos a la interacción. Si bien es posible que existan cambios debido a correcciones en los *scripts*, es necesario considerar que los modelos o el acomodo de las escenas no deben modificarse con *scripts* asignados.

La programación que se realiza mediante

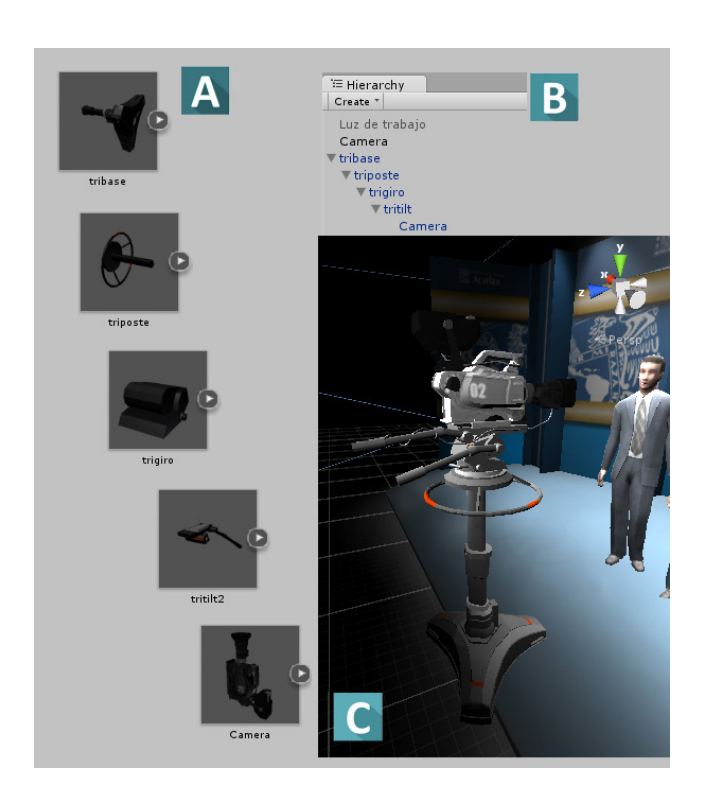

Figura 54. Jerarquía de modelos tridimensionales que conforman el objeto Cámara. Es posible notar el acomodo en de importación de modelos 3D (A) desde el objeto tribase hasta el objeto Camera. La jerarquía de organización de la cámara se asigna en el panel *Hierarchy* (B) y el *asset* tridimensional Camera conformado por cinco elementos (C). (Fuente Propia)

scripts sigue las indicaciones del experto para la interacción del usuario con los elementos de cada escena. Las interacciones generadas mediante scripts son: 1) movimiento de traslación del tripie de cámara en ejes X y Y con respecto al piso de la escena, asignado al modelo *tribase* (Figura 54, A1); 2) movimiento de rotación en eje X y Z del modelo Cámara con respecto al tripie, asignado al modelo *tritilt* (Figura 54, A4); 3) selección de la cámara activa o *main camera* mediante dispositivo teclado; 4) despliegue de la vista activa en la interface a pantalla completa o

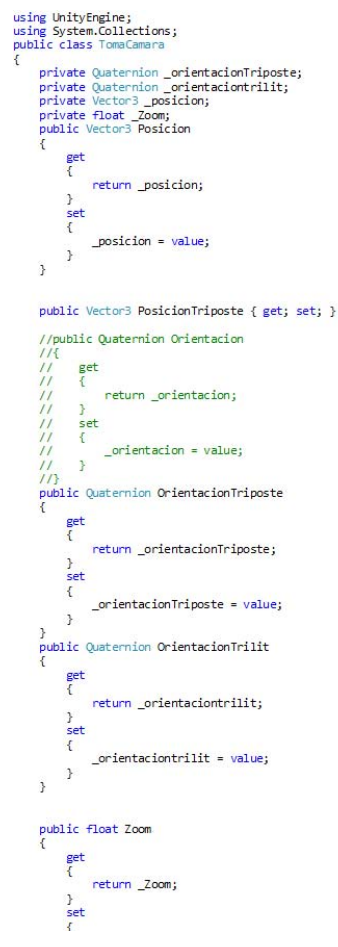

Figura 55. Código de programación para el cambio del punto de vista de cámaras en lenguaje *C#*. Se resaltan en color azul las variables de entorno que solicita el código para esta interacción. (Fuente propia)

a una región de la pantalla mediante dispositivo teclado; 5) configuración de jerarquía de objeto virtual cámara al modelo tridimensional Camera (Figura 54, A5); 6) variación del nivel de zoom en objeto virtual cámara mediante dispositivo mouse; 7) modificación de parámetros de posición para el modelo *tribase*, la rotación para el modelo *tritilt* y el nivel de zoom para el objeto virtual cámara con el objeto de realizar los encuadres definidos en la Tabla 22; 8) asignación de teclas en el dispositivo teclado para los parámetros de posición, rotación y zoom de

cada cámara según la lista de encuadres; 9) declaración de teclas en el dispositivo teclado para el apagado y encendido de las luces del *set*; 10) generación de elementos bidimensionales de interacción para la selección de escenas; 11) asignación de teclas para el cambio de fondo en el *set* 01; 12) generación de elementos bidimensionales para el listado de luces activas y fondos del *set*; 13) generación de elementos bidimensionales para el despliegue de pantalla de créditos.

En total se utilizan tres archivos de *scripts* para la operación del entorno tridimensional y los elementos interactivos. Se muestra en la Tabla 24 el listado de relación entre *scripts* y modelos, así como con elementos no volumétricos como luces o controladores de *assets*.

#### Tabla 24.

Listado de los scripts utilizados y los modelos tridimensionales y objetos virtuales sobre los que actua el código. (Fuente Propia)

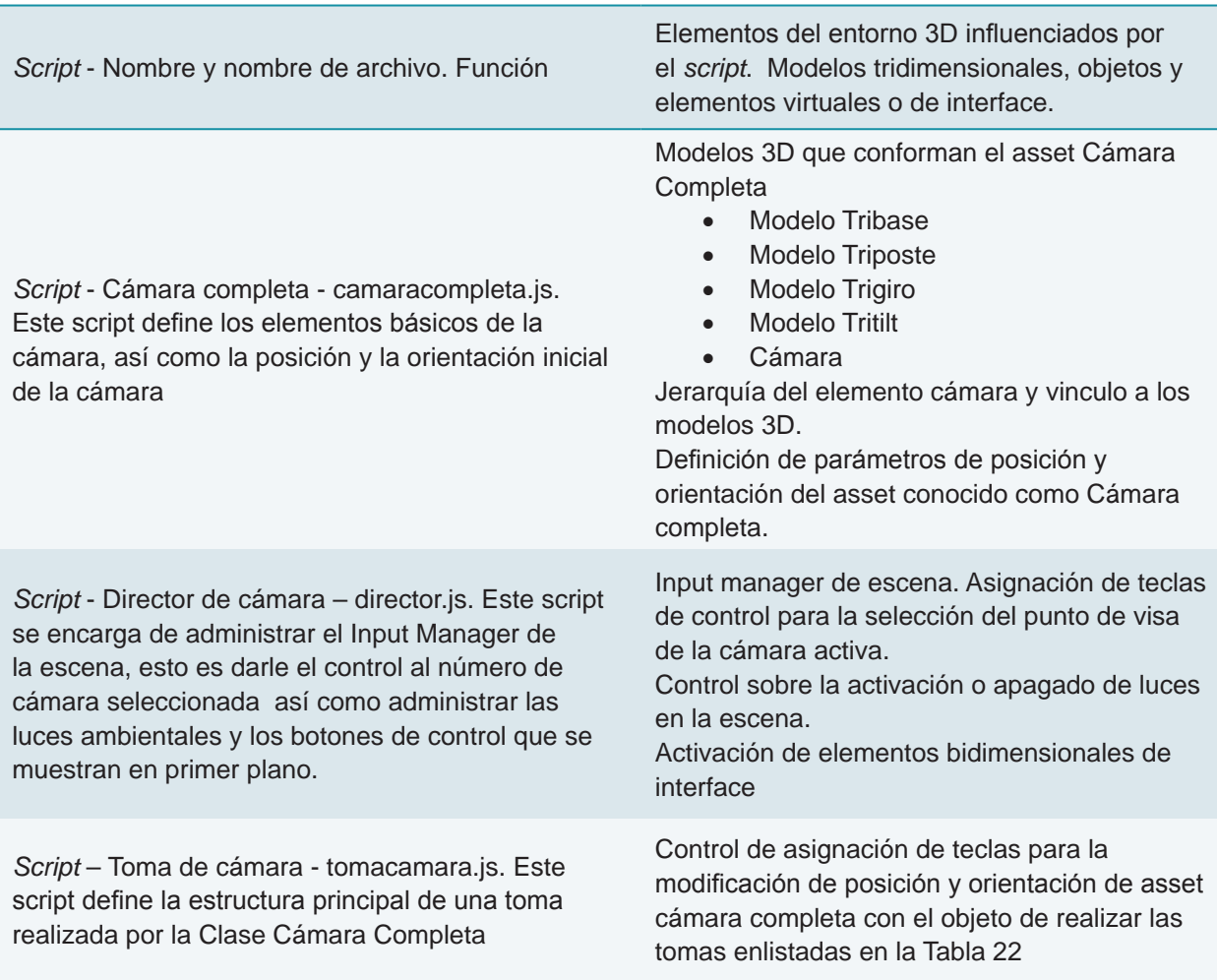

### 5.7. Etapa 6. Diseño de interface de usuario para el EV3D

Inicialmente la solicitud del docente fue que el entorno virtual fuera controlado mediante dispositivos de entrada como el *mouse* y el teclado para dar una mayor sensación de inmersión en cada uno de los sets simulados. Conforme el proyecto avanzaba en complejidad se determinó la necesidad de agregar elementos gráficos en una interface para controlar el acceso

a los cuatro diferentes sets que conforman el entorno virtual, así como desplegar información para activar o desactivar los juegos de luces solicitados en la etapa uno y también permitir el cambio de fondo en dos de los sets para simular diferentes rutinas dentro de un programa de televisión. El diseño de esta interface (ver figura 56) consiste en la integración de botones

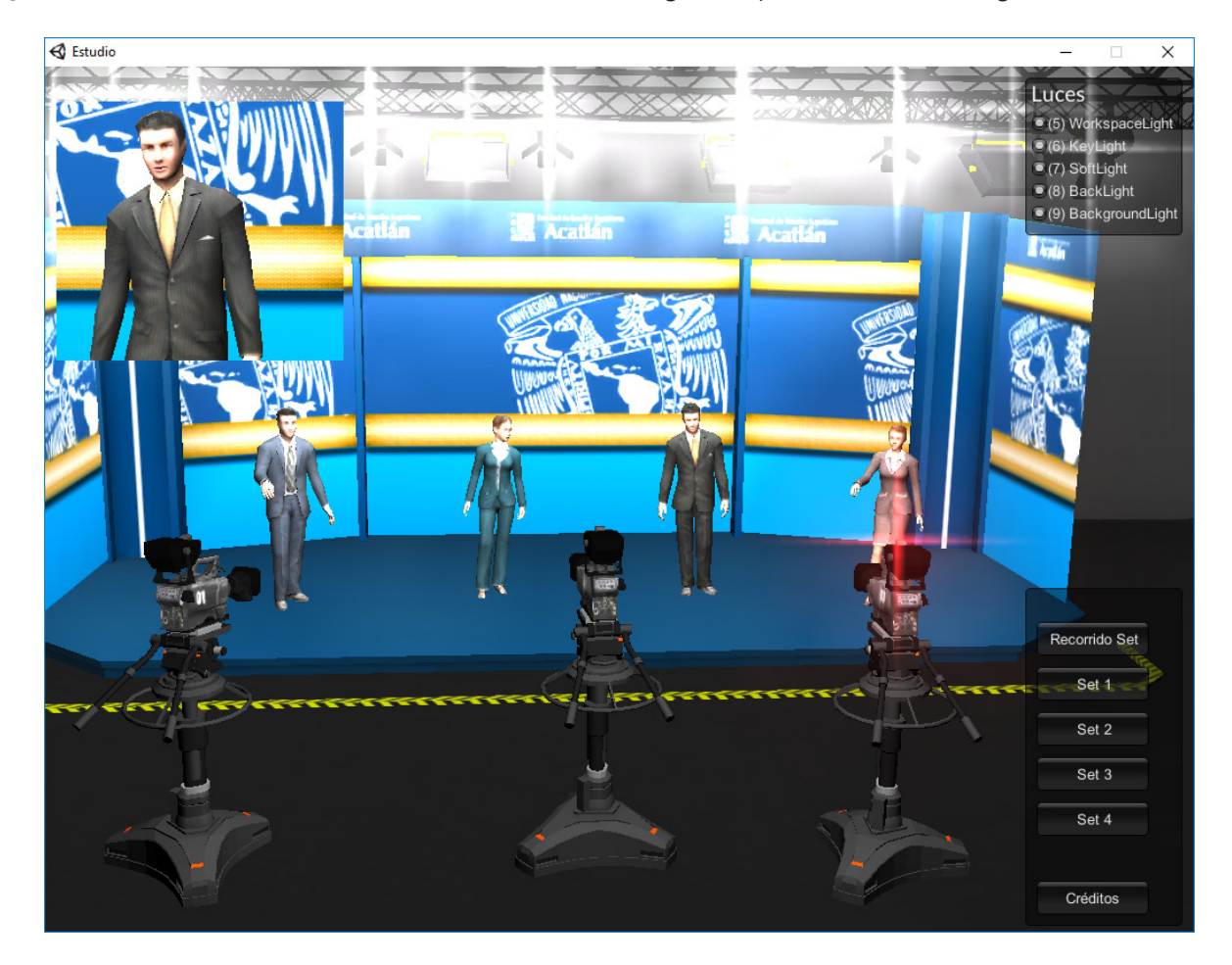

Figura 56. Diseño final de la interface del entorno Estudio de Televisión. El área de interacción principal se centra en la pantalla teniendo como zonas activas el recuadro en la parte superior izquierda que muestra la cámara activa. El usuario puede identificar qué cámara está manipulando por la luz de *Tally* en color rojo activa sobre el modelo tridimensional de la cámara. Del lado derecho aparecen tres bloques de botones en el caso del *set* 01 y dos bloques en los sets 02 al 04. En el bloque superior derecho es posible controlar la iluminación de cada *set* mediante los dispositivos de interacción *mouse*, al dar clic en la zona seleccionada o mediante el teclado apretando la tecla mostrada entre paréntesis. El bloque inferior derecho permite el cambio de escena hacia cualquiera de los cuatro sets mediante el dispositivo de interacción *mouse* al apretar alguno de los botones. Por último se agregó un botón adicional para mostrar los créditos del proyecto (Fuente Propia).

dentro de la pantalla general del EV3D.

Dentro de esta configuración es necesario contemplar que el EV3D es visualizado en diferentes equipos de cómputo dependiendo del usuario por lo que se buscó que los botones y los elementos informativos no obstruyeran la visión del entorno o estorbarán en los encuadres de la cámara seleccionada. Por lo tanto se

aprovechan las esquinas superior e inferior derecha así como la parte inferior de la interface para colocar los elementos visuales interactivos que manipula el usuario.

Se enlista en las tablas 25 a 28 la relación entre las rutinas y elementos dentro del entorno con los dispositivos de interacción teclado y *mouse*.

Tabla 25.

Control del punto de vista de cámaras

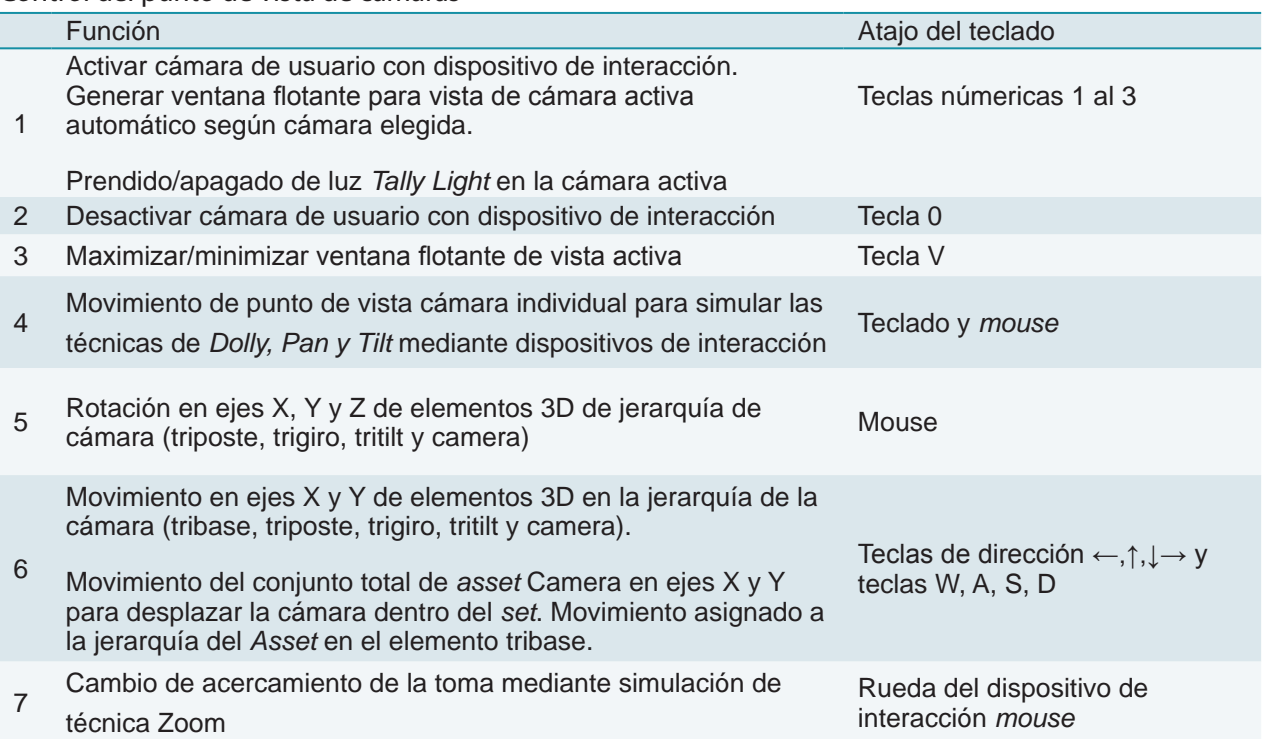

Tabla 26.

Activación de teclas de atajos para vistas predeterminadas en las tres cámaras del set

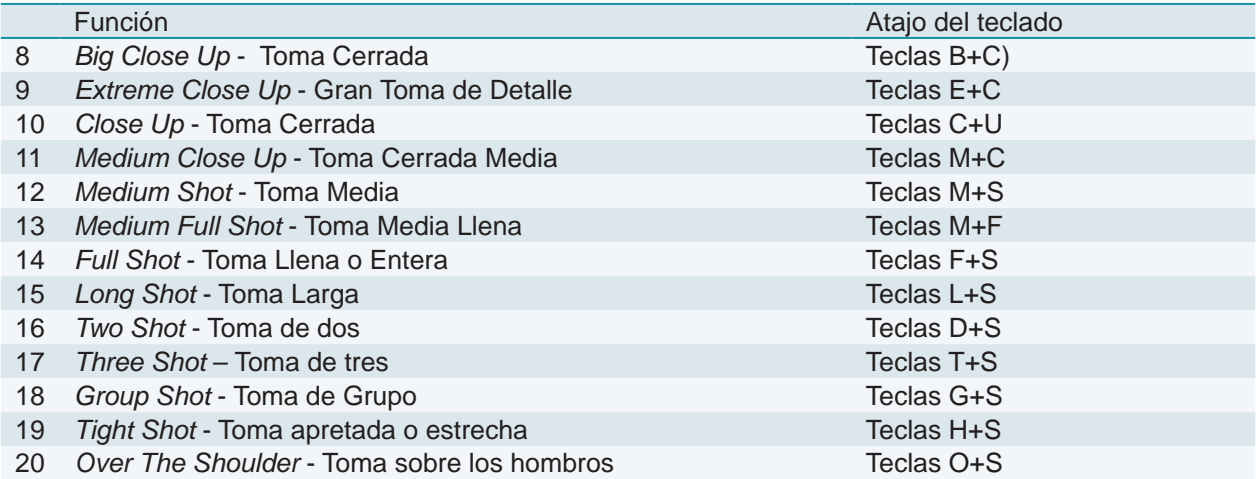

#### Tabla 27.

Prendido/apagado de arreglos de luces del set con dispositivos de interacción (teclado y mouse)

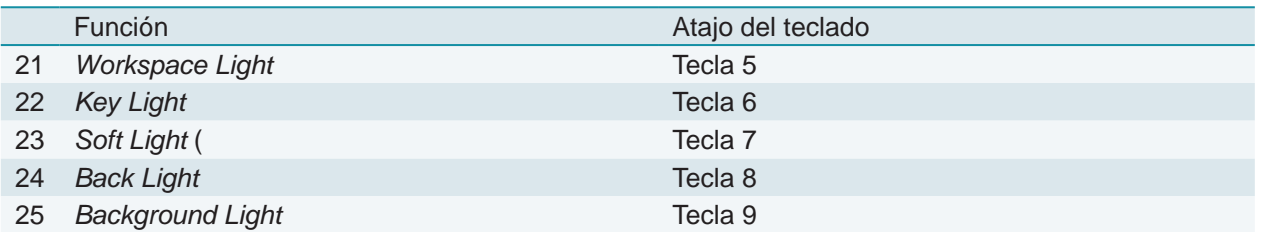

Tabla 28.

Cambio de fondo para los escenarios. Cambio de fondo para el set de chroma con dispositivos de interacción (teclado y mouse)

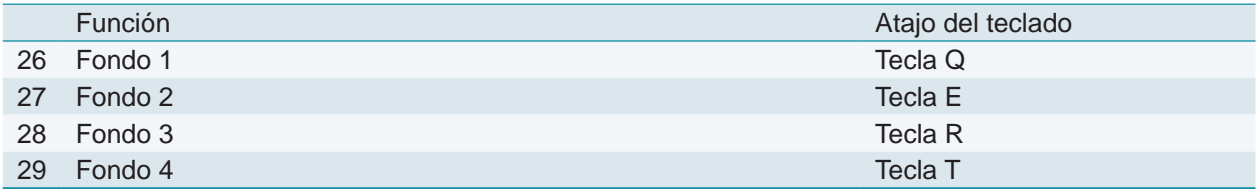

Existen además dos funciones que se realizan seleccionando con el puntero del *mouse* dentro de la interface del entorno:

- 1. Interacción con botones de cambio de *set* mediante dispositivo *mouse*.
- 2. Interacción con botones pantalla de créditos mediante dispositivo *mouse*.

El diseño de la interface contempla las rutinas enlistadas tomando en cuenta que, debido a la forma de interacción con el entorno, la pantalla debe mostrar en todo momento la escena generada sin que los elementos de interface obstruyan el despliegue. Contemplando además que el propósito de la generación del recurso es integrarlo en una plataforma en línea, se recurre a utilizar los atajos de teclado en la lista de rutinas, dejando únicamente trece botones con los que el usuario interactúa.

### 5.8. Etapa 7. Publicación del entorno virtual tridimensional.

Con el entorno terminado y aprobado por el experto se procede a generar el objeto de aprendizaje que se integra posteriormente en una plataforma educativa. Este proceso implica la exportación directamente desde el *software* de composición tridimensional a un formato

que pueda ser reconocido por los módulos de la plataforma educativa donde se aloja el contenido. El formato de exportación que se utiliza para esta integración es HTML con el entorno incrustado en archivos reconocidos por el lenguaje de Moodle. El *software* de

composición permite generar este contenido con diversos parámetros y contemplando que es un formato web permite también agregar elementos gráficos para un despliegue independiente como una página de internet. Sin embargo, la integración en la plataforma únicamente necesita que se despliegue la ventana de navegación del entorno, sin la necesidad de incluir elementos web adicionales, por lo que la publicación del entorno se hace con los elementos HTML mínimos (ver figura 57) con el fin de hacer una integración aprovechando el espacio visual de la interface de la plataforma. El resultado es un paquete de tres archivos que contiene el entorno tridimensional dentro de un formato posible de reproducir en un explorador web:

- 1. El archivo principal HTML que carga mediante código el paquete generado por el *software* de composición tridimensional. (studio.html)
- 2. El paquete con el entorno comprimido para la navegación en un ambiente virtual conocido como *web player data file.* (studio.package)

La reproducción de este formato HTML se basa en el módulo Archivo de Moodle para ser compatible con la plataforma educativa como se explica en la etapa ocho.

La publicación realizada en esta etapa genera un bloque de archivos que puede colocarse en un sitio web utilizando el lenguaje HTML, es decir directamente en una página en línea. Sin embargo, haciendo uso del módulo Archivo dentro de la plataforma, un acercamiento más relevante de este recurso es permitir su acceso mediante un sistema de educación en línea conformado con un entorno de aprendizaje a un mayor número de usuarios. El propósito inicial es utilizar este recurso directamente en el espacio de trabajo en la plataforma educativa asignado

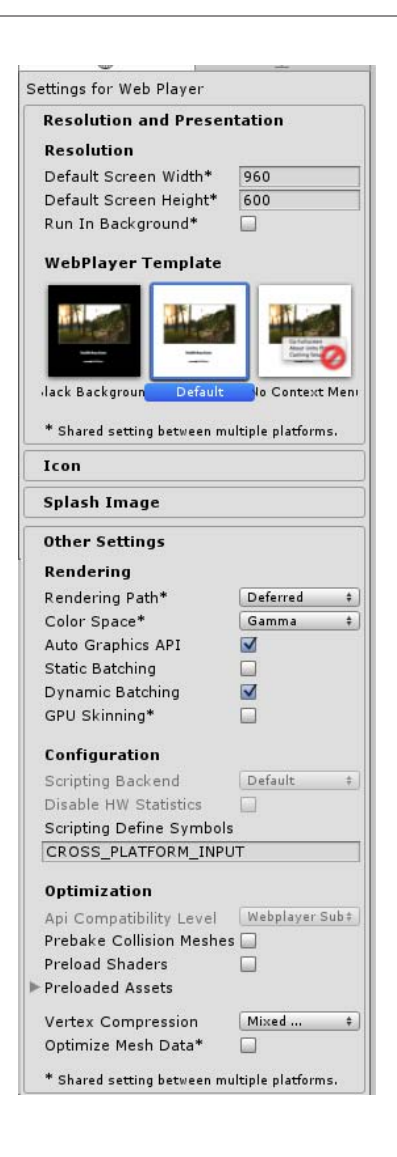

Figura 57. Parámetros de publicación a formato HTML en el *software* de composición tridimensional. Para la integración en una plataforma educativa estos se configuran tomando en cuenta que la interface principal es Moodle y se anexa el entorno dentro de un módulo. (Fuente propia)

a la materia de producción televisiva, aunque es posible detectar una ventaja en la generación de archivos de intercambio en formato web puesto que permiten integrar el recurso en una plataforma educativa orientada a diferentes usuarios. Si el experto considera que el uso del entorno tridimensional generado puede ser compartido con otros colegas docentes o incluso

con otras entidades educativas de la FES Acatlán o de la UNAM, la labor de publicación puede extenderse y ser compartida en otros rubros. Para los propósitos de este trabajo la publicación se orienta únicamente a hacer accesible el recurso por los usuarios-alumnos involucrados en la materia de Producción Televisiva aunque no se descarta sugerir al docente el permitir el acceso a más usuarios.

### 5.9. Etapa 8. Integración con la plataforma educativa

En esta etapa se concluye la integración del entorno tridimensional en una plataforma educativa Moodle para la utilización de usuarios dentro de un esquema de trabajo en línea. Los usuarios son alumnos de la materia de Producción Televisiva que el experto en contenido imparte en la FES Acatlán. La integración se realiza

anexando los archivos del entorno producido en la etapa siete dentro del recurso Archivo, uno de los módulos de objetos de aprendizaje de la plataforma Moodle.

El paquete producido por el *software* de composición contiene los archivos que la plataforma interpreta como un recurso compatible

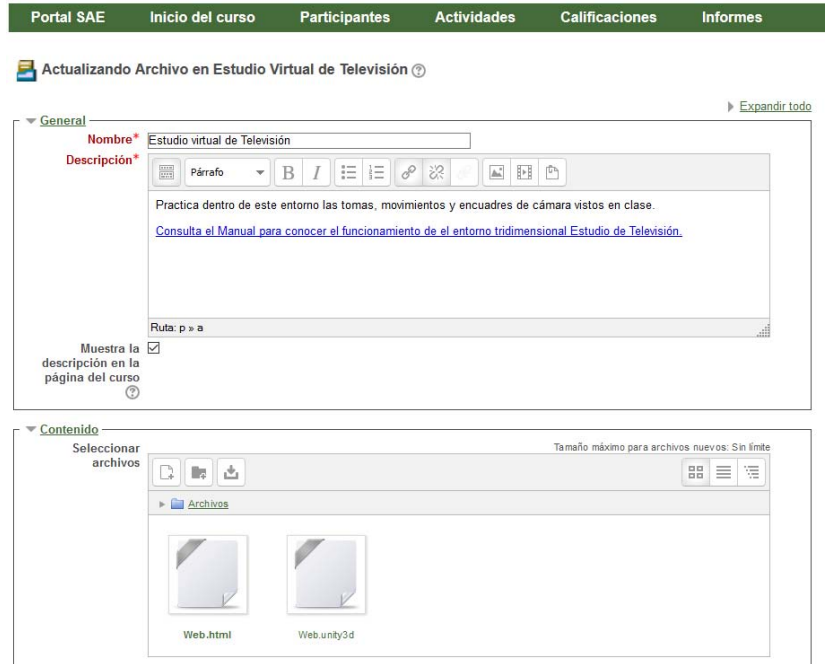

Figura 58. Integración del entorno con la plataforma educativa Moodle sae.acatlan.unam.mx mediante el recurso Archivo. En la parte de contenido dentro del Módulo se observa, en primer lugar el archivo denominado web. html y el archivo web.unity3D que son los dos archivos que componen el entorno en su versión para web. En la parte superior del módulo Archivo se agrega una descripción y un manual de instrucciones para operar el entorno. (Fuente Propia)

con el código PHP con el que está generado el ambiente virtual de aprendizaje.

El paquete se coloca en la plataforma utilizando el recurso Archivo (Moodle, 2014) y posteriormente colocando los archivos que corresponden a la publicación generada en la etapa siete (ver figura 58), de todo el paquete con la jerarquía de archivos acomodada en el

orden conforme fue exportado desde el *software* de composición en la etapa de publicación. Esta jerarquía es importante puesto que el archivo HTML debe ser configurado para poder ser interpretado como el archivo principal y mediante el código incrustado, acceder a los diferentes archivos adicionales que conforman todo el entorno tridimensional (ver figura 59).

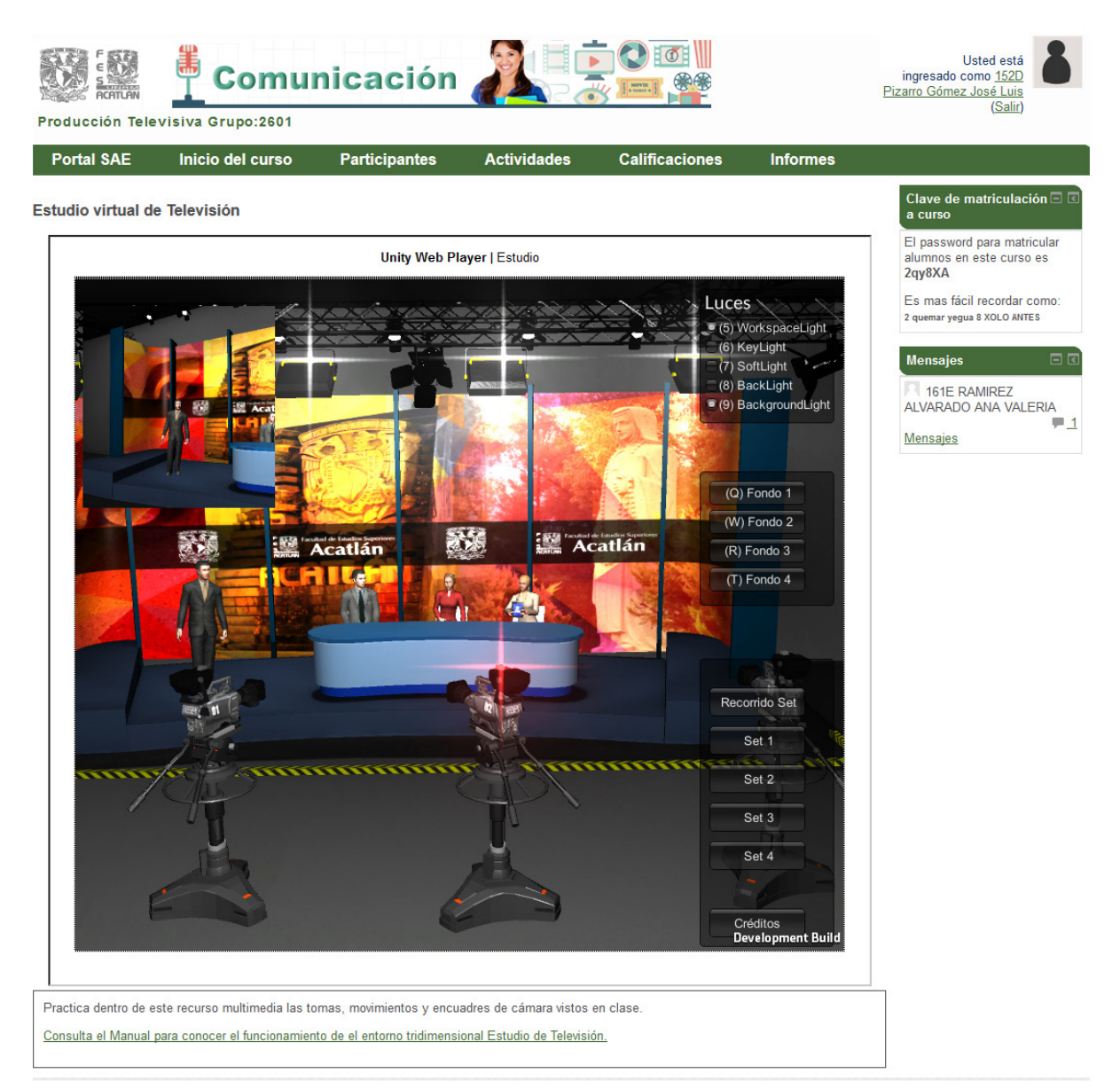

Figura 59. Aspecto final del entorno tridimensional en la plataforma Educativa Moodle sae.acatlan.unam.mx dentro de la asignatura Producción Televisiva del Grupo 2601 (Fuente propia)

### 5.10. Eventos en la de creación del set y evaluación de avance mediante la metodología propuesta.

En el proceso de creación del entorno Estudio de Televisión a través de la metodología EV3D es necesario probar la funcionalidad cotejando con el avance de producción contra el nivel de adaptación a los requerimientos del proyecto solicitado por el experto en contenido. El proceso de análisis incluye el seguimiento de avances por parte del experto y su utilización dentro de un grupo de trabajo. De esta manera la retroalimentación brindada por el experto, posterior a la aplicación del entorno con los alumnos de la materia de Producción Televisiva determinó la orientación para adaptar el entorno a lo que el experto requiere en la materia y ayudó a afinar los pasos establecidos en cada etapa de la metodología.

Se enlistan en la tabla 29 los eventos de creación a partir de la metodología junto con los de retroalimentación por parte del experto en contenido durante la producción del entorno.

#### Tabla 29.

#### Eventos durante la creación del *set*

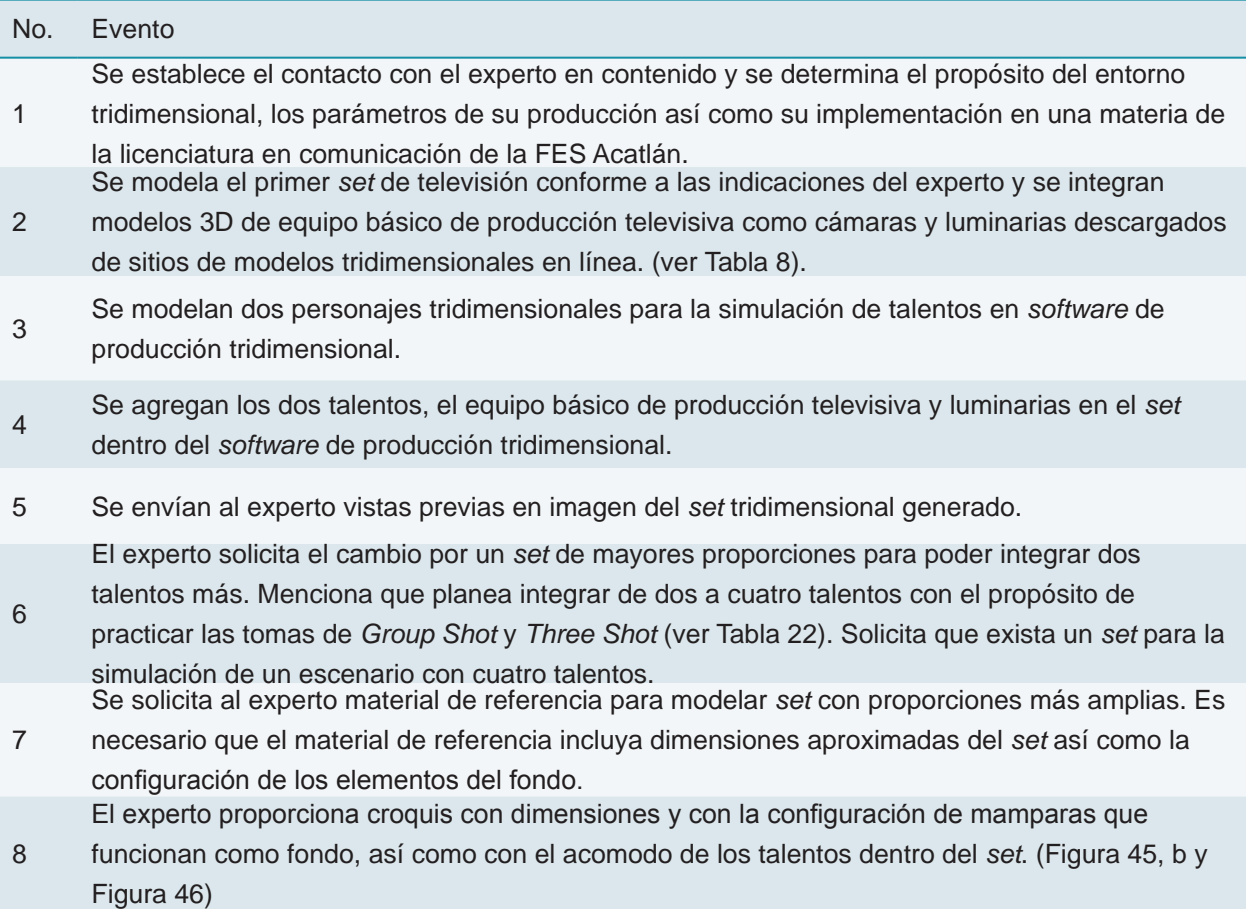

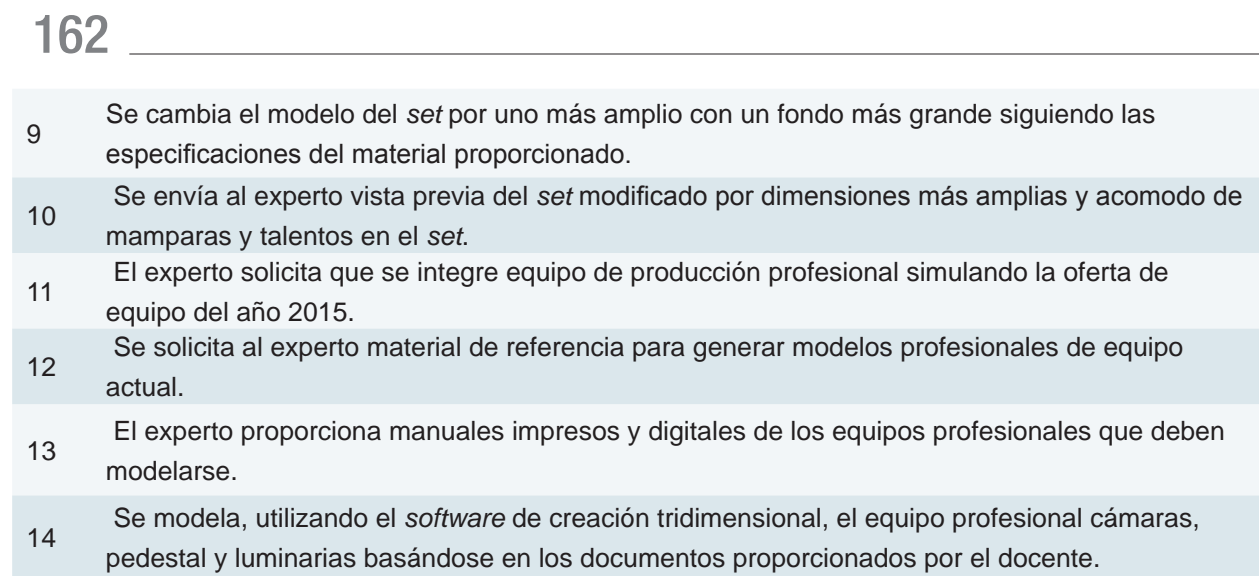

<sup>15</sup> Se integran modelos tridimensionales del equipo de cámaras profesionales, iluminación y estructuras en el *set*.

#### <sup>16</sup> Se envían vistas previas del *set* con los cuatro talentos, equipo profesional y configuración del *set* para visto bueno.

El experto solicita que se agregue un *set* con fondo en *Green Screen* para practicar el efecto de

- 17 *Chroma Key*. En este *set* únicamente requiere un talento y una cámara. El propósito del *set* es practicar el cambio de fondo mediante un despliegue de textura en uno de los objetos del *set*.
- <sup>18</sup> Se decide realizar dos escenas para el *set*. Se cambia el nombre del proyecto a Estudio de Televisión en lugar de *Set* de Televisión puesto que se compone de más de un *set*.
- <sup>19</sup> Se inicia la composición de los sets en escenas separadas dentro del *software* de composición tridimensional.
- <sup>20</sup> Cada escena contiene los talentos acomodados según las especificaciones del experto, se agregan los modelos de luces y una cámara para practicar los encuadres solicitados.
- <sup>21</sup> Se establecen los diferentes tipos de tomas a utilizar mediante documentación proporcionada por el experto.
- <sup>22</sup> Se realiza la programación en código C#*t* para la operación de las cámaras, los encuadres o tomas que se realizan según la información solicitada por el experto.

El entorno se compone de dos escenas. Una escena es un *set* general con cuatro talentos y una

23 escena con un *set* denominado croma para practicar el cambio de fondo y un solo talento. Se denomina *Set* 01 a la escena del *set* con Croma y *Set* 02 a la escena con cuatro talentos.

<sup>24</sup> Se produce una versión del entorno con los dos sets y se publica siguiendo los pasos de la etapa siete.

Se coloca el entorno dentro de un curso dentro de una plataforma virtual Moodle siguiendo los

25 pasos de la etapa ocho y se envía la liga al experto para su visto bueno. Esta liga se utiliza para las siguientes versiones y se colocan las actualizaciones del entorno para que el experto pueda visualizarlo.

<sup>26</sup> El experto en contenido solicita la inclusión de tres cámaras en el *set* 02 para poder practicar con diferentes encuadres.

<sup>27</sup> Los tipos de encuadres se programan mediante la configuración de código utilizada en la etapa cinco.

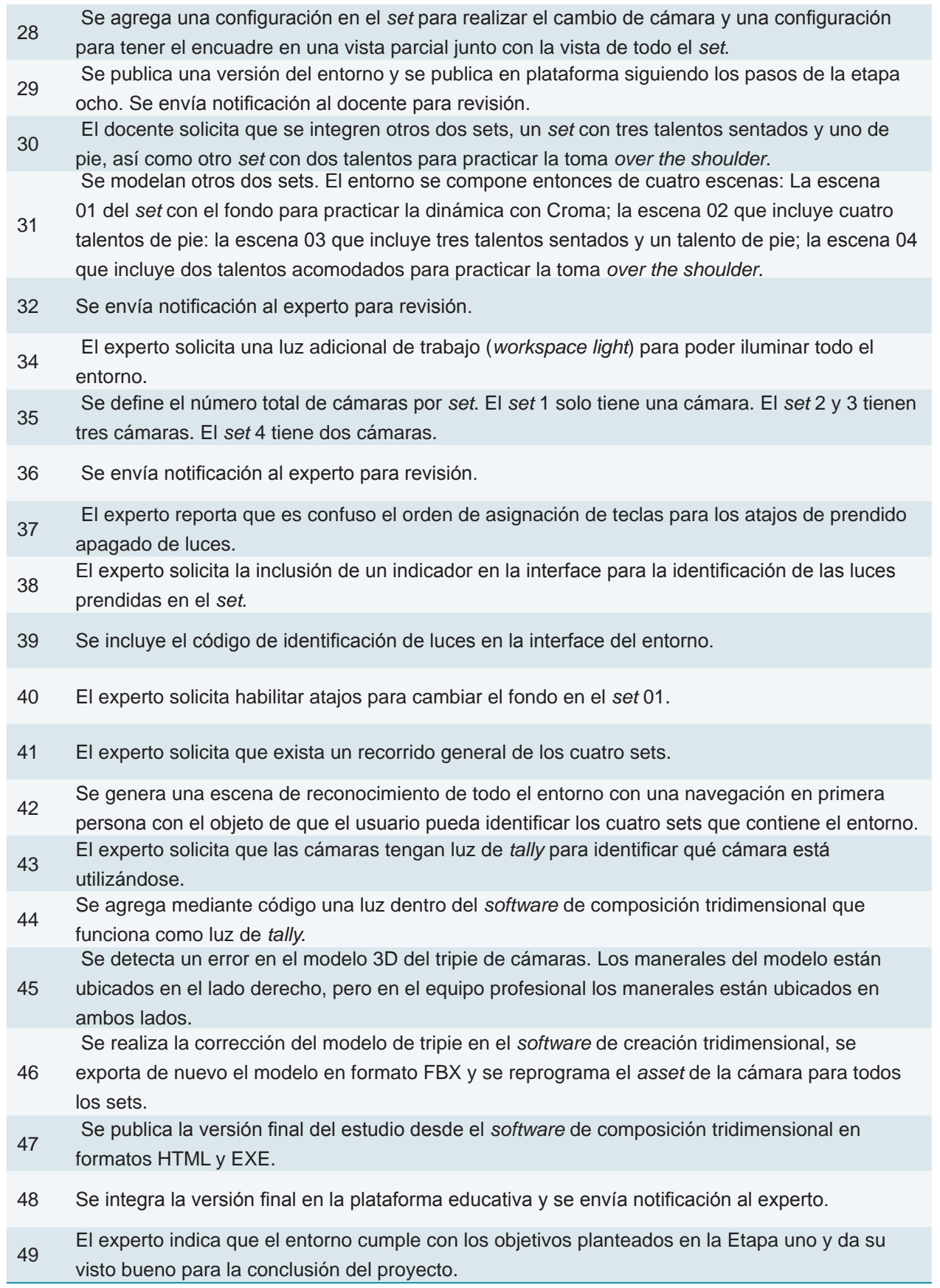

Es necesario comentar que una gran parte del proceso de creación del proyecto Estudio de Televisión se dio en paralelo con la etapa de planeación, si bien existió una planeación inicial se fue refinando el contenido y las necesidades de navegación del entorno conforme el experto hacía las revisiones a los avances enviados en imagen o directamente en el entorno tridimensional colocado en la plataforma educativa. La planeación conforme a la etapa uno brindó información detallada de los requerimientos para el entorno, los cuales fueron haciéndose más complejos con cada revisión. Durante la planeación no se contemplaron varios de los requerimientos finales, debido a que existía un desconocimiento por parte del experto en contenido del potencial para la simulación

mediante entornos virtuales interactivos en tercera dimensión. Al avanzar el desarrollo del entorno en las etapas dos, tres, cuatro y cinco el experto se percató de las posibilidades implícitas en los procesos que cada etapa permite por lo que solicitaba cambios y mejoras con cada versión entregada. Esto amplió el tiempo de desarrollo de tres a nueve meses. Esto dio pasó en primer lugar a hacer un refinamiento de la metodología requiriendo un mayor enfoque a la etapa de planeación en donde se prevé especificar al experto de los pasos necesarios para la creación del entorno, con el objeto de orientar el desarrollo y establecer avances conforme a la etapa uno sin la necesidad de ajustar en adelante más que para correcciones del contenido.

### 5.11. Refinamiento de la metodología EV3D

Mediante la aplicación de la metodología al proyecto virtual Estudio de Televisión fue posible adaptar los procesos que componen cada una de las etapas planteadas. Siguiendo el método 5M (Marfisi-Schottman et al., 2009) y haciendo una revisión de las etapas seguidas para el entorno creado se redefinió el nivel de involucramiento de los actores en el desarrollo del entorno, así como los procesos seguidos en las ocho etapas que contempla la metodología (ver figura 60). Se agregan las figuras de docente líder, creador de contenido líder y programador líder teniendo en cuenta la participación de estas figuras para la toma de decisiones con respecto al desarrollo del entorno. Las tres figuras mencionadas definen los alcances del entorno tridimensional

basándose en los conocimientos proporcionados por el experto en la etapa de planeación y haciendo sugerencias previas al inicio de la producción del entorno, con el propósito de evitar modificaciones a un planteamiento inicial que deriven en alargar el tiempo de desarrollo.

La metodología se orienta, después de esta redefinición, al desarrollo de entornos tridimensionales que apoyen un tema en particular con el propósito de integrar dinámicas de ludificación mediante el aporte visual de una simulación con un nivel de realismo medio. No se contempla la creación de entornos extensos como un videojuego que incluyen más niveles, una interacción con más comandos y demasiado nivel de detalle por el tiempo de

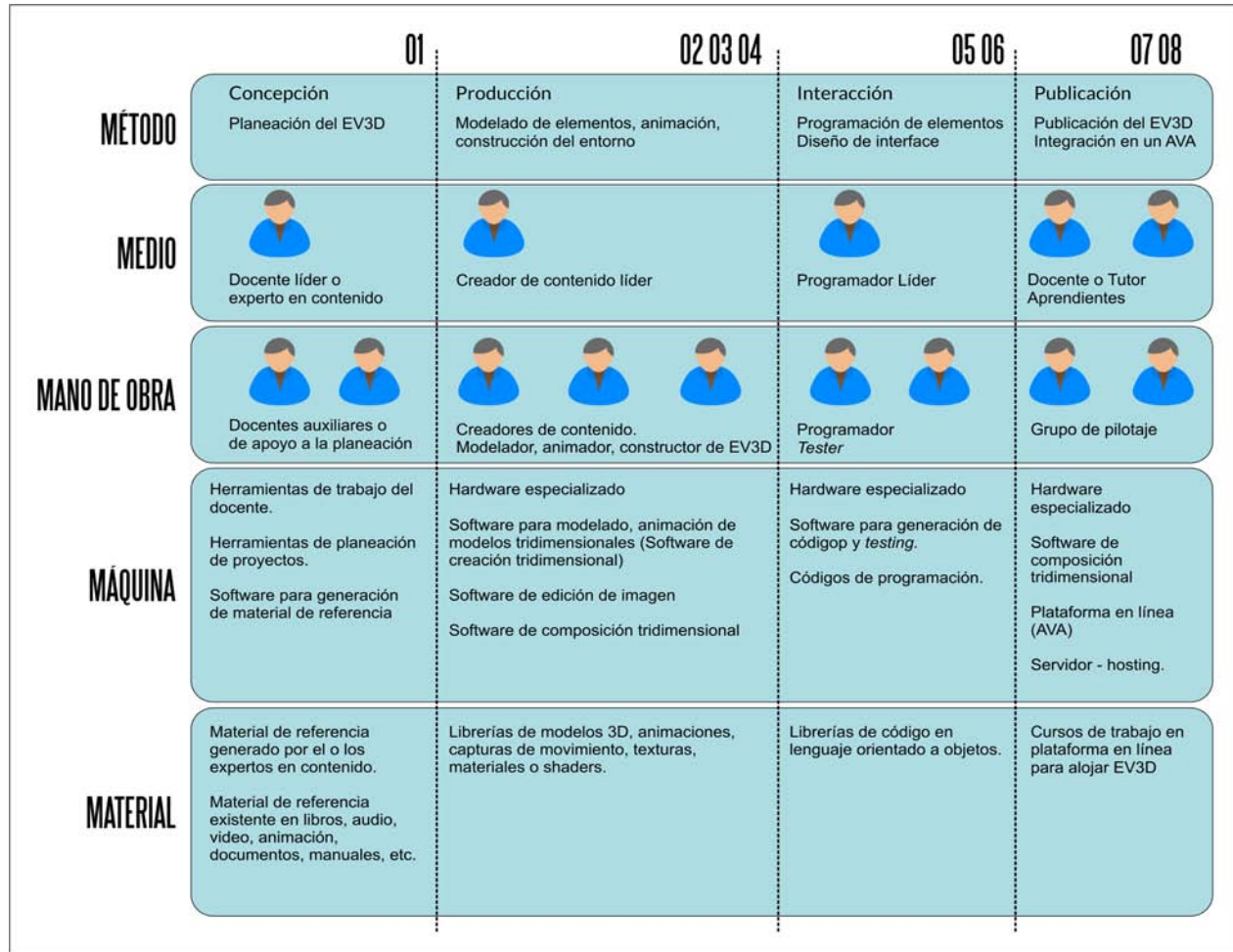

Figura 60. Aplicación de Proceso 5M para la creación de entornos virtuales tridimensionales mediante la metodología EV3D. Adaptado de Marfisi-Schottman et al., 2009, p. 204.

desarrollo que esto conlleva y porque el número de actores planteados en la metodología se restringe a equipos de trabajo dentro de un entorno académico, en donde es limitada tanto la asignación de recursos humanos como el tiempo de desarrollo. Tomando esto en cuenta se hace una reorganización final de la metodología,

especificando los procesos incluidos en cada etapa y relacionándolos directamente con el refinamiento según el proceso 5M para asociar la labor de cada uno de los actores con las labores necesarias en cada una de las ocho etapas (ver figura 61).

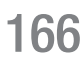

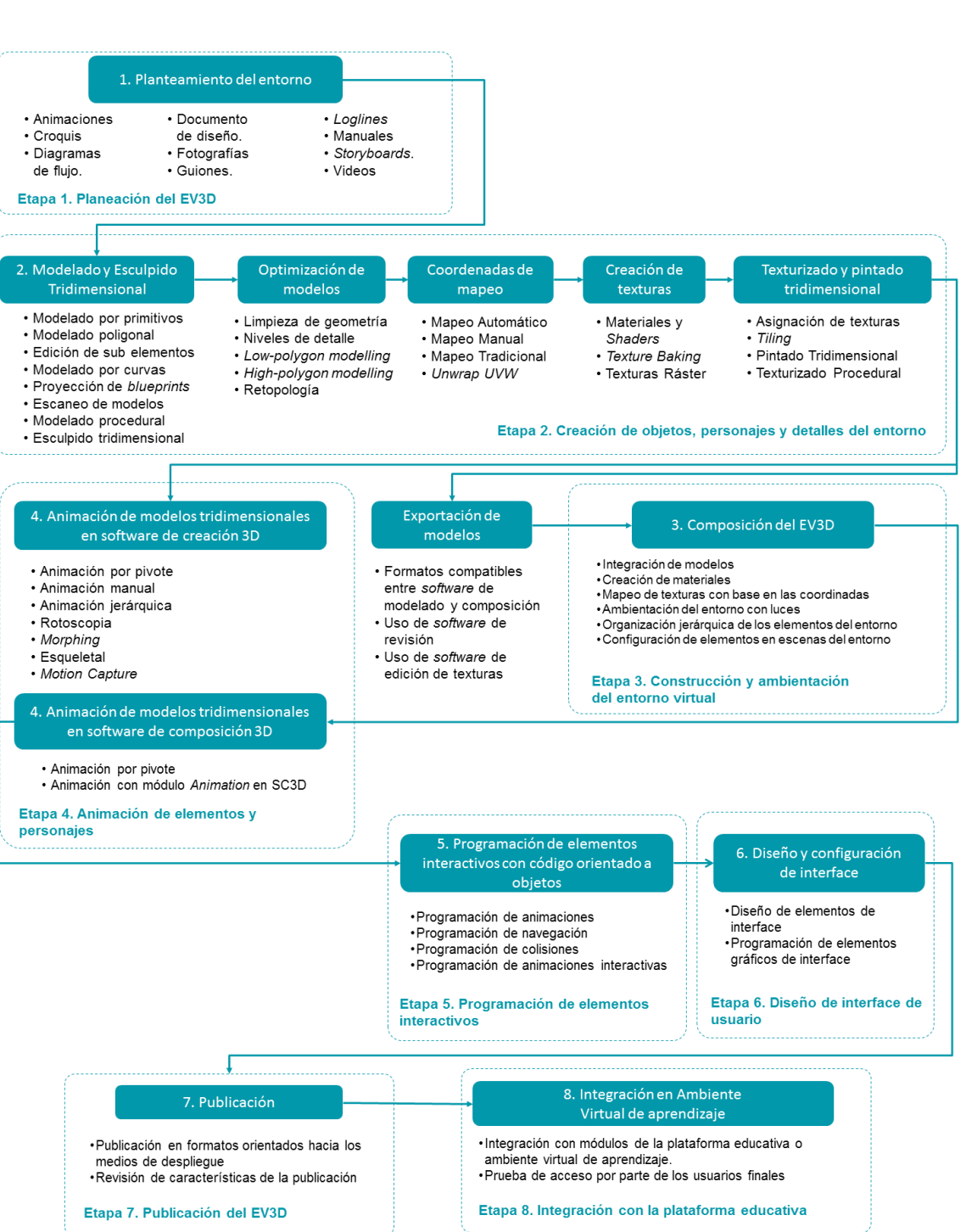

Figura 61. Refinamiento de la metodología basado en los procesos de creación de entornos tridimensionales (Figura 19) después de la aplicación en los proyectos de Tigre Triste y el Estudio de Televisión. Se enlistan los procesos de creación de entornos utilizados en los dos entornos así como otros procesos con los cuales puede completarse la labor de cada etapa. En la etapa 2, 3 y 4 puede observarse una modificación en el flujo de trabajo en las etapas 2, 3 y 4 debido a que la labor de animación de modelos y elementos puede realizarse en el software de creación tridimensional o en el software de composición 3D (Fuente propia).

Observando los procesos incluidos en cada etapa de la línea de trabajo en la *Metodología EV3D* se infiere que la mayor parte del trabajo realizado es llevado a cabo en las etapas dos, tres, cuatro y cinco, tomando en cuenta la cantidad de variables que incluye cada proceso para generar elementos que conforman un entorno tridimensional. Si bien, la labor se centra principalmente en las etapas de creación, conformación y programación del entorno tridimensional, la etapa uno es de primordial importancia debido a que los parámetros que indica rigen el desarrollo de los modelos tridimensionales, la configuración de las escenas y los elementos de interacción programados mediante código. Es entonces que la producción de entornos tridimensionales depende de una descripción detallada de las características del entorno, su objetivo intrínseco y el público objetivo que lo utiliza.

# **Conclusiones**

Se comprobó que las etapas en que se estructura la metodología propuesta funcionan para la producción de entornos virtuales tridimensionales debido a que separan en procesos consecutivos la creación, conformación, programación y publicación de un contenido digital de esta índole. Tomando en consideración los procesos de la producción de videojuegos, el refinamiento mediante la aplicación del Proceso 5M y los actores involucrados, las ocho etapas propuestas permiten enlazar los resultados obtenidos en cada una para continuar con el siguiente proceso de creación de todo el entorno. La complejidad del entorno planteado puede requerir la extensión de las labores que cada etapa incluye, es decir, que en la etapa dos la creación de modelos puede ser más o menos extensa dependiendo de la cantidad y el nivel de detalle requerido en cada modelo, o bien, la etapa de configuración de la escena en el *software* de composición tridimensional puede ser más amplia debido a que el entorno requiera la simulación de un ambiente complejo o extenso. En cualquier caso, los proyectos realizados demuestran que la etapa uno es clave para una exitosa producción del entorno 3D por lo que, independientemente de la calidad alcanzada en la creación de modelos, el que tan minucioso sea el creador de contenido para configurar la escena, la cantidad de líneas de programación utilizadas para cada elemento interactivo o que pueda ser publicado en diversos medios de despliegue, la correcta planeación junto con el experto en

contenido, recopilando la mayor cantidad de referencia posible, acordando la apariencia del entorno y su navegación e interacción, mediante documentos como *storyboards*, bocetos, guiones o diagramas de flujo, asegura que el experto entiende la funcionalidad del objeto a producir y de qué manera el creador adapta los contenidos solicitados a un mundo virtual tridimensional; de igual forma para el creador resulta más sencillo configurar el entorno adecuando las escenas que despliega basándose en los documentos proporcionados y en los acuerdos hechos con el experto en contenido durante esta etapa.

Las conclusiones de este proyecto se han dividido en diferentes rubros para abordar a partir de diferentes líneas los resultados obtenidos y los aspectos observados durante el desarrollo del entorno tridimensional utilizando la metodología propuesta. Esto con el fin de no omitir aspectos que si bien no fueron contemplados inicialmente en la propuesta del proyecto ni de la metodología, surgieron como posibles aseveraciones, experiencias registrables o cuestiones para el desarrollo de otros entornos, así como para nuevas líneas de investigación al respecto de los entornos virtuales tridimensionales.

En primer lugar con respecto a la etapa inicial de la metodología, durante la planeación del proyecto se suscitaron contratiempos principalmente por la noción que el experto en contenido tenía de los entornos tridimensionales, su conocimiento al respecto se limitaba únicamente a un concepto

de videos tridimensionales sin contemplar la interacción. Inicialmente se le explicó que el entorno tridimensional podría ser manipulado por el usuario en un medio de despliegue como una computadora pero su concepción de uso se limitaba a avanzar o retroceder una simulación previamente hecha, como en el caso de un video. De igual forma existieron interpretaciones diferentes con respecto a los puntos de vista de primera y tercera persona; el experto no entendía fácilmente los diferentes tipos de navegación hasta tener un acercamiento con otros entornos tridimensionales. Esto se solucionó mostrándole el ejemplo del entorno tridimensional Tigre Triste y del recorrido Virtual de la FES Acatlán en donde se puede controlar un personaje en un entorno tridimensional a discreción mediante dispositivos de entrada como el teclado de computadora y el mouse. A partir de este momento el experto entendió de mejor forma el funcionamiento de un entorno tridimensional interactivo y planteó de

mejor forma el proyecto. En este aspecto se toma en consideración que durante la etapa inicial de planeación es necesario dotar al experto de ejemplos para dar a entender la forma en la que funcionan los entornos tridimensionales con respecto a navegación, despliegue, extensión y desarrollo.

Otro punto importante con respecto a la planeación es limitar alcances en el desarrollo del entorno desde un primer momento, debido a que las revisiones con el experto fueron periódicas, a menudo solicitaba agregar mayores elementos a las escenas, generar otras rutinas de programación o agregar más escenas de las planeadas inicialmente. Afortunadamente esto no supuso un problema puesto que las escenas solicitadas fueron agregadas utilizando algunos de los elementos modelados y asignando rutinas de programación ya definidas. Si bien

es importante destacar que la labor de pilotaje y prueba del entorno es completamente necesaria para terminar con un producto útil para las funciones especificadas, la falta de definición de alcances iniciales alargó el tiempo de desarrollo del proyecto, debido en parte a la falta de experiencia por parte del docente en la creación y utilización de entornos tridimensionales y a que el proyecto inicialmente no contemplaba un desarrollo demasiado complejo en extensión de escenas ni la inclusión de múltiples modelos 3D o rutinas de programación. El delimitar el alcance del proyecto a versiones de publicación puede acortar el tiempo de desarrollo, hacer más inmediata la aplicación del entorno con los usuarios finales, en el salón de clases o en un ambiente virtual de aprendizaje y por último, la recopilación y aplicación de correcciones, cambios o mejoras en una siguiente versión publicada.

Fue comprobado que la recopilación de material es una parte importante de la etapa de planeación debido a que el experto provee información que el creador de contenido no podría averiguar por su parte y de ser así, es probable que los resultados obtenidos al generar modelos tridimensionales por cuenta propia deriva en objetos poco precisos o que no aplican directamente a la función prevista para el entorno. Por esta razón se recomienda recopilar todo el material disponible para la creación de modelos y escenas y que este material sea provisto por el experto, definiendo perfectamente las características de los objetos que se van a modelar para evitar cambios en una escena ya configurada dentro del *software* de composición tridimensional. Además el utilizar los métodos mencionados en el apartado Procesos de creación de EV3D, generando *loglines, storyboards*, diagramas de flujo, esquemas o guiones para una mejor interpretación de las necesidades del entorno ayuda en gran medida a que el experto entienda la forma en la que se trasladan los contenidos a un entorno tridimensional. El simple hecho de generar un diagrama o bosquejo de cómo se verá el entorno en el momento de despliegue e interacción ayuda a mostrar un resultado previo a la fase de creación de modelos; esto permite que el experto analice si la forma en la que el creador de contenido concibe la apariencia y navegación final del EV3D corresponde con lo que se pretende demostrar y si ayuda en la entrega del conocimiento apoyando los conceptos iniciales del material provisto.

En el aspecto técnico que compete directamente con el diseño y producción de modelos 3D, la composición de escenas, la programación de rutinas de código para interacción y la publicación del entorno se concluye que, en gran medida, la fase de planeación es de suma importancia antes de comenzar el desarrollo de elementos para el entorno. Es recomendable obtener el visto bueno de los modelos por parte del experto en una vista completa y detallada para evitar cambios drásticos en etapas posteriores. El experto debe ser consciente que muchos de los modelos tridimensionales son generados siguiendo el método *low-poly* como se menciona en el apartado Parámetros generales de los modelos tridimensionales, por lo que debe entender que el nivel de detalle se prioriza con respecto a lo que se pretende mostrar en el entorno; es importante que exista una noción de que detalles innecesarios en los modelos 3D no son viables para la representación del entorno y si las escenas son muy extensas o el número de modelos que contiene el entorno es alto, con mayor razón será requerido una

priorización de los modelos detallados y los que deben tener menos detalle. Una ventaja de los motores de videojuego utilizados para la composición del entorno es que reconocen formatos de intercambio de archivos por lo que se recomienda que en la etapa de composición se realicen arreglos de la escena con modelos finalizados, independientemente del *software* elegido de forma que los modelos puedan ser reutilizados aun cuando, por alguna circunstancia se prevea utilizar un software de composición diferente.

Otro aspecto técnico a considerar es que el *software* utilizado para la creación de modelos y la composición de escenas así como las herramientas digitales para creación y pintado de texturas, optimización de modelos, mapeo de imágenes y otras funciones no previstas por los *software* de modelado y composición, pueden mejorar con el paso de los años o incluso pueden ser reemplazados por una creciente oferta de *software* enfocado a la creación de contenido tridimensional. Por este motivo es importante que el creador de contenido este actualizado en las diferentes ofertas de software que pueda funcionar para los propósitos de elaboración de contenido tridimensional. Una restricción importante es que muchos de los programas en el mercado son comerciales y algunos de alto costo; sin embargo, existen opciones de código abierto o con licencias educativas que pueden funcionar de manera adecuada en las etapas de creación y composición de entornos. No es recomendable cambiar frecuentemente el software utilizado puesto que la curva de aprendizaje en este tipo de programas es elevada, pero es importante estar al tanto del estado del arte en las herramientas disponibles y si el presupuesto y el tiempo lo permiten, optar por *software* más potente o de versiones recientes, contemplando mínimo cinco años de vigencia.

En el proceso de publicación se debe considerar el avance de tecnologías de representación gráfica en dispositivos móviles o equipos de escritorio, así como la tecnología de despliegue en exploradores de internet. Por ejemplo, a mediados del año 2016, el *plugin* de despliegue requerido por el software de composición Unity3D ha dejado de tener actualizaciones y se está optando por el uso de una tecnología llamada WebGL. Si bien es posible desplegar entornos generados con el *plug-in*, la tendencia marca que se utilizará en menos de dos años la nueva tecnología WebGL. Existen ligeras diferencias en el despliegue y navegación con respecto a las dos opciones, no de manera drástica pero si pueden interferir en el proceso de creación de los entornos y los modos de navegación, por lo que se recomienda estar al tanto de la actualización de tecnologías de procesamiento gráfico, para generar entornos que sean vigentes y compatibles con los dispositivos y sistemas de despliegue actuales.

El creador de contenido debe hacer del conocimiento del experto, que los entornos generados, como todo objeto digital, son susceptibles de ser copiados y reutilizados aun sin consentimiento de los autores, por este motivo se debe contemplar el insertar siempre los debidos créditos del proyecto así como citar recursos de modelos comerciales, texturas o elementos que puedan tener derechos y de ser posible, proteger el contenido al menos con una licencia de *Creative Commons.* Puede ocurrir que todo el trabajo dedicado a la generación de un entorno tridimensional no fuera reconocido o peor aún fuera utilizado en otro esquema sin dar el crédito respectivo. Se sugiere insertar siempre los créditos de desarrollo en el entorno

en algún lugar de la interface o en una pantalla previa a iniciar el despliegue, de esta forma se asegura que la información está presente siempre en el EV3D y permanece en él para futuras referencias.

Durante el tiempo de desarrollo de los entornos tridimensionales de este proyecto, sucedieron avances en la tecnología de representación de entornos virtuales que permiten aprovechar los contenidos generados por la metodología en otras plataformas. La tecnología de representación de contenido 3D en exploradores de internet permite a mediados del año 2016 desplegar modelos tridimensionales complejos, con un gran número de polígonos en una página web sin necesidad de instalar algún componente adicional en los navegadores de internet. Tal es el caso del sitio web *SketchFab*, en donde cualquier creador de contenido tridimensional puede generar una cuenta de usuario y cargar modelos 3D a un sitio público, que pueden ser integrados en páginas web o en ambientes virtuales de aprendizaje mediante código embebido, como un video de YouTube, por ejemplo. La página permite la exploración en 360 grados de una gran cantidad de modelos cargados por una comunidad de usuarios; aún no contempla la navegación en entornos tridimensionales como los que se generan mediante la metodología propuesta en este proyecto de investigación, pero es posible compartir modelos individuales creados con las herramientas y técnicas de la etapa dos con el fin de permitir su exploración aislada o bien, revisar avances en los procesos de modelado con el experto en contenido sin requerir una reunión presencial. Esta es otra de las ventajas de la metodología, que debido a la división en etapas, los modelos tridimensionales pueden ser utilizados posteriormente en otros sistemas

de despliegue debido a que, por ejemplo, la creación de los modelos tridimensionales en la etapa dos contempla la conclusión total del modelo antes de su exportación hacia el software de composición tridimensional. El formato utilizado FBX es utilizado en otros sistemas, por lo que las características de cada modelo, sus materiales, texturas e incluso animaciones se guardan y pueden utilizarse en otros sistemas.

Otra tecnología desarrollada y vigente en el año 2016 es la realidad virtual. Diversos dispositivos comerciales están ya en el mercado y permiten el despliegue de contenido tridimensional en formato estereoscópico, además de videos y animaciones. Haciendo una breve exploración de la oferta de *software* de composición tridimensional se encontró que existen desarrollos orientados a Realidad virtual inmersiva realizados con el software Unity3D que fue utilizado en este proyecto. Además en el año 2015 aconteció la donación por parte de la DGTIC del Observatorio Ixtli Portátil, un equipo de realidad virtual a la FES Acatlán y asignado al Departamento de Investigación aplicada a la Tecnología Educativa. Actualmente el equipo no es compatible con el tipo de entornos generados mediante el *software* de composición utilizado en este proyecto, lo cual lejos de limitar la creación de entornos virtuales inmersivos invita, junto con la coyuntura en el desarrollo de nuevos dispositivos y tecnologías de representación tridimensional, a explorar otras líneas de investigación con el objeto de poner a prueba la metodología generada o adaptarla para aprovechar las ventajas de utilizar la tercera dimensión en aras del aprendizaje.
### **Referencias**

- Acaso, M. (2009). *El lenguaje visual*. Barcelona: Ediciones Paidós. Recuperado a partir de http://books.google.es/books?id=EUCQPP9M40oC
- Arnold, B. J. (2014). Gamification in Education. *Asbbs American Society of Business and Behavioral Sciences*, *21*, 32–39. Recuperado a partir de http://www.brianjarnold.com/ paper-gamification-in-ed
- Bajcsy, R., Yang, R., Zanuttigh, P., & Zhang, C. (2013). 3D Imaging Techniques Applications. *IEEE Computer Society*, (13), 14–16.
- Boo. (2015). Boo Language. Recuperado 20 de marzo de 2017, a partir de http://boo-lang. org/Main.aspx?TAB=About Boo
- Cohen, E. B., & Nycz, M. (2006). Learning Objects and E-Learning : an Informing Science Perspective E-Learning is for Adults. *Interdisciplinary Journal of Knowledge and Learning Objects*
- Dalgarno, B., Bennett, S., & Harper, B. (2010). The Importance of Active Exploration, Optical Flow, and Task Alignment for Spatial Learning in Desktop 3D Environments. *Human-Computer Interaction*, *25*(1), 25–66. http://doi.org/10.1080/07370020903586670
- Dalgarno, B., Hedberg, J., & Harper, B. (2002). The contribution of 3D environments to conceptual understanding. *Winds of Change in the Sea of Learning: Proceedings of the 19th Annual Conference of the Australasian Society for Computers in Learning in Tertiary Education Vol*, *1*, 149–158.
- Dalgarno, B., & Lee, M. J. W. (2010). What are the learning affordances of 3-D virtual environments? *British Journal of Educational Technology*, *41*(1), 10–32. http://doi. org/10.1111/j.1467-8535.2009.01038.x
- Davidson, M. (2013). Molecular Expressions Microscopy Primer: Light and Color Specular and Diffuse Reflection: Interactive Java Tutorial. Recuperado 24 de febrero de 2015, a partir de http://micro.magnet.fsu.edu/primer/java/reflection/specular/
- Deterding, S., Khaled, R., Nacke, L., & Dixon, D. (2011). Gamification: Toward a definition. *CHI 2011 Gamification Workshop …*, 12–15. Recuperado a partir de http://scholar.google. com/scholar?hl=en&btnG=Search&q=intitle:Gamification+:+Toward+a+Definition#0
- Dunlop, R. (2014). *Production Pipeline Fundamentals for Film and Games*. Taylor & Francis. Recuperado a partir de https://books.google.com.mx/books?id=AbvMAgAAQBAJ

Earnshaw, R. A., Gigante, M. A., & Jones, H. (1993). Virtual reality systems. Recuperado a

partir de http://public.eblib.com/choice/publicfullrecord.aspx?p=1877150

- Ecured. (2015). C++. Recuperado 20 de marzo de 2017, a partir de https://www.ecured. cu/C%2B%2B
- Facultad de Estudios Superiores Acatlán. (2013). Sitio Educativo Acatlán. Recuperado 20 de mayo de 2004, a partir de sae.acatlan.unam.mx
- Fernández Ruiz, M. (2014). La iluminación en el videojuego. Aproximación a las claves que guían las interacciones del jugador en los entornos tridimensionales lúdicos. *ICONO14. Revista científica de Comunicación y Tecnologías emergentes*, *12*(1), 293–318. http://doi.org/10.7195/ri14.v12i1.650
- Fox, B. (2004). *Game interface design*. (M. Garvey, Ed.). Thomson Course Technology PTR. Recuperado a partir de http://library.auditory.ru/1558/
- García Aretio, L. (2003). La educación a distancia. Una visión global. *Boletín Ilustre Colegio de Doctores y Licenciados de España.*, (146), 1–22. Recuperado a partir de http://espacio.uned.es/fez/view.php?pid=bibliuned:20182
- García Aretio, L. (2005). Objetos de aprendizaje. *Editorial BENED*.
- Gendrop, P., V.G. Rivera, G., J.A. Siller, C., & A.P. Villalobos, P. (1985). *Tigre triste, un sitio recientemente descubierto en la región de Río Bec*. *Cuadernos de Arquitectura Mesoamericana* (Vol. 5). UNAM.
- González Videgaray, M., & Del Río Martínez, J. H. (2011). *Ambientes Virtuales y Objetos de Aprendizaje: Conceptos, Métodos, Aplicaciones y Software*. México: UNAM-FES Acatlán.
- González Videgaray, M., Romero Ruiz, R., Valenzuela Argüelles, R., Rivera Vargas, D., Goris Mayans, N., & Lavín Alanis, L. M. (2016). *La Unam Digital: Primer Censo de Herramientas de Gestión de Cursos y Repositorios Digitales de aprendizaje.* México: Facultad de Estudios Superiores Acatlán.
- Grimshaw, M. (Ed. . (2014). *The Oxford Handbook of Virtuality*. (M. (Ed. . Grimshaw, Ed.). Oxford University Press.
- Halley-Prinable, A. (2013). The Oculus Rift and Immersion through Fear, (September). Recuperado a partir de https://www.academia.edu/5387318/The\_Oculus\_Rift\_and\_ Immersion\_through\_Fear%5Cnhttp://www.adamhalleyprinable.com/#/thesis/
- Johnson, L., Adams Becker, S., Cummins, M., Estrada, V., Freeman, A., & Hall, C. (2016). *Horizon Report. Edición Educación Superior 2016*. Austin, Texas: The New Media Consortium.
- Johnson, L., Adams Becker, S., Estrada, V., & Freeman, A. (2014). *NMC Horizon Report: 2014 Higher Education*.
- Juul, J. (2003). The Game, the Player, the World: Looking for a Heart of Gameness. En J. Copier, M., Joost Raessens (Ed.), *Level Up: Digital Games Research Conference Proceedings* (pp. 30–45). Utrecht University. Recuperado a partir de http://www. jesperjuul.net/text/gameplayerworld/
- Kesson, M. A. (1995). An Introduction to 3D Computer Graphics Exploring Photo-Realism with MacRenderMan.
- Kolasinski, E. M. (1995). *Simulator Sickness in Virtual Environments*. Alexandria, Virginia.
- Kumparak, G. (2014). Unity GUI Editor Will Work | TechCrunch. Recuperado 12 de mayo de 2017, a partir de https://techcrunch.com/2014/05/29/unity-ui-gui-editor-demo-video/
- Lozano, M., & Calderón, C. (2004). Entornos virtuales 3D clásicos e inteligentes: hacia un nuevo marco de simulación para aplicaciones gráficas 3D interactivas. *Revista Ibero-Americana de Inteligencia …*. Recuperado a partir de http://polar.lsi.uned.es/revista/ index.php/ia/article/view/414
- Luebke, D., Reddy, M., Cohen, J. D., Varshney, A., Watson, B., & Huebner, R. (2003). *Level of Detail of 3D Graphics*. San Francisco CA: Morgan Kaufmann Publishers.
- Manufactura K4. (2012). Tropical Nature Pack Unity3D Asset Store. Recuperado 16 de mayo de 2015, a partir de https://www.assetstore.unity3d.com/en/#!/content/3076
- Marfisi-Schottman, I., Sghaier, A., George, S., Tarpin-Bernard, F., & Prévôt, P. (2009). Towards Industrialized Conception and Production of Serious Games. En *ICTE International Conference on Technology and Education*.
- Masters, M. (2014). Understanding Different 3D Light Types. Recuperado 4 de marzo de 2015, a partir de http://blog.digitaltutors.com/understanding-different-light-types/
- Matusik, W., & Durand, F. (2012). 6.837 Computer Graphics.
- McCombs, S. (2005). Intro to Procedural Textures. Recuperado 16 de abril de 2015, a partir de http://www.upvector.com/?section=Tutorials&subsection=Intro to Procedural **Textures**
- McKesson, J. L. (2012). Learning Modern 3D Graphics Programming. Recuperado 4 de junio de 2016, a partir de http://alfonse.bitbucket.org/oldtut/
- Microsoft Corporation. (2016). C# Guide | Microsoft Docs. Recuperado 20 de marzo de 2017, a partir de https://docs.microsoft.com/en-us/dotnet/articles/csharp/
- Miller, C. (2013). The Gamification Of Education. *Normad*, *40*, 196–200.
- Mitchell, B. L. (2012). *Game Design Essentials*. John Wiley & Sons, Inc.
- Moodle. (2014). Moodle.net: Registered Sites. Recuperado 17 de octubre de 2015, a partir de http://moodle.net/sites/index.php?country=MX
- Morer Sangrà, A. (2002). Educación a distancia , educación presencial y usos de la tecnología : una tríada para el, 1–18.
- Mozilla Developer Network. (2017). JavaScript | MDN. Recuperado 20 de marzo de 2017, a partir de https://developer.mozilla.org/es/docs/Web/JavaScript
- Multimedia Application Division. (2010). 3D Animation Techniques on the i . MX31 PDK. *Freescale Semiconductor*, 1–16.
- Muntean, C. I. (2011). Raising engagement in e-learning through gamification. En *The 6th International Conference on Virtual Learning ICVL* (pp. 323–329).
- National Science Foundation. (2015). Types Of Materials | Materials Education (MatEdU). Recuperado 25 de marzo de 2015, a partir de http://materialseducation.org/resources/ types-of-materials/
- Nowak, K. L., & Rauh, C. (2005). The Influence of the Avatar on Online Perceptions of Anthropomorphism, Androgyny, Credibility, Homophily, and Attraction. *Journal of Computer-Mediated Communication*, *11*(1), 153–178. http://doi. org/10.1111/j.1083-6101.2006.tb00308.x
- Pearson Education. (2016). Working with 3D Lights | Lighting Principles for Game Design | Peachpit. Recuperado a partir de http://www.peachpit.com/articles/article. aspx?p=174370&seqNum=4
- Pedersen, R. E. (2003). *Game Design Foundations*. Wordware Publishing, Inc.
- Python Software Foundation. (2013). Welcome to Python.org. Recuperado 20 de marzo de 2017, a partir de https://www.python.org/
- Ramos, C. (2009). Modelos de interacción en entornos virtuales de aprendizaje 1.
- Ramos, M., Cervantes, D., Leriche, R., & Larios, J. (2007). Creación de ambientes virtuales inmersivos con software libre.
- Ritschel, T., Dachsbacher, C., Grosch, T., & Kautz, J. (2012). The state of the art in interactive global illumination. *Computer Graphics Forum*, *31*(0), 160–188. http://doi.org/10.1111/ j.1467-8659.2012.02093.x
- Rougier, N. P. (2011). Modern OpenGL. Recuperado 4 de junio de 2016, a partir de https:// glumpy.github.io/modern-gl.html
- Rouse, R. (2001). *AM Game Design : Theory & Practice*.
- Salinas, M. I. (2011). Entornos virtuales de aprendizaje en la escuela: tipos, modelo didáctico y rol del docente, 1–12.
- Slick, J. (2012). Seven Common 3D Modeling Techniques for Film and Games. Recuperado 24 de marzo de 2015, a partir de http://3d.about.com/od/3d-101-The-Basics/a/

Introduction-To-3d-Modeling-Techniques.htm

- Times Higher Education. (2016). Latin America Rankings 2016 | Times Higher Education (THE). Recuperado 12 de mayo de 2017, a partir de https://www.timeshighereducation. com/world-university-rankings/2016/latin-america-university-rankings#!/page/0/ length/25/sort\_by/rank/sort\_order/asc/cols/stats
- Torus Knot Software. (2000). Ogre3D. Recuperado 10 de noviembre de 2014, a partir de http://www.ogre3d.org/
- Turner, B. L. (1974). Prehistoric intensive agriculture in the mayan lowlands. *Science (New York, N.Y.)*, *185*(24), 118–124. http://doi.org/10.1126/science.185.4146.118
- Twijntra, T. (2010). What disciplines are involved in game development? | in-lusio on WordPress.com. Recuperado 12 de marzo de 2015, a partir de https://inlusio. wordpress.com/2010/04/18/what-disciplines-are-involved-in-game-development/
- Universidad Nacional Autónoma de México. (2014). Objetos 3D IXTLI Portátil. Recuperado 21 de marzo de 2017, a partir de http://www.objetos3d.unam.mx/public\_html/home. php?page=start
- Varanese, A., & LaMothe, A. (2003). *Game Scripting*.
- Veranese, A. (2003). *Game Scripting Mastery* (Premier Pr). Premier Press. Recuperado a partir de http://pjp-75.uio.no/backup/Salvage/Game.Design.eBooks.Pack/ Programming/Game Scripting Mastery.pdf
- W3techs.com. (2015). Usage Statistics of Flash for Websites, April 2015. Recuperado 16 de abril de 2015, a partir de http://w3techs.com/technologies/details/cp-flash/all/all
- Waterman, P. (2014). Trends in the 3D Art Production Pipeline for Games 2014. Recuperado 24 de marzo de 2015, a partir de https://watermanp.wordpress.com/trends-in-the-3dart-production-pipeline-2014/
- Zielke, M. a., Evans, M. J., Dufour, F., Christopher, T. V., Donahue, J. K., Johnson, P., … Flores, R. (2009). Serious games for immersive cultural training: Creating a living world. *IEEE Computer Graphics and Applications*, *29*, 49–60. http://doi.org/10.1109/ MCG.2009.30

### Bibliografía

- Dunlop, R. (2014). *Production Pipeline Fundamentals for Film and Games*. Taylor & Francis. Recuperado a partir de https://books.google.com.mx/books?id=AbvMAgAAQBAJ
- Earnshaw, R. A., Gigante, M. A., & Jones, H. (1993). Virtual reality systems.
- Freitas, S. de, & Jarvis, S. (2009). Towards a Development Approach to Serious Games. En T. Connolly, M. Stansfield, L. Boyle, & H. • N. York (Eds.), *Games-Based Learning Advancements for Multi-Sensory Human Computer Interfaces: Techniques and Effective Practices* (pp. 215-231). Information science reference.
- García Aretio, L. (2007). Tipos de ambientes en EaD. *Boletín Electrónico de Noticias de Educación a Distancia*, (Febrero), 8. Recuperado a partir de http://www.researchgate. net/publication/235664859\_Tipos\_de\_ambientes\_en\_EaD/file/d912f5131c926b2549. pdf
- Gerber, H. R. (2014). *Bridging Literacies with Videogames*. (H. R. Gerber & S. S. Abrams, Eds.). Sense Publishers.
- Gilford, J., Falconer, R. E., Wade, R., & Scott-Brown, K. C. (2013). 3D visualisation and artistic imagery to enhance interest in 'hidden environments' – new approaches to soil science. *European Journal of Engineering Education*, *39*(5), 467-482. doi:10.1080/03 043797.2013.811472
- González, E. A. M., Mier, A. C., & Olaldez, M. D. (2010). Nuevas herramientas para los ajustes virtuales de la educación en modelos para eventos educativos en línea mediante un diseño instruccional ., *4*(x), 1-7.
- Hilera, J., Otón, S., & Martínez, J. (1999). Aplicación de la Realidad Virtual en la enseñanza a través de Internet. *Universidad de Alcalá, septiembre de*. Recuperado a partir de http://www.cursosdred.es/php/cursos/sc\_formador\_formadores/modulo2/unidad2/ ampliar/Aplicacion\_Realidad virtual ensenanza\_internet.pdf
- Jankowski, J., & Hachet, M. (2014). Advances in Interaction with 3D Environments. *Computer Graphics Forum*, *34*(1), n/a-n/a. doi:10.1111/cgf.12466
- Kee, K., & Cole, C. (s. f.). Designing Virtual Environments in an Educational Context, 1-11.
- Kwon, J. H., Powell, J., & Chalmers, A. (2013). How level of realism influences anxiety in virtual reality environments for a job interview. *International Journal of Human-Computer Studies*, *71*(10), 978-987. doi:10.1016/j.ijhcs.2013.07.003
- Livingstone, D., Kemp, J., & Edgar, E. (2008). From Multi-User Virtual Environment to 3D Virtual Learning Environment. *Research in Learning Technology*, *16*(3), 139-150.

doi:10.3402/rlt.v16i3.10893

- MacLaren, I. (2004). New trends in web-based learning: objects, repositories and learner engagement. *European Journal of Engineering Education*, *29*(1), 65-71. doi:10.1080/0304379032000129296
- Magdalena, M., Rocha, S., Enrique, J., & Sandoval, R. (s. f.). Un ambiente de aprendizaje lúdico y creativo para el desarrollo de competencias, 1089-1104.
- Más de 100 recursos sobre game learning (g-learning) | Humano Digital por Claudio Ariel Clarenc. (s. f.). Recuperado 9 de abril de 2014, a partir de http://www.humanodigital. com.ar/mas-de-100-recursos-sobre-game-learning-g-learning/#.U0V\_f1ezMnp
- McKesson, J. L. (2012). Learning Modern 3D Graphics Programming. Recuperado 4 de junio de 2016, a partir de http://alfonse.bitbucket.org/oldtut/
- Merchant, G. (2010). 3D virtual worlds as environments for literacy learning. *Educational Research*, *52*(2), 135-150. doi:10.1080/00131881.2010.482739
- Moreno, M. (2007). La calidad de la educación a distancia en ambientes virtuales. *Apertura*, *7*(6), 19-31.
- Multimedia Application Division. (2010). 3D Animation Techniques on the i . MX31 PDK. *Freescale Semiconductor*, 1-16.
- Nowak, K. L., & Rauh, C. (2005). The Influence of the Avatar on Online Perceptions of Anthropomorphism, Androgyny, Credibility, Homophily, and Attraction. *Journal of Computer-Mediated Communication*, *11*(1), 153-178. doi:10.1111/j.1083-6101.2006. tb00308.x
- Perales, F. J., Varona, X., Fiol, G., Fuster, P., Seron, F. J., Pina, A., & Azkue, I. (s. f.). El proyecto INEVAI 3D : Agentes Autónomos 3D , Escenarios virtuales e Interfaces Inteligentes para aplicaciones de Domótica y de Realidad Virtual ( http://www.inevai3D. com/).
- Quinche, J. C., & González, F. L. (2011). Entornos Virtuales 3D, Alternativa Pedagógica para el Fomento del Aprendizaje Colaborativo y Gestión del Conocimiento en Uniminuto. *Formación universitaria*, *4*(2), 45-54. doi:10.4067/S0718-50062011000200006
- Ramos, C. (2009). Modelos de interacción en entornos virtuales de aprendizaje 1.
- Ramón, H., Russo, C., Sarobe, M., Alonso, N., Esnaola, L., Ahmad, T., & Padovani, F. (2014). El uso de los Entornos Virtuales 3D como una herramienta innovadora en propuestas educativas mediadas con tecnología. *TE&ET Especial N°12*, 9.
- Rendón, M. A. (2010). *Mundos Virtuales para la Educación en salud Simulación y aprendizaje en Open Simulator Mundos Virtuales para la Educación en salud*.
- Ribeiro, J., Almeida, J. E., Rossetti, R. J. F., Coelho, A., & Coelho, A. L. (2012). Towards a

serious games evacuation simulator. En K. G. Troitzch, M. Möhring, & U. Lotzmann (Eds.), *26th European Conference on Modelling and Simulation ECMS 2012* (pp. 697- 702). ECMS2012.

- Ritschel, T., Dachsbacher, C., Grosch, T., & Kautz, J. (2012). The state of the art in interactive global illumination. *Computer Graphics Forum*, *31*(0), 160-188. doi:10.1111/j.1467- 8659.2012.02093.x
- Roussou, M., Drettakis, G., Roussou, M., Photorealism, G. D., Heritage, N. V., Chalmers, R. A., Workshop, E. (2011). Photorealism and Non-Photorealism in Virtual Heritage Representation
- Ruiz, F. C., Carrasco, A. D., & Briones, J. S. (2011). Sistemas Informáticos Entorno virtual 3D multiusuario para simulación de escenarios de evacuación.
- Salinas, M. I. (2011). Entornos virtuales de aprendizaje en la escuela: tipos, modelo didáctico y rol del docente, 1-12.
- Shin, D., Biocca, F., & Choo, H. (2013). Exploring the user experience of 3D virtual learning environments. *Behaviour & Information Technology*, *32*(11), 1193-1193. doi:10.1080/ 0144929X.2013.782139
- Sloan, P.-P. J., Weinstein, D. M., & Brederson, D. J. (1998). Importance Driven Texture Coordinate Optimization. *Computer Graphics Forum*, *17*(3), 97. doi:10.1111/1467- 8659.00257
- Solari, A., & Germ, M. (2004). Un desafío hacia el futuro : educación a distancia, nuevas tecnologías y docencia.
- Summers, V. A., Normoyle, A., & Flo, R. (s. f.). Increasing Situational Awareness by Combining Realistic and Non-Realistic Rendering Techniques.
- The eLearning Guild. (2013). *68 Tips for Elearning Engagement and Interactivity*.
- Torrente, J., Marchiori, E. J., Blanco, Á. del, Sancho, P., Ortiz, I. M., Moreno-Ger, Pablo, Owen, M. (2009). *Production of Creative Game-Based Learning Scenarios A Handbook for Teachers*.
- Vrasidas, C., & Solomou, M. (2013). Using educational design research methods to examine the affordances of online games for teacher learning. *Educational Media International*, *50*(3), 192-205. doi:10.1080/09523987.2013.839151
- Waterman, P. (2014). Trends in the 3D Art Production Pipeline for Games 2014. Recuperado 24 de marzo de 2015, a partir de https://watermanp.wordpress.com/trends-in-the-3Dart-production-pipeline-2014/
- Wójcik, J. (s. f.). Motivation for students: gamification in e-learning. *ue.katowice.pl*. Recuperado a partir de http://www.ue.katowice.pl/uploads/media/10\_J.Wojcik\_Motivation\_for\_students....pdf

#### Sitios web

- Maya | Autodesk. 3D Animation Software, Computer Animation Software | (2014). Recuperado 10 de noviembre de 2014, a partir de http://www.autodesk.com/products/ maya/overview
- 3Ds Max | Autodesk. 3D Modeling and Rendering Software (2014). Recuperado 10 de noviembre de 2014, a partir de http://www.autodesk.com/products/3Ds-max/overview
- Free 3d Texture Gallery. (2007). Recuperado 28 de marzo de 2017, a partir de http:// www.3dtexture.net/
- ALEGSA. (1998). Diccionario de 3D y Realidad virtual. Recuperado 13 de enero de 2017, a partir de http://www.alegsa.com.ar/Diccionario/Cat/68.php
- Arroway Textures. (2017). Recuperado 28 de marzo de 2017, a partir de https://www. arroway-textures.ch/
- // 3DTotal.com CG artists homepage with fresh CG industry news, tutorials, galleries and interviews //. (2004). Recuperado 12 de enero de 2017, a partir de https://www.3dtotal. com/
- Textures for 3D, graphic design and Photoshop! (2005). Recuperado 28 de marzo de 2017, a partir de http://www.textures.com/
- DOSCH DESIGN 3D models, textures, HDRI, audio and images. (2017). Recuperado 28 de marzo de 2017, a partir de http://www.doschdesign.com/index.php
- Qué es la Gamificación | Gamificación. (s. f.). Recuperado 19 de mayo de 2014, a partir de http://www.gamificacion.com/que-es-la-gamificacion
- Adobe Systems Incorporated. (2016). 3D Character Creator, Fuse Mixamo. Recuperado 9 de noviembre de 2014 a partir de https://www.mixamo.com/fuse
- High Resolution Textures | Free Textures, Game Textures, 3D Textures, Design Resources and More. (2009). Recuperado 28 de marzo de 2017, a partir de http://www. highresolutiontextures.com/
- Autodesk Inc. (2016). Digital Painting And Sculpting Software | 3D Painting | Mudbox. Recuperado 15 de agosto de 2015, a partir de http://www.autodesk.com/products/ mudbox/overview
- Autodesk, I. (2016). Softimage 2015 Final Release Announcement. Recuperado a partir de http://www.autodesk.com/products/softimage/overview
- AutoDesSys, I. (2016). formZ 3D Modeling Software for Architects, Animation, Movies | Home. Recuperado a partir de http://www.formz.com/

Bibliografía

- Carnegie Mellon University CMU Graphics Lab motion capture library. (2002). Recuperado 28 de marzo de 2017, a partir de http://mocap.cs.cmu.edu/info.php
- Björn Gustavsson, Dan Gudmundsson, & Richard Jones. (s. f.). Wings 3D | A Polygon Modeler. Recuperado 13 de enero de 2015, a partir de http://www.wings3D.com/
- Blender.org Home of the Blender project Free and Open 3D Creation Software. (s. f.). Recuperado 10 de noviembre de 2014, a partir de http://www.blender.org/
- Blender Project. (2012). Retopologizando. Recuperado 12 de mayo de 2017, a partir de https://wiki.blender.org/index.php/Doc:ES/2.6/Manual/Modeling/Meshes/Editing/ Retopo
- Bryce3D | Free 3D software and content. (s. f.). Recuperado 10 de noviembre de 2014, a partir de http://www.daz3D.com/bryce
- OpenGL Drawing polygons. (s. f.). Recuperado 17 de marzo de 2015, a partir de https:// open.gl/drawing
- Gamification: Using Game Mechanics to Enhance eLearning. (s. f.). Recuperado a partir de http://elearnmag.acm.org/featured.cfm?aid=2031772
- CLO Virtual Fashion Inc. (2016). Marvelous Designer. Recuperado 6 de febrero de 2014, a partir de http://www.marvelousdesigner.com/
- DAZ 3D | Free 3D software and content. (s. f.). Recuperado 10 de noviembre de 2014, a partir de http://www.daz3D.com/home
- e-on software, inc. (2016). VUE Solutions for Digital Nature. Recuperado 18 de julio de 2014, a partir de http://www.e-onsoftware.com/
- Epic Games. (2013). Unreal Engine 4 Academic License. Recuperado 10 de noviembre de 2014, a partir de https://www.unrealengine.com/education
- Ergun Akleman. (2008). TopMod Topological Mesh Modeling. Recuperado 18 de julio de 2014, a partir de https://www.viz.tamu.edu/faculty/ergun/research/topology/download. html
- Esri CityEngine | 3D Modeling Software for Urban Environments. (2015). Recuperado a partir de http://www.esri.com/software/cityengine
- Free Download Architectural Texture Generator | Bricks'n'Tiles. (2009). Recuperado 28 de marzo de 2017, a partir de http://www.bricksntiles.com/download/
- Free Mocap bip bvh animation for 3ds max and Character studio. (2014). Recuperado 28 de marzo de 2017, a partir de http://motcap.com/
- Free Textures, texture Inspiration and texture tutorials | Texture Lovers. (2016). Recuperado 28 de marzo de 2017, a partir de http://www.texturelovers.com/
- Makehuman | Open source tool for making 3D characters. (s. f.). Recuperado 10 de noviembre de 2014, a partir de http://www.makehuman.org/
- Maxon | 3D for the real world. (s. f.). Recuperado a partir de http://www.maxon.net/es/ products/cinema-4d-studio.html
- Mayang's Free Texture Library. (2010). Recuperado 28 de marzo de 2017, a partir de http:// mayang.com/textures/
- NormalMap-Online. (2015). Recuperado 28 de marzo de 2017, a partir de http://cpetry. github.io/NormalMap-Online/
- Nesterov, S. (2015). 3D Coat. Recuperado a partir de http://3Dcoat.com/home/
- NewTek Inc. (2015). LightWave Production Proven. Recuperado 6 de mayo de 2015, a partir de https://www.lightwave3D.com/
- Next Limit Technologies. (2016). RealFlow Home. Recuperado 5 de diciembre de 2013, a partir de http://www.realflow.com/
- Pixologic :: ZBrush :: Features. (s. f.). Recuperado 10 de noviembre de 2014, a partir de http://pixologic.com/zbrush/features/ZBrush4R6/
- SketchUp Make | SketchUp. (s. f.). Recuperado 10 de noviembre de 2014, a partir de http:// www.sketchup.com/products/sketchup-make
- Smith Micro Software, I. (2016). Poser Pro 11 Professional 3D Character Art and Animation Software – Smith Micro. Recuperado a partir de http://my.smithmicro.com/poserpro-11.html
- Strata. (2016). 3D Software for Creative Designers Strata. Recuperado 18 de julio de 2014, a partir de https://www.strata.com/
- TexturePortal High quality textures for game development and other 3d artwork. (2008). Recuperado 28 de marzo de 2017, a partir de http://www.textureportal.com/
- Timax Media. (2006). Glossary of 3D Terms. Recuperado 13 de mayo de 2017, a partir de http://www.timaxmedia.com/html/help/Glossary\_of\_3D\_Terms\_.htm
- The Foundry. (2015). MODO Creative 3D Modeling Software | The Foundry. Recuperado 15 de agosto de 2015, a partir de https://www.thefoundry.co.uk/products/modo/
- XFrog Inc. (2016). Xfrog 3D Trees and Plants for CG Artists. Recuperado 6 de mayo de 2015, a partir de http://xfrog.com/
- Digital Arts Studio. (s. f.). 3D Scanning-Digital Arts Studio Carnegie Mellon University. Recuperado 4 de junio de 2016, a partir de http://www.cmu.edu/art/digital-artsstudio/3Dscanning/index.html
- Unity Technologies. (2016). Unity Game Engine. Recuperado 10 de noviembre de 2014, a partir de https://unity3D.com/es

## Glosario

Glosario de términos comunes usados en este trabajo.

3D: En computación, las tres dimensiones son el largo, el ancho y la profundidad de una imagen. En realidad el único mundo en 3D es el real, la computadora sólo simula gráficos en 3D, pues, en definitiva toda imagen de computadora sólo tiene dos dimensiones, alto y ancho (resolución).

Animación 3D: En computación, una animación 3D hace referencia a un tipo de animación que simula las tres dimensiones. Se trata de la descripción de los objetos de un modelo 3D a lo largo del tiempo. Para que exista animación, esa descripción debe variar en algo con respecto al tiempo: movimiento de objetos y cámaras, cambio de luces y formas, etc. Puede tratarse de una animación que se renderiza en tiempo real cuando se está ejecutando, o una animación que utiliza tres dimensiones pero ya ha sido renderizada previamente, por lo tanto sólo se trata de un video.

Colisionadores: Los componentes Colisionador definen la forma de un objeto para los propósitos de colisiones físicas. Un *collider*, el cual es invisible, necesita no estar con la misma forma exacta que el *mesh* del objeto y de hecho, una aproximación a menudo es más eficiente e indistinguible en el juego.

Cuadros por segundo: Los cuadros por segundo es la medida de fotogramas, cuadros o imágenes distintas que un videojuego muestra en un segundo. Es la medida del *Frame Rate* (velocidad de *frames*).

Entorno: descritos con base en la colección de primitivas poligonales, líneas, texto, superficies, etc., que constituyen la información espacial visualizada en 3D.

Esqueletos de animación: En modelado 3D, la animación esquelética es un proceso de animación de una malla que es movido por "huesos" organizados en una jerarquía dentro de dicha malla.

GPU: significa en inglés *Graphics Processing Unit*, en español Unidad de Procesamiento de Gráficos. El GPU es un chip procesador, como un chip CPU (Unidad Central de Procesamiento), pero es principalmente empleado para funciones gráficas en computadoras. Estas funciones gráficas pueden ser para efectos de luz, transformaciones de objetos, animación 3D, etc. El GPU ayuda a procesar los gráficos -que suelen requerir un mayor cómputo-, haciéndole menos pesado el trabajo al CPU, mejorando así el rendimiento general de la computadora cuando trabaja con gráficos 3D.

Grafo de Escena: Un grafo de escena es un grafo dirigido acíclico de nodos que contiene los datos que definen un escenario virtual y controlan su proceso de dibujado. Contiene descripciones de bajo nivel de la geometría y la apariencia visual de los objetos, así como descripciones de alto nivel referentes a la organización espacial de la escena, datos específicos de la aplicación, transformaciones, etc. Los grafos de escena almacenan la información del escenario virtual en diferentes tipos de nodos.

Interactividad: relación de participación entre los usuarios y los sistemas informáticos.

Ludificación: en ocasiones traducido al español como gamificación, jueguización o juguetización es el uso de técnicas, elementos y dinámicas propias de los juegos y el ocio en actividades no recreativas con el fin de potenciar la motivación, así como de reforzar la conducta para solucionar un problema.

Mapa de *bits*: Un formato comun para las imagenes de 24 bits. Originalmente desarrollado por Microsoft como una forma nativa para los iconos e imagenes en el entorno Windows.

Mapeado UV: El mapeado UV es una forma de mapear texturas de tipo imagen (rasterizada) sobre modelos tridimensionales. Es empelado para que modelos complejos en 3D tengas una textura. Estas imágenes que se mapean pueden ser fotografías o incluso dibujos o pinturas digitales creadas con GIMP, Photoshop o similares. También pueden ser usadas texturas procedurales, que se ajustan perfectamente al modelo, algo que no siempre ocurre con imágenes 2D típicas.

Mapeo de relieve: Consiste en darle una textura de rugosidad a un objeto. Los colores cercanos al negro se convertirán en hendiduras y los cercanos al blanco, serán protuberancias.

Mapeo de texturas: El mapeo de texturas es el método de adición de detalles, superficie o colores a un modelo 3D generado por computadora. En su aplicación a gráficos en 3D el pionero fue Edwin Catmull en su tesis de doctorado en 1974.

*Mesh* o malla: La malla de triángulos 3D es una colección de triángulos y vértices que aproximan una superficie en 3D. Aunque el campo de aplicación de la generación automática de una malla triangular, ha sido tradicionalmente la obtención de modelos digitales de elevaciones del terreno, su aplicación es mucho más amplia.

Modelo 3D: un modelo en 3D es un representación esquemática visible a través de un conjunto de objetos, elementos y propiedades que, una vez procesados (renderización), se convertirán en una imagen en 3D o una animación 3d.

Motor de videojuegos: La parte de un *software* que controla, gestiona y actualiza los graficos 3D en tiempo real.

Nivel de detalle: *Level of Detail LOD* escala que informa hasta qué punto se ha desarrollado

un elemento del modelo (geometría + información).

Nivel de realismo: El *software* de renderizado puede simular efectos cinematográficos como destellos de lente, profundidad de campo o desenfoque de movimiento. Estos elementos son un producto de las imperfecciones mecánicas de la fotografía física, pero la simulación de dichos efectos aporta un elemento de realismo a la escena. Se han desarrollado técnicas con el propósito de simular efectos atmosféricos o naturales como lluvia, humo, fuego, niebla, etc. mediante el muestreo volumétrico o cáusticas (efecto de la luz al atravezar superficies refractantes).

Procesador: Microchip más importante en una computadora, es considerado el cerebro de una computadora. Está constituido por millones de transistores integrados. Este dispositivo se ubica en un zócalo especial en la placa madre y dispone de un sistema de enfriamiento (generalmente un ventilador).

Rasterización: proceso por el cual una imagen descrita en un formato gráfico vectorial se convierte en un conjunto de píxeles o puntos para ser desplegados en un medio de salida digital, como una pantalla de computadora, una impresora electrónica o una Imagen de mapa de bits (*bitmap*). Este procedimiento se suele usar en momentos muy concretos.

Realidad Virtual: Simulación de un ambiente o mundo irreal que puede o no asemejarse a la realidad y que generalmente son en 3D. Existen máquinas de realidad virtual que permiten interactuar no sólo con los sentidos de la vista y el oído, sino que con el tacto, el olfato y el gusto.

Reflexión: La reflexión difusa es la reflexión de la luz desde una superficie, de tal forma que un rayo incidente es reflejado en muchos ángulos, en vez de en solamente un ángulo, como en el caso de la reflexión especular.

*Renderizado*: es el proceso de gráficos por ordenador 3D de la conversión automática de modelos de marco de *wireframe* 3D en imágenes 2D con efectos 3D fotorrealistas o *renderización*  no fotorrealista en un ordenador.

Resolución: Número de elementos de unidades en pixeles en una imagen o en un área.

Retopología: es una parte común de los flujos de trabajo de modelado. A menudo, un modelo es creado con el énfasis en la forma y el detalle, sin embargo, su topología, o el flujo de sus aristas puede no ser el ideal, o la malla es muy densa y por ende poco eficiente.

*Storyboard*: guión gráfico es una descripción física o digital de un proyecto. El *storyboard*  puede dar una idea rápida y general sobre el proyecto en el que se trabaja, ideal para proyectos en grupos grandes.

Tarjeta de video: Tarjeta que se anexa a una computadora (tarjeta de expansión) para mejorar la velocidad y calidad de las animaciones y gráficos, especialmente los que están en tres dimensiones. Todo el trabajo que requiere procesar gráficos en 3D es realizado por la tarjeta gráfica y, por lo tanto, el microprocesador está menos ocupado. Las tarjetas de video son muy útiles en juegos 3D muy pesados o en programas de diseño gráficos.

Textura: imagen de mapa de bits que se usa para cubrir la superficie de un objeto virtual, ya sea tridimensional o bidimensional, con un programa de gráficos especial. Multitexturizado es el uso de más de una textura a la vez en un polígono.

Tridimensional: En física, geometría y análisis matemático, un objeto o ente es tridimensional si tiene tres dimensiones. Es decir, cada uno de sus puntos puede ser localizado especificando tres números dentro de un cierto rango. Por ejemplo, anchura, altura y profundidad.

Tubería de gráficos: se refiere comúnmente a la renderización basada en el soporte de hardware de gráficos (tarjeta gráfica). La tubería de renderizado típicamente recibe la representación de una escena tridimensional como entrada y genera una imagen en dos dimensiones como salida.

*Wireframe*: En modelado 3D, el *wireframe* es una vista en modelo de malla de un modelo 3D, lo cual permite ver la estructura en líneas de los distintos objetos de una escena tridimensional por computadora. Esta vista simplificada de un modelo 3D permite trabajar más rápidamente en el modelado, evitando el procesamiento que supondría una vista renderizada.

Sistema de coordenadas: Sistema que utiliza uno o más números (*coordenadas*) para determinar unívocamente la posición de un punto o vértice.

# Índice de Figuras

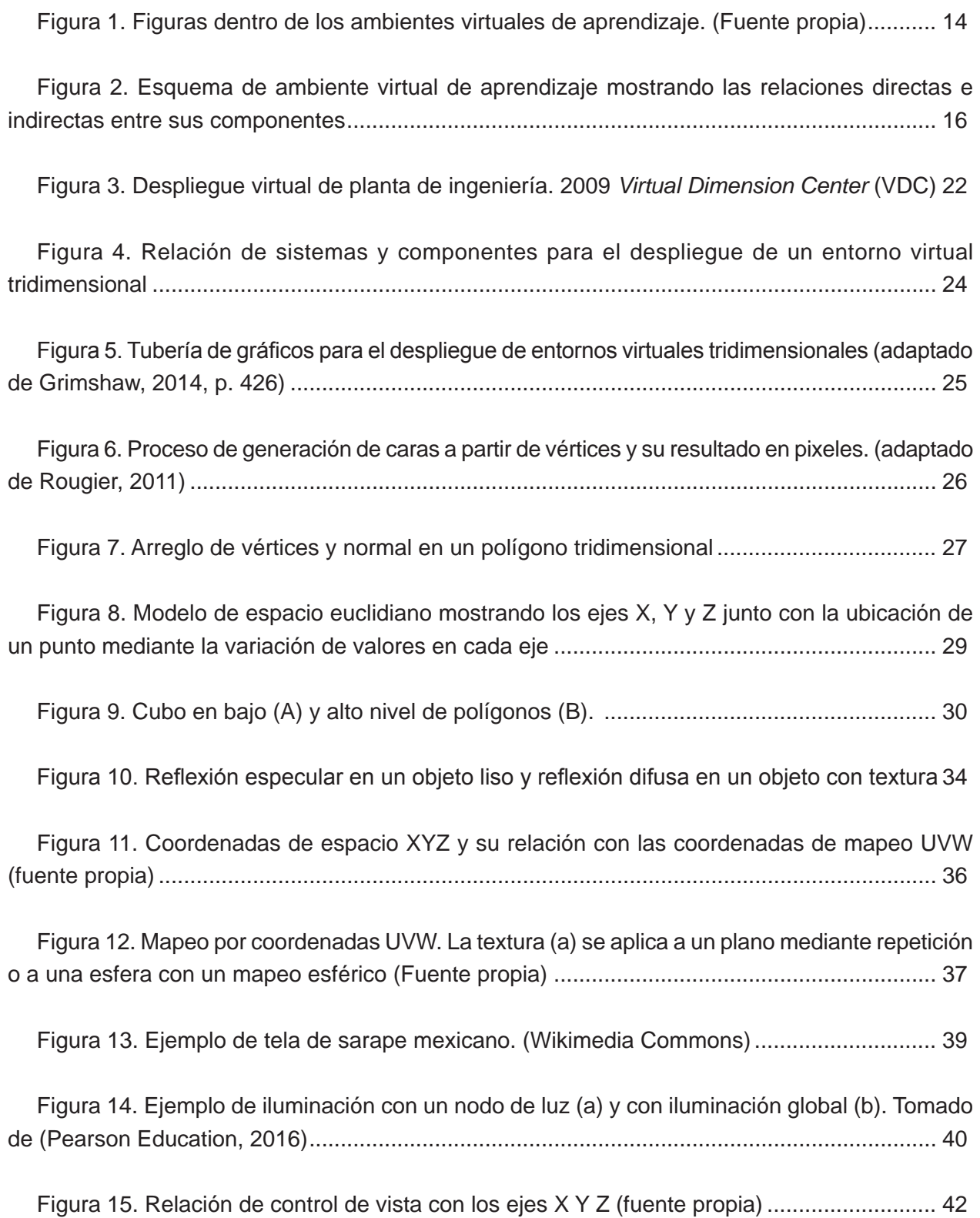

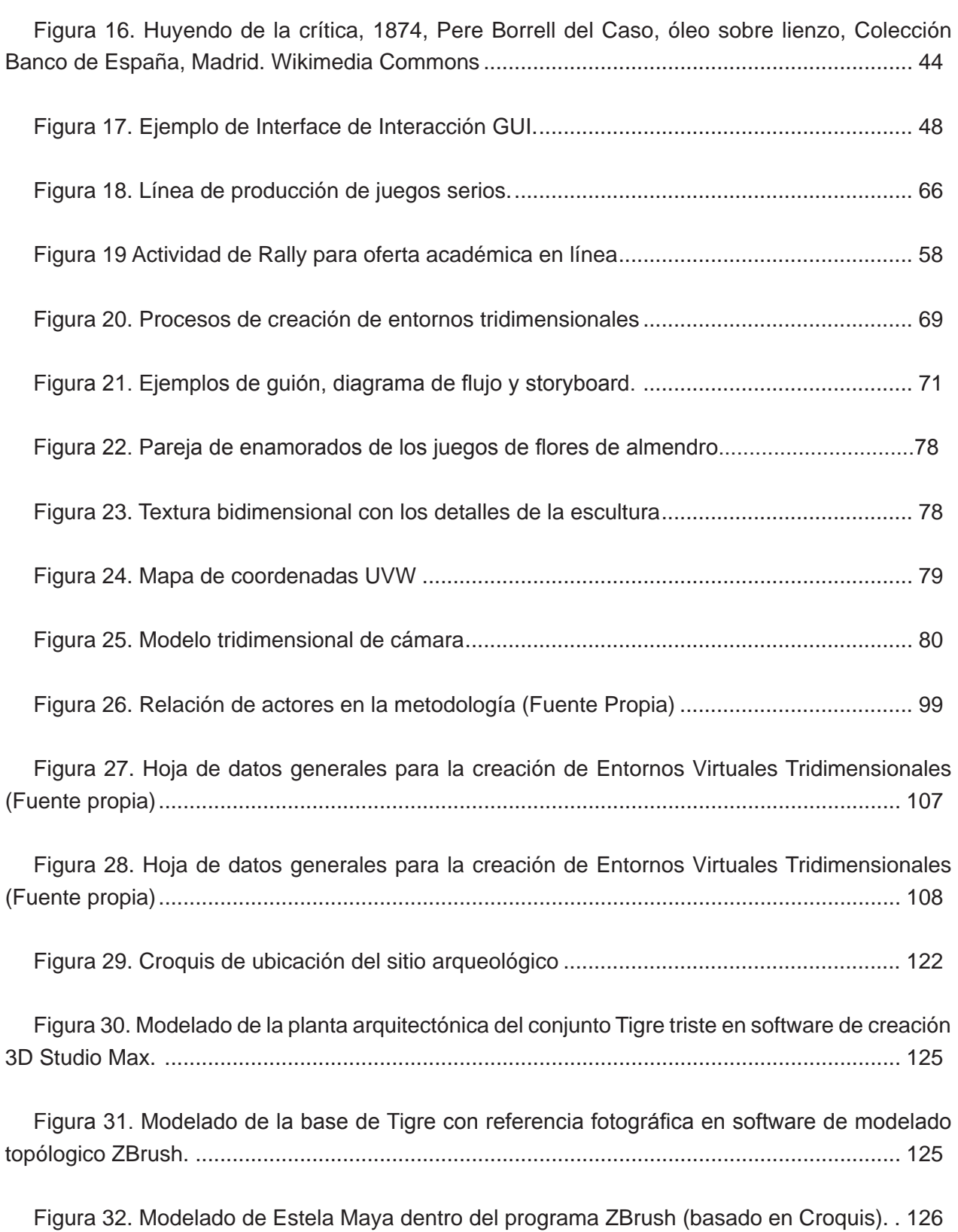

<u> 1980 - Johann Barn, mars ann an t-Amhain Aonaich an t-Aonaich an t-Aonaich ann an t-Aonaich ann an t-Aonaich</u>

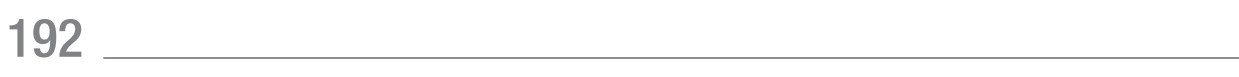

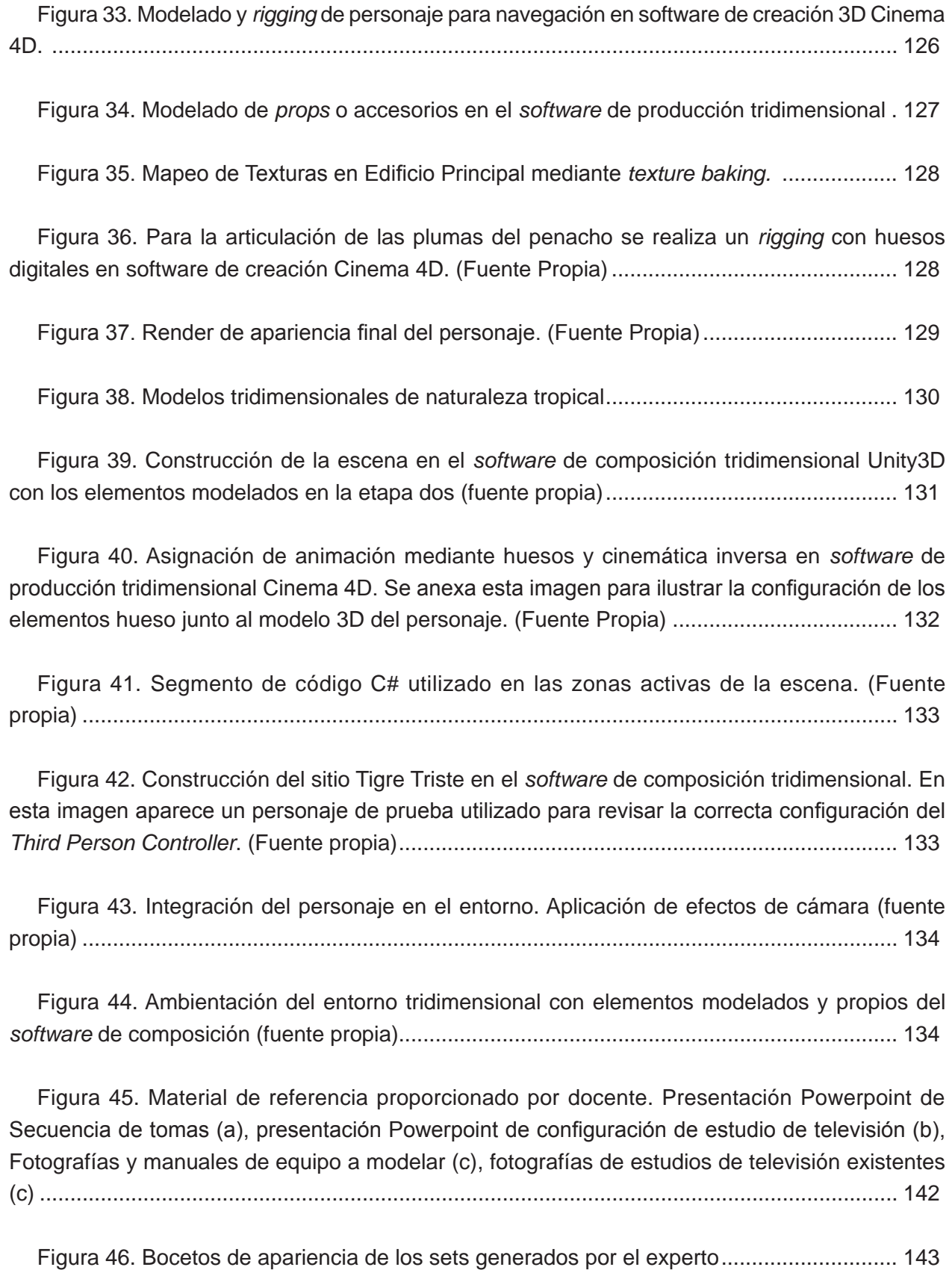

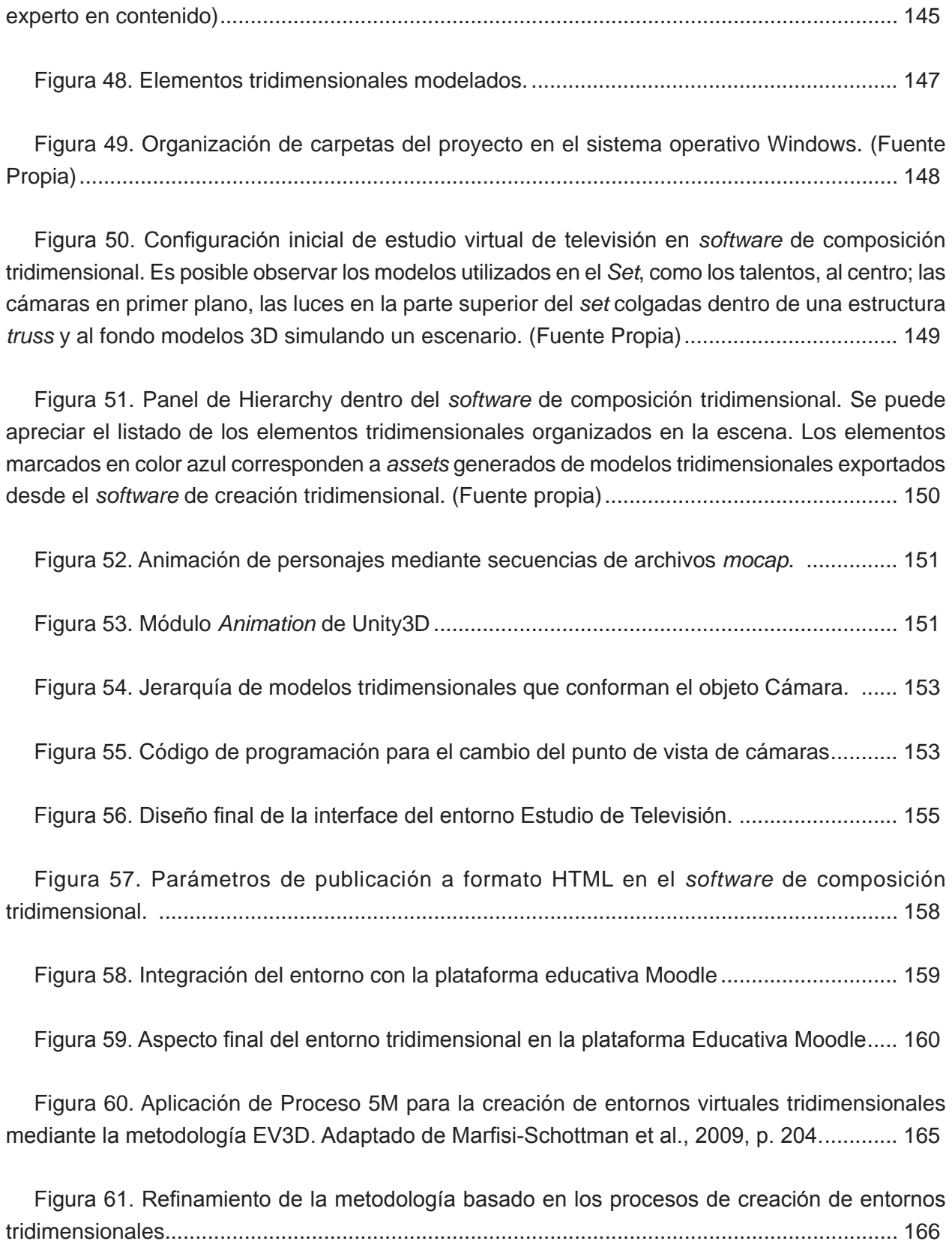

Figura 47. Encuadres de cámara solicitados para el estudio virtual (Proporcionadas por el

## Índice de Tablas

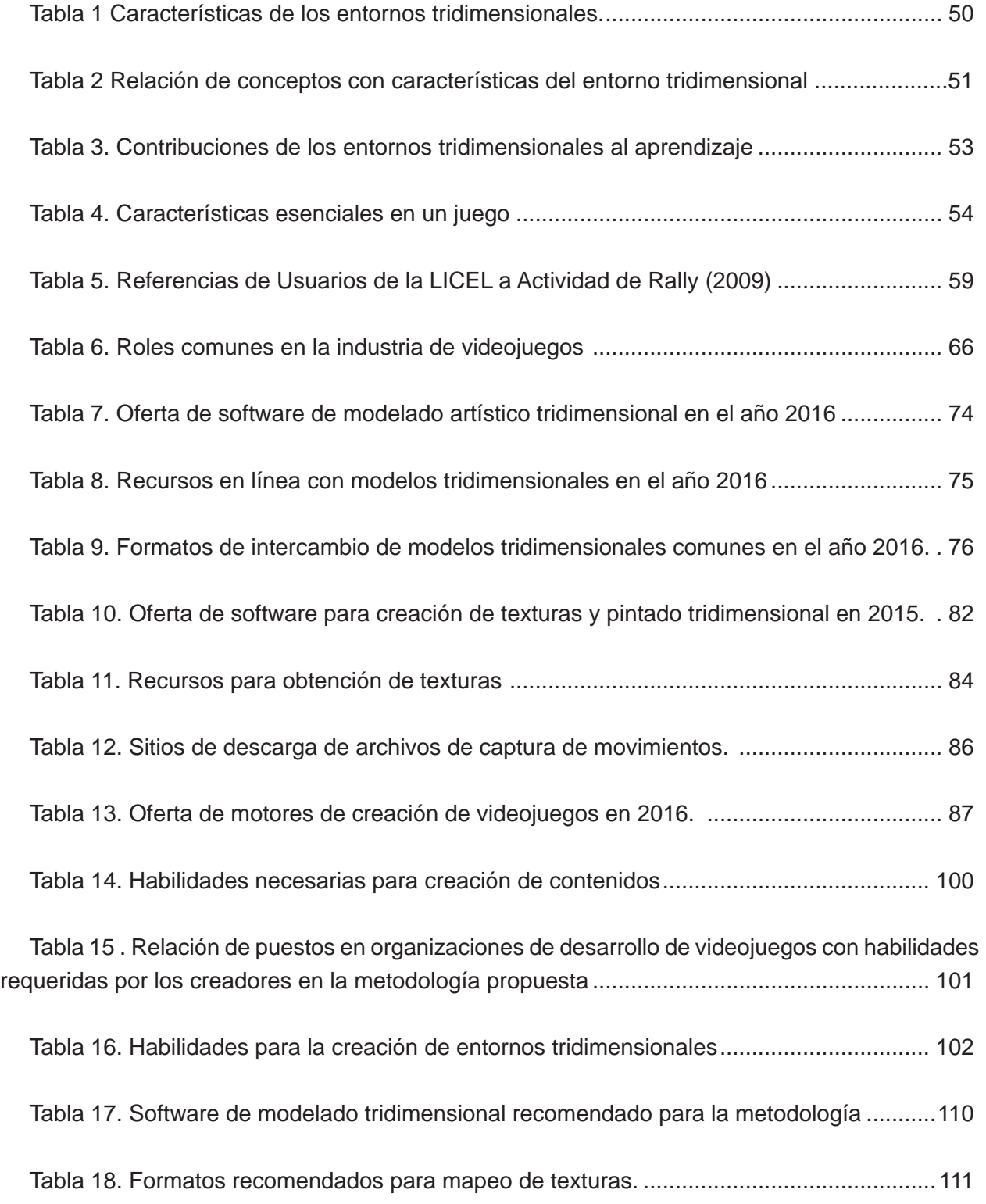

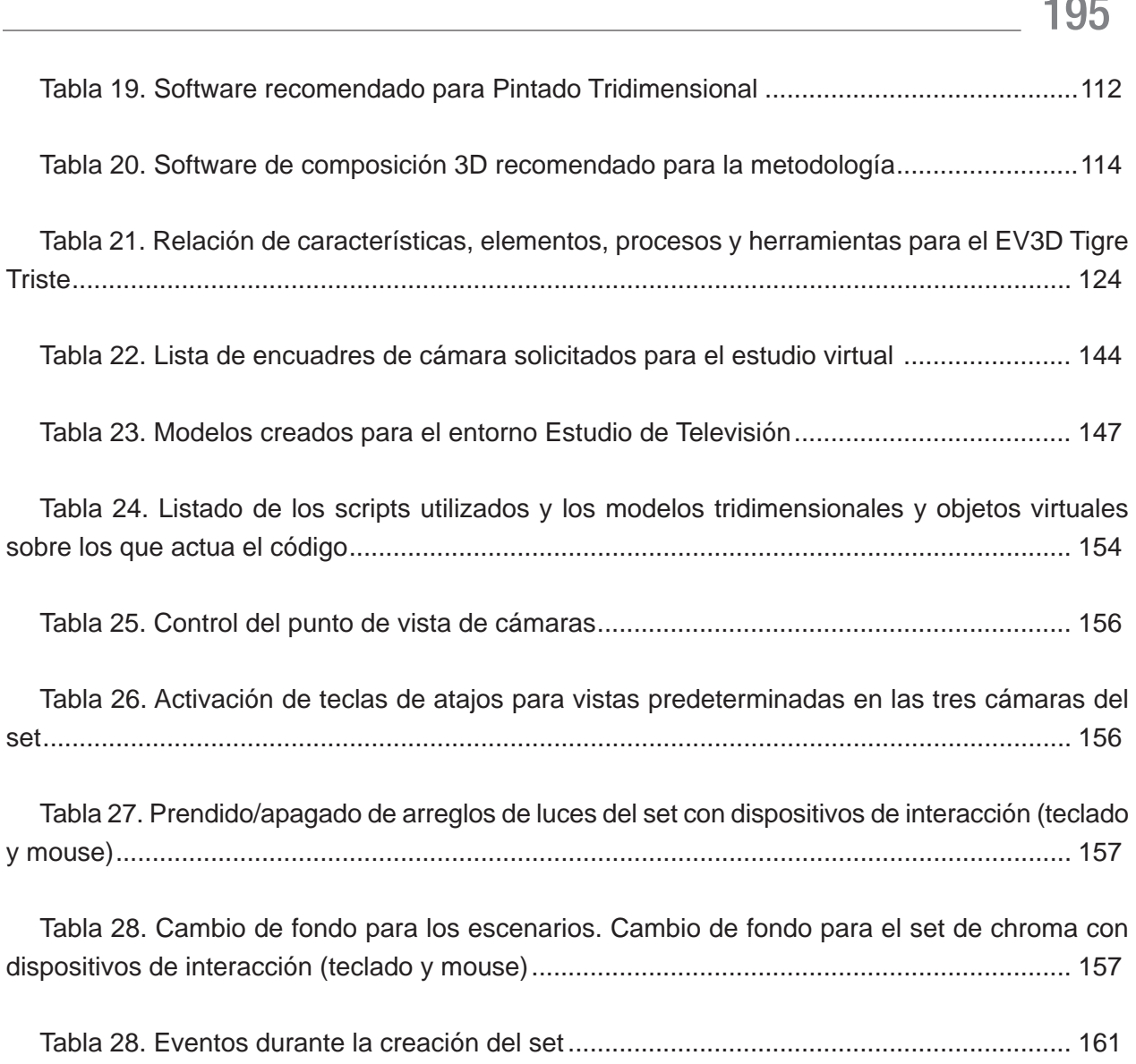

# 195

## Agradecimientos:

*A mis padres por enseñarme con cariño y comprensión a ser mejor cada día.* 

*A mi hermano por ser un gran compañero y mi mejor amigo en las buenas y en las malas.* 

*A mi gran familia por su cariño fraterno y ejemplo.*

*A Reyna Valencia por su amor, apoyo y comprensión.* 

*A mis amigos por compartir momentos geniales y otros un poco complicados.*

*A mis colegas diseñadores por esa sinergia que se presenta cuando nos vemos.*

*A mis queridos compañeros de trabajo por apoyarme en este proyecto, directa o indirectamente.*

*A la UNAM y a la FES Acatlán por recibirme en su esencia.*

*A cada uno de los asesores que me guió de manera personal y única para mejorar este proyecto.*

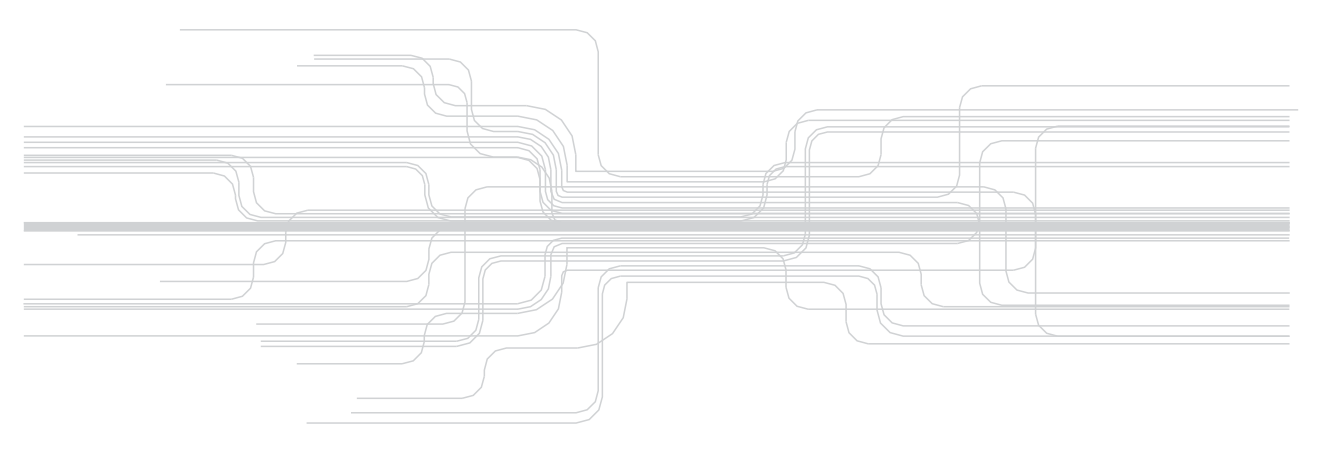

*You are a line.*

*Ride the wave.*